# **Thermische Wellenformung für interferenzbasierte thermografische Defektdetektion**

Von der Fakultät Energie-, Verfahrens- und Biotechnik der Universität Stuttgart zur Erlangung der Würde eines Doktors der Ingenieurwissenschaften (Dr.-Ing.) genehmigte Abhandlung

> Vorgelegt von Dipl.-Ing. Erik Thiel aus Berlin

Hauptberichter: Prof. Dr. rer. nat. habil. Marc Kreutzbruck

Mitberichter: FH-Prof. Univ.-Doz. Mag. Dr. Günther Hendorfer

Tag der mündlichen Prüfung: 16.01.2020

Institut für Kunststofftechnik der Universität Stuttgart

2020

## Inhalt

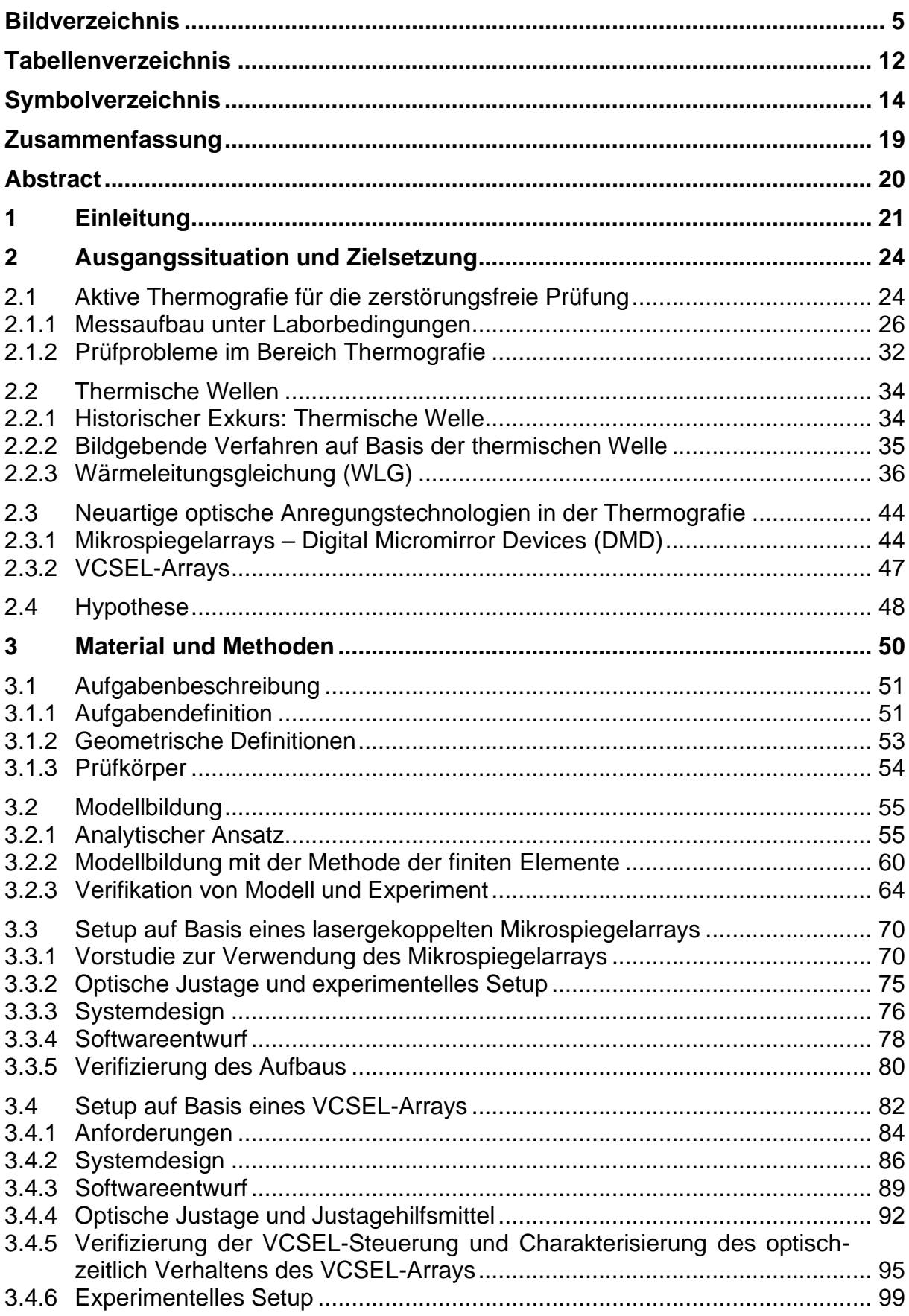

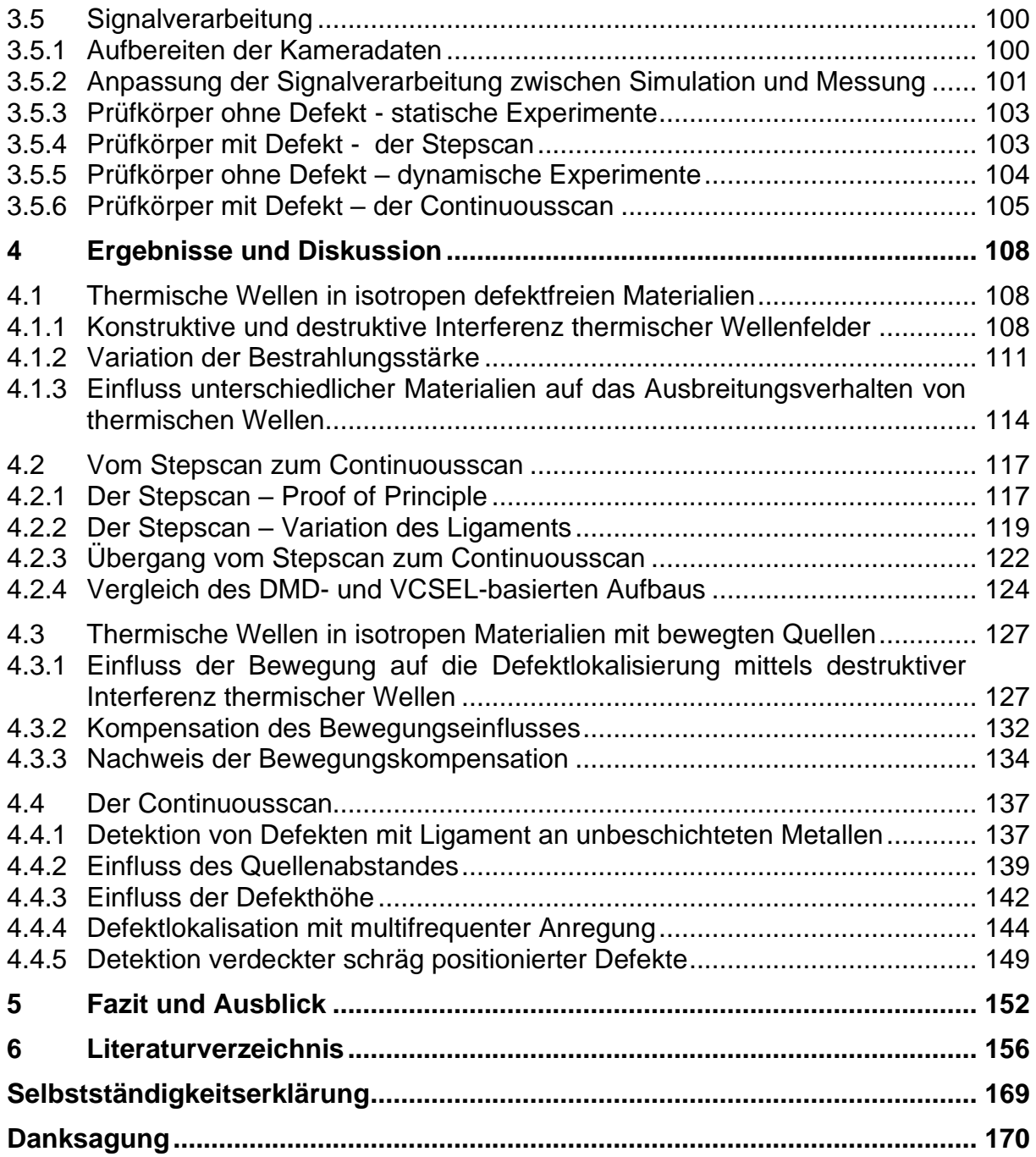

## <span id="page-4-0"></span>**Bildverzeichnis**

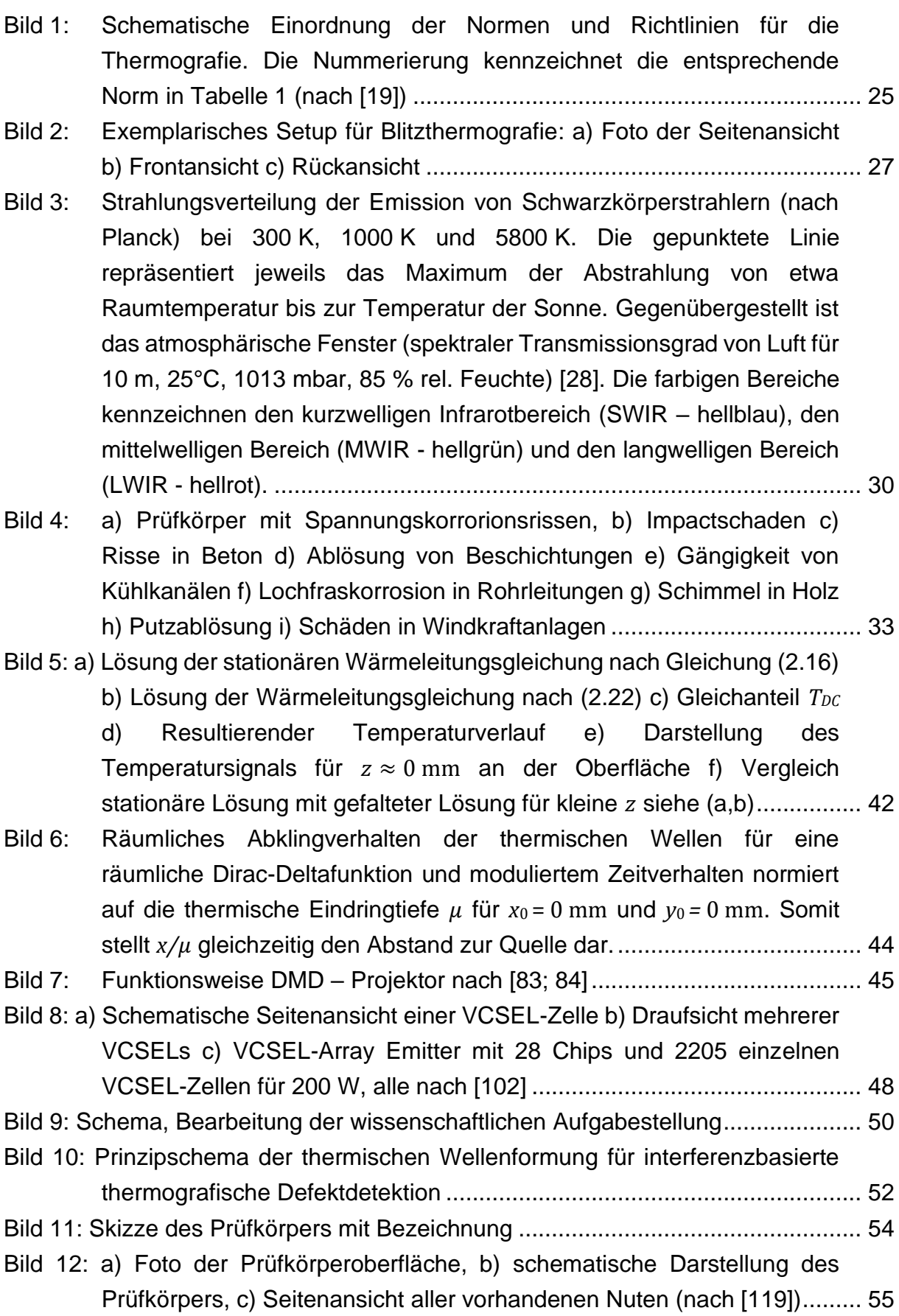

[Bild 13: Reduzierung des 3D-Modells auf 2D, Kennzeichnung des](#page-60-0)  Auswertebereichs [......................................................................................](#page-60-0) 61 [Bild 14: a\) Geometrie für die Modellierung des DMD –](#page-63-1) Aufbau (Comsol 3.5a), b) [Geometrie für die Modellierung des VCSEL –](#page-63-1) Array Aufbaus (Comsol 5.2) [..............................................................................................](#page-63-1) 64 Bild 15: Comsol 5.2 Mesh, Werte in mm [..................................................................](#page-63-2) 64 [Bild 16: a\) Normierter Amplitudenverlauf zweier antiphasig oszillierender VCSEL-](#page-65-0)[Linien verglichen mit FEM-Simulation und analytischem Modell, b\)](#page-65-0)  [korrespondierender Phasenverlauf............................................................](#page-65-0) 66 [Bild 17: a\) Normierter Amplitudenverlauf zweier antiphasig oszillierender,](#page-67-0)  [bewegter VCSEL-Linien verglichen mit FEM-Simulation, b\)](#page-67-0)  [korrespondierender Phasenverlauf............................................................](#page-67-0) 68 [Bild 18: a\) Alternierender Temperatur-Ortsverlauf](#page-69-2) *TAC(x)* für eine Messung mit [dem VCSEL-Array der FEM-Simulation gegenübergestellt, b\)](#page-69-2)  [korrespondierender instantaner Phasenverlauf](#page-69-2) ......................................... 70 [Bild 19: Prinzipschema: DLP 5500 Light Commander Steuerung](#page-70-0) ............................ 71 [Bild 20: Messung des Transmissionsverhaltens \[83\]................................................](#page-73-0) 74 [Bild 21: Foto des Versuchsaufbaus auf Basis des DLP Light Commanders 5500](#page-75-1)  [nach \[119\]. Rot eingezeichnet ist der Strahlengang des IR-Lasers, Gelb](#page-75-1)  [eingezeichnet ist die Wärmestrahlung der Probenoberfläche....................](#page-75-1) 76 [Bild 22: Aufbau auf Basis des DLP Light Commanders 5500...................................](#page-77-1) 78 [Bild 23: Softwarearchitektur Light Commander Steuerungssoftware........................](#page-79-1) 80 [Bild 24: a\) Unkorrigiertes Intensitätsprofil, b\) korrigiertes Intensitätsprofil, c\)](#page-80-0)  [Korrekturmatrix, d\) korrigiertes Linienprofil](#page-80-0) ................................................ 81 [Bild 25: Vermessung des projizierten Bildes mit dem DMD-Aufbau: a\) Foto von](#page-81-1)  [zwei projizierten Streifen aus der Distanz, horizontale Ausrichtung des](#page-81-1)  [Stahllineals, b\) Foto von zwei projizierten Streifen aus der Distanz,](#page-81-1)  [vertikale Ausrichtung des Stahllineals, c\) Foto des gesamten](#page-81-1)  Beleuchtungsbereichs [...............................................................................](#page-81-1) 82 [Bild 26:Gemessene Dimensionen des VCSEL-Arrays, Foto aus \[154\].....................](#page-82-0) 83 [Bild 27: Systemübersicht für die VCSEL-Array-Steuerung: Die römischen](#page-87-0)  [Buchstaben kennzeichnen die Schnittstellen.............................................](#page-87-0) 88 Bild 28: VCSEL-Steuerung: [a\) CAD-Modell, b\) Foto der Seitenansicht mit](#page-88-1)  [Schnittstellen korrespondieren zum Diagramm in Bild 27, c\)](#page-88-1)  [Frontansicht, d\) Draufsicht.........................................................................](#page-88-1) 89 [Bild 29: Software Design für das Steuergerät...........................................................](#page-89-0) 90 [Bild 30: a\) Skizze zur Abschätzung des maximalen Linsenabstands, b\)](#page-91-1)  [Linsenauslegung........................................................................................](#page-91-1) 92

- [Bild 31: a\) Schematischer Aufbau zur Charakterisierung des VCSEL-Arrays. Je](#page-93-0)  [nach Messaufgabe sind optional das Linsensystem und die Photodiode](#page-93-0)  [im Aufbau enthalten b\) Foto des Messaufbaus zur Bestimmung der](#page-93-0)  [Bestrahlungsstärkeverteilung. Der Strahlengang des Pilotlasers ist rot](#page-93-0)  [markiert \[167\].............................................................................................](#page-93-0) 94
- [Bild 32: a\) Foto der Zellen 1 und 12 in der Bildebene, b\) Foto der Emitterabbildung](#page-94-1)  [projiziert über das Linsensystem in c mit einer Halogenlampe, c\)](#page-94-1)  [schematische Darstellung des Linsensystems](#page-94-1) .......................................... 95
- [Bild 33: a\) gaußförmige Bestrahlungsstärkeverteilung und Profil in](#page-96-0) 0,7 m Abstand [zum VCSEL-Array ohne abbildende Linse. Die weiße Linie zeigt die](#page-96-0)  [Position des Profils an. b\) Verteilung und Profil VCSEL-Array 1:1](#page-96-0)  [abgebildet, alle Emitter aktiviert. c\) Verteilung und Profil im](#page-96-0)  [Projektionsverhältnis 1:4, Zelle 1 & 12 aktiviert, leicht defokussiert \[167\]](#page-96-0) [97](#page-96-0)
- [Bild 34: a\) P-U-Kennlinien aller Emitterzellen vor der Linse \(die zwölf](#page-97-0)  Einzelkurven liegen fast [übereinander\). b\) P-U-Kennlinie aller](#page-97-0)  [Emitterzellen nach dem Linsensystem. c\) Gesamtverzögerungszeit](#page-97-0)  zwischen einem 10 ms [langen elektronischen Rechteck-Trigger-Impuls](#page-97-0)  [und optischer Leistung. d\) Gemessene optische Leistung für](#page-97-0)  [elektronische Rechteck-Trigger-Impulse von](#page-97-0) 1; 1,5; 2; 10; 20 ms [\(dunkelblau, gelb, grün, rot, schwarz\) Länge. e\) Normierte Amplitude](#page-97-0)  [der optischen Leistung für eine sinusförmige Ansteuerspannung in](#page-97-0)  [Abhängigkeit von der Modulationsfrequenz für das VCSEL-Array mit](#page-97-0)  [allen Emitterzellen und Maximalleistung. f\) Wie e jedoch für einen](#page-97-0) 1 kW [Halogenstrahler, angesteuert über einen elektronischen Dimmer \[167\].](#page-97-0) ... 98
- [Bild 35: Experimentelles Setup basierend auf dem VCSEL-Array. a\)](#page-99-2)  [Schematische Abbildung b\) Foto des Aufbaus](#page-99-2) ........................................ 100
- [Bild 36: a\) Experimentelle Rohdaten von BAM0025R1 zum Zeitpunkt gleicher](#page-101-0)  [Intensität der Streifen, Continuousscan. b\) Transformierter Datensatz](#page-101-0)  [zum Zeitpunkt gleicher Intensität. Die gestrichelte rote Linie](#page-101-0)  [repräsentiert die Nulllinie. c\) Transformierter Datensatz über die Zeit](#page-101-0)  gemittelt über y (25 - 75 Pixel – [grauer Rahmen aus b\) mit einer](#page-101-0)  Anregungsfrequenz von *f =* 0,125 Hz[. d\) Simulationsrohdaten über die](#page-101-0)  [Zeit an der Oberfläche der Probe mit bewegten Quellen. e\)](#page-101-0)  [Korrespondierendes Bild zu d, Bewegung der Quellen wurde korrigiert.](#page-101-0)  [Die Zeit wurde in den Verfahrweg umgerechnet. Somit ergibt sich](#page-101-0)  $x$  aus dem Produkt der Zeit  $t(s)$  [und der Verfahrgeschwindigkeit](#page-101-0)  $v_s$ . f) [Extrahierte Nulllinie \(rot\) für Simulation und Messung.](#page-101-0) ............................ 102
- [Bild 37: a\) Rohdaten und Fit. b\) Oszillierender Signalanteil mit](#page-103-1) Sinusfit und [instantaner Amplitude. c\) Amplitudendiagramm über der Rissposition.](#page-103-1)  [Der rote Kreis kennzeichnet die Messung aus a\) und b\). d\)](#page-103-1)  [Phasendiagramm über der Rissposition.](#page-103-1) ................................................. 104
- [Bild 38: a\) Ausgangssignal](#page-106-0) *TAC* und Wavelet-Amplitude *TWL(f =* 0,125 Hz*)* bezogen [auf die Anregungsfrequenz b\) Frequenz-Orts-Wavelet-Amplituden](#page-106-0)  [Intensitätsdiagramm für alle Frequenzen. Die Anregungsfrequenz ist](#page-106-0)  blau gekennzeichnet. c) Real- [und Imaginärteil des komplexen Morlet-](#page-106-0)[Wavelets, für Bandbreite](#page-106-0)  $F_B = 8$  s<sup>2</sup> und Frequenz  $F_C = 0.125$  Hz (oben) [und Bandbreite](#page-106-0)  $F_B = 80 s^2$  und Frequenz  $F_C = 0.125$  Hz (unten) d) [Korrespondierender Wavelet-Phasenverlauf für die Anregungsfrequenz](#page-106-0)  *φWL*() e) Ortsableitung *φWL(f)/dx* [mit zur Fehlstelle](#page-106-0)  [korrespondierendem Peak.......................................................................](#page-106-0) 107
- [Bild 39: a\) Repräsentative Wavelet-Amplitudenverläufe für](#page-106-1) *xi-*<sup>4</sup> *< xnull < xi+*<sup>5</sup> um die [vermutete Nullposition b\) Detailausschnitt der Minima korrespondierend](#page-106-1)  [zu a..........................................................................................................](#page-106-1) 107
- [Bild 40: a\) Prinzipschema: Superposition thermischer Wellenfelder für](#page-107-3)  [konstruktive und destruktive Interferenz, b\) Schematischer Temperatur-](#page-107-3)Zeit-Verlauf am Ort  $x = x_{null}$  für destruktive Interferenz, d.h. es gibt keine Oszillation an diesem Punkt. [..........................................................](#page-107-3) 108
- [Bild 41: a\) Grafische Darstellung von Gleichung \(2.9\) VCSEL-Array: Normierter](#page-110-1)  Amplitudenverlauf für *wsµ* = 0,2[, gaußförmiges Linien b\) DMD:](#page-110-1)  [Grafische Darstellung von Gleichung \(2.7\) Normierter](#page-110-1)  Amplitudenverlauf für *wsµ* = 1[, Rechteckprofil, c\) VCSEL-Array:](#page-110-1)  [Korrespondierender Phasenverlauf zu Gleichung \(2.9\) d\) DMD:](#page-110-1)  [Korrespondierender Phasenverlauf zu Gleichung \(2.7\)...........................](#page-110-1) 111
- [Bild 42: Gegenüberstellung von analytischer Lösung und Experiment mit](#page-112-0)  [variierender Bestrahlungsstärke a\) Analytische Lösung des](#page-112-0)  [Amplituden-Weg-Diagramms, Die schwarzen Quadrate zeigen das](#page-112-0)  [Minimum des jeweiligen Verlaufs b\) korrespondierendes](#page-112-0)  [Phasendiagramm zu a c\) Minima der analytischen Lösung gegenüber](#page-112-0)  [der Verschiebung zur Nulllinie d\) Experimentelle Auswertung,](#page-112-0)  [Amplituden Weg-Verlauf e\) korrespondierendes Phasendiagramm zu](#page-112-0)  [d\) f\) Experimentell bestimmte Minima gegenüber der Verschiebung zur](#page-112-0)  Nulllinie [....................................................................................................](#page-112-0) 113
- [Bild 43: a\) Amplitudenverlauf, analytisch der destruktiv interferierenden](#page-116-2)  [thermischen Wellenfelder für Stahl und Aluminium b\) Amplitudenverlauf](#page-116-2)  [experimentell für Stahl und Aluminium analog zu a c\)](#page-116-2)

[Korrespondierender analytischer Phasenverlauf zu a d\)](#page-116-2)  [Korrespondierender experimenteller Phasenverlauf zu b \(nach \[122\]\)](#page-116-2) .... 117 [Bild 44: Gegenüberstellung von Experiment \(DMD\) und Simulation \(Comsol 3.5a\)](#page-117-0)  [für die Detektion einer Nut mit einem Ligament von](#page-117-0) 0,5 mm in Stahl [\(BAM0025R3\). Die Piktogramme zeigen schematisch die Position des](#page-117-0)  Defekts relativ zur Nulllinie *xnull* [a\) Amplitudendiagramm an der Stelle](#page-117-0)   $x = x_{null}$  über die Defektposition  $x_c$  aufgetragen b) Korrespondierendes [Phasendiagramm.....................................................................................](#page-117-0) 118

- [Bild 45: a\) FEM-Simulationen: Temperatur-Ortsverläufe für verschiedene](#page-120-0)  Ligamente *zd*[. Die roten Kreise kennzeichnen die Maxima](#page-120-0) |*TACmax*| b) Maxima |*TACmax*| [gegenüber dem normierten Ligament](#page-120-0) *zcµ*. Zwei Modelle für Linien- [und Flächenbeleuchtung wurden in den Verlauf gefittet \(roter](#page-120-0)  [Graphen\). Die Blauen Graphen zeigen die Verschiebung](#page-120-0) *xcmax* der [Maxima gegenüber dem normierten Ligament \(nach \[44\]\).](#page-120-0) ..................... 121
- [Bild 46: a\) Experimenteller Temperatur-Orts-Verlauf für einen Continuousscan](#page-122-0)  [für einen geschwärzten Stahlprüfkörper](#page-122-0) (BAM0025R3) mit einem Ligament von 0,5 mm [b\) Extrahierter AC-Teil, der mit Stepscan und](#page-122-0)  [Simulation verglichen wird \(nach \[44\]\).](#page-122-0) .................................................... 123
- [Bild 47: Vergleich: Verläufe VCSEL-Array basierter Aufbau \(a, c, e, g, i\) DMD](#page-125-0)  [basierter Aufbau \(b, d, f, h, j\), a, b\) Temperatur-Orts-Verlauf mit](#page-125-0)  Polynomfit 9. Grades, c, d) *TAC* [dem Weg gegenübergestellt, zum](#page-125-0)  [Vergleich die instantane Wavelet-Amplitude, grün eingezeichnet, e, f\)](#page-125-0)  [Die Ableitung der instantane Wavelet-Phase gegenüber dem Ort g, h\)](#page-125-0)  [Verbleibender Signalanteil \(Rauschen\) i, j\) Vergrößerte Darstellung der](#page-125-0)  [Ableitung der instantanen Waveletphase gegenüber dem Weg. Die](#page-125-0)  [Halbwertsbreite ist grüngekennzeichnet.](#page-125-0) ................................................. 126
- [Bild 48: Schematische Skizze für die Ausbreitung thermischer Wellen in](#page-127-0)  [defektfreien isotropen Materialien mit bewegten Quellen](#page-127-0) ........................ 128
- [Bild 49: a\) Amplitudenintensitätsdiagramm der analytischen Lösung nach](#page-129-0) [Gleichung \(3.14\). Die Quellen sind bei](#page-129-0) *X<sup>µ</sup>* = ±1 positioniert. Die [gepunktete Linie zeigt das Minimum zwischen beiden Quellen. Der](#page-129-0)  [gestrichelte Bereich korrespondiert mit dem Diagramm in b b\) Linie der](#page-129-0)  [Minima vs. der Quellengeschwindigkeit...................................................](#page-129-0) 130
- [Bild 50: a\) Experimentell ermitteltes Amplitudendiagramm für zwei oszillierende](#page-130-0)  [gaußförmige Linienquellen dargestellt mit invertierten](#page-130-0)  [Scangeschwindigkeiten b\) Detailausschnitt des Amplitudendiagramms](#page-130-0)  [c\) Lineare Fit bestimmt aus der Verschiebung der Nullposition](#page-130-0)  [gegenüber der normierten Geschwindigkeit](#page-130-0) ............................................ 131
- [Bild 51: a\) Instantane Amplitude für verschiedene Ligamente, Der gelb markierte](#page-130-1)  [Bereich kennzeichnet den Ausschnitt in b. b\) Vergrößerter Ausschnitt](#page-130-1)  [des Amplitudenverlaufs um den Nullpunkt c\) Abweichung des](#page-130-1)  [Minimums von der Symmetrieebene aufgrund der Geschwindigkeit von](#page-130-1)  *v*s= 0,1 mm/s [...........................................................................................](#page-130-1) 131
- [Bild 52: a\) Amplitudenverlauf des thermischen Wellenfeldes bewegter,](#page-133-1)  [modulierter Einzelquellen im Abstand](#page-133-1) 2µ. Der grüne Graph zeigt die [invertierte Geschwindigkeit. b\) korrespondierender Phasenverlauf des](#page-133-1)  [thermischen Wellenfeldes........................................................................](#page-133-1) 134
- [Bild 53: a\) Amplitudendiagramm der analytischen Lösung nach Gleichung \(3.14\)](#page-135-0)  für eine Geschwindigkeit von *vsµ* = 0,5 s -1. [Die gepunktete Linie zeigt das](#page-135-0)  [Minimum. Der gestrichelte Rahmen korrespondiert mit den Grenzen](#page-135-0)  [aus e\) b\) Amplitudendiagramm der analytischen Lösung nach](#page-135-0)  [Gleichung \(3.14\) für eine Geschwindigkeit von](#page-135-0) *vsµ* = 0,5 s -1 für [kompensierte Quellen mit einem Verhältnis von](#page-135-0) *P*<sup>1</sup> zu *P*<sup>2</sup> von 1: 0,28 c) [Korrespondierendes Phasendiagramm zu a\) d\) Korrespondierendes](#page-135-0)  [Phasendiagramm zu b e\) Verschiebung des Minimums für](#page-135-0)  [verschiedene Geschwindigkeiten korrespondierend zu a........................](#page-135-0) 136
- [Bild 54: Prinzipschema: Continuousscan mit Wiederholungsmessung für](#page-136-2)  [AlMg3F20 und S235JR............................................................................](#page-136-2) 137
- [Bild 55: a\) Waveletamplitudenverlauf für verschiedene Ligamente mit](#page-137-0)  [Standardabweichung b\) Ausschnitt des Amplitudenverlaufs mit](#page-137-0)  [Tiefpassfilter \(Savitzky-Golay 20 Fenster, 2 Grad des Polynoms\) c\)](#page-137-0)  [Nach dem Ort abgeleitete Waveletamplitude mit gekennzeichneten](#page-137-0)  Maxima [....................................................................................................](#page-137-0) 138
- [Bild 56: Analytische Lösung: Thermisches Wellenfeld zweier antiphasig](#page-139-0)  [oszillierender gaußförmiger Linienquellen im Abstand](#page-139-0)  $\mu$  und  $\mu$ 2 an der [Oberfläche für isotropes homogenes Material, a\) Amplitudendiagramm](#page-139-0)  [vs. Position b\) Phasendiagramm vs. Position c\) Prinzipschema:](#page-139-0)  [Variation des Linienabstandes.................................................................](#page-139-0) 140
- [Bild 57: Semi-analytische Lösung für die Variation des Quellenabstands](#page-140-0)  [gegenüber der Wavelet-amplitude a\) Intensitätsdiagramm der](#page-140-0)  [Waveletamplitude gegenüber dem Quellenabstand und der Position.](#page-140-0)  [Die blaue Linie kennzeichnet den Schnitt durch das Maximum, die rote](#page-140-0)  [Linie kennzeichnet den Schnitt bei](#page-140-0) *xsµ* = 1 b) Für verschiedene [Ligamente wird das Maximum der Wave-letamplitude gegenüber dem](#page-140-0)  Quellenabstand *xsµ* [dargestellt. Die Rauten kennzeichnen das Maximum](#page-140-0)  der jeweiligen Kurve. [...............................................................................](#page-140-0) 141
- [Bild 58: Prinzipschema: Variation der Defekthöhe..................................................](#page-141-1) 142
- [Bild 59: a\) Instantane Waveletamplitude gegenüber der Position bei](#page-143-1)  [unterschiedlichen Defekthöhe](#page-143-1) *h<sup>c</sup>* b) Maxima der instantane [Waveletamplitude gegenüber der Defekthöhe](#page-143-1) *h<sup>c</sup>* bezogen auf die thermische Eindringtiefe *µ* [für verschiedene Ligamente](#page-143-1) *zcµ* (nach [174]). [144](#page-143-1)
- [Bild 60: Prinzipschema: Superposition von Einzelquellen a\) Linke Quelle aktiv, b\)](#page-144-0)  [rechte Quelle aktiv c\) beide Quellen simultan aktiv](#page-144-0) ................................. 145
- [Bild 61: a\) Temperaturortverlauf der Einzellinienexperimente vs.](#page-145-0) simultanem [Doppellinienexperiment b\) Vergleich von AC-Anteil des simultanen](#page-145-0)  [Experiments mit nacheinander addierten AC-Anteilen der](#page-145-0)  Einzelexperimente [...................................................................................](#page-145-0) 146
- [Bild 62: Prinzipschema: Multifrequente Anregung..................................................](#page-146-0) 147

[Bild 63: Messergebnisse der multifrequenten Anregung: Zelle 1 und 12 des](#page-147-0)  VCSEL-Arrays mit  $f = 0.125$  Hz [und Zelle 2 und 11 mit](#page-147-0)  $f = 0.33$  Hz a) *TAC*[-Anteil der Symmetrieebene b\) Amplitudenspektrum der](#page-147-0)  [Wavelettransformation. Basierend auf der Abtastfrequenz der Kamera](#page-147-0)  [ergibt sich eine nichtlineare Achseneinteilung der y-Achse c\)](#page-147-0)  [Waveletamplitude gegenüber der Position für beide](#page-147-0)  Anregungsfrequenzen. [............................................................................](#page-147-0) 148

- [Bild 64: a\) Prinzipschema: Schräg positionierter Defekt b\) Korrespondierendes](#page-148-1)  Foto [.........................................................................................................](#page-148-1) 149
- [Bild 65: a\) Intensitätsdiagramm der Waveletamplitude für 4,5° b\)](#page-150-0)  [Intensitätsdiagramm der Waveletamplitude für 9° c\)](#page-150-0)  [Intensitätsdiagramm der Waveletamplitude für 13° d\) Minimum vs.](#page-150-0)  [Position....................................................................................................](#page-150-0) 151

## <span id="page-11-0"></span>**Tabellenverzeichnis**

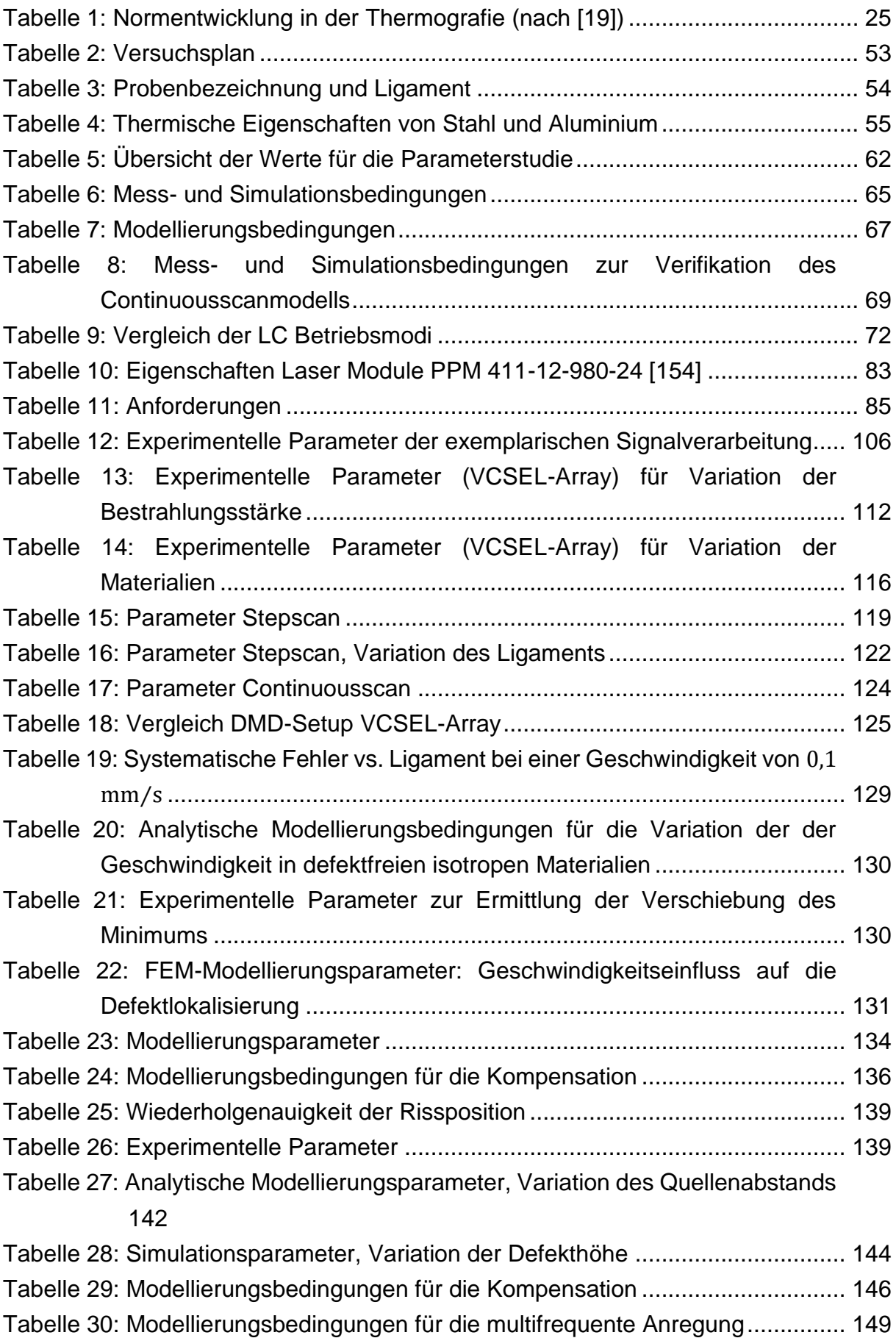

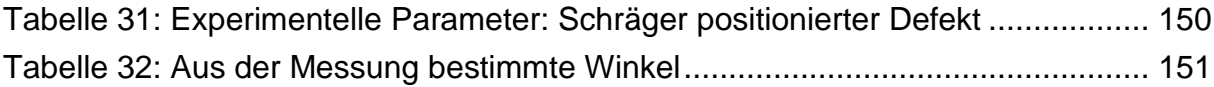

## <span id="page-13-0"></span>**Symbolverzeichnis**

### **Formelzeichen**

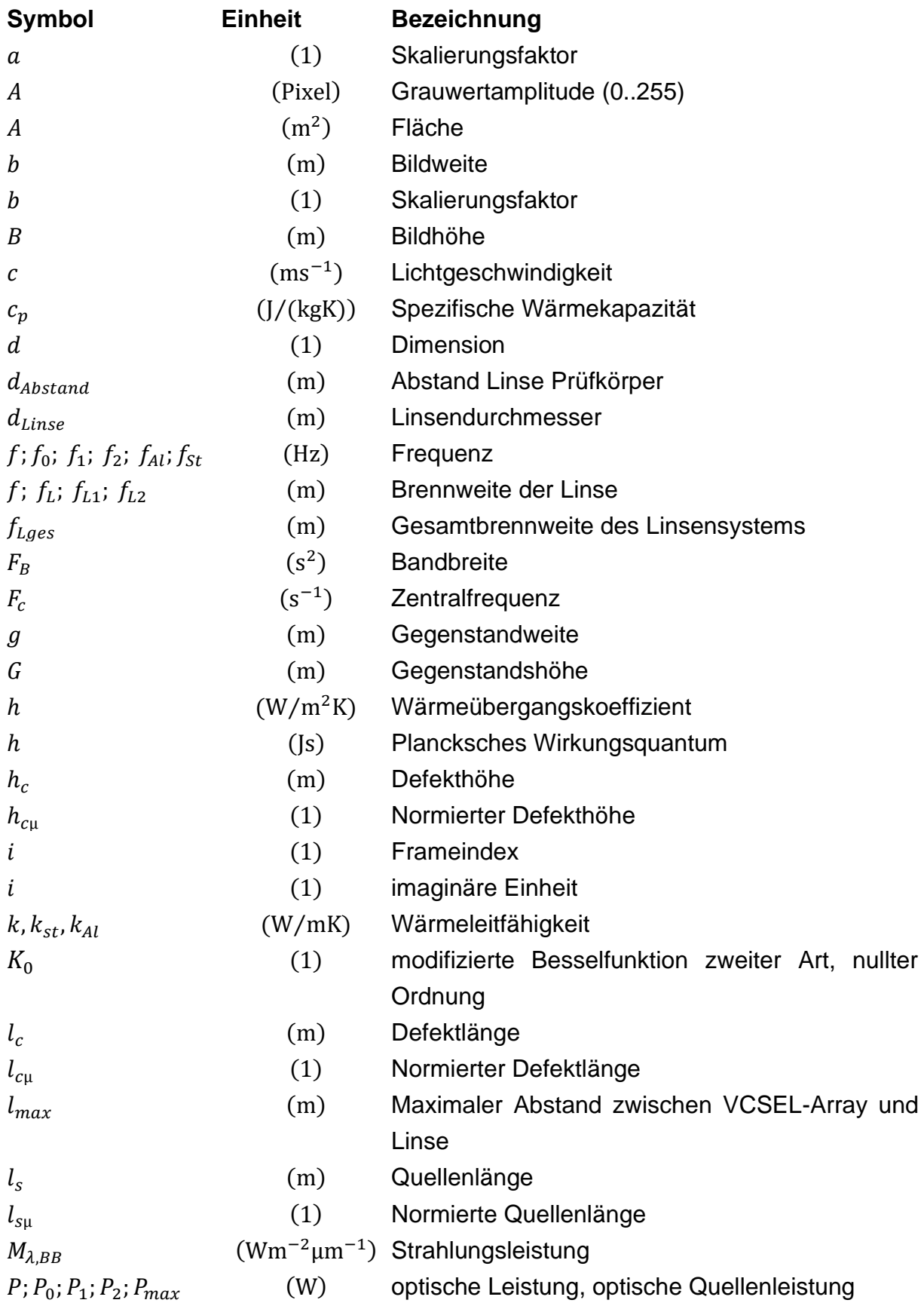

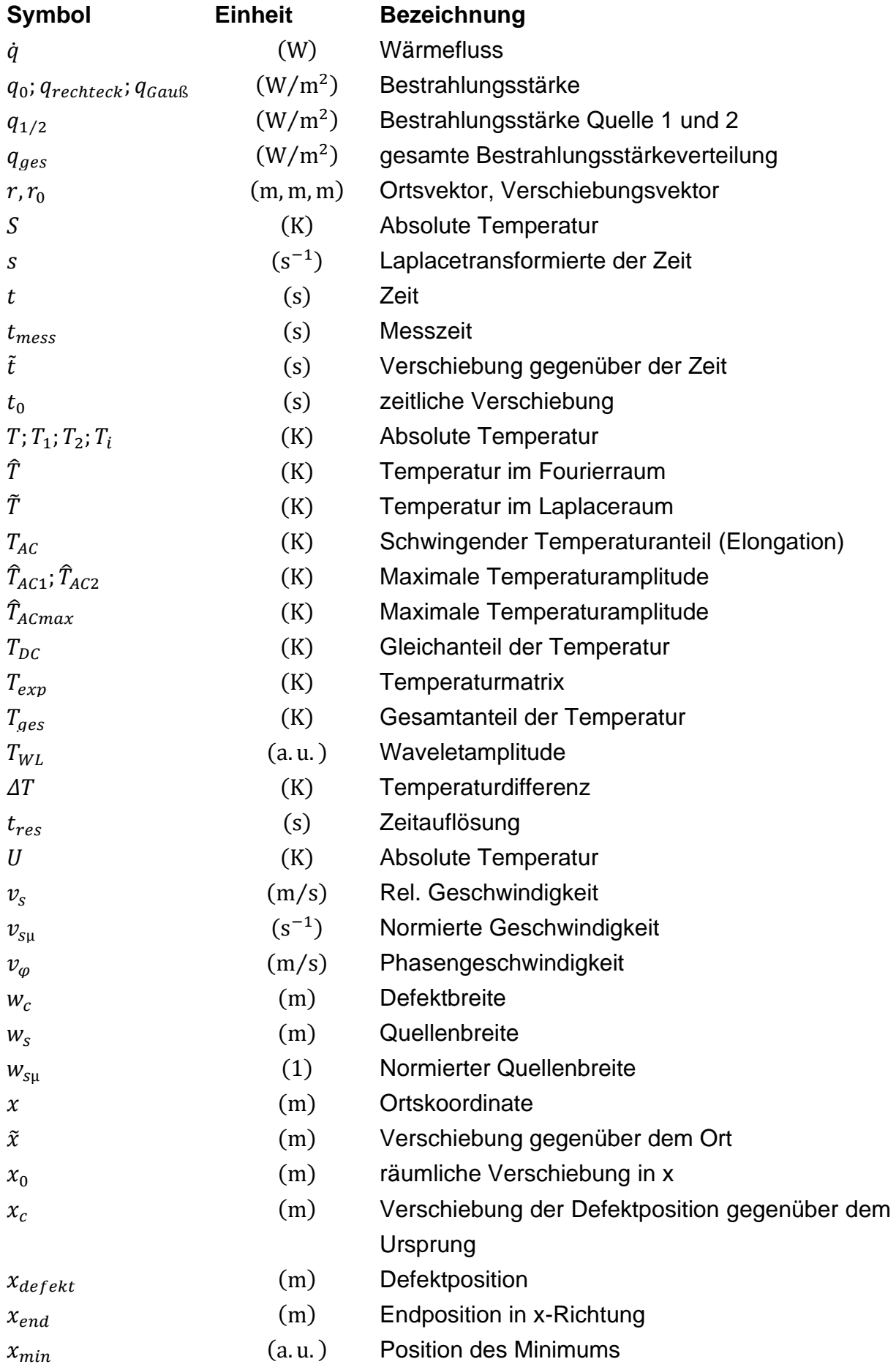

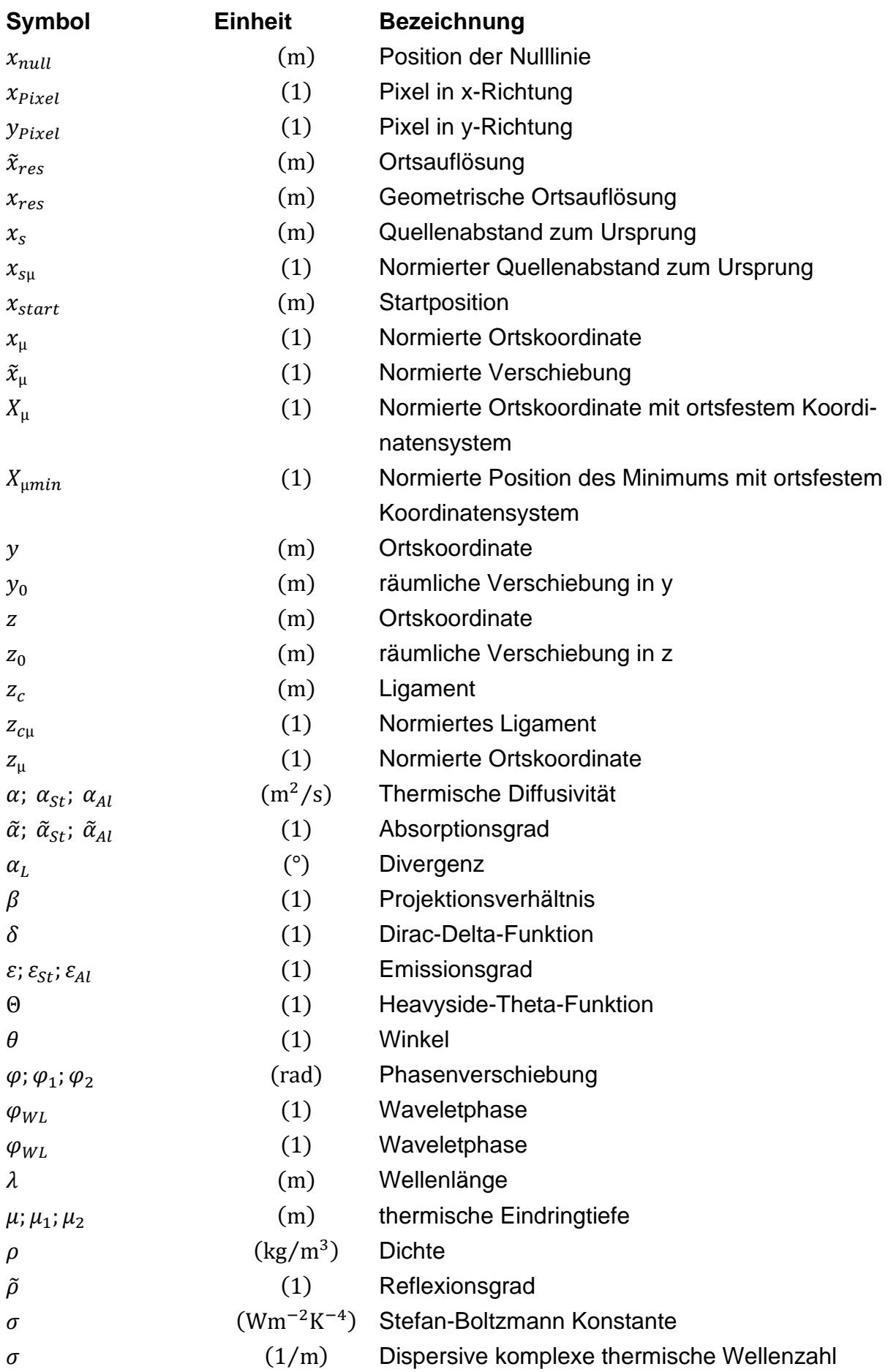

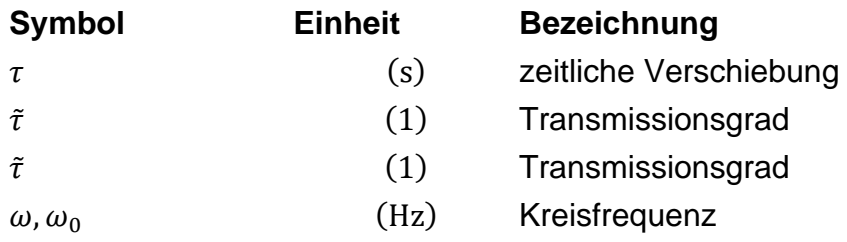

### **Abkürzungen**

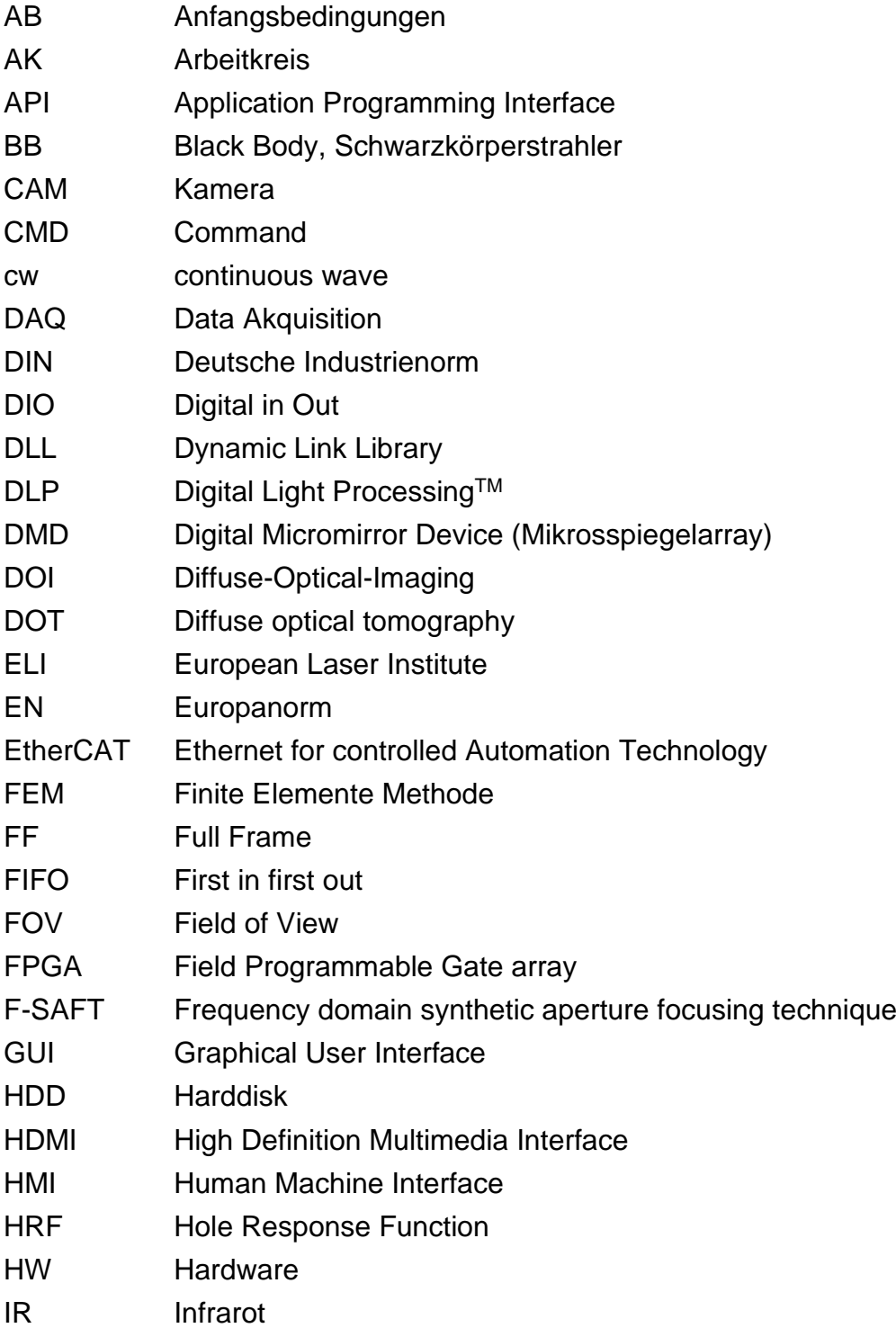

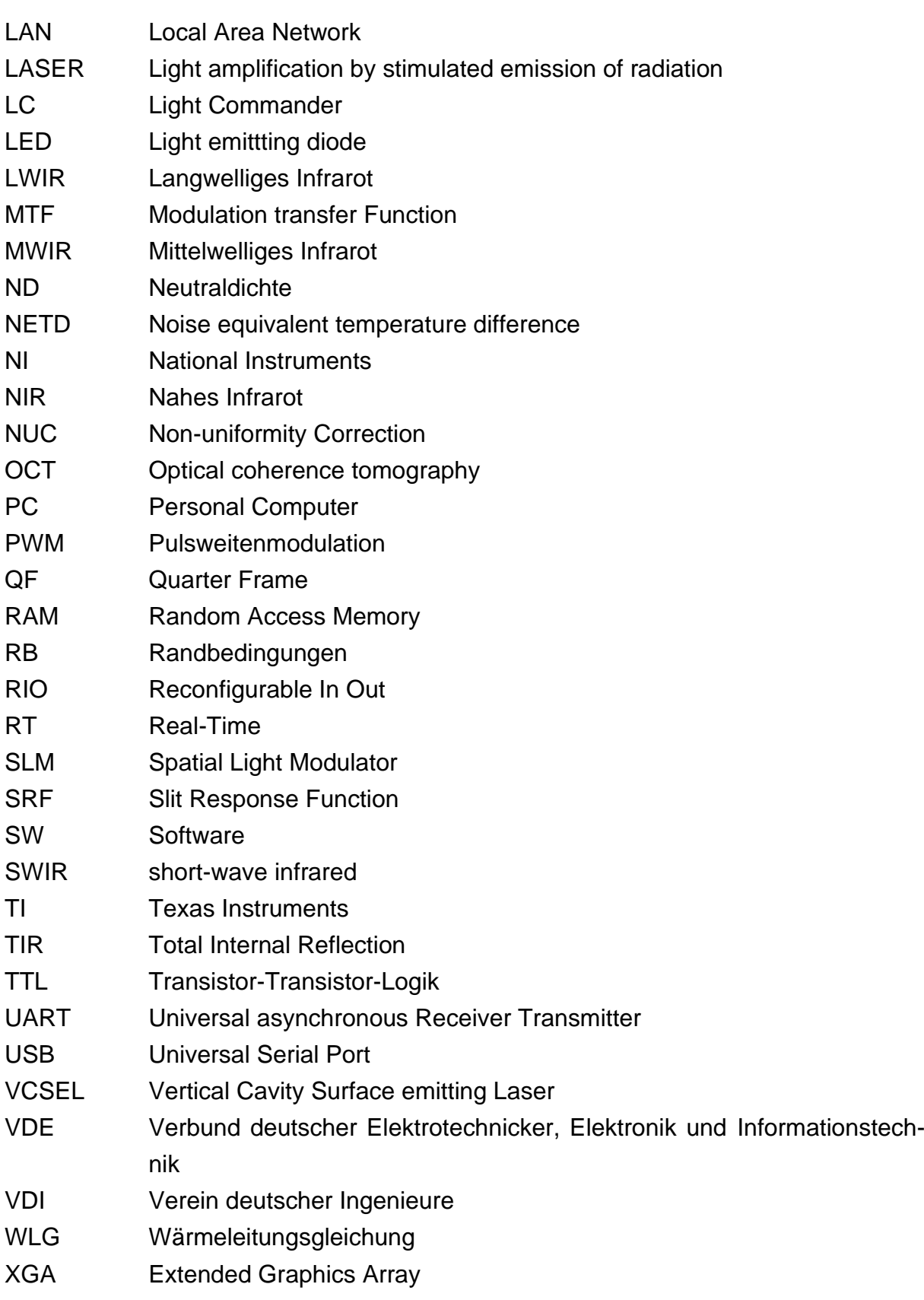

### <span id="page-18-0"></span>**Zusammenfassung**

**Deskriptoren:** Thermische Wellen, Spatial Light Modulator, VCSEL Arrays, Risse, Thermografie, unbeschichtetes Aluminium, digitales Mikrospiegel Array

Vertikale verdeckte Materialdefekte können in der optisch angeregten aktiven Thermografie nur schlecht detektiert werden. Dies ist durch die Art der Beleuchtung bedingt, denn diese erfolgt entweder flächig oder punktuell. Die flächige Beleuchtung erzeugt Wärmeflüsse parallel zur Defektausrichtung, wodurch es nur eine geringe Wechselwirkung zwischen Defekt und Wärmefluss gibt. Der Defekt ist somit schlecht zu detektieren. Eine punktuelle Beleuchtung ändert die Richtung des Wärmeflusses, jedoch erfordert die Detektion verdeckter Defekte ein Referenzgebiet. Einen Lösungsansatz bietet ein Verfahren für die Tumordetektion aus dem Diffuse-Optical-Imaging (DOI). Das DOI nutzt zur Detektion, ähnlich wie die Thermografie, Analogien zwischen stark gedämpften Wellen und Diffusionswellen. Die technischen Voraussetzungen sind jedoch andere, da das DOI orts- und zeitaufgelöste Quellen und Detektoren nutzt, wohingegen Lichtquellenarrays in der Thermografie noch nicht eingesetzt werden.

Die Zielstellung dieser Arbeit besteht darin, bestehende Lichtquellentechnologien in die Thermografie zu überführen, um so das Verfahren zur Tumordetektion auf die Defektdetektion in der Thermografie zu übertragen. Das Messprinzip basiert auf der Erzeugung eines destruktiv interferierenden Wellenfeldes. Dies wird durch zwei antiphasig oszillierende Quellen erreicht, die in ihrer Symmetrieebene ein Nullsignal referenzfrei erzeugen. Voraussetzung dafür ist homogenes isotropes Material. Ein Defekt im Einflussbereich des Wellenfelds stört die destruktive Interferenz, wodurch er detektiert werden kann. Wird ein Prüfkörper mit einem Defekt durch das Feld bewegt, kann anhand des gemessenen Signals die Defektposition bestimmt werden.

Im ersten Teil der Arbeit wurde ein Lichtquellenarray für die Thermografie entwickelt. Durch die Kombination eines Mikrospiegelarrays mit einem Laser konnte eine Quelle mit hoher Flexibilität, aber begrenzter Leistung realisiert werden. Eine komplementäre Quelle wurde auf der Basis eines Hochleistungslaserarrays mit geringer Zellenanzahl umgesetzt. Beide Quellen erfüllen die Anforderungen an einen Technologietransfer vom DOI zur Thermografie. Im zweiten Schritt wurde in isotropem, homogenem Material ein destruktiv interferierendes Wellenfeld nachgewiesen. Hierzu wurde ein analytisches Modell für komplexe thermische Wellenfelder erarbeitet. Es wurde sowohl gegenüber einem Modell der finiten Elemente (FEM) als auch einem Experiment validiert. Anschließend wurden bewegte thermische Wellenfelder modelliert. Dadurch geht hervor, dass sich die Bewegung negativ auf die Interferenz auswirkt, was jedoch mittels einer Leistungsanpassung kompensiert werden kann. Unbeschichtete Stahl- und Aluminiumprüfkörper mit künstlichen vertikal orientierten Nuten wurden für die Experimente verwendet. FEM-Studien und Parametervariationen charakterisieren das Verfahren. Hierdurch wurde nachgewiesen, dass sich Defekte hochsensitiv und referenzfrei lokalisieren lassen. Der Transfer des Verfahrens aus dem DOI in die Thermografie war erfolgreich und bietet eine Lösung für ein anspruchsvolles thermografisches Problem.

## <span id="page-19-0"></span>**Abstract**

**Descriptors:** Thermal Waves, Spatial Light Modulator, VCSEL Arrays, Thermography, Subsurface Defects, Uncoated Aluminum, digital micromirror device

Vertical subsurface material defects are difficult to detect in optically excited active thermography. This is due to the type of illumination, as it is either planar or punctual. The planar illumination generates heat flows parallel to the defect orientation, which means that the defect interacts only slightly with the heat flow and is therefore difficult to detect. Although punctual illumination changes the direction of heat flow, the detection of hidden defects requires a reference area for localization. A method for tumor detection from Diffuse-Optical-Imaging (DOI) offers a solution. Similar to thermography, the DOI uses analogies (e.g. interference effects) between strongly damped waves and diffusion waves for detection. However, the technical requirements are different, since the DOI uses spatially and temporally resolved sources and detectors, whereas light source arrays are not yet used in thermography.

For this purpose, the aim of this work is to adapt existing light source technologies to thermography in order to transfer the method for tumor detection to defect detection in thermography. The measurement principle is based on the generation of a destructive interfering thermal wave field. This is achieved by two anti-phase oscillating sources, which generate a zero signal without reference in their plane of symmetry. However, this requires a homogeneous isotropic material. A defect in the range of influence of the wave field disturbs the destructive interference, whereby it can be detected. If a sample with a defect is scanned according to this method, the defect can be localized using the signal shape and can also be characterized under certain conditions.

In the first part of this work a light source array for thermographic applications was developed. By combining a micro mirror array with a laser, a source with high flexibility but limited power could be realized. A complementary source was implemented based on a high-power laser array but with a small number of cells. Both sources meet the requirements for a technology transfer from DOI to thermography. In the second step, a destructively interfering thermal wave field was proved in isotropic, homogeneous material. For this purpose, an analytical model for complex thermal wave fields was developed. It was validated against a finite element model (FEM) and an experiment. Afterwards, moving thermal wave fields were modeled. This shows that the motion has a negative effect on the interference, which can, however, be compensated. The defects were detected experimentally on uncoated steel and aluminum specimens with artificial vertically oriented notches. FEM studies and parameter variation characterize the method. This proved that defects can be located highly sensitively and referencefree. The transfer of the process from DOI to thermography was thus successful and also offers a solution for a demanding thermographic problem.

### <span id="page-20-0"></span>**1 Einleitung**

Die aktive Thermografie ist ein etabliertes, zerstörungsfreies Prüfverfahren (ZfP) zum Nachweis von Materialfehlern (Risse, Delaminationen, etc.), zur Schichtdickenbestimmung oder zum Ermitteln von thermischen Materialeigenschaften. Das Anwendungsgebiet ist variabel und reicht über mehrere Größenordnungen vom Mikroskopischen bis ins Makroskopische. Beispiele sind u.a. das Detektieren von Spannungskorrosionsrissen im Mikrometerbereich [\[1\]](#page-155-1) oder das Untersuchen von Putzablösungen an historischen Gebäuden [\[2\]](#page-155-2). Die aktive Thermografie basiert auf dem Einbringen von Wärmeenergie in einen Festkörper. Dies führt zu instationären Wärmeflüssen, welche durch die thermischen Materialeigenschaften bestimmt sind. Innere Defekte verändern den Wärmefluss, weil die Eigenschaften des Defekts sich von denen des Festkörpers unterscheiden. Die Unterschiede im Wärmefluss werden indirekt als Temperatur über Ort und Zeit an der Festkörperoberfläche gemessen, wodurch die Lage von Materialinhomogenitäten abgeschätzt werden kann. Durch den diffusen Charakter des Wärmeflusses ist die Auflösung begrenzt. Das bedeutet, dass tiefliegende Defekte schlechter aufgelöst werden als oberflächennahe. Es gibt bereits aussichtsreiche Ansätze um auch tiefliegende Defekte gut aufzulösen. Das Ziel ist eine detailgetreue Rekonstruktion von innenliegenden Strukturen im Sinne einer dreidimensionalen thermischen Bildgebung z.B. ([\[3-5\]](#page-155-3)).

Solche Ansätze müssen nicht zwangsläufig aus dem Bereich der Thermografie stammen, denn Diffusion tritt in vielen Bereichen auf. Licht breitet sich z. B. in einem stark streuenden Medium, wie Milchglas oder Gewebe, ebenso diffus aus, wie die Wärme in einem Festkörper. Einen Ansatz dem diffusen Verhalten zu begegnen, liefert Vellekoop et. al. mit seinem Beitrag: "Focusing coherent light through opaque strongly scattering media" [\[6\]](#page-155-4) . Mithilfe eines Mikrospiegelarrays, einer Kamera und einem Laser ist er in der Lage das Laserlicht so zu manipulieren, dass es durch ein stark streuendes Medium hindurch fokussiert wird. Das erreicht er, indem er in einem ersten Schritt das Laserlicht über das Mikrospiegelarray in viele Einzelquellen aufspaltet. Anschließend misst er mit der Kamera die Wirkung des streuenden Mediums auf das Laserlicht. Er kompensiert darauffolgend das Übertragungsverhalten des streuenden Mediums, indem er die Wellenfront des Laserlichts mithilfe des Mikrospiegelarrays manipuliert. Obwohl das Beispiel sich nicht in die Thermografie übertragen lässt, zeigt es, dass mit orts- und zeitaufgelösten Quellen die diffuse Ausbreitung des Lichts gesteuert werden kann. Es gibt bereits etablierte Verfahren aus der Medizintechnik, die auf der diffusen Lichtstreuung, dem Diffuse-Optical-Imaging (DOI), basieren. Hierzu gehören u.a. die tomografische Darstellung der Gehirnaktivität oder die Detektion von Tumorgewebe [\[7\]](#page-155-5). Voraussetzung ist auch hier, dass die Ausbreitung des Lichts räumlich und zeitlich sowohl gesteuert als auch erfasst werden kann. Es liegt nahe, solche oder ähnliche

Verfahren in die Thermografie zu überführen, da die mathematische Beschreibung ähnlich ist, wenngleich Zeit und Leistung in einem anderen Bereich liegen.

Leistungsfähige schnelle Flächendetektoren, u.a. Infrarotkameras, werden in der aktiven Thermografie bereits eingesetzt. Schnelle Quellenarrays mit hoher Leistung und großer Elementanzahl gibt es bisher noch nicht und werden im Rahmen dieser Arbeit entwickelt. Handelsübliche Projektoren enthalten das auch von Vellekoop in [\[8\]](#page-155-6) eingesetzte Mikrospiegelarray und erfüllen viele Anforderungen (hohe Flexibilität und schnelles Schalten der Arrayelemente) an einen Einsatz in der Thermografie. Die optische Ausgangsleistung der Projektorenlichtquelle mit rd. 0,7 W ist allerdings zu gering und wird durch einen Laser ersetzt. Durch diese Maßnahme kann die optische Ausgangsleistung gesteigert werden. Die Leistung ist jedoch durch die thermische Belastbarkeit des Mikrospiegelarrays weiterhin begrenzt. Direkte Laserarrays, wie highpower Vertical-Cavity-Surface-Emitting-Laser (VCSEL), können bis in den kW-Bereich skaliert werden und lösen das Problem der begrenzten Leistung [\[9\]](#page-155-7). Sie werden bisher in einem anderen industriellen Umfeld eingesetzt (z.B. bei der Wärmebehandlung von Stahl) und müssen für den Einsatz in der Thermografie erst angepasst werden [\[10\]](#page-155-8). Ihre Flexibilität ist gering, da sie bisher nur über eine begrenzte Anzahl von Zellen verfügen. Beide Quellenarrays können komplementär eingesetzt werden und schaffen die Voraussetzungen für einen Technologietransfer vom DOI in die Thermografie.

Neben den arrayförmigen Quellen und Empfängern nutzen die Verfahren des DOI eine Technik, die in der aktiven Thermografie bereits seit den späten 70iger und frühen 80iger Jahren zum Einsatz kommt: Die Bildgebung auf der Basis von Diffusionswellen [\[11\]](#page-155-9). Im DOI werden die Diffusionswellen als Photonendichtewellen bezeichnet, in der Thermografie etablierte sich der Begriff der thermischen Welle. Ein thermisches Wellenfeld ist ein zeitlich veränderliches Temperaturfeld aufgrund von periodischen Randbedingungen. Die thermische Welle kann als Pendant zu einer stark gedämpften akustischen oder elektromagnetischen Welle verstanden werden. Diese Analogie wird zur Bildgebung in der Lock-in- und Blitzthermografie bereits eingesetzt, jedoch nur mit flächiger Beleuchtung. In Kombination mit den neuartigen Lichtquellenarrays kann die thermische Welle nicht nur zeitlich (z.B. Blitz) geformt werden, sondern auch räumlich. Die Wärmequellen müssen hierfür lediglich kohärent sein.

Die Fähigkeit die Wärmeflüsse zu formen ist von großer Bedeutung, denn die flächige Anregung erzeugt Wärmeflüsse, die sich primär orthogonal zur Oberfläche ausbreiten. Somit sind Defekte, welche parallel zur Ausbreitungsrichtung liegen, schlecht zu detektieren. Hierzu gehören insbesondere Risse, die zur Oberfläche geschlossen sind. Aus diesem Grund gehört die Lokalisation von Defekten dieser Art zu einem herausfordernden Problem in der Thermografie. Die Laserthermografie bietet eine Lösung.

Durch lokale Erwärmung werden laterale Wärmeströme erzeugt. Das Verfahren benötigt allerdings eine Referenz und kann zur Oberfläche geschlossene Defekte nur eingeschränkt lokalisieren [\[12\]](#page-155-10). Durch den Einsatz von Quellenarrays kann die Richtung des Wärmeflusses gezielt beeinflusst werden und erhöht die Sensitivität auf die Lokalisierung von vertikalen Defekten. Wie genau die Steuerung der Quellenarrays zu erfolgen hat, kann aus verwandten technologischen Bereichen, wie dem DOI, übertragen werden. Einen konkreten Ansatz liefert die Detektion von Tumorgewebe in Haut. Nach dem Ansatz von Lindquist wird über örtlich verteilte Quellen ein moduliertes Photonendiffusionsfeld erzeugt [\[13\]](#page-155-11). Durch das gezielte Ausnutzen von Interferenzeffekten wird das Tumorgewebe von gesundem Gewebe unterschieden. Die zentrale Frageund Problemstellung dieser Arbeit besteht nun darin, ob sich dieses Prinzip auf die Lokalisierung von verdeckten Defekten mittels Thermografie mit orts- und zeitaufgelösten Quellen übertragen lässt. Ferner soll nachgewiesen werden, dass sich die Defekte auch charakterisieren lassen, wodurch ein Mehrwert für die Thermografie gegeben ist.

Der Nachweis über den erfolgreichen Transfer dieses Verfahrens basierend auf der orts- und zeitaufgelösten Anregung und Detektion stellt einen wesentlichen Schritt in Richtung der hochaufgelösten dreidimensionalen thermischen Bildgebung dar. Der Ansatz für die Tumordetektion im DOI stammt aus dem Jahr 1996. Etwa 20 Jahre später ist dies die Basis für die diffuse optische Tomografie, ein dreidimensionales bildgebendes Verfahren für die zerstörungsfreie Prüfung und zeigt einen möglichen Weg für die zukünftige Nutzung der Thermografie.

## <span id="page-23-0"></span>**2 Ausgangssituation und Zielsetzung**

### <span id="page-23-1"></span>**2.1 Aktive Thermografie für die zerstörungsfreie Prüfung**

Die Thermografie gehört zu den Verfahren der zerstörungsfreien Prüfung. Ziel der zerstörungsfreien Prüfung ist das Sichtbarmachen und Feststellen von Fehlstellen, wie z. B. von Rissen, Poren, Einschlüssen oder Delaminationen, ohne das Bauteil zu beeinträchtigen. Dies erfolgt mit dem Zweck der Schadensverhütung und der Rationalisierung durch frühzeitiges Aussondern fehlerhafter Bauteile [\[14\]](#page-156-0). Es wird zwischen Oberflächenverfahren und volumetrischen Verfahren unterschieden, wobei die Grenze fließend ist. So gehören zu den verbreiteten klassischen Volumenverfahren die Ultraschall- und Durchstrahlungsprüfung, zu den Oberflächenverfahren z. B. die Sichtprüfung, Magnetpulverprüfung und die Wirbelstromprüfung [\[15\]](#page-156-1). Die Thermografie wird eher als Oberflächenverfahren klassifiziert, da die Thermografie primär im oberflächennahen Bereich, z. B. bei der Bestimmung der Schichtdicke und bei der Detektion oberflächennaher Defekte, eingesetzt wird [\[16\]](#page-156-2). Dies ist jedoch nicht als strenge Grenze zu verstehen.

Was ist nun Thermografie? In der Norm DIN EN 16714-3 sind die Begriffe zur thermografischen Prüfung definiert. So heißt es dort: Thermografie ist die "kontaktlose Detektion, Verarbeitung und visuelle Anzeige der Verteilung der thermischen Strahlung, die von einem Objekt ausgeht und die mit einem IR-Detektorsystem erfasst werden kann ([\[17\]](#page-156-3), S.9)." Grundlegend wird hier nun zwischen passiver und aktiver Thermografie unterschieden (s. [Bild 1\)](#page-24-0). Die passive Thermografie nutzt zur Prüfung den Wärmefluss, welcher aus der intrinsischen Wärme des Prüfobjekts resultiert. Klassische Einsatzgebiete sind z. B. das Auffinden von Leckagen, Feuchtigkeit oder Wärmebrücken [\[18\]](#page-156-4). Bei der aktiven Thermografie geht es um das Ausnutzen von transienten Wärmeflussdichten, die durch zusätzliche Energiequellen wie z. B. Licht, Ultraschall oder Induktion im Prüfobjekt angeregt werden [\[18\]](#page-156-4). Die Wärmeleitfähigkeit, die Dichte und die spezifische Wärmekapazität des Prüfobjekts bestimmen die Ausbreitung des Wärmeflusses, wodurch z. B. auf Defekte, die andere thermischen Eigenschaften aufweisen, geschlossen werden kann.

Dass die Thermografie sich zu einem für die Industrie bedeutsamen Verfahren entwickelt hat, sieht man nicht zuletzt an den sich entwickelnden Standards, sowohl für die passive als auch die aktive Thermografie (s. [Bild 1,](#page-24-0) [Tabelle 1\)](#page-24-1). So kann, wie in [Bild 1](#page-24-0) dargestellt ist, die aktive Thermografie u.a. nach der

• Art der Wärmequelle (Blitz, Laser, Induktion, Heiß- und Kaltluft, Ultraschall, elektrische Verlustleistung, etc.),

- Art der zeitlichen Anregung (impulsförmig, stufenförmig, moduliert (Lock-in) chirp-förmig, konstant),
- Art der örtlichen Anregung (flächig, linienförmig, punktförmig),
- Art der Messanordnung (Transmission, Reflexion) und der
- Art des Prüfproblems (Delaminationen, Risse, Fehlstellen, Bestimmen der thermischen Eigenschaften, Hohlräume, Lochfrasskorrosion etc.)

eingeordnet werden.

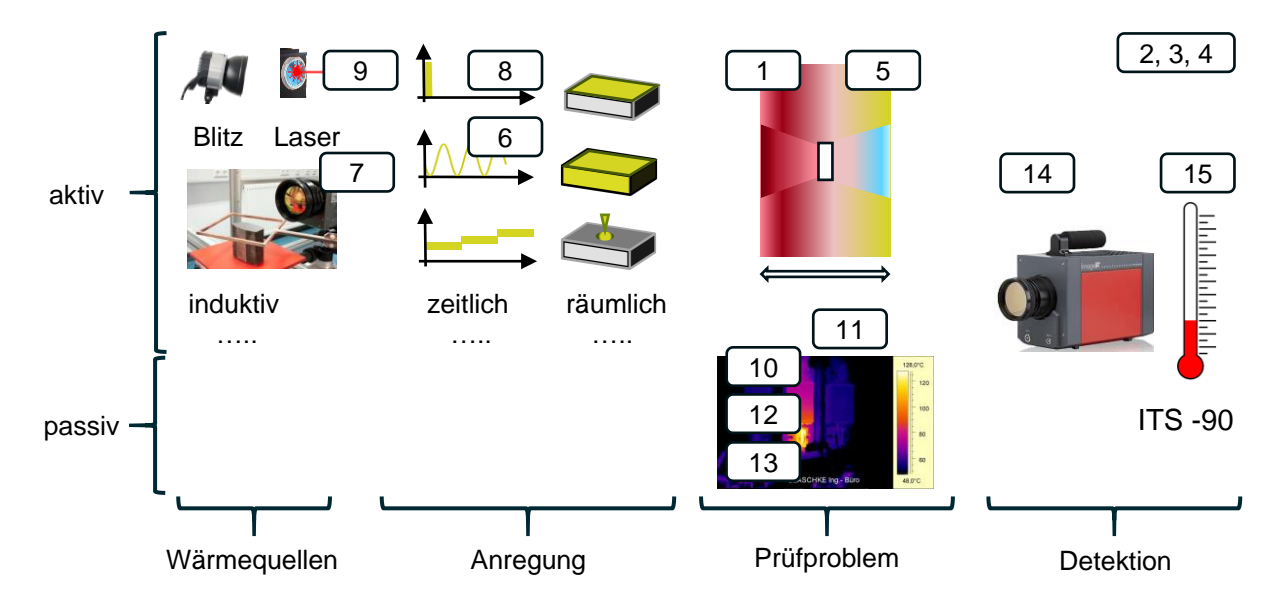

<span id="page-24-0"></span>Bild 1: Schematische Einordnung der Normen und Richtlinien für die Thermografie. Die Nummerierung kennzeichnet die entsprechende Norm in [Tabelle 1](#page-24-1) (nach [\[19\]](#page-156-5))

Im Kontext dieser Arbeit geht es im speziellen um die Ausbreitung von thermischen Wellen in isotropen Materialien, wobei die Anregung nicht zwingend flächig, sondern strukturiert sein kann. Von Bedeutung ist infolgedessen die optische Anregung mit Lasern als Quelle für laterale, modulierte Wärmeflüsse.

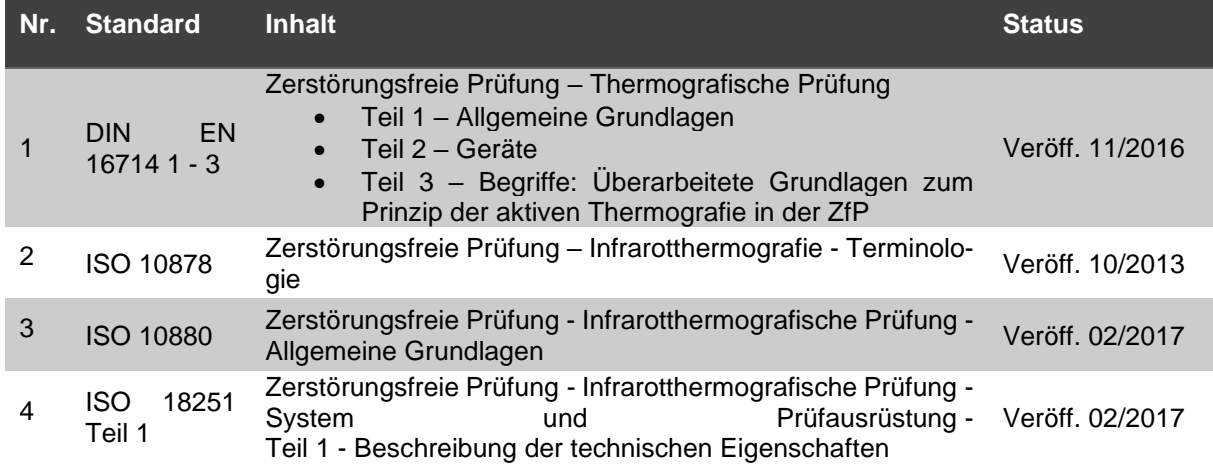

<span id="page-24-1"></span>Tabelle 1: Normentwicklung in der Thermografie (nach [\[19\]](#page-156-5))

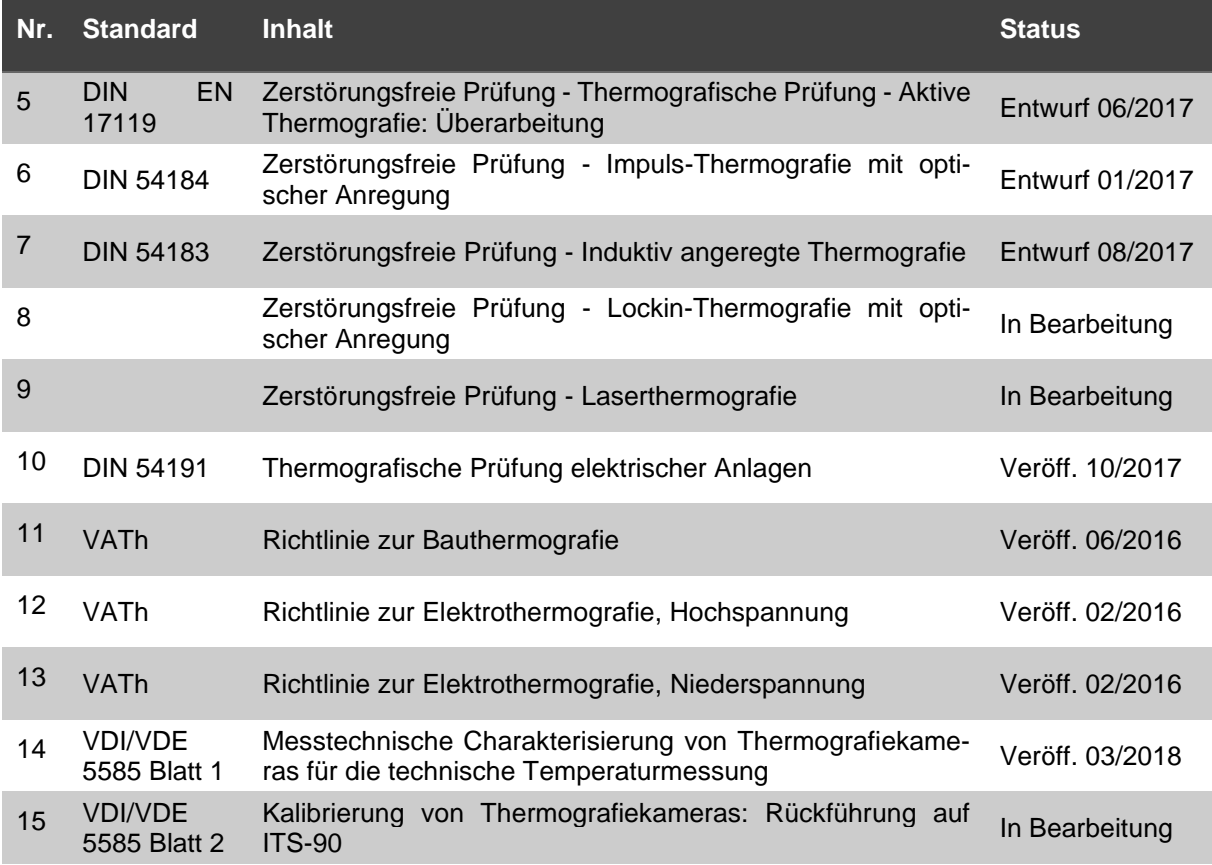

#### <span id="page-25-0"></span>**2.1.1 Messaufbau unter Laborbedingungen**

Bevor jedoch im Detail auf die thermischen Wellen eingegangen wird, müssen zunächst ein paar grundsätzliche Wirkmechanismen in der aktiven Thermografie erläutert werden. Dies erfolgt exemplarisch anhand eines Messsetups für die Blitzthermografie (s. [Bild 2\)](#page-26-0). Ein Setup in der aktiven Thermografie besteht aus einer Energiequelle, einem Prüfkörper und einem Detektor. Von der Prüfaufgabe hängt ab in welcher Konfiguration und wie genau gemessen wird. Zumeist reicht eine qualitative Beurteilung der Strahlungsverteilung. Im Fall von Prüfkörpern mit Defekten kann z. B. auch ein defektfreies Referenzgebiet zur Analyse herangezogen werden um vergleichend zu messen [\[20\]](#page-156-6).

#### **Optische Anregung**

In [Bild 2](#page-26-0) werden Blitzlampen zur Erwärmung der Probenkörperoberfläche eingesetzt. Die symmetrisch angeordneten Blitzlampen senden zeitgleich einen multispektralen Lichtpuls aus. Der Lichtpuls durchläuft eine Plexiglasscheibe und trifft dann auf die Probenoberfläche. An der Oberfläche wird die optische Energie absorbiert und erwärmt das in diesem Fall opake Material an der Oberfläche. Die Strahlung kann an dieser Stelle prinzipiell transmittiert, reflektiert oder absorbiert werden. In der Arbeit kommen ausschließlich opake Materialien zum Einsatz, so dass der Transmissionsgrad gleich null ist, d.h. alles was nicht absorbiert wird, wird reflektiert:

26

$$
\tilde{\alpha} + \tilde{\rho} + \tilde{\tau} = 1. \tag{2.1}
$$

- $\tilde{\alpha}$  ist der Absorptionsgrad und das Verhältnis der absorbierten Strahlungsleistung zur einfallenden Strahlungsleistung ([\[17\]](#page-156-3), S.4). Um Verwechselungen mit der Diffusivität zu vermeiden, wird der Absorptionsgrad mit Tilde gekennzeichnet.
- $\tilde{\rho}$  ist der Reflexionsgrad und das Verhältnis der reflektierten Strahlungsleistung zur einfallenden Strahlungsleistung ([\[17\]](#page-156-3), S.8).
- $\tilde{\tau}$  ist der Transmissionsgrad und das Verhältnis der durchgelassenen Strahlungsleistung zur einfallenden Strahlungsleistung ([\[17\]](#page-156-3), S.9).

Reflexion und Absorption sind wellenlängen- und richtungsabhängig, so dass auch der reflektierte Anteil der Anregungsstrahlung bei einer Messung berücksichtigt werden muss. Aus diesem Grund werden die Plexiglasscheiben als Filter gegen die langwelligen Strahlungsanteile durch z. B. die Wärmestrahlung des Blitzlampenglaskolbens eingesetzt, um eine Interaktion mit dem Wellenlängenbereich der Kamera zu verhindern [\[21\]](#page-156-7). Der schwarze Vorhang absorbiert ebenso die Streustrahlung und schützt vor weiteren Wärmestrahlern im Raum.

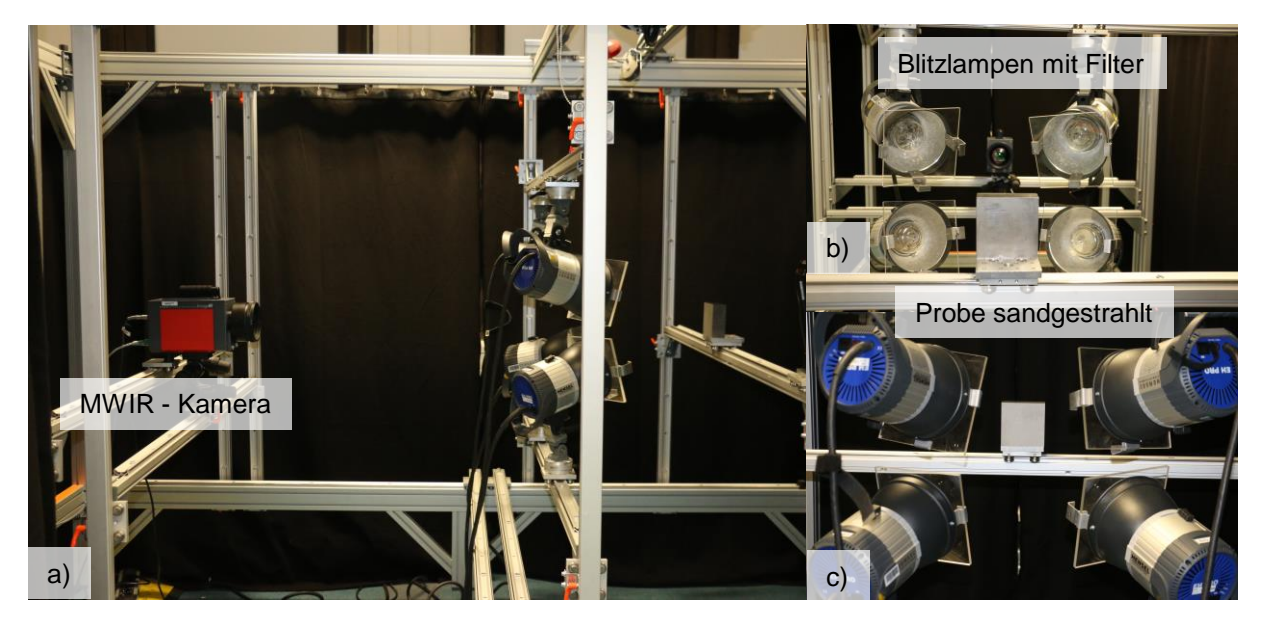

Bild 2: Exemplarisches Setup für Blitzthermografie: a) Foto der Seitenansicht b) Frontansicht c) Rückansicht

<span id="page-26-0"></span>Ziel bei der Blitzthermografie ist es, die Oberfläche möglichst homogen zu erwärmen. Hierzu sind die Strahler symmetrisch angeordnet, so dass eine hinreichend homogene Ausleuchtung gewährleistet ist. Ist dies der Fall, muss der Absorptionsgrad der Probenoberfläche hinreichend konstant sein. Hierfür wird die Probenoberfläche in der Regel behandelt oder die thermischen Parameter werden in zusätzlichen Messungen bestimmt. Die Oberfläche kann z. B. schwarz beschichtet bzw. sandgestrahlt werden, um den Absorptionsgrad zu erhöhen oder zumindest über die Oberfläche zu homogenisieren.

Ausgehend vom Prüfkörper gibt es nun drei Wärmetransportmechanismen: Wärmeleitung, Konvektion und Strahlung.

#### **Wärmeleitung**

Die Wärmeleitung bezieht sich auf den Wärmefluss in einem festen bzw. flüssigen, aber ruhenden Medium ([\[22\]](#page-156-8), S.240). Als Modell für die Wärmeleitung dient die aus dem Energieerhaltungssatz resultierende Wärmeleitungsgleichung:

<span id="page-27-0"></span>
$$
\left(\frac{\partial^2}{\partial x^2} + \frac{\partial^2}{\partial y^2} + \frac{\partial^2}{\partial z^2}\right)T + \frac{\dot{q}}{k} = \frac{1}{\alpha}\frac{\partial}{\partial t}T
$$
 (2.2)

mit  $x, y, z$  als Ortskoordinaten in m, der Temperatur  $T$  in K, der Wärmeleitfähigkeit  $k$  in W/(mK), dem Wärmefluss  $\dot{q}$  in W und der thermischen Diffusivität  $\alpha = k/(\rho c_n)$  in m<sup>2</sup>/s, welche von der Dichte  $\rho$  in kg/m<sup>3</sup> und der Wärmekapazität  $c_n$  in J/(kgK) abhängt ([\[23\]](#page-156-9), S.12). Die thermische Diffusivität bezeichnet die zeitliche und räumliche Ausbreitung der thermischen Energie in ein Material ([\[24\]](#page-156-10), 3.9). Vereinfachend wurde angenommen, dass die thermische Diffusivität und die Wärmeleitfähigkeit nicht temperaturabhängig sind. Die Größenordnung liegt hierbei für thermisch langsame Materialien wie PVC bei 10−7 m<sup>2</sup>⁄s. Für thermisch schnelle Materialien, wie Kupfer und Stahl werden, liegt sie im Bereich 10<sup>-4</sup>..10<sup>-5</sup> m<sup>2</sup>/s ([\[23\]](#page-156-9), S.16f).

#### **Konvektion**

Die Konvektion stellt den Wärmefluss zwischen einem Festkörper und einem sich in Bewegung befindlichen Medium her ([\[23\]](#page-156-9), S.8). Es wird zwischen natürlicher und erzwungener Konvektion unterschieden:

$$
\dot{q}_{kony} = hA(T_1 - T_2),\tag{2.3}
$$

wobei  $\dot{q}_{kony}$  der Wärmefluss je Zeit W, h der Wärmeübergangskoeffizient in W/(m<sup>2</sup>K), A die Fläche in  $m^2$  und  $T_i$  die Temperatur in K ist. Zu Beginn einer Messung sind unter Laborbedingungen Probenkörper- und Raumtemperatur gleich und es gibt nur eine geringe Bewegung der Raumluft (natürliche Konvektion). Hinzu kommt, dass in dieser Arbeit im Wesentlichen metallische Werkstoffe mit großem Volumen zur eingebrachten Wärmemenge vermessen werden, so dass bei transienten Messungen die Temperaturdifferenz eher gering ist. Somit kann der Wärmeübergangskoeffizient h für z. B. vergleichende Simulationen unter Laborbedingungen i.d.R. mit  $5 W/(m^2 K)$  abgeschätzt werden [\[25\]](#page-156-11).

#### **Wärmestrahlung**

Die Wärmestrahlung ermöglicht das Erfassen von Oberflächentemperaturen. Bei der Detektion der Wärmestrahlung finden drei Gesetze Anwendung:

• Das Planck'sche Strahlungsgesetz:

$$
M_{\lambda,BB}(\lambda,T)dA d\lambda = \frac{2hc^2}{\lambda^5} \left( \exp\left(\frac{hc}{\lambda kT}\right) - 1 \right)^{-1} dA d\lambda \tag{2.4}
$$

Das Planck'sche Strahlungsgesetz in der Wellenlängendarstellung gibt die Strahlungsleistung  $M_{\lambda BA}$ d Ad eines Schwarzkörperstrahlers (Definition s. [\[22\]](#page-156-8), Abschnitt 1.3.2) an, die je Flächenelement d $A$  und Wellenlängenelement d $\lambda$  abgestrahlt wird.  $h$  ist hierbei das Planck'sche Wirkungsquantum,  $c$  die Lichtgeschwindigkeit, T die Temperatur,  $\lambda$  die Wellenlänge und  $k$  die Boltzmannkonstante ([\[26\]](#page-156-12), S.592ff; [\[27\]](#page-156-13), S.26ff). In [Bild 3](#page-29-0) ist der Verlauf für drei verschiedene Temperaturen dargestellt.

• das Stefan-Boltzmann Gesetz:

$$
P_{BB}(T) = \iint M_{\lambda, BB}(\lambda, T) \, d\lambda dA = \sigma \cdot A \cdot T^4 \tag{2.5}
$$

Das Stefan-Boltzmann Gesetz stellt den Zusammenhang zwischen der gesamten emittierten Strahlungsleistung eines Schwarzkörperstrahlers und seiner absoluten Temperatur her, wobei  $P$  die Strahlungsleistung,  $A$  die Fläche,  $T$  die Temperatur und  $\sigma = 5.6704 \cdot 10^{-8} W m^{-2} K^{-4}$  als Stefan-Boltzmann-Konstante bezeichnet wird ([\[26\]](#page-156-12), S.592ff; [\[27\]](#page-156-13), S.26ff). Die farbigen Bereiche in [Bild 3](#page-29-0) kennzeichnen die Empfindlichkeitsbereiche der IR-Kameras (NIR, MWIR, LWIR) und somit auch den Wellenlängenbereich über den integriert wird.

• das Wiensche Verschiebungsgesetz:

$$
\lambda_{max}(T) = \frac{2897.8 \,\text{\mu m}}{T/K} \tag{2.6}
$$

Das Wiensche Verschiebungsgesetz gibt in Abhängigkeit von der Temperatur an, bei welcher Wellenlänge das thermische Strahlungsspektrum eines Schwarzkörpers sein Maximum hat. Mit steigender Temperatur verschiebt sich das Maximum in den kurzwelligen Bereich. In [Bild 3](#page-29-0) stellt die gepunktete Linie das Maximum der Abstrahlung in Abhängigkeit der Wellenlänge dar ([\[26\]](#page-156-12), S.592ff; [\[27\]](#page-156-13), S.26ff).

Zur Ermittlung der Temperatur eines Objekts muss nun noch der Emissionsgrad  $\varepsilon$  berücksichtigt werden. Der Emissionsgrad ist das Verhältnis der ausgestrahlten Leistung eines Objekts zur Leistung, die von einem Schwarzkörperstrahler bei derselben Temperatur ausgesandt wird ([\[17\]](#page-156-3), S.5). Der Emissionsgrad liegt zwischen 0 und 1, wobei 1 einem Schwarzkörperstrahler entspricht und 0 einem Spiegel. Ist der Emissionsgrad konstant, aber kleiner als 1 wird das Objekt als grauen Strahler bezeichnet ([\[22\]](#page-156-8), S.33).

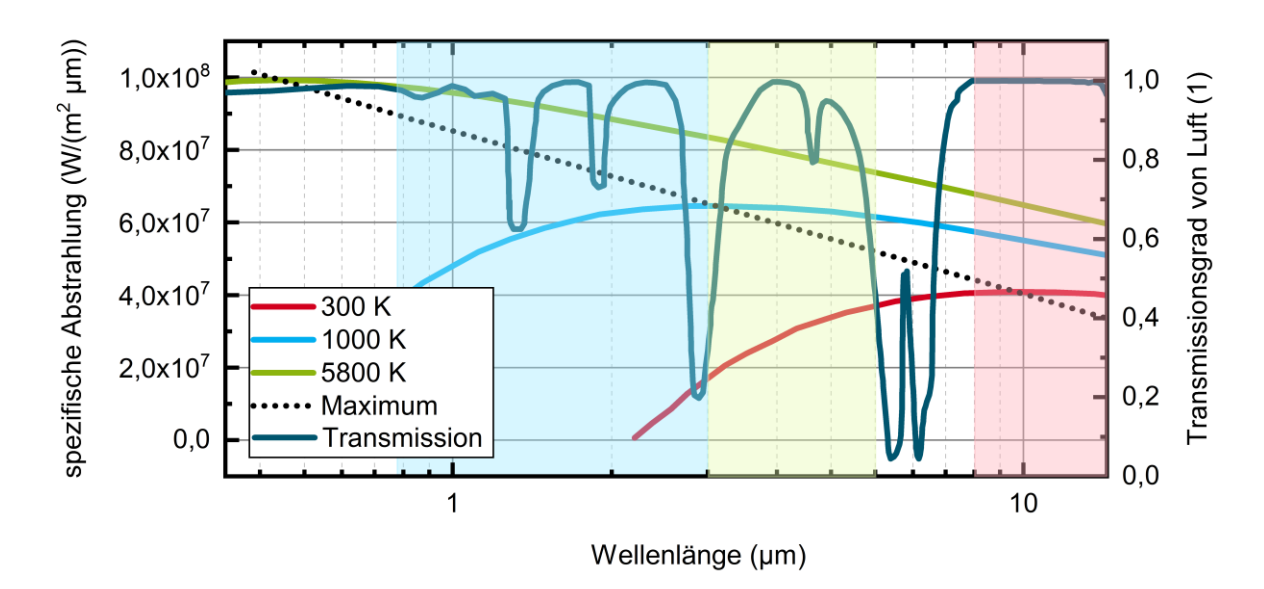

<span id="page-29-0"></span>Bild 3: Strahlungsverteilung der Emission von Schwarzkörperstrahlern (nach Planck) bei 300 K, 1000 K und 5800 K. Die gepunktete Linie repräsentiert jeweils das Maximum der Abstrahlung von etwa Raumtemperatur bis zur Temperatur der Sonne. Gegenübergestellt ist das atmosphärische Fenster (spektraler Transmissionsgrad von Luft für 10 m, 25°C, 1013 mbar, 85 % rel. Feuchte) [\[28\].](#page-156-14) Die farbigen Bereiche kennzeichnen den kurzwelligen Infrarotbereich (SWIR – hellblau), den mittelwelligen Bereich (MWIR - hellgrün) und den langwelligen Bereich (LWIR hellrot).

Der Emissionsgrad kann nach Kirchhoffs Strahlungsgesetz abgeschätzt werden, da die Menge der absorbierten Strahlung gleich der emittierten ist ([\[22\]](#page-156-8), S.34):

$$
\tilde{\alpha} = \varepsilon, \tag{2.7}
$$

Er ist unter anderem von intrinsischen Objekteigenschaften abhängig wie Material, Oberflächenstruktur oder der Geometrie sowie weiteren Parametern wie die Beobachtungsrichtung, Beobachtungswellenlänge der Kamera und die Objekttemperatur ([\[22\]](#page-156-8), Abschnitt 1.4.4). Es gibt unterschiedliche Methoden den Emissionsgrad zu bestimmen (s. VDI/VDE 3551 Blatt 4 [\[29\]](#page-156-15)), z. B. kann der Prüfkörper auf eine definierte und bekannte Temperatur erwärmt werden, so dass der Emissionsgrad dann auf diese Temperatur angepasst wird [\[29\]](#page-156-15). Hierbei muss besonderes Augenmerk auf die Qualität der Oberfläche gelegt werden. So ändern z. B. Kratzer die Beobachtungsrichtung und die Oberflächenrauigkeit – Oxidschichten verändern die thermischen Eigenschaften. Wie bei der Absorption bereits angeführt wurde, kann eine Oberflächenbehandlung wie Schwärzen oder Sandstrahlen die Emissionsgradunterschiede korrigieren.

#### **Detektion der Wärmestrahlung**

Zwischen Kamera und Detektor befindet sich in der Regel die Atmosphäre, welche auch in dem Wellenlängenbereich der emittierten Strahlung absorbiert (s. [Bild 3\)](#page-29-0). Zudem kann sich die emittierte Strahlung des Prüfobjekts mit einer Störstrahlung überlagern. Um dies zu kompensieren, können optische Elemente wie Filter oder dichroitische Spiegel eingesetzt werden [\[30\]](#page-157-0). Zur Abbildung des Wärmebilds werden zudem Objektive eingesetzt.

Der resultierenden Wärmestrahlung steht die spektrale Empfindlichkeit des eingesetzten Detektors gegenüber, der in diesem Bereich die Strahlung akkumuliert (s. [Bild 3\)](#page-29-0). Im Wesentlichen werden Detektoren in den folgenden Bereichen angeboten [\[30\]](#page-157-0):

- langwelliges Infrarot (LWIR rd.  $8 \mu m 14 \mu m$ ),
- mittelwelliges Infrarot (MWIR  $2 \mu m 5 \mu m$ ) und
- nahes Infrarot (SWIR  $0.8 \mu m 2 \mu m$ ),

Die Kameras werden nach dem Funktionsprinzip (Thermische Detektoren, Quantendetektoren) und der Anordnung der Detektoren (Einzelelementdetektor, mit 2D - Abtastung, Zeilendetektor oder Detektormatrix) klassifiziert [\[30\]](#page-157-0).

Die Messstrecke wird durch den Hersteller von IR-Messystemen für bestimmte Temperaturbereiche, sofern bekannt, Objektive und eingesetzte Filter kalibriert. Eine Norm ist hierzu in Arbeit (s. [Tabelle 1\)](#page-24-1). Über die Temperaturbereiche der Kalibrierung legt der Hersteller den Empfindlichkeitsbereich der Detektoren fest. Niedrigere Temperaturen erfordern längere Integrationszeiten der Detektoren, was sich in diesem Fall negativ auf die Bildwiederholrate des Detektors und positiv auf die Temperaturauflösung auswirkt. Darüber hinaus steigt mit einem zu groß gewählten Messbereich auch die rauschäquivalente Temperaturdifferenz, die gleichzeitig die thermische Auflösung der IR-Kamera spezifiziert (engl.: Noise equivalent temperature difference, NETD, s. [\[31\]](#page-157-1), S.11; [\[30\]](#page-157-0), A.5). Somit spielt der erwartete Temperaturhub eine wesentliche Rolle.

#### **Anforderungen an das Messsystem**

Die Infrarotkamera liefert eine Temperaturmatrix über die Zeit. Wie diese zu interpretieren ist, wird über die Orts-, Zeit- und Temperaturauflösung (>NETD) sowie den Temperaturbereich bestimmt. Die Ortsauflösung wird durch das verwendete Objektiv (Bildfeldwinkel (FOV), Zwischenringe, ([\[30\]](#page-157-0), A.2) und die geometrische Anordnung (Winkel, Abstand) von Kamera zu Prüfkörper bestimmt. Überprüft bzw. ermittelt wird die Ortsauflösung mit der Spaltfunktion (Slit-Response-Function (SRF)) bzw. mit der Lochfunktion (Hole-Response-Function (HRF)). Messaufbauten hierzu sind in der DIN EN 16714-2:2016 beschrieben [\[30\]](#page-157-0). Die zeitliche Auflösung wird durch das Prüfproblem,

die Datenmenge (Detektoranzahl und Messwertauflösung, Abtastrate) und den Kameratyp bestimmt. Die Kamera muss den Anforderungen an eine Messung folgen, was über die Modulation-Transfer-Function (MTF) bestimmt wird ([\[22\]](#page-156-8), Abschnitt 2.5.4). Der Temperaturmessbereich wird im Wesentlichen durch den Energieeintrag, den Absorptionsgrad, den Emissionsgrad und die Objekteigenschaften sowie dessen Positionierung bestimmt. In der Regel erfolgt die Validierung des Messsystems im Rahmen des Qualitätsmanagements und muss nicht für jede Messung separat nachgewiesen werden.

Bei der quantitativen Temperaturmessung liegen die größten Herausforderungen in der Bestimmung der Materialparameter und der Parameter der Messstrecke. Für die meisten Prüfprobleme, wie der Detektion von Defekten, sind absolute Temperaturen nicht immer notwendig. Vielmehr sind die Orts- und Zeitauflösung von Bedeutung, so dass lediglich auf die Homogenität der Oberfläche, sowie die Verteilung des Energieeintrags und die Positionierung von Objekt zu Kamera geachtet werden muss.

#### <span id="page-31-0"></span>**2.1.2 Prüfprobleme im Bereich Thermografie**

Das Anwendungsgebiet der Thermografie ist weitreichend und nicht auf bestimmte Materialien wie z.B. Metalle beschränkt. Sie wird zur Schichtdickenbestimmung ([\[23\]](#page-156-9), S.151 [\[32;](#page-157-2) [33\]](#page-157-3)), zur Bestimmung thermischer Eigenschaften [\[34;](#page-157-4) [35\]](#page-157-5) und zur Defektdetektion ([\[23\]](#page-156-9), S.150f, [\[22\]](#page-156-8), S. 477ff), z. B. für Wartungszwecke, oder in der Qualitätskontrolle eingesetzt. Wichtig für eine erfolgreiche Detektion von Defekten sind die Unterschiede in den thermischen Eigenschaften der Materialien. So unterscheidet sich zum Beispiel ein mit Luft gefüllter Riss von seinem Grundmaterial (z. B. ein Metall), wodurch er gut detektierbar wird.

In [Bild 4](#page-32-0) sind typische Anwendungsgebiete in der aktiven Thermografie für verschiedene Größenskalen dargestellt. [Bild 4a](#page-32-0) zeigt z. B. einen Standardprüfkörper, der normalerweise zur Evaluation der Magnetpulverprüfung verwendet wird und Spannungskorrosionsrisse im µm-Bereich enthält. Diese können mithilfe der Laserthermografie ebenso sichtbar gemacht werden. Ein weiteres Anwendungsbeispiel stellen Impactschäden und Delaminationen in Kompositmaterialien, wie glas- und kohlefaserverstärkte Kunststoffen, dar (s. [Bild 4](#page-32-0) b, i). Die Integrität von Schichten auf einem Substrat z. B. Metall auf Keramik [\(Bild 4](#page-32-0) d) oder Gebäudeputz [\(Bild 4](#page-32-0) h) zu prüfen, gehört ebenso zu den Aufgaben der aktiven Thermografie. Hierbei reicht der Rahmen der aktiven Thermografie vom Mikroskopischen (Spannungskorrosionsrisse) bis ins Makroskopische (Prüfen von Windkraftanlagen (s. [Bild 4](#page-32-0) i)). Es ist möglich eine Vielzahl von Materialien wie Metalle, Keramiken, Kunststoffe oder auch biologische Proben, wie z. B. den Schimmelbefall von Holz (s. [Bild 4](#page-32-0) h) zu prüfen.

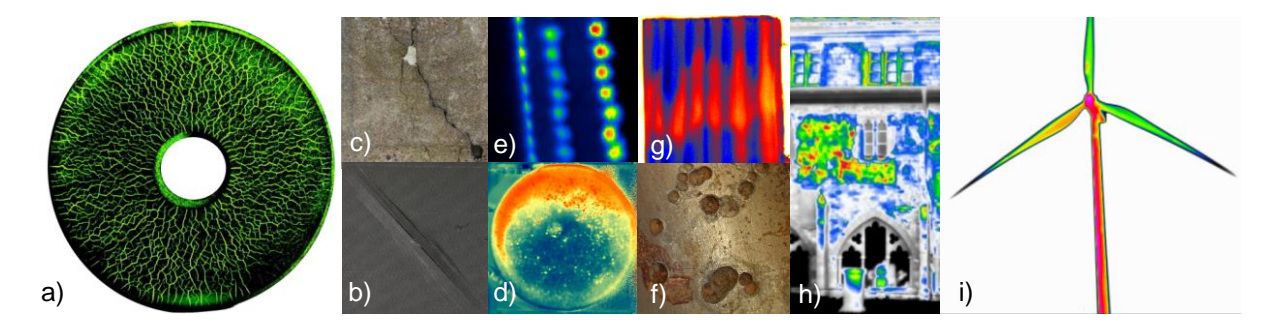

<span id="page-32-0"></span>Bild 4: a) Prüfkörper mit Spannungskorrorionsrissen, b) Impactschaden c) Risse in Beton d) Ablösung von Beschichtungen e) Gängigkeit von Kühlkanälen f) Lochfraskorrosion in Rohrleitungen g) Schimmel in Holz h) Putzablösung i) Schäden in Windkraftanlagen

Ob ein Defekt detektiert werden kann, hängt von der Orientierung des Defektes zur Wärmeflussrichtung und dem Unterschied in den thermischen Eigenschaften ab. Bei konventionellen Verfahren, wie der Lock-in-Thermografie und der Blitzthermografie wird in der Regel flächig beleuchtet, was Wärmeflüsse senkrecht zur Oberfläche zur Folge hat. Somit können Defekte, die vorzugsweise flächig und parallel zur Oberfläche positioniert sind sehr gut detektiert werden, hingegen Defekte mit Vorzugsorientierung in Richtung des Wärmeflusses eher schlecht. Damit ein Defekt bei flächiger Beleuchtung detektierbar ist, muss das Verhältnis von Defektdurchmesser zu Tiefe mindestens zwischen eins und zwei liegen [\[36\]](#page-157-6).

Risse sind aus diesem Grund durch flächige Beleuchtung schlecht zu lokalisieren. Mit der Laserthermografie über die Flying-Spot Methode wurde ein Ansatz gefunden, der dieses Problem löst [\[12;](#page-155-10) [37\]](#page-157-7). Hier kommen zwei Effekte zum Tragen: Zum einen werden durch einen lokalen Wärmeeintrag laterale Wärmeflüsse erzeugt, die dann wiederum senkrecht auf den Riss treffen und somit zu einer lokalen Erwärmung führen. Gleichzeitig ist prinzipiell auch der Emissionsgrad lokal erhöht und führt zu einer erhöhten IR Strahldichte. Neben der Lokalisierung von Rissen spielt auch die Quantifizierung eine wichtige Rolle, da die Tiefe eines Risses die Bauteilsicherheit beeinflusst. In diesem Bereich sind unter anderem die Arbeiten von [\[38-41\]](#page-157-8) von Bedeutung.

Eine weitere Herausforderung stellen für die Thermografie vertikale, zur Oberfläche geschlossene Defekte dar. Lugin hat hierzu eine Methode entwickelt [\[42\]](#page-157-9), welche gezielt laterale Wärmeflüsse ausnutzt. Diese werden durch thermische Reflexionen mit der Prüfkörperrückwand erzeugt, wobei hierfür die Rückwand durch den Wärmefluss erreicht werden muss. Die Kombination von Verfahren, wie bei der Vibro-Thermografie, erlaubt auch die Größenbestimmung zur Oberfläche hin geschlossener Defekten [\[43\]](#page-158-0). Mithilfe von destruktiv interferierenden, thermischen Wellenfeldern ist es möglich, vertikal orientierte, zur Oberfläche geschlossene Defekte hochsensitiv zu lokalisieren und zu quantifizieren [\[44;](#page-158-1) [45\]](#page-158-2). Der Ansatz basiert auf der mehrdimensionalen Ausbreitung thermischer Wärmewellen, wie sie in Ansätzen auch durch Busse in [\[46\]](#page-158-3) beschrieben wurde und im Verlauf dieser Arbeit erarbeitet werden.

### <span id="page-33-0"></span>**2.2 Thermische Wellen**

Bevor der Frage nachgegangen wird, wie thermische Wellen entdeckt wurden, welche Eigenschaften sie haben und wie und wofür sie angewendet werden, muss zunächst der Begriff der thermischen Welle näher erläutert werden. Die thermische Welle ist mathematisch gesehen die Lösung der Wärmeleitungsgleichung für periodische Randbedingungen. Es bildet sich ein orts- und zeitabhängiges Temperaturfeld in einem Medium aufgrund der äußeren Bedingungen, sowie der Eigenschaften des Mediums aus [\[23\]](#page-156-9). Der Wellenbegriff im Zusammenhang mit der Wärmeleitungsgleichung ist kontrovers diskutiert [\[47;](#page-158-4) [48\]](#page-158-5), da es sich bei einer thermischen Welle im klassischen Sinne nicht um eine Wellenbeschreibung handelt, sondern um Diffusion. Die Analogie zu stark gedämpften Wellen wird trotz alledem hergestellt, so dass wellenbasierte Methoden erfolgreich übertragen wurden, wie das Beispiel der Truncated-correlation photothermal coherence tomography [\[3\]](#page-155-3) von Kaiplavil, S. eindrucksvoll belegt.

#### <span id="page-33-1"></span>**2.2.1 Historischer Exkurs: Thermische Welle**

Den Grundstein für die thermische Welle legte 1822 Fourier in *La Theorie Analytique de la Chaleur* [\[49\]](#page-158-6), in welchem er beliebige Temperaturverteilungen als eine Reihe von Wellenfunktionen ausgedrückt und somit eine Lösungsmöglichkeit für Wärmeleitprobleme in Festkörpern formuliert hat [\[23\]](#page-156-9). Motivation war die Bestimmung der thermischen Eigenschaften von Felsen durch den Tag-Nacht-Temperaturwechsel. Ångström griff 1861 in [\[50\]](#page-158-7) ein ähnliches Prinzip auf um die thermische Diffusivität von Stäben zu bestimmen. Ein Ende des Stabs wurde periodisch erwärmt, während an unterschiedlichen Abständen dazu die Temperatur gemessen wurde. Durch den Vergleich von Phasen- und Amplitudeninformation der Thermometer konnte auf die Diffusivität geschlossen werden [\[23\]](#page-156-9).

Das moderne Forschungsfeld um die thermische Welle in Festkörpern geht auf die Entwicklung des Photophones von Graham Bell 1880 zurück [\[51\]](#page-158-8). Das Funktionsprinzip des Photophones kann hierbei mit einfachen Mittel nachgestellt werden und eignet sich auch gut als erziehungspädagogisches Mittel. Hierfür wird ein Gurkenglas mit Deckel, eine Kerze und eine wechselstrombetriebene Glühbirne benötigt. Die Innenfläche des Halbzylinder des Gurkenglases wird mit der Kerze berußt. In den Deckel wird ein kleines Loch gestochen und auf das Glas geschraubt. Die transparente Seite des Glases wird an die Glühbirne gehalten. Bei Einschalten der Birne kann ein akustisches Signal wahrgenommen werden [\[52\]](#page-158-9). Das Licht wird von der Kohleschicht absorbiert. Durch den Wechselstrom ist das Licht der Glühbirne moduliert und somit auch die Temperatur. Durch die Temperaturänderung kommt es zu Druckschwankungen, die als Schallwellen wahrgenommen werden können.

Das Prinzip wurde 1976 von Rosencwaig et.al. [\[53\]](#page-158-10) aufgegriffen und begründete das Forschungsfeld der photoakustischen Spektroskopie und der modernen optisch angeregten Thermografie. Gemein haben beide Verfahren die optisch modulierte Anregung, die dann in einem transienten Temperaturfeld resultiert. Neben der Generation von akustischen Wellen interagiert das Wellenfeld auch mit Inhomogenitäten im Material, was im Thermal Wave Imaging [\[11;](#page-155-9) [54;](#page-158-11) [55\]](#page-158-12) und somit in der aktiven, optisch angeregten Thermografie und deren Verfahren, wie die Lock-in-Thermografie und die Impulsthermografie, mündete.

#### <span id="page-34-0"></span>**2.2.2 Bildgebende Verfahren auf Basis der thermischen Welle**

Wird der Gedanke der Analogie zwischen thermischen Wellen und stark gedämpften Wellen weiterverfolgt, ist ein Wissenstransfer von den deutlich weiter entwickelten bildgebenden Wellenverfahren zur Thermografie möglich. Das dieser Schulterschluss immer wieder gesucht wird, zeigt z. B. die Arbeit von Pade et.al. "Thermal-wave slice tomography using wave-field reconstruction" [\[5\]](#page-155-12), in welcher bereits Rekonstruktionsalgorithmen in den Bereich der Thermografie übertragen werden.

Ein weiteres Beispiel stellt das Virtual Wave Konzept von Burgholzer et.al. dar [\[4\]](#page-155-13). Es erlaubt die Anwendung des F-SAFT Algorithmus (frequency domain synthetic aperture focusing technique) aus dem Gebiet des Ultraschalls auf transformierte thermografische Daten, wodurch dreidimensionale thermische Bilder rekonstruiert werden können. In diesem Zuge wurden auch die örtlichen Auflösungsgrenzen für diffusionswellenbasierte Verfahren der aktiven Thermografie ermittelt [\[56;](#page-158-13) [57\]](#page-158-14).

Weitere bildgebende Verfahren wurden erfolgreich in der Gruppe um Mandelis mit dem Thermal Wave Radar [\[58;](#page-159-0) [59\]](#page-159-1) und der photothermischen Kohärenztomographie [\[3\]](#page-155-3) umgesetzt. Die benannten Verfahren nutzen jedoch die simultane orts- und zeitaufgelöste Anregung nicht im vollen Umfang.

Wird weiter nach Analogien gesucht, ist das Feld der diffusen optischen Tomografie (DOT) ein aussichtsreiches für die Thermografie. Licht in stark streuenden Medien kann ganz analog wie die Wärmeleitung über Diffusion modelliert werden [\[60\]](#page-159-2). Zu den stark streuenden Medien gehört z. B. Gewebe, weswegen die DOT primär im Bereich der Medizintechnik eingesetzt wird. Anwendungen sind z. B. die Bildgebung für das Brustkrebsscreening, Untersuchungen der Schilddrüse oder das Darstellen von Gehirnaktivitäten [\[7;](#page-155-5) [61\]](#page-159-3). Diese Applikationen erlauben für die Thermografie einen Blick in die Zukunft, da hier auch Detektor- und Sensorarrays allerdings in einer anderen zeitlichen Domäne eingesetzt werden (s. Abschnitt [2.3.1\)](#page-43-1).

Zwischen den ersten Versuchen im Bereich der diffusen, optischen Bildgebung und dem Stand der Technik liegen ca. 25 Jahre, wobei die Medizintechnik zu den stark

geförderten Bereichen gehört. Eine der ersten Anwendungen liegt im Bereich der Tumordetektion in Gewebe [\[62\]](#page-159-4). Es basiert darauf, dass Tumorgewebe selektiv Licht einer bestimmten Wellenlänge absorbiert. Lindquist in [\[13\]](#page-155-11) nutzt dies und erzeugt ein destruktiv interferierendes, diffuses Photonenfeld im intakten Gewebe. Sie erreicht dies durch die Projektion zweier antiphasig modulierter Lichtstreifen im MHz-Bereich auf das Gewebe. Die Modulation löscht sich destruktiv auf der Symmetrieachse aus. Befindet sich nun ein Tumor in diesem Gebiet, wird die destruktive Interferenz gestört, was in Transmission über einen Detektor gemessen wird. Es werden also auch in diesem Fall die Analogien zwischen stark gedämpfter Welle und Diffusionswelle ausgenutzt.

Dieses Beispiel nutzt sowohl das Potential der orts- und zeitaufgelösten Anregung als auch eine klassische Welleneigenschaft mit der destruktiven Interferenz. In Analogie hierzu ist es vorstellbar, durch die im Abschnitt [2.3](#page-43-0) vorgestellten Laserarrayquellen ein destruktiv interferierendes thermisches Wellenfeld für die zerstörungsfreie Prüfung zu nutzen. Das Beispiel ist deshalb geeignet, weil es in erster Linie einfach ist und einen Ansatz für das in Abschnitt [2.1.2](#page-31-0) beschriebene Prüfproblem der verdeckten Defekte bietet. Diese stören ein destruktiv interferierendes thermisches Wellenfeld genauso wie ein lichtabsorbierender Tumor ein diffuses Photonenfeld. Mit der Beherrschung dieser Technik ist es dann möglich, weitere Techniken der DOT zu übertragen, was aber nicht Gegenstand dieser Arbeit ist.

#### <span id="page-35-0"></span>**2.2.3 Wärmeleitungsgleichung (WLG)**

In der Einleitung wurde bereits kurz angerissen, dass in der aktiven Thermografie neuartige Lichtquellen verfügbar sind. Diese Lichtquellen sind in der Lage ort- und zeitaufgelöst zu beleuchten und bei hinreichender optischer Leistung somit auch zu erwärmen. Wie können diese neuen Freiheitsgrade nun mathematisch abgebildet werden? Bei den heutzutage verfügbaren Rechen- und Modellierungstechniken, wie die Methode der finiten Elemente, stellt sich die Frage nach dem Warum. Das Prüfen auf Plausibilität und Verstehen einer Lösung ist im Fall dieser Arbeit die Antwort. Aus diesem Grund soll im Rahmen dieses Kapitels der Umgang mit der Wärmeleitungsgleichung vermittelt werden.

#### **Linearität der Wärmeleitungsgleichung**

Für viele Probleme der Wärmeleitung sind die grundlegenden Lösungen bekannt. Sie müssen de facto nur an eine spezifische Aufgabenstellung angepasst werden. Eine wesentliche Eigenschaft, damit dies durchgeführt werden kann, ist die Linearität der Wärmeleitungsgleichung (s. auch Gleichung [\(2.2\)](#page-27-0)):
<span id="page-36-0"></span>
$$
\left(\frac{\partial^2}{\partial x^2} + \frac{\partial^2}{\partial y^2} + \frac{\partial^2}{\partial z^2}\right)T = \frac{1}{\alpha} \frac{\partial}{\partial t} T
$$
 (2.8)

Die internen Wärmequellen wurden zu null gesetzt, da in dieser Arbeit nur opake Materialen mit optischer Anregung betrachtet werden. Der Zusammenhang gilt für isotrope und homogene Materialien, d.h.  $\alpha$  ist nicht ortsabhängig. Ferner wird angenommen, dass die Wärmeleitfähigkeit k mit  $\alpha = k/(\rho c_n)$  nicht temperaturabhängig, d.h. näherungsweise konstant über den Temperaturhub ist.

Was das bedeutet, sei nachfolgend kurz verdeutlicht:  $U$  und  $S$  sind Lösungen der Wärmeleitungsgleichung  $T$ :

<span id="page-36-1"></span>
$$
\alpha \Delta T - \dot{T} = 0 \tag{2.9}
$$

$$
\alpha \Delta U - \dot{U} = 0 \tag{2.10}
$$

$$
\alpha \Delta S - \dot{S} = 0 \tag{2.11}
$$

∆ ist der Laplace-Operator, so dass Gleichung [\(2.8\)](#page-36-0) und [\(2.9\)](#page-36-1) äquivalent sind. Um Linearität darzustellen, seien auch die Linearkombinationen von  $aS + bU$  mit  $a, b \in \mathbb{R}$ Lösungen der Wärmeleitungsgleichung. Wird dies in [\(2.9\)](#page-36-1) eingesetzt, ergibt sich:

$$
\alpha \Delta(aS + bU) = \frac{\partial}{\partial t} (aS + bU)
$$
  
\n
$$
\alpha a \Delta S + \alpha b \Delta U = a\dot{S} + b\dot{U}
$$
  
\n
$$
a(\alpha \Delta S - \dot{S}) + b(\alpha \Delta U - \dot{U}) = 0
$$
\n(2.12)

Da (αΔ $S - \dot{S}$ ) und  $(αΔU - \dot{U})$  gleich Null sind, ist die Gleichung erfüllt. Wenn  $S(x, y, z, t)$ und  $U(x, y, z, t)$  die Wärmeleitungsgleichung lösen, dann löst auch  $(aS + bT)(x, y, z, t)$ die Gleichung. Die Summe der Einzellösungen entspricht der Gesamtlösung, folglich gilt das Superpositionsprinzip.

Dies ist eine wesentliche Aussage und Antwort auf die eingangs gestellte Frage, da durch geschicktes Kombinieren von Einzellösungen jede Lösung für bestimmte Randund Initialbedingungen dargestellt werden kann. Es muss lediglich eine Lösung für ein initiales Problem bekannt sein. Somit können komplexe Lösungen wie folgt dargestellt werden:

- 1. Das Wärmeleitproblem wird über die Transformationsmethode für einfache Rand- und Initialbedingungen (z. B. Impulsförmige und punktförmige Anregung im Ursprung) gelöst. Dies bezeichnet die Fundamentallösung.
- 2. Anschließend wird die Fundamentallösung zur Darstellung komplexerer Randbedingungen über den Ort und die Zeit gefaltet ([\[63\]](#page-159-0), S.23ff). So kann z. B. die

Lösung für eine sinusförmige Beleuchtung durch die Aneinanderreihung periodisch gewichteter Impulslösungen ausgedrückt werden. Dies entspricht dann einer Faltung der Impulslösung mit einem zeitlich periodischen Signal.

Diese Lösungsstrategie wird auch als Green'scher Funktionen Ansatz bezeichnet (s. [\[63\]](#page-159-0)).

### **Wärmeleitproblem**

Zunächst wird jedoch auf die Wärmeleitungsgleichung im Eindimensionalen eingegangen, da die Lock-in und die Blitzthermografie hierüber modelliert werden und sich der Begriff der thermischen Wellen besser erläutern lässt.

Für die Verfahren kann das Wärmeleitproblem wie folgt beschrieben werden. Die WLG [\(2.8\)](#page-36-0) vereinfacht sich zunächst zum Eindimensionalen:

$$
\left(\frac{\partial^2}{\partial z^2}\right)T(z,t) = \frac{1}{\alpha}\frac{\partial}{\partial t}T(z,t)
$$
\n(2.13)

Wobei z von 0 mm bis Unendlich definiert ist, also semi-infinites Material angenommen wird. Das Material befindet sich mit der Umgebung im thermischen Gleichgewicht und es werden nur Temperaturdifferenzen betrachtet. Der Einfachheit wird die Ausgangstemperatur auf 0 K gesetzt. Bei  $z = 0$  mm wird die Oberfläche impulsförmig bzw. moduliert mit  $q_0f_i(t)$  beaufschlagt. Der Index i steht für die Modulation  $\omega$  mit  $f_\omega(t)$  = 1/2  $\left(1+e^{i\omega_0 t}\right)$ , wobei  $i$  die imaginäre Einheit und  $\omega_0=2\pi f_0$  die Kreisfrequenz der Anregungsfrequenz  $f_0$  sind ([\[63,\]](#page-159-0), S.5) bzw. für die Deltafunktion  $\delta$  mit  $f_\delta(t) = \delta(t-t_0)$ . Hieraus ergeben sich folgende Rand- und Initialbedingungen:

<span id="page-37-0"></span>
$$
q_0 f_i(t) = -k \frac{\partial T(z = 0, t)}{\partial z}
$$
  
\n
$$
T(z, t = 0) = 0
$$
  
\n
$$
T(z = \infty, t) = 0
$$
\n(2.14)

### **Wärmeleitung mit modulierter Anregung**

Die Lösung der WLG für die Lock-in-Thermografie ist bekannt und in ([\[64\]](#page-159-1) - Abschnitt 2.6; [\[63\]](#page-159-0) - Abschnitt 2.3 oder [\[23\]](#page-156-0), Abschnitt 2.2) beschrieben. Eine mögliche Lösungsvariante ist die Anwendung einer Fouriertransformation in Bezug auf die Zeit, um die partielle DGL in eine gewöhnliche, nämlich die Helmholtz-DGL zu überführen, die dann mit dem  $\lambda$  – Ansatz gelöst wird ([\[65\]](#page-159-2), S.599). Stationäres Verhalten sei hierfür vorausgesetzt:

$$
\widehat{T}(z,\omega) = \int_{-\infty}^{\infty} T(z,t)e^{-i\omega t} dt
$$

$$
\frac{\partial^2 \hat{T}(z,\omega)}{\partial z^2} - \sigma^2 \hat{T}(z,\omega) = 0 \tag{2.15}
$$

wobei  $\sigma = \sqrt{i\omega/\alpha} = (1+i)\sqrt{i\omega/\alpha}$  als Pendant zur Wellenzahl zu sehen ist und die dispersive komplexe thermische Wellenzahl darstellt. Der  $\lambda$  – Ansatz  $\hat{T}(z,\omega) = Ce^{\lambda z}$  liefert  $\hat{T}(z,\omega) = C_1e^{\sigma z} + C_2e^{-\sigma z}$ , so dass sich mit den weiteren Randbedingungen (s. [\(2.14\)](#page-37-0)) die Lösung zu:

<span id="page-38-0"></span>
$$
T(z,\omega) = \frac{q_0}{2k\sigma} e^{i\omega t - \sigma z}
$$
 (2.16)

ergibt. Wird für die Diffusivität  $\alpha = k/\rho c_p$  eingesetzt und der Realteil von  $\sigma$  durch  $1/\mu$ substituiert, ergibt sich Gleichung [\(2.16\)](#page-38-0) zu (s. [\[23\]](#page-156-0), Gl. 2.23):

$$
T(z,\omega) = \frac{q_0}{2\sqrt{k\rho c_p \omega}} e^{-z/\mu} e^{i(\omega t - z/\mu - \pi/4)}
$$
(2.17)

mit

<span id="page-38-2"></span><span id="page-38-1"></span>
$$
\mu = \sqrt{2\alpha/\omega} \tag{2.18}
$$

 $\mu$  ist die thermische Eindringtiefe. Sie gibt an, bei welcher Länge in Abhängigkeit von der Kreisfrequenz die Temperaturamplitude auf  $1/e \approx 37\%$  abgefallen ist. Der Phasenversatz von  $-\pi/4$  ergibt sich durch das Umwandeln des Sigmas im Nenner in Polarkoordinaten. Wird die Zeit festgehalten, ändert sich die Phase linear mit dem Abstand zur Quelle und dem Offset von  $-x/\mu - \pi/4$ . Die Phasengeschwindigkeit kann mit  $v_{\varphi} = \sqrt{2\alpha\omega}$  angegeben werden ([\[23\]](#page-156-0), S 18).

Auf Gleichung [\(2.17\)](#page-38-1) basiert die moderne Lock-in-Thermografie, die des Weiteren in z. B. [\[23;](#page-156-0) [66-69\]](#page-159-3) grundlegend aufgearbeitet ist.

#### **Wärmeleitung mit impulsförmiger Anregung**

Beim oben beschriebenen Ansatz wurde mit der Fouriertransformation davon ausgegangen, dass die Zeit von minus Unendlich bis plus Unendlich definiert ist, also quasistationäre Bedingungen vorherrschen. Bei einer impulsförmigen Beleuchtung ist dies schwierig, weswegen die Laplace-Transformation zum Lösen eingesetzt wird. Die Betrachtungen sind für harmonische Quellen jedoch äquivalent ([\[70\]](#page-159-4) , Abschnitt 1.2). Daher transformiert  $T(z,t)$  zu  $\tilde{T}(z, s)$  wie folgt, wobei  $i\omega$  mit s ersetzt wird:

$$
\tilde{T}(z,s) = \int_0^\infty T(z,t)e^{-st}\,dt
$$

$$
\frac{\partial^2 \tilde{T}(z,s)}{\partial z^2} - \sigma^2 \tilde{T}(z,s) = 0
$$
\n(2.19)

Anschließend wird analog zum vorherigen Vorgehen der  $\lambda$  – Ansatz gewählt, wobei die Dirac-Delta-Funktion  $f_\delta(t)$  zu einer Verschiebung  $e^{-st_0}$  (s. [\[65\]](#page-159-2), 15.11a) transformiert, so dass sich  $\tilde{T}(z, s)$  zu:

<span id="page-39-0"></span>
$$
\tilde{T}(z,s) = \frac{q_0}{k\sigma} e^{-t_0 s} e^{-\sigma z}
$$
\n(2.20)

ergibt. Da nun das transiente Verhalten relevant ist, muss rücktransformiert werden:

$$
T(z,t) = \frac{1}{2\pi i} \int_{-i\infty}^{i\infty} \tilde{T}(z,s)e^{st} ds
$$

$$
T(z,t) = \frac{q_0}{\sqrt{\pi \rho c_p k(t - t_0)}} e^{-\frac{z^2}{4\alpha(t - t_0)}} \theta(t - t_0)
$$
(2.21)

 $\theta(t-t_0)$  ist die Heavyside-Theta Funktion, welche für  $t < t_0 = 0$  und  $t > t_0 = 1$  definiert ist ([\[63\]](#page-159-0), S.4, I.11).

Gleichung [\(2.21\)](#page-39-0) beschreibt den grundlegenden Zusammenhang für die Ausbreitung eines Wärmeimpulses in ein isotropes semi-infinites Material und stellt somit die Grundlage für die Blitzthermografie dar. Um eine kleine Auswahl an Arbeiten zu geben: [\[23;](#page-156-0) [71-75\]](#page-159-5).

#### **Faltung der impulsförmigen Anregung über ein zeitlich moduliertes Signal**

Im vorherigen Abschnitt wurde die Lösung der Wärmeleitungsgleichung für die zwei grundlegenden Verfahren der aktiven Thermografie hergeleitet. Um ort- und zeitvariable Lichtquellen, wie Projektoren oder Laserlinienarrays zu modellieren, kann mit dem zuvor beschriebenen Weg ggf. keine Lösung gefunden werden. Dies liegt an der Komplexität der Rücktransformation. Aus diesem Grund wird das zuvor beschriebene Faltungstheorem für die Fundamentallösung als Ansatz zum Finden einer Lösung eingesetzt. Um dies zu verdeutlichen wird als Beispiel aus der Impulslösung die Lösung für die 1D - Lock-in-Thermografie generiert. Hierfür wird die Impulslösung aus Gleichung [\(2.21\)](#page-39-0) mit der modulierten Anregung gefaltet:

<span id="page-39-1"></span>
$$
T(r,t) = \int_0^t \frac{1}{2} e^{i\omega(t-\tau)} \frac{q_0}{\sqrt{\rho c_p k \pi \tau}} e^{-\frac{z^2}{4\alpha \tau}} d\tau
$$
 (2.22)

Beide Lösungen aus [\(2.16\)](#page-38-0) und [\(2.22\)](#page-39-1) sind in [Bild 5](#page-41-0) (a, b) für Stahl:

•  $\alpha = 1.5e - 05 \text{ m}^2/\text{s}$ ,  $k = 54 \text{ W/(mK)}$ ,  $\rho = 7850 \text{ kg/m}^3$ ,  $c_n = 461 \text{ J/(kgK)}$ 

mit den folgenden Parametern:

• 
$$
q_0 = 1000 \text{ W/m}^2
$$
,  $f = 0.5 \text{ Hz}$ ,  $t = 0 \text{ s} - 20 \text{ s}$ ,  $z = 0 \text{ mm} - 10 \text{ mm}$ 

dargestellt. Die Lösungen sind nicht identisch [\(Bild 5,](#page-41-0) f), da Gleichung [\(2.16\)](#page-38-0) über die Fouriertransformation ermittelt wurde und somit nur stationäres Verhalten abbildet. Die Lösungen gehen aber für große Zeiten ineinander über. Für kleine  $t$  stimmen die Lösungen nicht überein, da Gleichung [\(2.22\)](#page-39-1) durch die Dirac-Delta-Funktion für t gegen Null gegen Unendlich strebt. Numerisch lassen sich so Lösungen für beliebige Zeitfunktionen abschätzen, so z. B. auch wie sich der Gleichanteil der Beleuchtung  $f(t) = 1/2$  auswirkt [\(Bild 5c](#page-41-0)). Ebenso lässt sich das Gesamtsignal  $f(t) = 1/2(1+e^{i\omega t})$  an der Oberfläche abschätzen [\(Bild 5,](#page-41-0) e). Die Superposition des Wechselanteils  $T_{AC}$  mit dem Gleichanteil  $T_{DC}$  ergibt hierbei wieder die Gesamtlösung:

<span id="page-40-0"></span>
$$
T_{ges} = T_{AC} + T_{DC} \tag{2.23}
$$

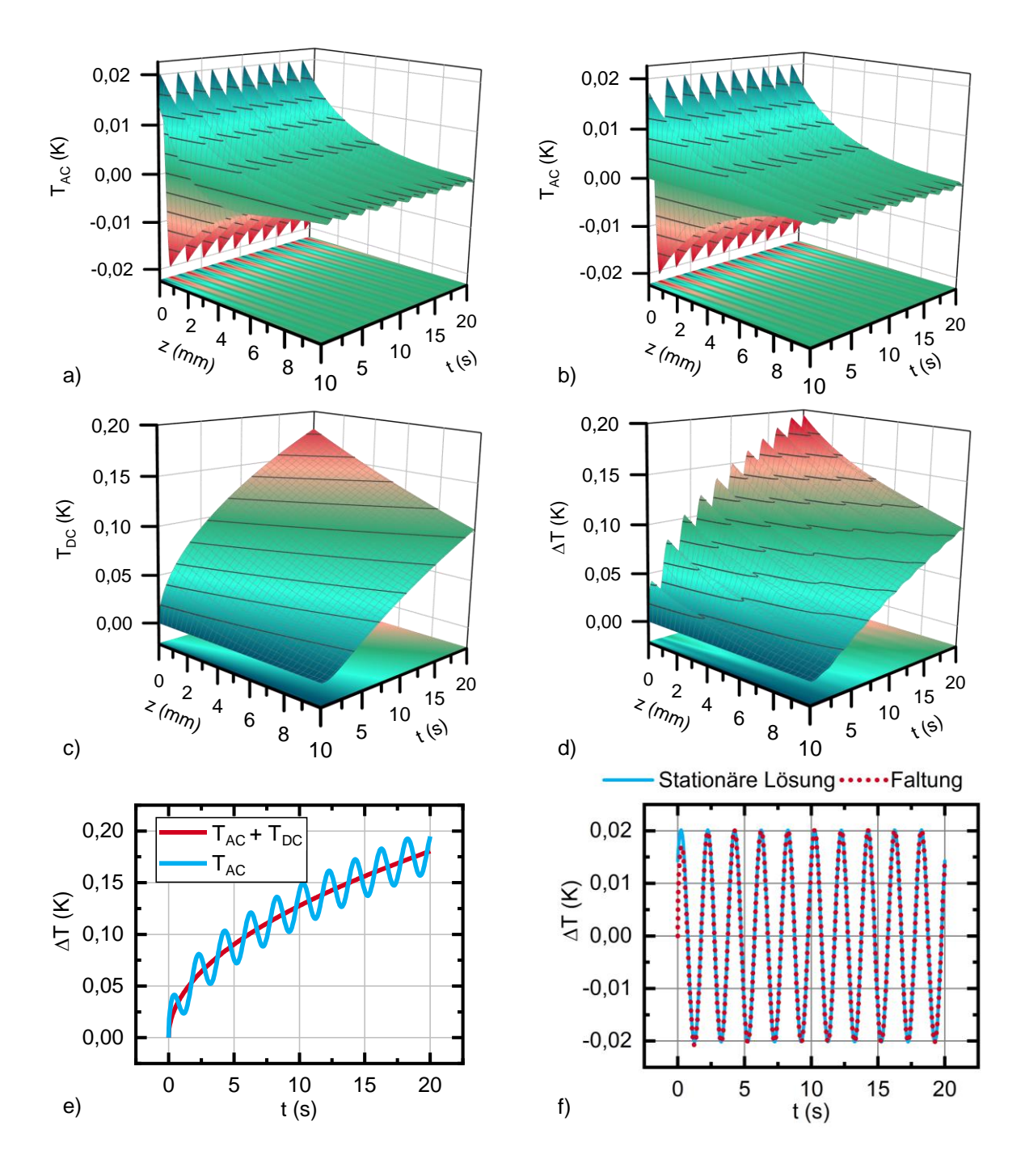

<span id="page-41-0"></span>Bild 5: a) Lösung der stationären Wärmeleitungsgleichung nach Gleichung [\(2.16\)](#page-38-0) b) Lösung der Wär-meleitungsgleichung nach [\(2.22\)](#page-39-1) c) Gleichanteil  $T_{DC}$  d) Resultierender Temperaturverlauf e) Darstellung des Temperatursignals für  $z \approx 0$  mm an der Oberfläche f) Vergleich stationäre Lösung mit gefalteter Lösung für kleine z siehe (a,b)

#### **Mehrdimensionale Lösungen der Wärmeleitungsgleichung**

Im vorherigen Abschnitt wurde die Wärmeleitungsgleichung für semi-infinites Material mit periodischen Randbedingungen auf zwei Arten gelöst: Zum einen wurde das Problem für stationäres Verhalten über die Transformationsmethode löst. Zum anderen wurde die Impulslösung mit den periodischen Randbedingungen zeitlich gefaltet. Diese Methode lässt sich auch auf den mehrdimensionalen Fall, sowohl zeitlich als auch räumlich, anwenden. Hierdurch ist es möglich, das zeitlich veränderliche Temperaturfeld aufgrund von Bestrahlung durch Laserarrays zu modellieren. Hier interessieren die Lösungen der WLG auf impulsförmige 2D- und 3D-Anregung sowie die stationäre 2D- und 3D-Lösung auf modulierte Anregung.

Die Lösungen hierfür sind bekannt und können z. B. aus [\[63;](#page-159-0) [64\]](#page-159-1) entnommen werden. Die Lösung der WLG auf eine zeitlich und räumliche Dirac-Deltafunktion (entweder Linie oder Punkt) ist ([\[64\]](#page-159-1), S.53, S.256; [\[76\]](#page-160-0)):

<span id="page-42-0"></span>
$$
T(r,t) = \frac{\alpha q_0}{k(\sqrt{4\alpha \pi (t - t_0)})^d} e^{-\frac{(r - r_0)^2}{4\alpha (t - t_0)}} \theta(t - t_0),
$$
 (2.24)

wobei d die Dimension und  $r_{3D} - r_0 = (x - x_0, y - y_0, z - z_0),$  $r_{2D} - r_0 = (x - x_0, z - z_0), r_{1d} - r_0 = (z - z_0)$  der Ortsvektor verschoben um die Position der Anregung ist. Diese Lösung gilt jedoch für infinites Material in alle Richtungen. Für den Fall des semi-infiniten Materials für  $z$  von 0 mm bis unendlich, mit einer Anregung bei  $z = 0$  mm, ergibt sich aus Gleichung [\(2.24\)](#page-42-0) ein doppelt so großer Wert analog zum Vorgehen in ([\[63\]](#page-159-0), S.26ff):

<span id="page-42-3"></span>
$$
T(r,t) = \frac{\alpha q_0}{2^{d-1}k(\sqrt{\alpha \pi (t-t_0)})^d} e^{-\frac{(r-r_0)^2}{4\alpha(t-t_0)}} \theta(t-t_0)
$$
 (2.25)

In diesem Fall ist  $z_0 = 0$  mm.

Für die linienförmig (infinitesimal dünn) modulierte Anregung kann die Lösung aus [\[39\]](#page-157-0) für semi-infinites Material und Anregung bei  $z = 0$  mm wie folgt angegeben werden:

<span id="page-42-1"></span>
$$
T(x, z, t) = \frac{q_0}{2\pi k} K_0 \left( \sigma \sqrt{(x - x_0)^2 + z^2} \right) e^{i\omega t}
$$
 (2.26)

Wobei  $K_0$  die modifizierte Besselfunktion zweiter Art und nullter Ordnung ist und  $x_0$  die Position der Linie.

Die punktförmig modulierte Anregung ist aus ([\[39\]](#page-157-0) oder [\[63\]](#page-159-0), S.253) bekannt:

<span id="page-42-2"></span>
$$
T(x, y, z, t) = \frac{q_0}{4\pi k} \frac{e^{-\sigma\sqrt{(x - x_0)^2 + (y - y_0)^2 + z^2}} e^{i\omega t}}{\sqrt{(x - x_0)^2 + (y - y_0)^2 + z^2}}
$$
(2.27)

Auch diese Lösungen lassen sich durch Faltung mit der Impulslösung ineinander überführen. Das räumliche Abklingverhalten der thermischen Wellen ist für den 1D – 3D Fall in [Bild 6](#page-43-0) als Absolutwert der Gleichungen [\(2.16\),](#page-38-0) [\(2.26\)](#page-42-1) und [\(2.27\)](#page-42-2) dargestellt. Neben der zeitlichen Faltung kann aber auch eine räumliche Faltung durchgeführt werden. Dies ist notwendig, wenn beispielsweise die Erwärmungsgeometrie nicht linienförmig (d.h. infinitesimal dünne Linie) ist, sondern eine räumliche Verteilung besitzt (z.B. gauß- oder rechteckförmig). Dann muss die Fundamentallösung, in diesem Fall Gleichung [\(2.26\),](#page-42-1) mit der Verteilungsfunktion gefaltet werden.

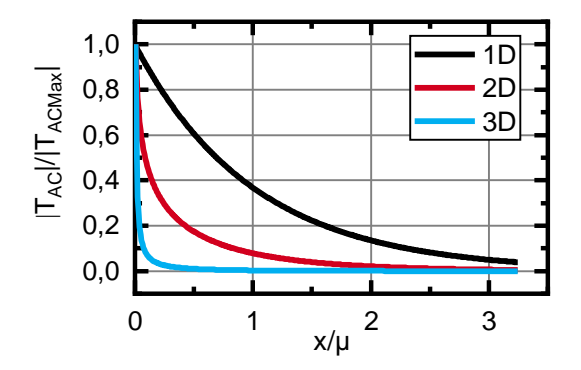

<span id="page-43-0"></span>Bild 6: Räumliches Abklingverhalten der thermischen Wellen für eine räumliche Dirac-Deltafunktion und moduliertem Zeitverhalten normiert auf die thermische Eindringtiefe  $\mu$  für  $x_0 = 0$  mm und  $y_0 = 0$  mm. Somit stellt *x/µ* gleichzeitig den Abstand zur Quelle dar.

# <span id="page-43-1"></span>**2.3 Neuartige optische Anregungstechnologien in der Thermografie**

Wie bereits in Abschnitt [2.1](#page-23-0) angeführt wurde, gibt es in der Thermografie verschiedene Anregungsformen. Während es bei der Detektion der thermischen Strahlung Standard ist, dass ortsaufgelöst die Oberflächentemperatur über die Zeit aufgenommen wird, ist die simultane orts- und zeitaufgelöste Erwärmung wenig erprobt. Die Forderung der Thermografie nach hohen optischen Ausgangsleistungen bei gleichzeitig schneller Modulierbarkeit der Quelle begrenzt die Auswahl möglicher Technologien. Generell können zwei Wege verfolgt werden: Zum einen kann die Intensitätsverteilung auf einer Oberfläche durch Kopplung eine Lichtquelle mit einem Array von schnellen, elektromikromechanischen Spiegeln (Digital Micromirror Device - DMD) gesteuert werden. Dies wird im nachfolgenden Abschnitt diskutiert. Zum anderen können mehrere arrayförmig angeordnete Lichtquellen direkt verwendet werden, wobei jedoch eine projizierende Optik benötigt wird. Vertical Cavity Surface Emitting Lasers (VCSEL) sind solche Arrays, welche in einer High-Power Variante von Philips Photonics speziell für thermische Anwendungen entwickelt wurden [\[77\]](#page-160-1). Die Technik wurde mit dem Innovation Award Laser Technology 2016 des European Laser Institute ELI und AK Lasertechnik e.V. ausgezeichnet und wird im weiteren Verlauf ebenso diskutiert.

# <span id="page-43-2"></span>**2.3.1 Mikrospiegelarrays – Digital Micromirror Devices (DMD)**

Erfunden wurden DMDs bereits 1987 von Larry Hornbeck und dann von Texas Instruments (TI) innerhalb von 10 Jahren zur Digital Light Processing™ (DLP) Technology mit dem primären Einsatz in Projektoren weiterentwickelt [\[78-80\]](#page-160-2). Kern dieser Technologie ist ein Array von tausend individuell ansteuerbaren Spiegeln. Jeder Spiegel kann zwischen +12° und -12° im kHz-Bereich geschaltet werden und repräsentiert ein Pixel eines Bildes (vgl. [Bild 7\)](#page-44-0). Dies bedeutet, ein DLP-Projektor kennt prinzipiell nur an

(Projektion) und aus (Wärmesenke). Da das menschliche Auge jedoch träge gegenüber der DMD Schaltfrequenz ist, wird die Intensität jeder Farbe über die Dauer des Ein-Zustands eingestellt. Ein DLP-Chip steuert entsprechend der eingehenden Videosignale DMD und LED-Treiber und passt so die Intensität und Farbmischung an [\[81;](#page-160-3) [82\]](#page-160-4).

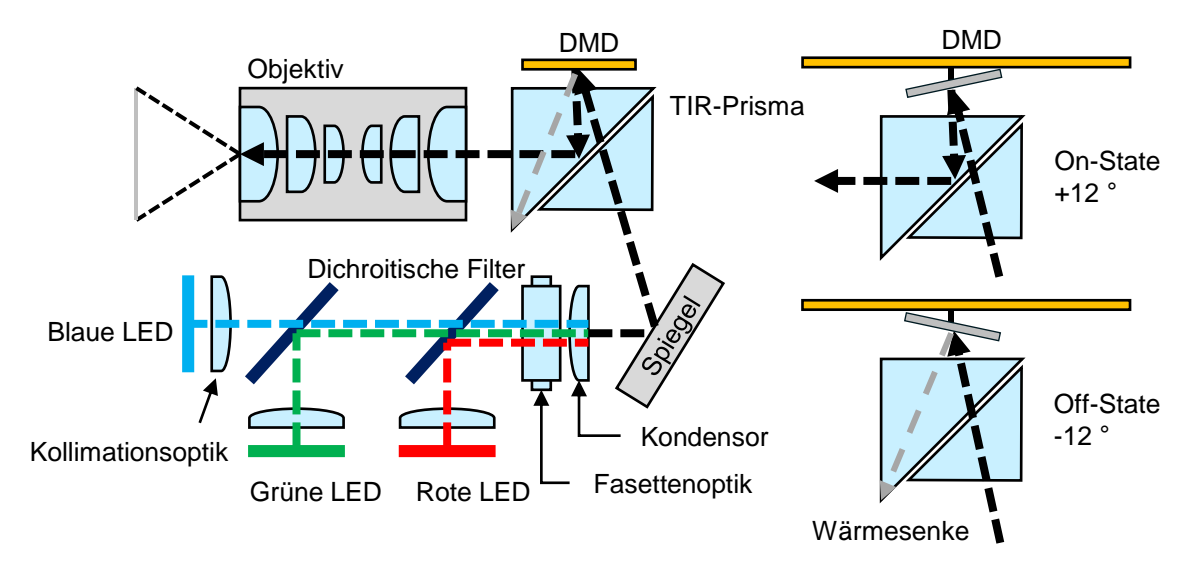

<span id="page-44-0"></span>Bild 7: Funktionsweise DMD – Projektor nach [\[83;](#page-160-5) [84\]](#page-160-6)

Heute sieht TI diese Technologie als Innovationstreiber mit dem Potential das alltägliche Leben zu verändern. Als Sektoren führt es hierfür:

- Automotive Head-Up Displays
- Wearable Technologies
- Smart Homes

an [\[85\]](#page-161-0). Automotive Head-Up Displays sind in der Lage dem Autofahrer Zusatzinformationen, wie Abstände, Geschwindigkeitsbegrenzungen, etc. auf die Autoscheibe zu projizieren und somit das Fahren komfortabler zu machen. Die gleiche Technologie kann dafür sorgen, dass Informationen auf Brillengläser projiziert werden und bei entsprechender Vernetzung (Lokalisierung, Kamerainformationen, Internet) z. B. Gebäudeinformationen, Straßennamen o.ä. schneller abgerufen werden können. In Smart Home Applikationen werden Projektoren mit Kameras gekoppelt, um so z. B. interaktive Schaltflächen auf Oberflächen zu projizieren [\[80;](#page-160-7) [86\]](#page-161-1). Darüber hinaus werden DMDs u.a. industriell in den Bereichen: Stereolithografie, Spektroskopie, 3D-Drucken und 3D Machine Vision eingesetzt [\[80;](#page-160-7) [87;](#page-161-2) [88\]](#page-161-3).

Ein weiteres Feld für den Einsatz von Mikrospiegelarrays ist die biomedizinische Bildgebung. Während konventionelle optische Methoden, wie Lichtmikroskopie, Fluoreszenzmikroskopie, 2-Photonen Mikroskopie oder optische Kohärenz-Tomografie, nicht gestreutes, also direktes Licht für die Bildgebung nutzen [\[89;](#page-161-4) [90\]](#page-161-5), wird im Bereich der

diffusen optischen Bildgebung gestreutes Licht verwendet. Dies begrenzt für erstere Methoden die Eindringtiefe bei gleichzeitig hoher Auflösung. Diffuse Prozesse hingegen haben hier eine hohe Eindringtiefe bei stark limitierter Auflösung. Um dem zu begegnen werden mittlerweile Spatial Light Modulatoren (SLMs), wozu auch die DMDs gehören, eingesetzt. Die eingehende Wellenfront wird hierbei über den SLM so manipuliert, dass u.a. durch ein stark streuendes Medium hindurch fokussiert werden kann [\[6;](#page-155-0) [8\]](#page-155-1).

Idealerweise sollen SLMs Licht in ihrer Amplitude und Phase simultan manipulieren können, was die vollständige optische Wellenformung ermöglicht. Indes gibt es derzeit keine idealen SLMs, sie werden als Phasenmodulatoren wie Liquid Crystal SLMs bzw. digitale Intensitätsmodulatoren wie Mikrospielarrays angeboten [\[91\]](#page-161-6). Phasenmodulatoren sind für Applikationen, wie Fokussierung [\[92\]](#page-161-7) deutlich besser geeignet, wobei diese im Vergleich zu DMDs sehr langsam sind [\[91\]](#page-161-6). Getrieben von dem Wunsch der in-vivo Bildgebung wurden auch die schnelleren DMDs zur Phasenmodulation auf Kosten der Auflösung eingesetzt. Unter anderem wird hier die Lee Holographie Methode eingesetzt [\[93;](#page-161-8) [94\]](#page-161-9). Für die Anwendung in der Thermografie erfüllen die DMDs bereits die Anforderungen für die simultane Amplituden- und Phasensteuerung. Mit einer Schaltfrequenz im kHz-Bereich sind sie schnell gegenüber in der aktiven Thermografie üblichen Anregungs- und Modulationsfrequenzen.

Erste Ideen, simultane Phasen- und Amplitudenmodulation zur Formung thermischer Wellenfelder zu nutzen, wurden durch Busse et. al. in [\[46\]](#page-158-0) proklamiert. Hierbei wurde zunächst ein Laserstrahl über einen Beamsplitter aufgeteilt, so dass an unterschiedlichen Stellen einer Probenoberfläche moduliert angeregt wurde. Die so erzeugten thermischen Einzelquellen waren kohärent und waren so in der Lage miteinander zu interferieren. Dies wurde in Transmissionskonfiguration genutzt, um Inhomogenitäten zu detektieren.

Der erste Einsatz eines SLMs in der Thermografie wurde durch Holtmann in [\[95\]](#page-161-10) veröffentlicht. Der Versuch hatte zum Ziel, die lateralen Wärmeflüsse mit einem Flachbodenbohrungsprüfkörper zu minimieren. Dies wurde erreicht, indem die optische Anregung mit einem SLM iterativ dem Thermogramm angepasst wurde, so dass dies im Endeffekt keine signifikanten örtlichen Temperaturunterschiede mehr zeigte. Die Geometrieinformationen des Prüfkörpers wurden hierdurch implizit auf das Anregungsmuster übertragen und erhöhten die laterale Auflösung in der Bildgebung.

Die Inversion des Thermogramms ist jedoch zeitintensiv und beschränkt sich jeweils auf eine Frequenz, wodurch sich aus diesem Verfahren nur mit hohem Aufwand die geometrischen Informationen gewinnen lassen. Eine weitere Schwäche dieses Systems ist die begrenzte optische Ausgangsleistung, die hier durch die internen Quelle

des Projektors gegeben war. Dies stellt einen Ausgangspunkt dieser Arbeit dar. Er wurde zeitgleich von der Gruppe um Kinzel erkannt, so dass diese jeweils die interne Quelle des Basisprojektors mit DMD durch einen Laser ersetzt [\[45;](#page-158-1) [96;](#page-161-11) [97\]](#page-162-0). Dies führt zu weiteren Herausforderungen, wie die optische Justage oder die thermische Stabilität des Gesamtsystems, auf die in Abschnitt [3.3](#page-69-0) eingegangen wird.

# **2.3.2 VCSEL-Arrays**

Vertical Cavity Surface Emmitting Lasers (VCSELs) wurden durch Kenichi Iga vom Tokyo Institute of Technology 1977 erfunden [\[98;](#page-162-1) [99\]](#page-162-2). Ursprünglich wurden sie als optische Transmitter für Hochgeschwindigkeits-Local Area Networks (LANs) etabliert. Mittlerweile wird diese Technologie u.a. in der Medizintechnik in OCTs [\[100\]](#page-162-3), in Druckern, zur Datenübertragung, in Sensoren für Mauseingabegeräte und Laserradargeräten oder auch in der Spektroskopie eingesetzt [\[98\]](#page-162-1). Ein relativ neues Technologiefeld sind die Hochleistungs-VCSELs Arrays, welche bereits Produktreife durch Anbieter wie Philips Photonics oder Princeton Optronics erreicht haben. Die hohe optische Bestrahlungsstärke von derzeit erreichbaren 3,5 kW/ $\rm cm^2$  erlauben den Einsatz in Industrieprozessen wie Härten, Schmelzen oder Trocknen [\[101;](#page-162-4) [102\]](#page-162-5) und sind somit ebenso für den Einsatz in der aktiven Thermografie interessant.

Erreicht werden die hohen Leistungsdichten durch die spezielle vertikale Bauform des Resonators, die es erlaubt viele Zellen platzsparend, arrayförmig anzuordnen (vgl. [Bild](#page-47-0)  [8](#page-47-0) b). Das Funktionsprinzip basiert auf dem eines Halbleiterlasers, was bedeutet, dass grundlegend ein VCSEL aus einer Licht-emittierenden Halbleiterschicht besteht, die sich zwischen zwei hochreflektierenden Spiegeln befindet (vgl. [Bild 8](#page-47-0) a). Da der Resonator durch die vertikale Bauform um ein Vielfaches kürzer ist als bei herkömmlichen Kantenemittern, müssen hochreflektierende Braggspiegel für die Erfüllung der Schwellbedingung (Verstärkung > Verluste) für den Austritt von Laserleistung eingesetzt werden. Die Spiegel sind dotiert (oben p-type, unten n-type) und somit bei Anlegen einer Spannung leitend, was den vertikalen Resonator komplettiert [\[102-104\]](#page-162-5). Jedes VCSEL liefert 1 mW bis 10 mW, die hexagonal zu Chips  $(1.8 \times 2 \text{ mm}^2)$  im Fall der Philips Technologie von 2205 VCSELs angeordnet sind. Dies liefert 8 W– 10 W je Chip, die ihrerseits wiederum zu Array Emittern zusammengefasst werden (vgl. [Bild](#page-47-0)  [8](#page-47-0) c) [\[102\]](#page-162-5).

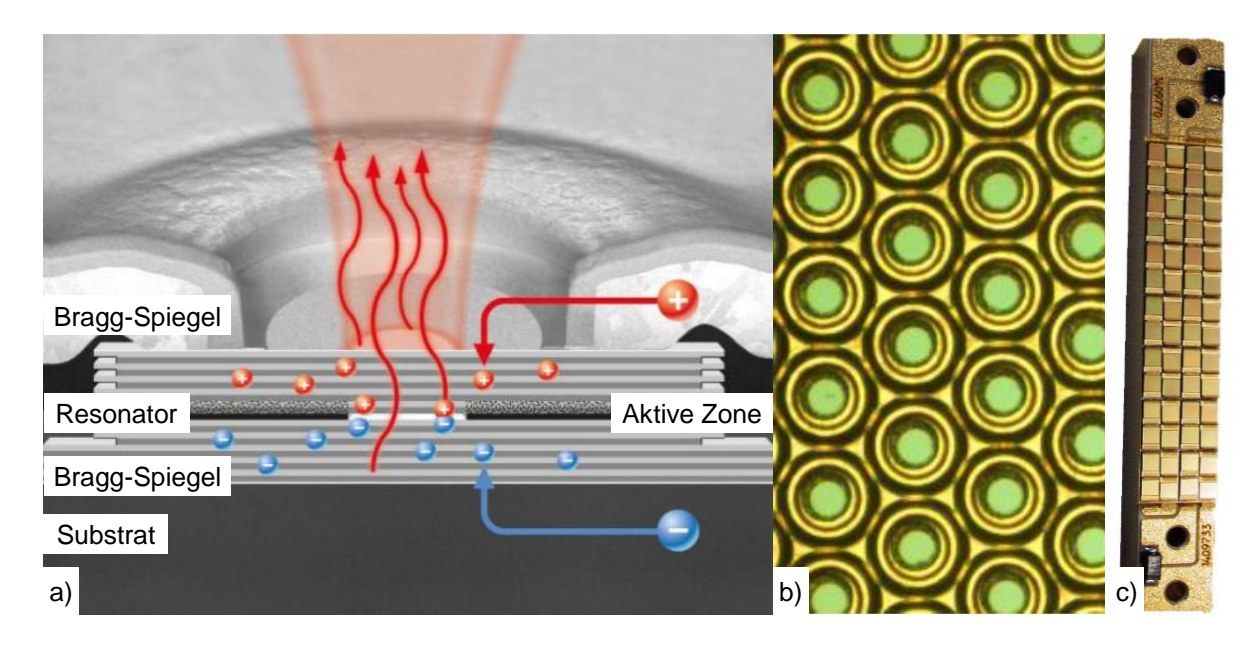

Bild 8: a) Schematische Seitenansicht einer VCSEL-Zelle b) Draufsicht mehrerer VCSELs c) VCSEL-Array Emitter mit 28 Chips und 2205 einzelnen VCSEL-Zellen für 200 W, alle nach [\[102\]](#page-162-5)

<span id="page-47-0"></span>Um VCSEL-Arrays in der Thermografie entsprechend ihrer Eigenschaften einzusetzen, wurde im Rahmen dieser Arbeit die Bachelorarbeit von Studemund zur Charakterisierung der VCSEL-Array Lichtquelle sowie deren Handhabung betreut [\[105\]](#page-162-6). Wesentliche Ergebnisse zu:

- Abbildungseigenschaften,
- Leistung,
- Strahlqualität,
- Divergenz,
- Zeitlichem Verhalten
- und Handhabung der Quelle

werden in Abschnitt [3.4](#page-81-0) zusammengefasst. Diese grundlegenden Untersuchungen waren notwendig, da die Erfahrungen mit VCSEL-Arrays in der Thermografie nicht sehr ausgeprägt sind. 2016 wurden in [\[106-108\]](#page-162-7) VCSEL-Arrays erstmals in Bezug zur Thermografie gesetzt. Diese ersten Versuche wurden als sehr erfolgsversprechend bewertet, so dass 2017 weitere Ergebnisse in [\[109;](#page-163-0) [110\]](#page-163-1) vorgestellt wurden.

# <span id="page-47-1"></span>**2.4 Hypothese**

Aus dem Stand der Wissenschaft und Technik geht hervor, dass insbesondere in den Verfahren zum Diffuse-Optical-Imaging (DOI) [\[60;](#page-159-6) [111;](#page-163-2) [112\]](#page-163-3) ein großes Potential für die Thermografie liegt. Um einen weiteren Grundstein für die dreidimensionale thermische Bildgebung zu legen, soll innerhalb dieser Arbeit nachgewiesen werden, dass die zusätzlichen Freiheitsgrade in der orts- und zeitaufgelösten Beleuchtung einen Mehrwert für die Thermografie darstellen. Ausgangspunkt hierfür ist die Veröffentlichung von Lindquist et.al. [\[13\]](#page-155-2). Wie bereits in Abschnitt [2.2.2](#page-34-0) beschrieben wurde, geht es hier um den Nachweis von Inhomogenitäten in stark streuenden Medien mit antiphasigem Anregungsmuster. Analog hierzu stellen unter der Oberfläche liegende vertikale Risse eine große Herausforderung für die konventionelle Thermografie dar (vgl. Abschnitt [2.1.2\)](#page-31-0). Es gibt große Übereinstimmungen zwischen beiden Gebieten. Daher wird als zentrale Hypothese dieser Arbeit angenommen, dass sich das Verfahren aus dem DOI zur Tumordiagnostik in die aktive Thermographie überführen lässt, um somit vertikale verdeckte Defekte vorzugsweise in Stahl und Aluminium zu detektieren.

Hierzu muss analog zum antiphasigen diffusen optischen Wellenfeld ein thermisches Wellenfeld erzeugt werden. Da es bislang in der aktiven Thermografie keine geeigneten Lichtquellen für die simultane orts- und zeitaufgelöste Beleuchtung gibt, stellt sich als zweite Hypothese dieser Arbeit die Frage, ob es möglich ist, bestehende Laserlichtquellen für den Einsatz in der orts- und zeitaufgelösten Thermografie zu adaptieren und anschließend entsprechend der Anforderungen zu qualifizieren. Als aussichtsreiche Ansätze für Lichtquellen wurden in Abschnitt [2.3](#page-43-1) bereits lasergekoppelte Mikrospiegelarrays und direkt 1D Laserarrays vorgestellt.

Kann die zentrale Hypothese positiv beantwortet werden, stellt sich die Frage inwieweit sich das Messprinzip in ein thermografisches Verfahren für die zerstörungsfreie Prüfung überführen lässt. Hierbei gilt es Einflüsse wie z.B. die Defektgeometrie, Orientierung oder die Variationen in der Bestrahlungsstärke modellgestützt und experimentell herauszuarbeiten.

Aus Abschnitt [2.2.2](#page-34-0) ist außerdem bekannt, dass sich die zeitliche Domäne von DOI (MHz-Bereich) und aktiver Thermografie (mHz – Hz- Bereich) stark unterscheiden. Dies kann dazu führen, dass ein potentielles, thermografisches Verfahren zur Defektdetektion sehr langsam ist. Daher soll die Frage beantwortet werden, ob es möglich ist, das Verfahren durch die relative Bewegung von modulierter Quelle und Defekt zu beschleunigen. Ferner soll der Einfluss der Bewegung auf die Defektlokalisierung modellgestützt und experimentell ermittelt werden. Auf der Basis dieser Ergebnisse soll die Frage beantwortet werden, ob es möglich ist den Bewegungseinfluss zu kompensieren, um so einerseits die Genauigkeit des Verfahrens zu verbessern und andererseits mit erhöhter Geschwindigkeit die Akzeptanz für einen potentiellen industriellen Einsatz zu erhöhen.

# **3 Material und Methoden**

Bevor zur Beantwortung der wissenschaftlichen Fragestellung aus Abschnitt [2.4](#page-47-1) übergegangen wird, wird kurz auf den methodischen Rahmen der Arbeit eingegangen. Dem Wissenschaftler steht eine Reihe von sehr machtvollen Instrumenten, wie Matlab, LabVIEW, Comsol oder Mathematica, zur Verfügung, wobei heute mehr denn je gilt: "A fool with a tool is still a fool ([\[113\]](#page-163-4), S.1)." Da stellt sich die Frage, wann einem Ergebnis, sei es Experiment oder Simulation, getraut werden darf. Für diese Arbeit ist diese recht grundlegende Problematik wie folgt gelöst (s. [Bild 9\)](#page-49-0):

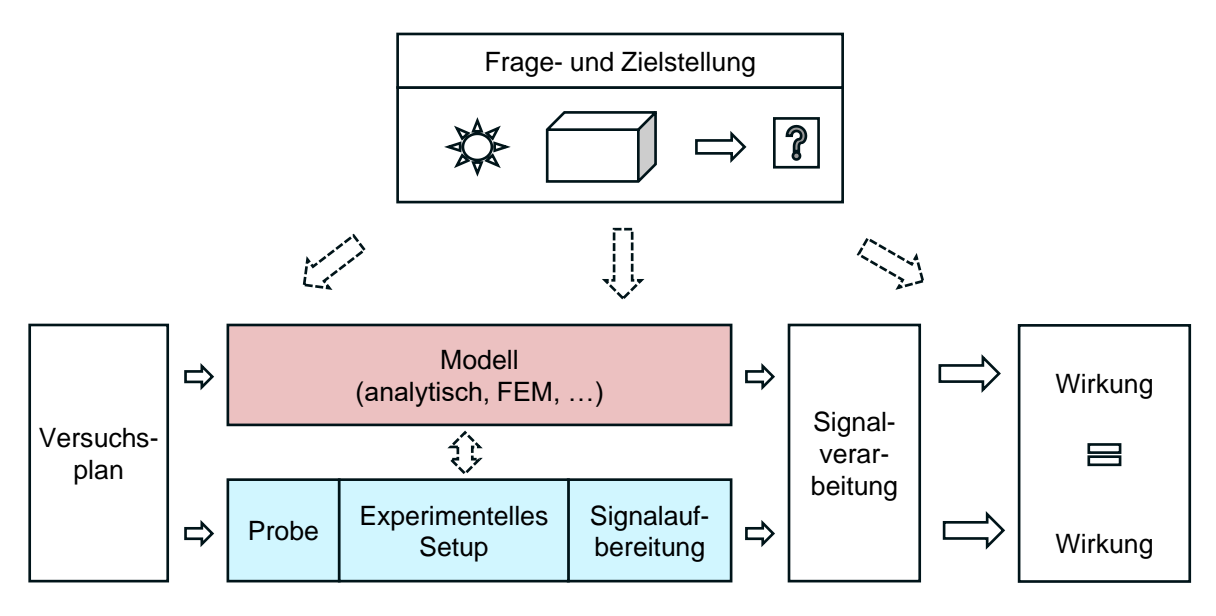

<span id="page-49-0"></span>Bild 9: Schema, Bearbeitung der wissenschaftlichen Aufgabestellung

Modellbildung und experimentelles Setup stellen die Kernelemente des Rahmens dar. Sie sind gegeneinander verifiziert, so dass die Ergebnisse einander ähnlich sind, wobei die Simulation Zusatzinformationen, wie z. B. die Temperaturverteilung im Inneren des Körpers, enthält. Die Ergebnisse beider Blöcke sind so konditioniert, dass gleiche Signalverarbeitungsalgorithmen angewendet werden können, die dann einen Vergleich erlauben. Modell und Setup werden von einem Versuchsplan, der zur Beantwortung der wissenschaftlichen Fragestellung beiträgt, gespeist. Aus der Zielsetzung lässt sich darauffolgend ein Versuchsplan aufstellen. Dies erfolgt im ersten Abschnitt des Kapitels. Im Zuge dessen werden auch die Geometrie des Setups und die Prüfkörper definiert.

Sind die Regeln für eine einheitliche Sprache festgelegt, kann in Abschnitt 2 die Modellbildung folgen. Die Modellbildung erfolgt analytisch und durch die Methode der finiten Elemente. Die Gültigkeit beider Ansätze wird in einfachen Experimenten validiert.

Im nächsten Abschnitt wird das experimentelle Setup basierend auf einem Mikrospiegelarray (DMD) ausgelegt. Das Setup besteht aus einer Reihe von Sensoren und Aktoren, sowie einer optomechanischen Übertragungstrecke, mit dem Ziel die arbiträre Beleuchtung zu ermöglichen. Dies übersteigt deutlich den Umfang von z. B. konventionellen Messungen zur Lock-in- und Blitzthermografie. Daher wird der Aufbau des experimentelle Setups als Geräteentwicklung aufgefasst und an Methoden des V-Modells [\[114\]](#page-163-5) angelehnt. Das DMD, als Teil des DLP Light Commander 5500 Evaluationskits [\[115\]](#page-163-6), war bereits im Rahmen des BAM vorausgewählt. Leider gab es kurz nach Anschaffung des Geräts eine "End of Life" – Notification [\[116\]](#page-163-7). Somit wurde u.a. im Rahmen der Bachelorarbeit von Geiger [\[83\]](#page-160-5) nach Alternativen gesucht. Mit der Anschaffung einer VCSEL-Array-Lichtquelle konnte ein geeigneter Ersatz gefunden werden.

Die Entwicklung eines Setups auf Basis dieser Quelle ist Gegenstand des vierten Abschnitts. Das VCSEL-Array war Mitte 2016 experimentell verfügbar, so dass die Erfahrungen mit den Mikrospiegelexperimenten als Basis für diese Entwicklung dienten. Auch hier wurde das V-Modell als Entwicklungsstrategie angewendet. Anschließend wurde das Verhalten der neuartigen Laserquelle hinsichtlich ihrer Anwendungen in der aktiven Thermografie charakterisiert.

Im letzten Abschnitt des Methodenteils wird die Signalverarbeitung diskutiert. Hier wird die Frage geklärt, wie Experiment und Modell miteinander verglichen werden können. Zudem wird Bezug auf die Auswertung der im Versuchsplan aufgeführten Experimente genommen.

# **3.1 Aufgabenbeschreibung**

# **3.1.1 Aufgabendefinition**

Wie bereits in Abschnitt [2.4](#page-47-1) herausgestellt wurde, soll ermittelt werden, ob es möglich ist, mit einem antiphasigen thermischen Wellenfeld verdeckte vertikale Defekte in metallischen Materialien zu detektieren. Zur Verdeutlichung dient [Bild 10.](#page-51-0) Für thermisch dicke Materialien wurde die Reflexionskonfiguration gewählt. Zwei Quellen projizieren ein antiphasig moduliertes Linienmuster auf die Probenoberfläche. Die Strahlung wird an der Oberfläche absorbiert und erzeugt somit zwei thermisch modulierte Wellenfelder entgegengesetzter Phase, aber gleicher Amplitude. Analog zu den Versuchen in ([\[117\]](#page-163-8), S.68, [\[118\]](#page-163-9)) wird vermutet, dass sich die Elongation der thermischen Wellen in der Symmetrieebene zwischen beiden Linien destruktiv auslöscht. Die Schnittfläche von Symmetrieebene und Oberfläche wird hierbei als Nulllinie bezeichnet. Die Wärmestrahlung wird über eine Thermografiekamera gemessen. Im Einflussbereich des thermischen Wellenfeldes befindet sich ein vertikaler Defekt unterhalb der Oberfläche, der das Feld stört. Wie der Defekt das Feld beeinflusst, wird im weiteren Verlauf der Arbeit herausgearbeitet.

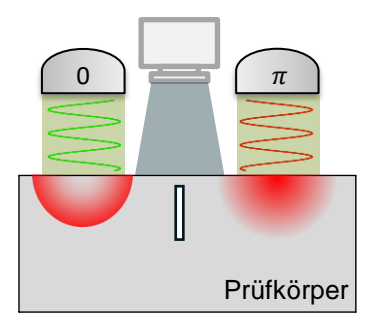

<span id="page-51-0"></span>Bild 10: Prinzipschema der thermischen Wellenformung für interferenzbasierte thermografische Defektdetektion

Dies geschieht in vier Abschnitten (s. [Tabelle 2\)](#page-52-0): Zunächst wird das thermische Wellenfeld in isotropen, homogenen Materialien studiert. Hierzu gehören einfache Experimente zur Superposition thermischer Wellenfelder und erste Parameterstudien, wie die Variation von Phase und Amplitude. Ferner wird der Frage nachgegangen, inwieweit die Ausbreitung thermischer Wellenfelder von einem Material auf ein anderes übertragen werden kann und somit eine Verallgemeinerung des Ansatzes erlaubt.

In Abschnitt 2 wird die Interaktion eines vertikalen Defekts in Form einer zur Oberfläche geschlossenen Nut mit dem thermischen Wellenfeld untersucht. Hierfür wird der Defekt statisch zum thermischen Wellenfeld positioniert. Dies erfolgt für viele Positionen im thermischen Wellenfeld, mit dem Ziel, den Defekt zu lokalisieren. Die Methode wird des Weiteren als Stepscan bezeichnet. Sie dient als Proof of Principle und ist durch viele Einzelmessungen sehr langsam. Um das Verfahren zu beschleunigen, kann der Prüfkörper auch kontinuierlich zu den Quellen verschoben werden. Dies wird als Continuousscan bezeichnet.

Die Bewegung des Prüfkörpers hat einen Einfluss auf das thermische Wellenfeld. Dieser wird im dritten Abschnitt herausgearbeitet. Bei langsamen Bewegungen ist der Effekt gering, weswegen er erst gegen Ende der Arbeit auffiel. Für Experimente, die ohne Berücksichtigung der Bewegung durchgeführt wurden, kann somit ein systematischer Fehler abgeschätzt werden.

Der vierte Abschnitt beschäftigt sich mit der Defektlokalisation in bewegten Prüfkörpern. Es werden Einflussparameter, wie der Quellenabstand zum Ursprung oder die Lage des Defekts zu den Quellen herausgearbeitet und im Detail diskutiert. Ein ausführlicher Versuchsplan befindet sich in [Tabelle 2:](#page-52-0)

#### <span id="page-52-0"></span>**Tabelle 2: Versuchsplan**

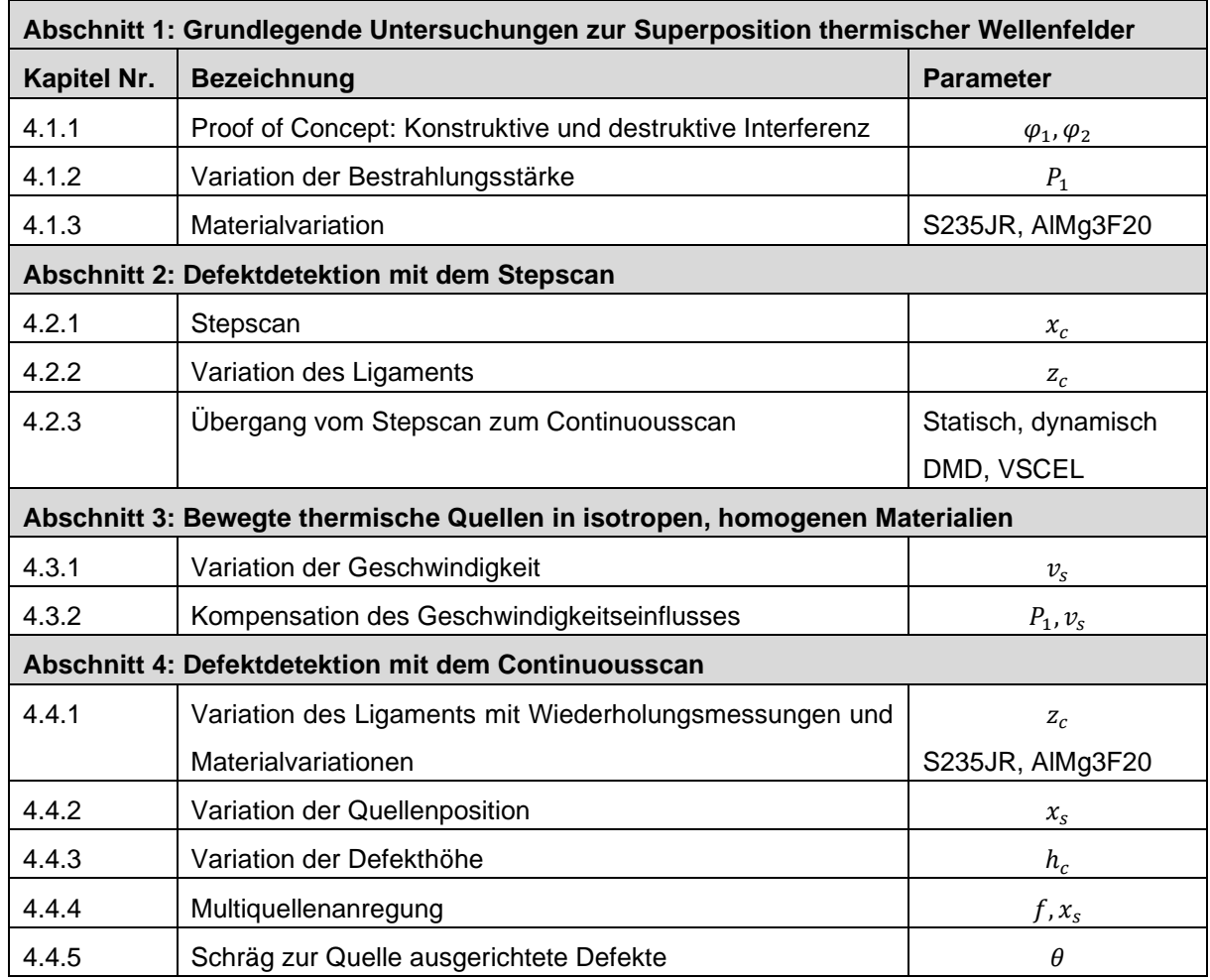

# **3.1.2 Geometrische Definitionen**

Zur Modellierung der Szenarien wird eine einheitliche Bezeichnung in [Bild 11](#page-53-0) eingeführt. Grundlage hierfür war ein Prüfkörper aus dem Baustahl S235JR (100 mm x 100 mm x 40 mm), der im Rahmen der Arbeit von Schlichting [\[16\]](#page-156-1) gefertigt und angepasst wurde. Der Defekt hat die Dimensionen: Länge  $l_c$ , Höhe  $h_c$  und Breite  $w_c$  mit  $\rm h_c l_c w_c =$  (20  $\cdot$  15  $\cdot$  0,5) mm<sup>3</sup>.  $x_c$  ist die laterale Verschiebung zum Ursprung und wird für Methode der finiten Elemente benötigt.  $\rm z_c$  ist das Ligament, d.h. die Restwandstärke. Die projizierten Lichtstreifen haben eine Breite von  $w_s$  und eine Länge von  $l_s$  und bestrahlen mit einer modulierten optischen Leistung  $P = \ \tilde{\alpha} P_{1/2} \left( 1 + \ e^{i \omega t + \varphi_{1/2}} \right)$ , wobei  $\tilde{\alpha}$  der Absorptionsgrad,  $P_{1/2}$  die Amplitude,  $\omega = 2\pi f$  die Kreisfrequenz mit der Anregungsfrequenz f, t die Zeit und  $\varphi_{1/2}$  die Phase beider Quellen ist. Die Bestrahlungsstärkeverteilung ist entweder rechteckförmig (DMD) oder gaußförmig (VCSEL). Die Quellen haben einen Abstand von  $2x<sub>s</sub>$  zueinander und können sich im Bereich  $\pm x_{s} + v_{s}t - x_{start}$ , mit  $t = 0$  s ...  $t_{mess}$  bewegen, wobei  $v_{s}$  die relative Geschwindigkeit von Defekt zu Quelle und  $t_{mess}$  die Gesamtzeit des Experiments ist. Die zeitliche

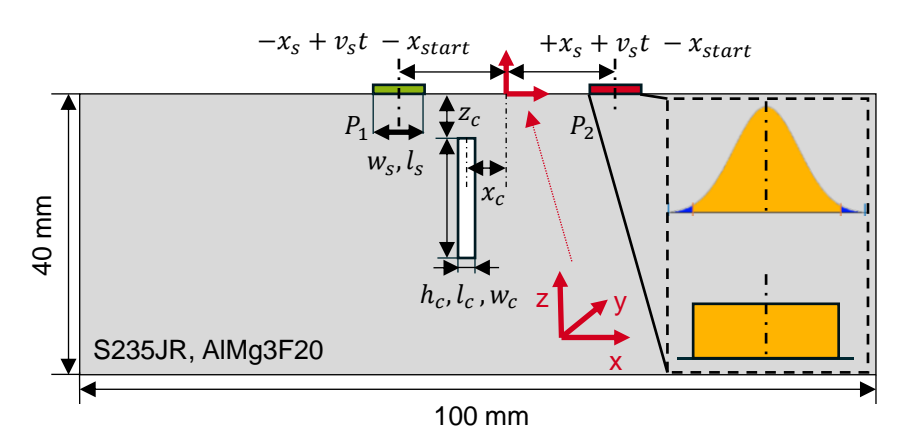

Auflösung ist mit  $t_{res}$  definiert. Die Symmetrieebene liegt zwischen beiden Quellen bei  $x = 0$  mm  $\stackrel{\text{def}}{=} x_{null}$ .

<span id="page-53-0"></span>Bild 11: Skizze des Prüfkörpers mit Bezeichnung

### **3.1.3 Prüfkörper**

Im Rahmen dieser Arbeit wurden vier Prüfkörper nach dem Schema in [Bild 11](#page-53-0) aus Baustahl S235JR und AlMg3F20 gefertigt bzw. adaptiert (s. [Bild 12](#page-54-0) a, b). AlMg3F20 wurde aufgrund des geringen Absorptions- und Emissionsgrads und der hohen Diffusivität gewählt. Die Legierung gehört damit zu den schwierig zu untersuchenden Materialien in der Thermografie. Es wurden Nuten als künstliche Defekte von 0,25 mm bis 2 mm durch Senkerodieren eingebracht (s. vorheriger Abschnitt) und anschließend lichtmikroskopisch vermessen (s. [Bild 12](#page-54-0) c). Das Ligament  $z_c$  ist der Prüfkörperbezeichnung in [Tabelle 3](#page-53-1) gegenübergestellt. Die Probenkörperoberfläche wurde für die Versuche mit dem DMD schwarz beschichtet, für die Versuche mit dem VCSEL Array sandgestrahlt. Die thermischen Eigenschaften beider Materialien werden in [Tabelle 4](#page-54-1) verglichen. Zudem ist die thermische Eindringtiefe µ für verschiedene experimentelle Modulationsfrequenzen dargestellt.

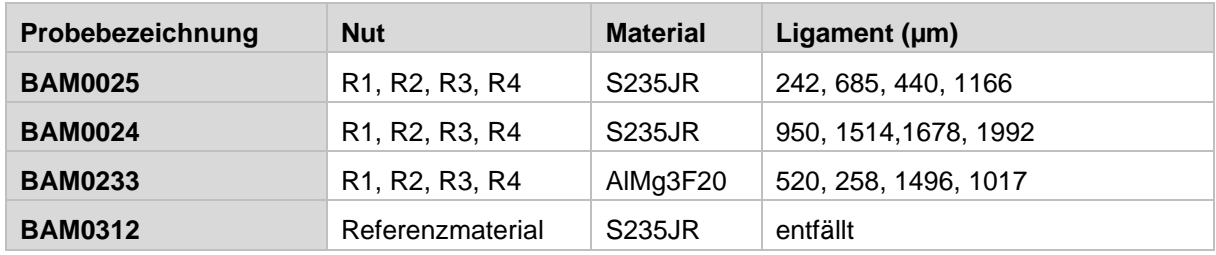

#### <span id="page-53-1"></span>**Tabelle 3: Probenbezeichnung und Ligament**

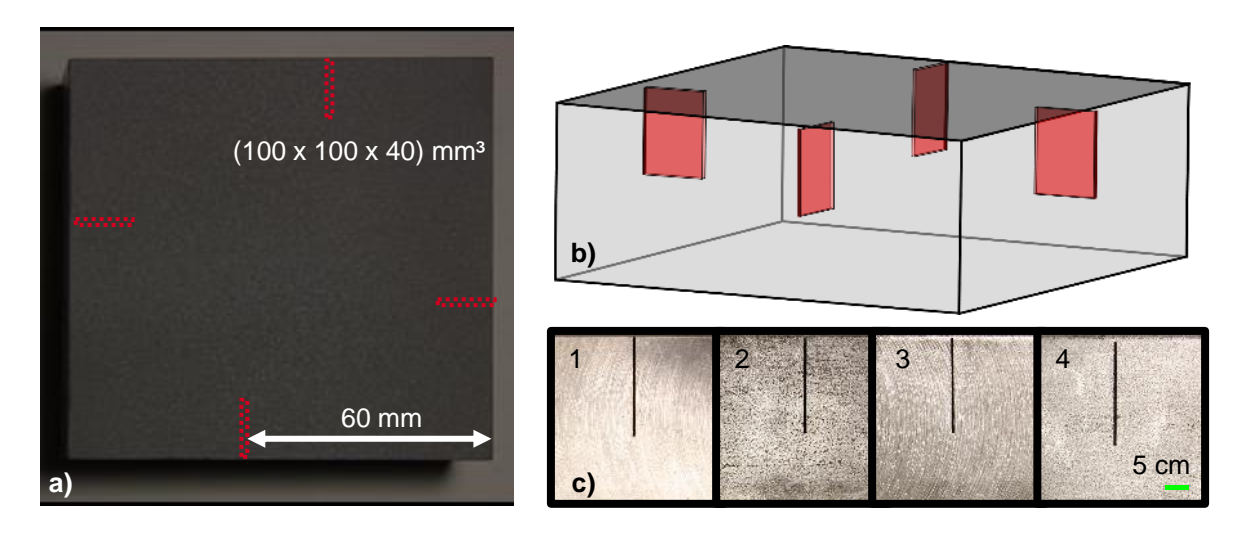

<span id="page-54-0"></span>Bild 12: a) Foto der Prüfkörperoberfläche, b) schematische Darstellung des Prüfkörpers, c) Seitenansicht aller vorhandenen Nuten (nach [\[119\]](#page-163-10))

<span id="page-54-1"></span>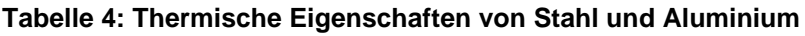

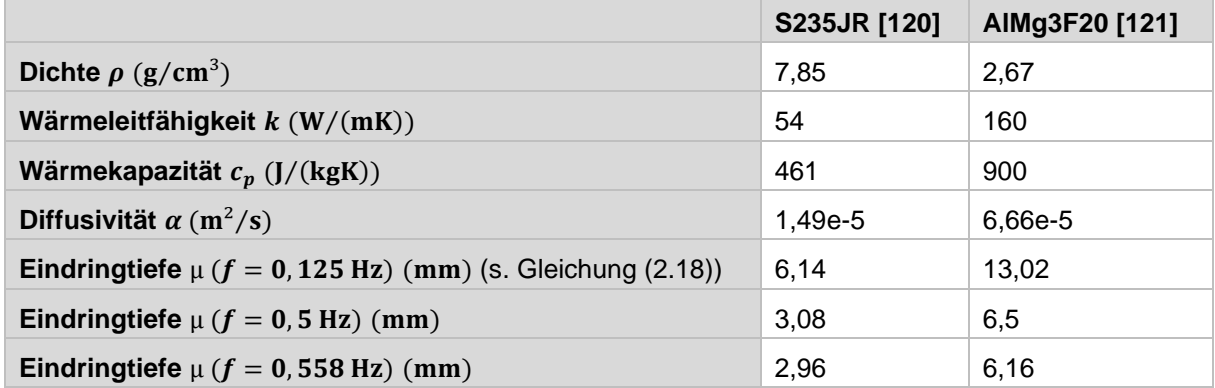

# **3.2 Modellbildung**

Um die Interaktion des thermischen Wellenfeldes mit vertikalen verdeckten Defekten zu modellieren, werden drei Schritte durchgeführt. Zunächst wird ein analytisches Modell für defektfreie, isotrope Materialen entwickelt, um ein Verständnis für die Ausbreitung thermischer Wellen zu entwickeln. Das Modell wird anschließend um die Bewegung erweitert. Da eine analytische Lösung eines Temperatur-Zeitfeldes für vertikale verdeckte Defekte mit bewegter Probe bislang nicht bekannt ist, wird die Methode der finiten Elemente (FEM) als Modellierungswerkzeug eingesetzt. Anschließend wird das analytische Modell mit der FEM-Modellierung und dem Experiment verifiziert.

# <span id="page-54-2"></span>**3.2.1 Analytischer Ansatz**

# **Analytische Formulierung für unbewegte Linienquellen**

In Abschnitt [2.2.3](#page-35-0) wurde bereits auf die Wärmeleitungsgleichung und deren Lösung auf periodische Randbedingungen eingegangen. Nun wird das Modell für defektfreies,

isotropes Material an das experimentelle Setup angepasst. Es gibt zwei Lichtquellen, die zur Defektdetektion zum Einsatz kommen, das lasergekoppelte Mikrospiegelarray und das VCSEL-Array. Während das VCSEL-Array einen linienförmigen Spot mit gaußförmigem Querschnitt abstrahlt, werden projizierte Linien mit dem Mikrospiegelarray als Rechteckprofil abgebildet (s. Abschnitt [3.3.5\)](#page-79-0). Zunächst wird das Rechteckprofil betrachtet. In [Bild 11](#page-53-0) sind alle verwendeten Variablen definiert. Ziel ist es, das Temperaturfeld an der Probenkörperoberfläche zu berechnen, welches aufgrund der Absorption zweier gegenphasig oszillierenden Linienquellen im Abstand  $2x<sub>s</sub>$  mit der Breite  $w_s$  und der Länge  $l_s$  entsteht. Ausgangspunkt der Betrachtung ist Gleichung [\(2.26\),](#page-42-1) die Beschreibung des Temperaturfeldes aufgrund einer linienförmigen (infinitesimal dünn) modulierten Anregung. Der harmonische Anteil des zeitlich veränderlichen Temperaturfeldes  $e^{i\omega t}$  ist für diese Betrachtung nicht relevant und wird weggelassen. z wird zu null gesetzt, da die Temperaturamplituden an der Oberfläche ermittelt werden. Somit kann Gleichung [\(2.26\)](#page-42-1) mit dem rechteckförmigen Strahlprofil mit der Breite  $w<sub>s</sub>$  wie folgt gefaltet werden:

$$
T(x, z = 0) = \frac{q_0}{2\pi k} \int_{x_s - \frac{w_s}{2}}^{x_s + \frac{w_s}{2}} K_0 \left( \sigma \sqrt{(x - \tilde{x} - x_s)^2} \right) d\tilde{x}
$$
 (3.1)

 $\tilde{x}$  ist hierbei die Integrationsvariable der Faltung. Die wirksame Bestrahlungsstärke  $q_0(x) = q_{Recheck}$  ergibt sich nun aus der optischen Leistung  $P_0 = P_1 = P_2$ , die mit dem Absorptionsgrad  $\widetilde{\alpha}$  multipliziert und durch die projizierte Fläche  $w_{\text{s}}l_{\text{s}}$  dividiert wird:

<span id="page-55-1"></span><span id="page-55-0"></span>
$$
q_0(x) = q_{Rechteck} = \frac{\tilde{\alpha}P_0}{w_s l_s}
$$
\n(3.2)

Da beide Linien antiphasig moduliert sind, muss Gleichung [\(3.1\)](#page-55-0) um die Phase  $\varphi$  ergänzt werden.

$$
T(x,z=0) = \frac{\tilde{\alpha} P_0 e^{-i\varphi}}{2\pi k l_s w_s} \int_{x_s - \frac{w_s}{2}}^{x_s + \frac{w_s}{2}} K_0 \left( \sigma \sqrt{(x - \tilde{x} - x_s)^2} \right) d\tilde{x},\tag{3.3}
$$

Um nun zwei Linien im Abstand  $2x_s$  zu modellieren, werden die Teillösungen zu einer Gesamtlösung  $T_{Ges}(x)$  überlagert [\[44\]](#page-158-2):

$$
T_{Rechteck}(x) = \frac{\tilde{\alpha} P_0}{2\pi k l_s w_s} \left[ e^{-i\varphi_1} \int_{x_s - \frac{w_s}{2}}^{x_s + \frac{w_s}{2}} K_0 \left( \sigma \sqrt{(x - \tilde{x} - x_s)^2} \right) d\tilde{x} + e^{-i\varphi_2} \int_{-x_s - \frac{w_s}{2}}^{-x_s + \frac{w_s}{2}} K_0 \left( \sigma \sqrt{(x - \tilde{x} - x_s)^2} \right) d\tilde{x} \right]
$$
\n(3.4)

Analog hierzu lässt sich auch die Lösung für ein gaußförmiges, moduliertes Profil zweier Linien bestimmen. Die Bestrahlungsstärkeverteilung  $q_0(x) = \, q_{GaulS}(x)$  wird aus der gemessenen Leistung  $P_0$ , sowie aus den geometrischen Abmessungen der projizierten Linienquelle wie folgt bestimmt:

<span id="page-56-1"></span><span id="page-56-0"></span>
$$
q_0(x) = q_{GaulS}(x) = \frac{\tilde{\alpha}P_0}{l_S \frac{W_S}{4} \sqrt{2\pi}} e^{-\frac{1}{2} \left(\frac{x - x_S}{4}\right)^2}
$$
(3.5)

Es wird hierfür angenommen, dass 95% der optischen Leistung innerhalb der Quellenbreite  $w_{\rm s}$  liegen, was bedeutet, dass die zugehörige Standardabweichung des zugrundeliegenden Gaußprofils (s. [\[65\]](#page-159-2), S.823 - 16.70b) einem Viertel der Quellenbreite entspricht.

Auch beim gaußförmigen Linienprofil lässt sich durch die Addition der Teillösungen die Gesamtlösung erstellen. Somit ergibt sich das resultierende Temperaturprofil zu:

$$
T_{Gauss}(x) = \frac{\sqrt{2}\tilde{\alpha} P_0}{\pi \sqrt{\pi} k l_s w_s} \left[ e^{-i\varphi_1} \int_{-\infty}^{\infty} e^{-\frac{1}{2} \left( \frac{(x-\tilde{x}-x_s)^2}{\left(\frac{w_s}{4}\right)^2} \right)} K_0 \left( \sigma \sqrt{(x-\tilde{x}-x_s)^2} \right) d\tilde{x} \right]
$$
  
+ 
$$
e^{-i\varphi_2} \int_{-\infty}^{\infty} e^{-\frac{1}{2} \left( \frac{(x-\tilde{x}+x_s)^2}{\left(\frac{w_s}{4}\right)^2} \right)} K_0 \left( \sigma \sqrt{(x-\tilde{x}-x_s)^2} \right) d\tilde{x}
$$
(3.6)

#### **Analytische Formulierung für bewegte gaußförmige Linienquellen**

Durch eine Bewegung der anti-phasig oszillierenden Laserlinien kommt es zu einer unsymmetrischen Ausbildung des thermischen Wellenfeldes, so dass die Bedingung für die destruktive Interferenz (gleiche Amplitude, entgegengesetzte Phase in der Symmetrieebene bei  $x = x_{null}$ ) verletzt ist. Dies kann in einem gewissen Rahmen in Analogie zum Dopplereffekt gesehen werden und führt zu einem Fehler bei der Defektlokalisation [\[122\]](#page-164-1). Der Effekt ist jedoch in Bezug auf die verwendeten experimentellen Parameter mit < 50 µm gering, da die Bewegungsgeschwindigkeit der Quellen mit  $v_s = 0.1$  mm/s gegenüber der Phasengeschwindigkeit  $v_\phi = \sqrt{2\alpha\omega}$  sehr langsam ist. Um die Methode der destruktiven Interferenz auch für die Defektlokalisation praktisch anzuwenden, muss die Geschwindigkeit gesteigert werden. Deswegen wird ein Modell für bewegte Quellen im nachfolgenden Abschnitt erarbeitet und die Grundlage für die in Abschnitt [4.3.2](#page-131-0) hergeleitete Bewegungskompensation geschaffen. Ferner können mithilfe des Modells die Auswirkungen der Geschwindigkeit  $v_s$  auf das thermische Wellenfeld abgeschätzt werden.

In Analogie zur bisherigen Vorgehensweise kann auch hier das Faltungstheorem angewendet werden. Hier ist zu beachten, dass die linienförmige Lösung aus Gleichung [\(2.26\)](#page-42-1) nicht verwendet werden darf, da sie stationäres Verhalten abbildet. Somit bildet Gleichung [\(2.25\)](#page-42-3) für  $d = 2$  als Lösung der WLG für die Beleuchtung mit einer impulsförmigen, infinitesimalen dünnen Linie den Ausgangspunkt für die folgenden Betrachtungen. Dieses Vorgehen wird zudem von den Veröffentlichungen [\[123-125\]](#page-164-2) gestützt. Der Zeitpunkt  $t_0$  wird gleich 0 s und die Quellenverschiebung wird auf  $x_s$  gesetzt (s. [Bild 11\)](#page-53-0). Weiterhin wird die Verschiebung durch die Geschwindigkeit mit  $v_st$  berücksichtigt, so dass sich Gleichung [\(2.25\)](#page-42-3) zu

<span id="page-57-0"></span>
$$
T(x,t) = \frac{q_0}{2k\pi t} e^{-\frac{(x-x_s - v_s t)^2 + z^2}{4\alpha t}}
$$
(3.7)

ergibt. Wird nun die impulsförmige Lösung mit dem Schwingungsanteil 1/2 $e^{i\omega t}$  gefaltet, ergibt sich die Lösung für eine bewegte infinitesimal dünne oszillierende Linienquelle:

$$
T(x,t) = \int_0^t \frac{1}{2} e^{i\omega \tilde{t}} \frac{q_0}{2k\pi(t-\tilde{t})} e^{-\frac{(x-x_s-v_s\tilde{t})^2 + z^2}{4\alpha(t-\tilde{t})}} d\tilde{t}
$$
 (3.8)

Im Vergleich zur stationären Lösung aus Gleichung [\(2.26\)](#page-42-1) ergibt sich durch die Diffusivität  $\alpha$  im Exponenten für das Abklingverhalten der Amplituden eine Materialabhängigkeit. Dies ist für eine Verallgemeinerung ungünstig, so dass die Diffusivität  $\alpha$  durch die thermische Eindringtiefe  $\mu$  mit  $\alpha = \omega \mu^2/2$  ausgedrückt wird. Durch die Substitution von α im Exponenten – $((x/\mu - x_s/\mu - v_s\tilde{t}/\mu)^2 + z^2)/(2ω(t - \tilde{t}))$  werden die Ortsgrößen in Bezug zur thermischen Eindringtiefe µ gesetzt. Um die Schreibweise zu vereinfachen, wird eine Division durch  $\mu$  fortan mit einem  $\mu$  indiziert, so dass  $x_{\mu} = x/\mu$  repräsentiert. Dies betrifft alle Ortsgrößen und die Geschwindigkeit  $v_s$ . Somit ändert sich Gleichung [\(3.8\)](#page-57-0) wie folgt:

<span id="page-57-1"></span>
$$
T(x,t) = \int_0^t \frac{1}{2} e^{i\omega \tilde{t}} \frac{q_0}{2k\pi(t-\tilde{t})} e^{-\frac{(x_\mu - x_{s\mu} - v_{s\mu}\tilde{t})^2 + z_\mu^2}{2\omega(t-\tilde{t})}} d\tilde{t}
$$
(3.9)

Da ebenso antiphasige thermische Wellen erzeugt werden, muss Gleichung [\(3.9\)](#page-57-1) um  $e^{i\varphi}$  verschoben werden.

$$
T(x,t) = e^{i\varphi} \int_0^t \frac{1}{2} e^{i\omega \tilde{t}} \frac{q_0}{2k\pi(t-\tilde{t})} e^{-\frac{(x_\mu - x_{\text{S}\mu} - v_{\text{S}\mu}\tilde{t})^2 + z_\mu^2}{2\omega(t-\tilde{t})}} d\tilde{t}
$$
(3.10)

Durch die Bewegung ergibt sich auch eine Verschiebung des Bezugssystems, was durch eine Koordinatentransformation von  $x_{\mu}$  zu  $X_{\mu} = x_{\mu} + v_{s\mu}t$  kompensiert wird. Ein

ähnlicher Ansatz wird von Akbari et. al. zur Kompensation der Bewegung einer punktförmigen Quelle angewendet [\[124\]](#page-164-3):

<span id="page-58-0"></span>
$$
T(x,t) = e^{i\varphi} \int_0^t \frac{1}{2} e^{i\omega \tilde{t}} \frac{q_0}{2k\pi(t-\tilde{t})} e^{-\frac{(X_\mu - x_{s\mu} + v_{s\mu}(t-\tilde{t}))^2 + z_\mu^2}{2\omega(t-\tilde{t})}} d\tilde{t}
$$
(3.11)

Nun wird  $\tilde{t}$  durch  $\tau$  mit  $\tau = t - \tilde{t}$  und somit  $d\tilde{t}$  durch  $-d\tau$  substituiert. Die Integrationsgrenzen werden angepasst, indem in die Substitutionsregel eingesetzt wird. Die untere Grenze 0 ergibt sich zu t, die obere Grenze t wird zu 0. Durch das  $(-1)d\tau$  können nun die Grenzen zurückgetauscht werden, so dass sich Ausdruck [\(3.11\)](#page-58-0) zu:

$$
T(x,t) = e^{i\varphi} \int_{t}^{0} \frac{1}{2} e^{i\omega(t-\tau)} \frac{q_{0}}{2k\pi\tau} e^{-\frac{(X_{\mu} - x_{s\mu} + v_{s\mu}\tau)^{2} + z_{\mu}^{2}}{2\omega\tau}} (-1) d\tau
$$
  

$$
T(x,t) = e^{i\varphi} \int_{0}^{t} \frac{1}{2} e^{i\omega(t-\tau)} \frac{q_{0}}{2k\pi\tau} e^{-\frac{(X_{\mu} - x_{s\mu} + v_{s\mu}\tau)^{2} + z_{\mu}^{2}}{2\omega\tau}} d\tau
$$
(3.12)

ergibt.

Im nächsten Schritt wird das gaußförmige Bestrahlungsstärkeprofil (s. Gleichun[g \(3.5\)\)](#page-56-0) mit Gleichung [\(3.11\)](#page-58-0) gefaltet:

$$
T(x,t) = e^{i\varphi} \int_0^t \int_{-\infty}^{\infty} \frac{1}{2} e^{i\omega(t-\tau)} \frac{\tilde{\alpha} P_0}{l_{s\mu} \frac{W_{s\mu}}{4} \sqrt{2\pi}} e^{-\frac{1}{2} \left(\frac{\tilde{x}_{\mu}}{u_{s\mu}}\right)^2}
$$
  

$$
\cdot \frac{1}{2k\pi\tau} e^{-\frac{(X_{\mu} - \tilde{x}_{\mu} - x_{s\mu} + v_{s\mu}\tau)^2 + z_{\mu}^2}{2\omega\tau}} d\tilde{x}_{\mu} d\tau
$$
(3.13)

Die Konstanten werden vor das Integral gezogen. Nun wird eine zweite Linie mit der ersten überlagert, so dass die Lösung für zwei oszillierende, bewegte Quellen mit gaußförmigem Bestrahlungsstärkeprofil wie folgt dargestellt wird:

<span id="page-58-1"></span>
$$
T(x,t) = \frac{\tilde{\alpha}}{2\pi k l_{s\mu} \frac{W_{s\mu}}{4} \sqrt{2\pi}}.
$$
\n
$$
\left[ P_1 e^{-i\varphi_1} \int_0^t \int_{-\infty}^{\infty} \frac{1}{2} e^{i\omega(t-\tau)} e^{-\frac{1}{2} \left( \frac{\tilde{x}_{\mu}}{2} \right)^2} \frac{1}{\tau} e^{-\frac{(X_{\mu} - \tilde{x}_{\mu} + \nu_{s\mu}\tau)^2 + z_{\mu}^2}{2\omega\tau}} \frac{1}{2\pi i} d\tilde{x}_{\mu} d\tau + \frac{1}{2} e^{-\frac{1}{2} \left( \frac{\tilde{x}_{\mu}}{2} \right)^2} \frac{1}{\tau} e^{-\frac{(X_{\mu} - \tilde{x}_{\mu} + x_{s\mu} + \nu_{s\mu}\tau)^2 + z_{\mu}^2}{2\omega\tau}} d\tilde{x}_{\mu} d\tau \right].
$$
\n(3.14)

Die Lösung der Integrale erfolgt numerisch. Im Unterschied zum unbewegten, zeitlich stationären Modell aus Gleichung [\(3.6\)](#page-56-1) basiert dieses Modell auf der Fundamentallösung für impulsförmige Linienbeleuchtung. Als Konsequenz daraus ergibt sich ein Einschwingverhalten analog zu [Bild 5](#page-41-0) f, so dass quasistationäre Zustände erst nach etwa 4 Perioden erreicht werden. In den Abschnitten [3.2.3](#page-63-0) wird dieses Modell gegenüber der FEM-Simulation verifiziert. In Abschnitt [4.2.4](#page-123-0) wird der eingangs beschriebene Einfluss der Geschwindigkeit auf die destruktive Interferenz diskutiert.

# **3.2.2 Modellbildung mit der Methode der finiten Elemente**

Zur Simulation von transienten Wärmeleitungsproblemen wurden Comsol Multiphysics 3.5a [\[126-128\]](#page-164-4) und 5.2 [\[129-131\]](#page-164-5) mit jeweils dem Heat Transfer Module eingesetzt. Beide Comsol-Versionen verfügen über eine versionsgebundene Schnittstelle zu Matlab (Comsol 3.5a zu Matlab 2009a und Comsol 5.2 zu Matlab 2016b). Zunächst wurde aufgrund von Lizenzverfügbarkeiten mit Comsol 3.5a gearbeitet, bei orts- und zeitinvarianten Randbedingungen wurde dann später auf Comsol 5.2 zurückgegriffen. Im Wesentlichen bedeutet dies, dass alle Simulationen mit unbewegten Proben und einem Bezug zum Mikrospiegelarray mit Comsol 3.5a durchgeführt wurden, alle anderen mit Comsol 5.2a. Die Simulationsergebnisse zwischen den Versionen wurden für unbewegte Proben gegeneinander validiert.

# **Reduzierung der Komplexität von 3D auf 2D**

Die Modellierung der Experimente mit FEM wird auf zwei Dimensionen  $(x, z)$  beschränkt. Dies stellt eine Vereinfachung zur Reduzierung der Rechenzeit dar. Unter welchen Einschränkungen das Modell gültig ist, wird des Weiteren diskutiert.

Zunächst muss festgehalten werden, dass der Prüfkörper, das Bestrahlungsprofil und der Defekt eine endliche Ausdehnung in y-Richtung haben, also nicht unendlich bzw. halbunendlich sind. Eine Reduzierung der Komplexität von 3D auf 2D bedeutet aber, dass die y-Richtung nicht begrenzt ist und somit Unendlichkeit angenommen wird. Also besteht eine Diskrepanz zwischen Modell und Experiment.

Die Verbindung von Experiment und Modell kann aber näherungsweise über das Abklingverhalten der thermischen Welle hergestellt werden. Sind alle Längen in y-Richtung groß gegenüber der thermischen Eindringtiefe, kann näherungsweise der 2D-Fall angenommen werden. Dieses Prinzip wird für den eindimensionalen Fall bereits angewendet. Hier wird für die Lock-in-Thermografie bei flächiger Anregung angenommen, dass die Rückwand keinen Einfluss mehr hat, wenn die Materialstärke größer ist als die thermische Wellenlänge  $2\pi\mu$  ([\[68\]](#page-159-7), S.103). Nun klingt die thermische Welle im zwei- und dreidimensionalen deutlich schneller ab (s. [Bild 6\)](#page-43-0), so dass im Dreidimensionalen die Amplitude im Abstand von  $\mu$  bereits auf 3% der Ausgangsamplitude abgefallen ist. Das gleiche Kriterium für den Übergang vom punktförmigen Verhalten (3D) zum linienförmigen Verhalten (2D) anzuwenden, ist also nicht praktikabel. Ein Grenzwert kann somit deutlich kürzer als die thermische Wellenlänge gewählt werden.

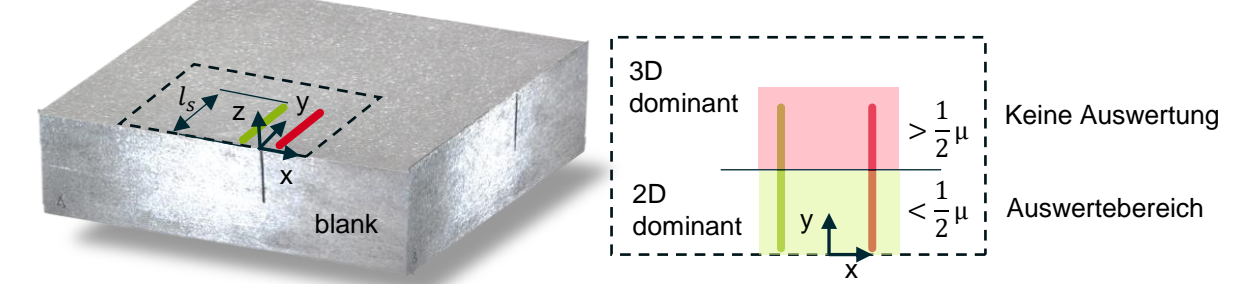

<span id="page-60-0"></span>Bild 13: Reduzierung des 3D-Modells auf 2D, Kennzeichnung des Auswertebereichs

Eine gute Übereinstimmung zwischen Experiment und 2D-FEM-Modellierung wurde bereits mit einer Quellenlänge  $l_s > \mu$  erreicht (s. Abschnitt [3.2.3\)](#page-63-0). Das Kriterium gilt für den Fall, dass die Linie mit der Oberkante des Prüfkörpers abschließt, da die Seitenflächen blank sind und der Wärmetransport über Wärmeleitung in y-Richtung somit unterbunden ist (s. [Bild 13\)](#page-60-0). Dies gilt jedoch nicht für das andere Linienende. Hier ist punktförmiges Verhalten und Wärmeleitung ins Material zu erwarten, weswegen dieser Bereich nicht für die Auswertung herangezogen werden darf. Eine Halbierung des Bereichs in gültig und ungültig liefert zufriedenstellende Ergebnisse, so dass mit dieser Faustformel eine gute Näherung zu den 2D-Ergebnissen des FEM-Modells erreicht wurde (s. Abschnitt [3.2.3\)](#page-63-0).

### **Geometrie**

Die Modellierung der Probenkörpergeometrie erfolgte nach der Beschreibung in [Bild](#page-53-0)  [11](#page-53-0) und wurde entsprechend der Aufgabenpakete (s. [Tabelle 2\)](#page-52-0) leicht modifiziert. Die Parameter aus [Tabelle 5](#page-61-0) wurden in Comsol 5.2 global definiert, so dass diese in Parameterstudien variiert werden können. Die Parametersätze einer konkreten FEM-Studie werden dann im entsprechenden Abschnitt genannt. Die globale Definition von Variablen in Comsol hat noch einen weiteren Vorteil. Variablen können über die Definition von Funktionen in Beziehung zueinander gesetzt werden. Mit dieser Funktionalität lassen sich u.a. Bewegungen von modulierten, gaußförmigen Laserlichtquellen abbilden.

In Comsol 3.5 ist dies nicht möglich. Um Parameterstudien durchzuführen, muss das Comsol-Modell in Matlab eingebettet werden. Das geometrische Modell muss durch die Substitution von Werten durch Variablen adaptiert werden. Dies erlaubt dann einen periodischen Aufruf des Comsol-Rechenkerns mit veränderter Geometrie. Nach diesem Schema wird zum Beispiel die Verschiebung der Rissposition  $x_c$  und des Ligaments  $z_c$  abgebildet. Bewegungen lassen sich hierdurch jedoch nur sehr schlecht bzw.

mit hohem Aufwand abbilden, so dass nach der Modellierung des Stepscans ein Wechsel auf Comsol 5.2 stattfand.

Für die Modellierung müssen die Bestrahlungsstärkeverteilung, die Dichte, die Wärmeleitfähigkeit, die Wärmekapazität, sowie Absorptions- und Emissionsgrad bekannt sein. Die Bestrahlungsstärkeverteilung wurde experimentell ermittelt. Die Werte für Dichte, Wärmeleitfähigkeit und Wärmekapazität sind Materialdatenblättern entnommen (s. [Tabelle 4\)](#page-54-1). Wird nach Werten für Emissions- und Absorptionsgrad gesucht, sind diese sehr unterschiedlich. Um einen handhabbaren Weg für diese Arbeit zu finden, wurde darauf geachtet, dass die Oberfläche homogen (schwarz beschichtet oder sandgestrahlt) ist. Nach den Gleichungen [\(3.4\)](#page-55-1) und [\(3.6\)](#page-56-1) ist die Temperatur proportional zur Bestrahlungsstärke. Absorptions- und Emissionsgrad skalieren wie viel Strahlung absorbiert bzw. emittiert wird. Hierdurch können Materialien mit unterschiedlicher Bestrahlungsstärke, Absorptions- und Emissionsgrad normiert verglichen werden.

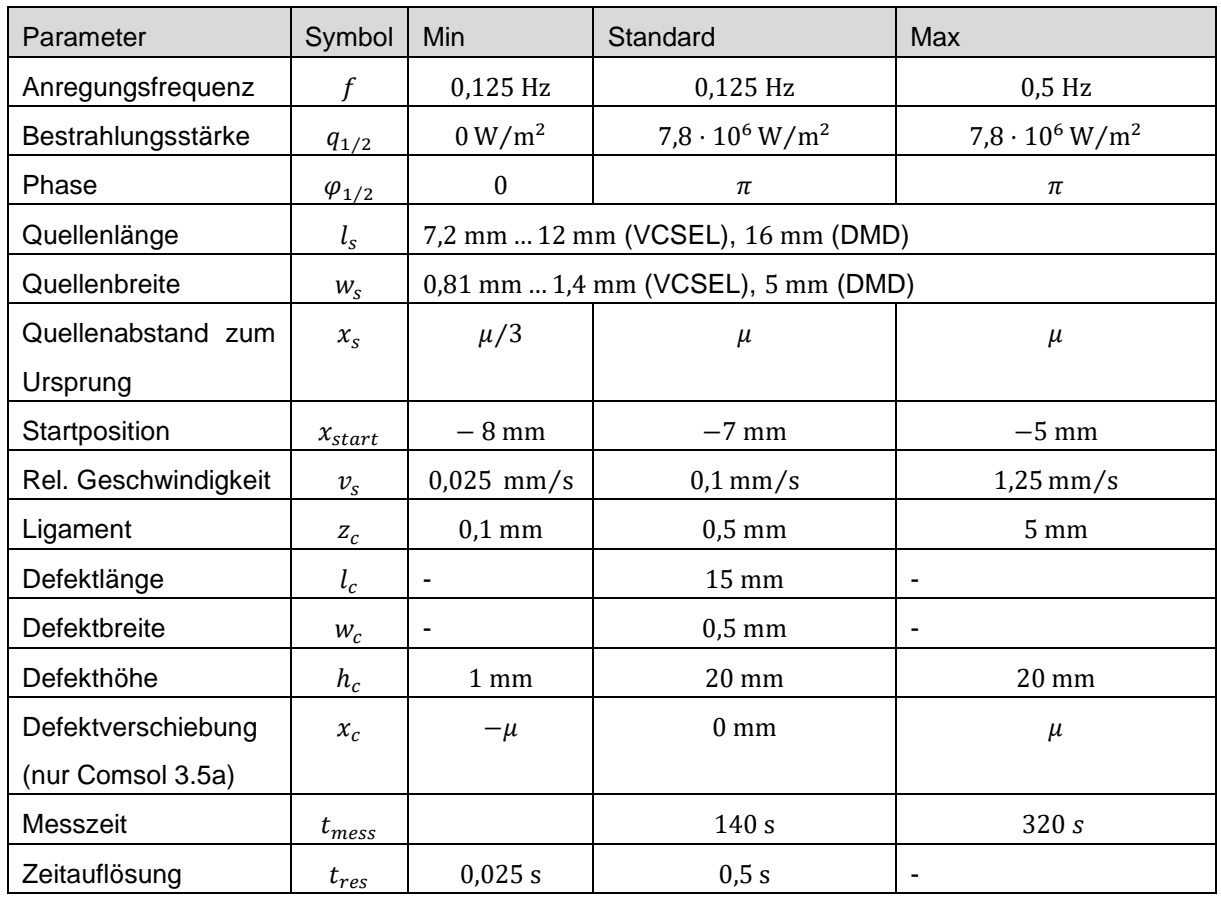

<span id="page-61-0"></span>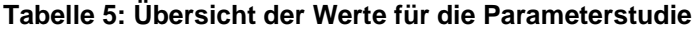

# **Material**

Die Materialien wurden entsprechend [Tabelle 4](#page-54-1) als isotrope, opake Materialien mit den Parametern für Baustahl S235JR und die Aluminiumlegierung AlMg3F20 definiert.

### **Rand- und Anfangsbedingungen**

Analog zum Lösen der WLG müssen die Anfangs- und Randbedingungen (AB, RB) vollständig beschrieben werden. Umgebungs- und Prüfkörpertemperatur befinden sich zu Beginn im thermischen Gleichgewicht und werden auf 293,15 K =  $20^{\circ}$ C gesetzt. Jede geometrische Begrenzungslinie in [Bild 14](#page-63-1) entspricht einem Rand:

### • **Außen- und Defektkanten**

Für die Simulation wird an den Rändern freie Konvektion mit einem Wärmeübergangskoeffizienten von  $h = 5 W/(m^2 K)$  angenommen (s. Abschnitt [2.1.1,](#page-25-0) Gleichung [\(2.3\)\)](#page-27-0). Es wird ein Emissionsgrad von 0,1 für AlMg3F20 und 0,2 für S235JR angenommen.

### • **Oberfläche (Stepscan: Modellierung des DMDs)**

Die Modellierung der Oberfläche bei  $z = 0$  mm erfolgt durch das Aufteilen in fünf diskrete Bereiche, wobei Bereich 2 und 4 den Quellpositionen entsprechen (s. [Bild 14](#page-63-1) a). Die beiden Elemente werden rechteckförmig über die Zeit mit  $q_{1/2} = P_0/(2w_s l_s)$  $(\sin(\omega t + \varphi) + 1)$  moduliert. Elemente 1, 3 und 5 werden wie die Außen- und Defektkanten definiert.

### • **Oberfläche (Continuousscan: Modellierung des VCSEL-Arrays)**

Die Modellierung zweier bewegter, gaußförmiger, zeitlich-modulierter und antiphasiger Quellen erfolgt über die Zuordnung der global definierten Bestrahlungsstärkeverteilung  $q_{q}$ <sub>ces</sub> $(x, t)$ . Hierfür wird die Oberfläche in nur 3 Bereiche unterteilt (s. [Bild 14](#page-63-1) b), wobei der mittlere Bereich −20 mm bis + 20 mm beleuchtet wird. Die Bestrahlungsstärkeverteilung wird für diesen Bereich wie folgt definiert:

$$
q_{ges}(x,t) = \frac{P_0}{l_s \frac{W_s}{4} \sqrt{2\pi}} (\sin(2\pi ft) + 1) e^{-\frac{1}{2} \left(\frac{x - (v_s t - x_s + x_{start})}{\frac{W_s}{4}}\right)^2} + \frac{P_0}{l_s \frac{W_s}{4} \sqrt{2\pi}} (\sin(2\pi ft + \varphi_2) + 1) e^{-\frac{1}{2} \left(\frac{x - (v_s t + x_s + x_{start})}{\frac{W_s}{4}}\right)^2}
$$
(3.15)

Die Bereiche 1 und 3 werden wie die Außen- und Defektkanten modelliert.

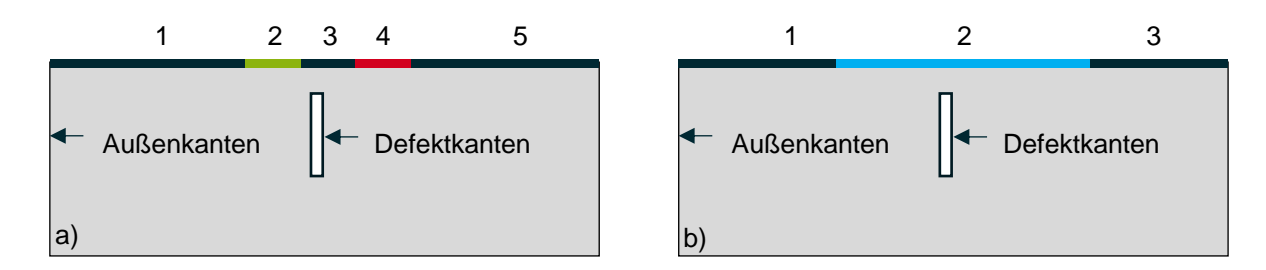

<span id="page-63-1"></span>Bild 14: a) Geometrie für die Modellierung des DMD – Aufbau (Comsol 3.5a), b) Geometrie für die Modellierung des VCSEL – Array Aufbaus (Comsol 5.2)

### **Meshing**

Für das Meshing wurde der Free-Meshing-Algorithm von Comsol mit Dreieckselementen verwendet (s. [Bild 15\)](#page-63-2). Es wurde darauf geachtet, dass die Elementgröße an den Rändern, insbesondere im Bereich der Anregung und des Defektes, maximal der Hälfte der geometrischen Abstände, d.h. maximal 0,05 mm entsprach.

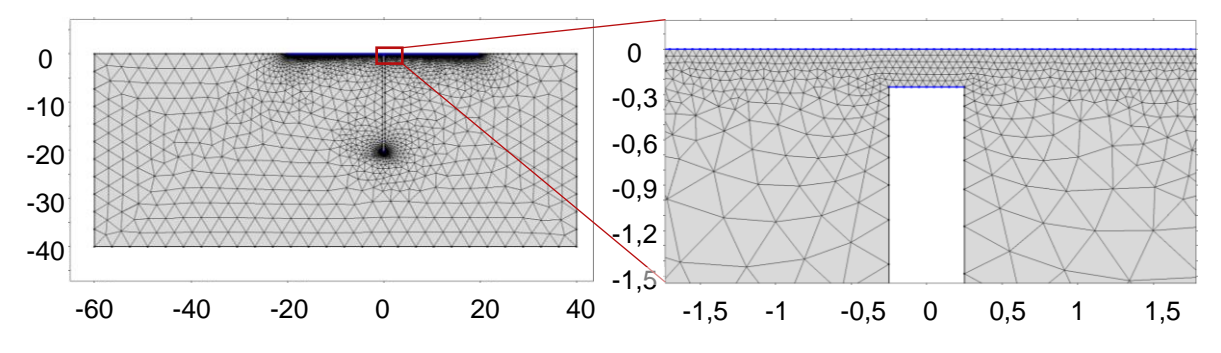

<span id="page-63-2"></span>Bild 15: Comsol 5.2 Mesh, Werte in mm

# **Solvereinstellungen**

Es wurde ein PARDISO-Algorithmus mit einer zeitlichen Diskretisierung von i.d.R.  $t_{res} = 0.5$  s eingesetzt. Im Fall der Comsol 3.5a-Simulation wurde die Zeitauflösung  $t_{res}$  an die Datenakquisitionsrate der Kamera von 30 Hz  $\hat{=}$  0,033 s angepasst. Hieraus ergab sich jedoch kein Mehrwert, woraufhin die Datenmenge verringert wurde.

### <span id="page-63-0"></span>**3.2.3 Verifikation von Modell und Experiment**

### **Isotropes defektfreies Material**

Eine zentrale Forderung in der Aufgabenstellung ist es, die Richtigkeit des Modells (FEM und analytisch) mithilfe eines Experiments nachzuweisen. Hierfür muss der Arbeit ein wenig vorgegriffen werden, da die experimentellen Aufbauten (s. Abschnitte [3.3](#page-69-0) und [3.4\)](#page-81-0) und die Signalauswertung (s. Abschnitt [3.5\)](#page-99-0) erst in den nachfolgenden Abschnitten beschrieben werden. Daher wird an dieser Stelle auf die entsprechenden Abschnitte verwiesen. Es wird das Abklingverhalten der thermischen Wellen antiphasiger Quellen an der Oberfläche untersucht.

Für die Verifikation wurden zwei Linien entgegengesetzter Phase und der Leistung  $P_0 = P_1 = P_2$  mit der Frequenz f über das VCSEL-Array auf die unbeschichtete Probenoberfläche projiziert. Die Nulllinie  $x_{Null}$ , der Quellenabstand  $2x_{\scriptscriptstyle S}$ , die Quellenlänge  $l_s$  und die Quellenbreite  $w_s$  wurden mit einer Canon EOS 70D bestimmt. Das Temperaturprofil an der Oberfläche wurde über eine MWIR-Kamera mit einer Frequenz von  $1/t_{res}$  erfasst (s. [Tabelle 6\)](#page-64-0). Die Kamera war zur Probenoberfläche in einem Winkel ausgerichtet und wurde anschließend geometrisch entzerrt (s. Abschnitt [3.4,](#page-81-0) [Bild 35\)](#page-99-1). Die resultierende geometrische Ortsauflösung  $x_{res}$  wurde mit 0,07 mm bestimmt (s. Abschnitt [3.5\)](#page-99-0). Die Messzeit  $t_{mess}$  wurde auf 120 s mit 8 Perioden festgelegt.

Anschließend wurde der Versuch mit dem FEM-Modell und analytisch nachgestellt.

| <b>Optische Leistung</b> | $P_{1/2}$               | 28,6 W           | Anregungsfrequenz |                       | $0,125$ Hz       |
|--------------------------|-------------------------|------------------|-------------------|-----------------------|------------------|
| Quellenabstand           | $x_{s}$                 | $4.5 \text{ mm}$ | <b>Phase</b>      | $\varphi_{1/2}$       | 0 und $\pi$      |
| zum Ursprung             |                         |                  |                   |                       |                  |
| Quellenbreite            | $W_{\rm S}$             | $0.8 \text{ mm}$ | Quellenlänge      | $\iota_{\mathcal{S}}$ | $7.2 \text{ mm}$ |
| <b>Messzeit</b>          | $\iota$ <sub>mess</sub> | 120 s            | Zeitauflösung     | $t_{res}$             | 0,025 s          |
| Prüfkörper               |                         | <b>BAM0312</b>   | Ortsauflösung     | $\tilde{x}_{res}$     | $0.25$ mm.       |
|                          |                         |                  | (FEM, VCSEL)      | $x_{res}$             | $0.07$ mm        |

<span id="page-64-0"></span>**Tabelle 6: Mess- und Simulationsbedingungen**

Die Auswertung erfolgte für das Experiment, indem zunächst über  $y$  gemittelt wurde. Nach der Trennung von Gleich- und alternierendem Anteil (s. Gleichung [\(2.23\)\)](#page-40-0) wurde aus den resultierenden Temperaturzeitverläufen  $T_{AC}(x,t)$  Amplitude und Phase über einen Sinusfit mit der Methode der kleinsten Quadrate bestimmt. Für die FEM-Simulation wurde analog vorgegangen. Aus Gleichung [\(3.6\)](#page-56-1) wurden die Ergebnisse der ana-lytischen Lösung gewonnen. Die Amplitude wurde in [Bild 16](#page-65-0) a normiert über  $x$  darge-stellt. Die Phase wurde in [Bild 16](#page-65-0) b ebenfalls über  $x$  dargestellt.

Zunächst kann festgestellt werden, dass es eine gute Übereinstimmung zwischen Experiment, FEM-Simulation und analytischer Lösung gibt (s. [Bild 16\)](#page-65-0). Wie zu erwarten war, gibt es einen Abfall in der Amplitude auf Null bei  $x = 0$  mm. Die Phase korrespondiert mit einem Phasensprung von  $\pi$  bei  $x = 0$  mm. An den Quellpositionen  $x = \pm x_s$  wurden die höchsten Elongationen gemessen, sowie erwartungsgemäß der Phasenunterschied von  $\varphi_2 - \varphi_1 = \pi - 0 = \pi$ . Das Abklingen der thermischen Welle entlang  $x$  ist ebenso in guter Übereinstimmung. Der Phasensprung im Experiment scheint generell etwas weicher zu sein, wobei die Auswertealgorithmen bei  $x = 0$  mm grenzwertig funktionieren, da de facto das Signal im Rauschen untergeht.

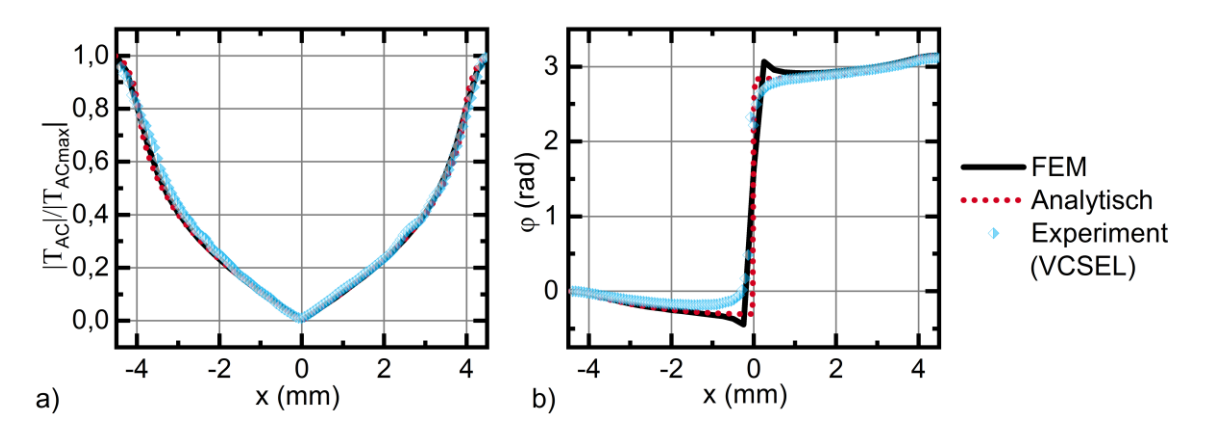

<span id="page-65-0"></span>Bild 16: a) Normierter Amplitudenverlauf zweier antiphasig oszillierender VCSEL-Linien verglichen mit FEM-Simulation und analytischem Modell, b) korrespondierender Phasenverlauf

Es kann daher festgehalten werden, dass die Modelle durch das Experiment verifiziert sind. Es ist an dieser Stelle anzumerken, dass der Versuch auch mit dem DMD-Aufbau, allerdings mit einer schwarzen Beschichtung, durchgeführt wurde. Die Beschichtung hatte einen großen Einfluss auf das Abklingverhalten, so dass das Verhalten aus [Bild 16](#page-65-0) nicht nachgestellt werden konnte. Anstelle dessen wurde das Abklingverhalten einer Laserlinie an unbeschichtetem Material untersucht und mit dem FEM Modell abgeglichen. Die Ergebnisse wurden in [\[119\]](#page-163-10) vorgestellt.

### **Isotropes Material ohne Defekt mit bewegter Probe**

In einem zweiten Schritt wird Gleichung [\(3.14\)](#page-58-1) verifiziert. Sie stellt die Lösung für die Temperaturverteilung an der Oberfläche in defektfreiem semi-infinitem Material für bewegte antiphasig oszillierende Linienquellen mit gaußförmiger Bestrahlungsstärkeverteilung dar (s. [Bild 11\)](#page-53-0). Die Modellierungsparameter sind in [Tabelle 7](#page-66-0) zusammengefasst. In Gleichung [\(3.14\)](#page-58-1) befindet sich ein Doppelintegral, welches numerisch gelöst wird. Die Integrationsgrenzen von minus Unendlich bis plus Unendlich werden durch Grenzen von -2 $w_s$  bis +2 $w_s$  substituiert. Dies ist ein Kompromiss zwischen Rechenzeit und Genauigkeit. Der Verfahrweg wird über rd. die vierfache Eindringtiefe gewählt. Es gilt hier zu beachten, dass quasistatische Bedingungen vorherrschen. Daher wird der Temperaturortsverlauf nach vier Perioden ausgewertet (s. Abschnitt [3.2.1\)](#page-54-2).

| <b>Optische</b><br>Leis- | $P_{1/2}$   | 28,6 W                      | Anregungsfre-      | f                 | 0,125 Hz        |
|--------------------------|-------------|-----------------------------|--------------------|-------------------|-----------------|
| tung                     |             |                             | quenz              |                   |                 |
| Quellenabstand           | $x_{s}$     | $6.14 \text{ mm} = \mu$     | <b>Phase</b>       | $\varphi_{1/2}$   | 0 und $\pi$     |
| zum Ursprung             |             |                             |                    |                   |                 |
| Quellenbreite            | $W_{\rm S}$ | $0.8 \text{ mm}$            | <b>Material</b>    |                   | <b>S235JR</b>   |
| <b>Startposition</b>     | $x_{start}$ | $-14$ mm                    | <b>Endposition</b> | $x_{end}$         | $14 \text{ mm}$ |
| Ortsauflösung            | $x_{res}$   | $0.023$ mm                  | Ortsauflösung      | $\tilde{x}_{res}$ | $v_s t_{res}$   |
| (ana)                    |             |                             | (sim)              |                   |                 |
| Geschwindigkeit          | $v_{\rm s}$ | $(0; 0,25; 0,5; 1; 2)$ mm/s | Zeitauflösung      | $t_{res}$         | 0,125 s         |
|                          |             |                             | (sim)              |                   |                 |

<span id="page-66-0"></span>**Tabelle 7: Modellierungsbedingungen**

Die Simulationsbedingungen werden den Bedingungen der semi-analytischen Lösung nachempfunden, mit der Einschränkung, dass finites Material gewählt wird. Die Länge des Materials wird dem Verfahrweg (Länge: −150 mm bis 150 mm, Tiefe: 40 mm) angepasst. Hier besteht nun die Herausforderung, dass sich der Bezugspunkt mit der Geschwindigkeit  $v<sub>s</sub>$  bewegt, was bei der analytischen Lösung durch eine Koordinatentransformation kompensiert wurde. In der Signalverarbeitung (s. Abschnitt [3.5.2\)](#page-100-0) wird auch für die Simulation die Bewegung kompensiert. Hierdurch ist jedoch die Ortsauflösung an die Geschwindigkeit gekoppelt (s. [Tabelle 7\)](#page-66-0).

Die semi-analytische Lösung und das Ergebnis der FEM-Simulation sind für die Geschwindigkeiten  $v_s$  von 0 mm/s bis 2 mm/s in [Bild 17](#page-67-0) mit Amplituden- und Phasenverlauf dargestellt. Die analytische Lösung ist gepunktet in der korrespondierenden Farbe zur Simulation dargestellt. Beide Lösungen sind für alle Geschwindigkeiten in guter Übereinstimmung. Der Grenzfall von 0 mm⁄s (schwarzer Graph) geht für die Lösung von Gleichung [\(3.14\)](#page-58-1) in die statische Lösung (s. Gleichung [\(3.6\)\)](#page-56-1) über (s. [Bild 41](#page-110-0) a, c und [Bild 16\)](#page-65-0). Weiterhin ist anzumerken, dass sich das Minimum um  $x = 0$  mm mit der Geschwindigkeit entgegen der Bewegungsrichtung verschiebt. Dies wird in Abschnitt [4.2.4](#page-123-0) diskutiert. Somit sind analytische Lösung und FEM Modell in guter Übereinstimmung, wodurch die Modelle gegeneinander verifiziert sind.

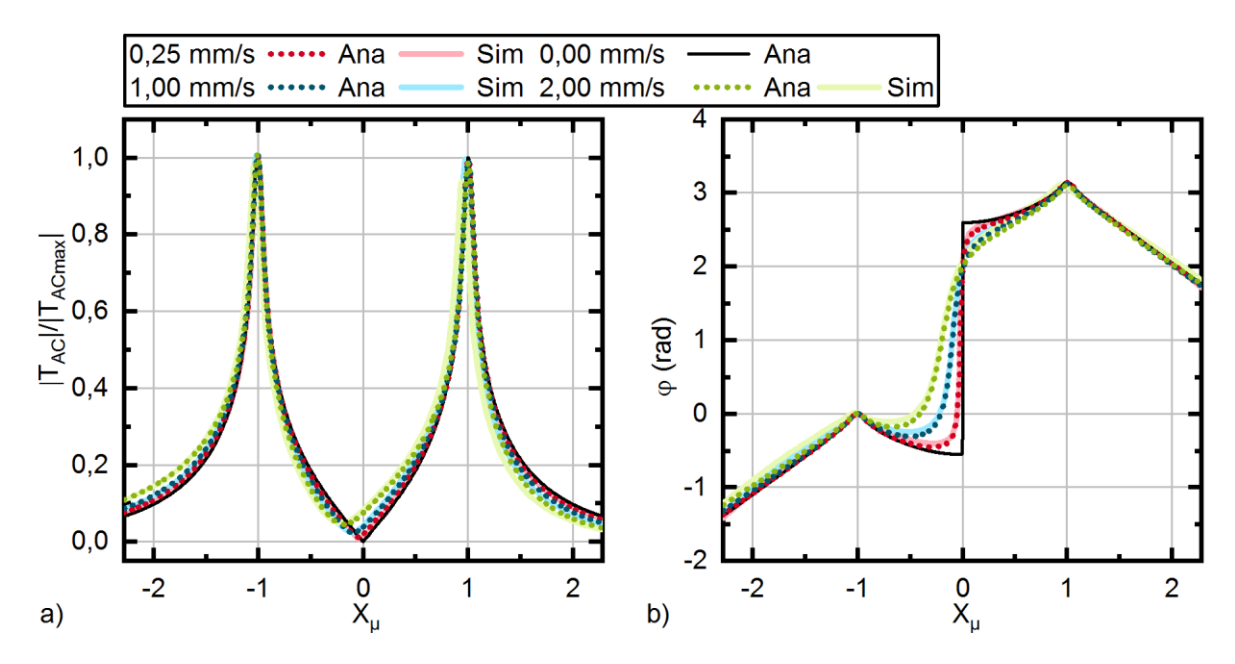

<span id="page-67-0"></span>Bild 17: a) Normierter Amplitudenverlauf zweier antiphasig oszillierender, bewegter VCSEL-Linien verglichen mit FEM-Simulation, b) korrespondierender Phasenverlauf

#### **Isotropes Material mit Defekt und bewegter Probe**

Als letztes wird die FEM-Simulation für den Continuousscan experimentell verifiziert. Auch hier werden Aufbau (s. [3.4\)](#page-81-0) und Signalverarbeitung (s. [3.5\)](#page-99-0) erst nachfolgend beschrieben.

Der unbeschichtete Prüfkörper BAM0025 mit dem Defekt R3 wird auf einem Lineartisch positioniert, so dass Nulllinie und Defektposition in etwa übereinstimmen und die Quelllinien mit der Oberkante des Prüfkörpers abschließen. Anschließend wird die Startposition  $x_{start}$  eingenommen. Wie beim Versuch zuvor wird ein antiphasig oszillierendes, thermisches Wellenfeld mit den Parametern aus [Tabelle 8](#page-68-0) erzeugt. Während der Messung wird der Prüfkörper mit konstanter Geschwindigkeit  $v_s$  von  $x_{start}$  bis  $x_{end}$  durch das Wellenfeld bewegt. Der Defekt wird somit einmal durch das komplette Feld bewegt. Unterdessen wird mit einer MWIR-Kamera die Nulllinie beobachtet. Der Versuch wird mit der FEM-Simulation nachgestellt, wobei die Quellen bewegt moduliert werden. Auch hier bewegt sich der Beobachtungspunkt, wodurch die Ortsauflösung mit  $\tilde{x}_{res} = v_{s}t_{res}$  gewählt wird (s. Abschnitt [3.5.2\)](#page-100-0).

| <b>Optische Leistung</b> | $P_{1/2}$   | 28.6 W            | Anregungsfrequenz  |                   | $0,125$ Hz       |  |
|--------------------------|-------------|-------------------|--------------------|-------------------|------------------|--|
| Quellenabstand           | $x_{s}$     | $6.14 \text{ mm}$ | <b>Phase</b>       | $\varphi_{1/2}$   | 0 und $\pi$      |  |
| zum Ursprung             |             |                   |                    |                   |                  |  |
| Quellenbreite            | $W_{S}$     | $1.4 \text{ mm}$  | Quellenlänge       | $l_{S}$           | $12 \text{ mm}$  |  |
| Geschwindigkeit          | $v_{\rm s}$ | $0,1$ mm/s        | Ligament           | $Z_c$             | $0.5 \text{ mm}$ |  |
| <b>Messzeit</b>          | $t_{mess}$  | 140s              | Zeitauflösung      | $t_{res}$         | 0.5 s/0.033 s    |  |
|                          |             |                   | (FEM, VCSEL)       |                   |                  |  |
| <b>Startposition</b>     | $x_{start}$ | $-7$ mm           | <b>Endposition</b> | $x_{end}$         | $7 \text{ mm}$   |  |
| Prüfkörper/Defekt        |             | BAM0025R3         | Ortsauflösung      | $\tilde{x}_{res}$ | $0.05$ mm.       |  |
|                          |             |                   | (FEM, VCSEL)       |                   | $0.0033$ mm      |  |

<span id="page-68-0"></span>**Tabelle 8: Mess- und Simulationsbedingungen zur Verifikation des Continuousscanmodells**

Zur Auswertung wird der Temperatur-Zeit-Verlauf in Gleich- und alternierenden Anteil aufgespalten. Anschließend wird auf den AC-Anteil (s. Gleichung [\(2.23\)\)](#page-40-0) eine Hilberttransformation angewendet, um die einhüllende instantane Amplitude und die instantane Phase zu bestimmen. Der AC-Anteil und die instantane Phase sind in [Bild 18](#page-69-1) dargestellt. Die Amplituden beider Verläufe wurden normiert und der Bereich zwischen den Quellen bezogen auf  $\mu$ ( $f = 0.125$  Hz) = 6.14 mm dargestellt. Dies bedeutet, dass sich bei  $X_{\mu} = \pm 1$  der Defekt symmetrisch unterhalb der Quellen befindet und bei  $X_{\mu} = 0$  auf der Nulllinie. Der Einfluss des Defekts ist an diesen Stellen minimal, da sich der Wärmefluss symmetrisch aufteilt (siehe hierzu auch [\[119\]](#page-163-10)). Die Kurven von Simulation und VCSEL-Array sind einander ähnlich, wobei die höchste Übereinstimmung im Bereich von  $X_{\mu} = 0$  zu finden ist. Hier korrespondiert der zu erwartende Phasensprung mit dem Minimum. Dies ist wichtig, da hierüber die Defektposition bestimmt wird.

Ein zweites Merkmal in der Kurve stellt die maximale Auslenkung im Bereich von  $-0.5 \leq X_{\mu} \leq 0.5$  dar. Auch hier befinden sich FEM-Simulation und Experiment in guter Übereinstimmung. Der Bereich kann zur Tiefenbestimmung des Defektes verwendet werden.

Im Bereich der Quellen gibt es Abweichungen im Phasen- und Amplitudenverlauf. Auf ein Herausarbeiten der Effekte in den Randbereichen wurde aber verzichtet, da die Bereiche für eine Auswertung hinsichtlich der Defektcharakterisierung nicht verwendet werden. Eine Vermutung für die Abweichung ist, dass die Motorengeschwindigkeit in den Randbereichen nicht konstant ist. Weitere Einflüsse sind die Oberflächenbeschaffenheit, der Winkel von Kamera zu Probe und die Temperaturstabilität der VCSEL-Zellen. Dies kann zu eine Signalverschlechterung führen. Zum Abschätzen der Auswirkungen von Parametervariationen wie des Ligaments  $z_c$ , der Geschwindigkeit  $v_s$ ,

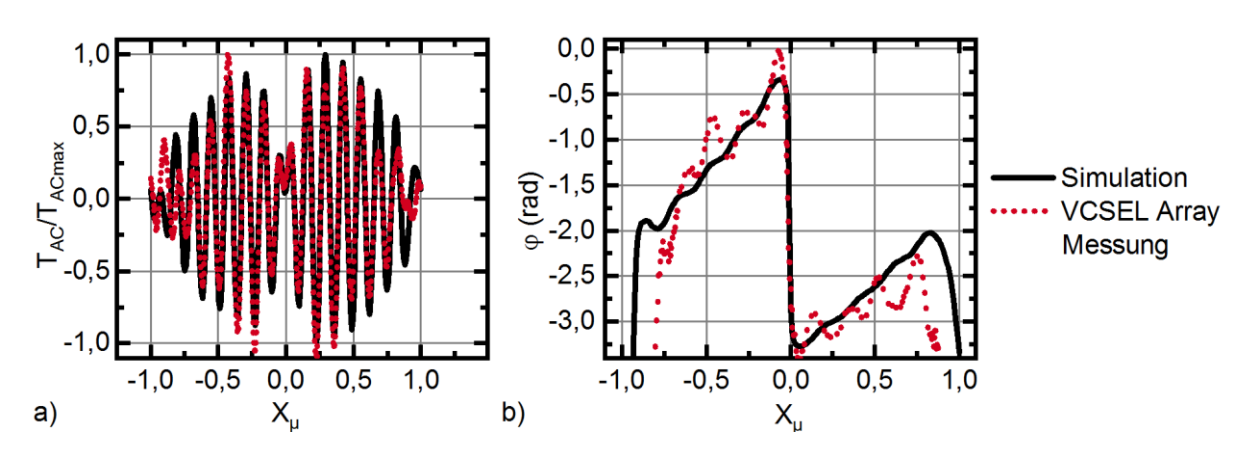

des Quellenabstands  $2x_{\scriptscriptstyle S}$  und der Defekthöhe  $h_c$  ist jedochdas Modell hinreichend gültig.

<span id="page-69-1"></span>Bild 18: a) Alternierender Temperatur-Ortsverlauf *TAC(x)* für eine Messung mit dem VCSEL-Array der FEM-Simulation gegenübergestellt, b) korrespondierender instantaner Phasenverlauf

Somit konnte in diesem Abschnitt gezeigt werden, dass Theorie und Experiment hinreichend genau übereinstimmen. Dies bedeutet, dass das analytische Modell den defektfreien Fall sehr gut abbildet und somit genutzt werden kann, um experimentelle Vorhersagen zu treffen. Entsprechend kann das FEM-Modell zur Parametervariation verwendet werden, nämlich für Experimente, die z. B. experimentell nicht nachgestellt werden können. Hierzu gehört u.a. die Variation der Defekthöhe  $h_c.$ 

# <span id="page-69-0"></span>**3.3 Setup auf Basis eines lasergekoppelten Mikrospiegelarrays**

Der folgende Abschnitt beschäftigt sich mit der systematischen Erstellung eines Setups auf der Basis eines lasergekoppelten Mikrospiegelarrays. In einem ersten Schritt wird das Mikrospiegelarray hinsichtlich seiner Nutzbarkeit im Rahmen einer Vorstudie evaluiert. Der zweite Teil geht auf die Erstellung des Setups ein. Hierzu gehören:

- die Definition der Zielstellung,
- der optische Aufbau,
- ein Systemdesign,
- der Softwareentwurf,
- die Verifizierung.

Der dritte Teil befasst sich mit der Parametrierung während der durchgeführten Experimente.

# **3.3.1 Vorstudie zur Verwendung des Mikrospiegelarrays**

Der Light Commander 5500 (LC) ist das zentrale Element für einen Aufbau zur ortsund zeitaufgelösten Thermografie. Er besteht aus einer Lichtquelle mit Optik und einer Steuereinheit, dem DLP 0.55 XGA Chipset mit einem Extended-Graphics-Array-DMD (XGA-DMD), also im Wesentlichen einem DLP-Projektor mit 1024 x 768 Pixel/Spiegel Auflösung. Entgegen des in Abschnitt [2.3.1](#page-43-2) vorgestellten optischen Aufbaus mit Facettenoptik zur Strahlhomogenisierung und TIR-Prisma zur Strahlumlenkung arbeitet der LC mit einem Homogenisierprisma, wodurch sich in der Strahlführung ein Höhenversatz ergibt und der Aufbau somit insgesamt größer ist (s. [Bild 19\)](#page-70-0). Ein weiterer Unterschied ist eine vierte LED im nahen Infrarotbereich bei 860 nm (NIR) [\[132-134\]](#page-164-6). Die dahinterliegende Steuerung besteht aus einem DLPC200-Controller, der Videosignale synchron wie folgt an den LED-Treiber, 0.55 XGA-DMD und DMD-Treiber DLPA200 weitergibt (s. [Bild 19\)](#page-70-0) [\[81\]](#page-160-3):

- Über HDMI bei einer maximalen Framerate von 60 Hz,
- einen direkten Videodatenstrom aus Grauwerten mit 50 Hz bzw. binär mit 5000 Hz,
- durch Übertragung von asynchronen USB-Bilddaten in den Speicher, die getriggert geschaltet werden.

Die Konfiguration erfolgt hierbei über eine Steuersoftware [\[135\]](#page-165-0), die ebenfalls die Verbindung über USB nutzt. Die Prinzipien der Bilderzeugung sind hierbei in [\[82\]](#page-160-4) dargelegt.

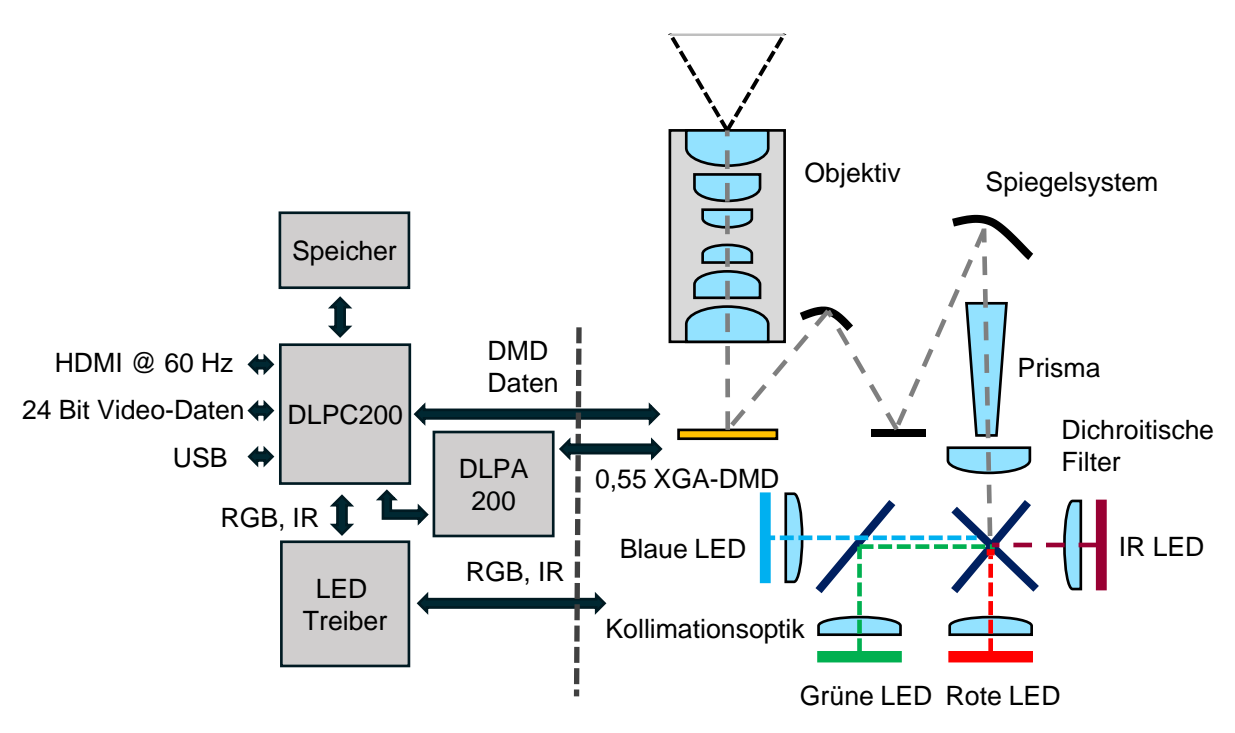

<span id="page-70-0"></span>Bild 19: Prinzipschema: DLP 5500 Light Commander Steuerung

Die Kernidee ist nun, die optische Ausgangsleistung durch Einkopplung eines 500 W fasergekoppelten Diodenlasers (Laserline LDM 500) bei einer Wellenlänge von 940 nm [\[136\]](#page-165-1) zu steigern und dann Grauwertbilder, welche die Strahlungsintensität steuern, auf einen Prüfgegenstand zur projizieren. In Vorversuchen wurde der LC hinsichtlich der folgenden Punkte untersucht:

- Steuerungstechnische Handhabung des Systems
- Schaltverhalten des LCs bei definierter Bildvorgabe (R,G,B) und Muster
- Maximale Leistung der LEDs
- Thermische Belastbarkeit des Systems
- Anpassen des LCs und Lasereinkopplung

Desweitern werden kurz die Kernaussagen diskutiert:

# **Steuerungstechnische Handhabung**

Von Texas Instruments wurde ein Application Programming Interface (API) [\[137\]](#page-165-2) als Direct Link Library (DLL) für die PC-seitige Steuerung des LCs bereitgestellt. Es besteht auch die Möglichkeit, die Firmware direkt zu beeinflussen [\[138\]](#page-165-3). Diese Option wird aufgrund des Aufwands verworfen. Die vom Hersteller bereitgestellte Controlsoftware des LCs [\[135\]](#page-165-0) verwendet die DLL, so dass in einem ersten Schritt die verschiedenen Betriebsmodi (Datenstrom über HDMI, 24 Bit Videodatenstrom und vorgeladene Bilder über einen externen Trigger schalten, s. [Bild 19\)](#page-70-0) nachvollzogen werden können. Da es keinen Anschluss für einen Triggerport gibt, erfordert die letzte Variante ein Patchkabel auf der DLPC200 – Platine [\[139\]](#page-165-4). Die zentrale Frage ist nun: Wie ist es möglich, auf PC-Basis zeitdeterministisch einen Videodatenstrom bereitzustellen, um somit die Intensität auf der Probenoberfläche zu modulieren? Eine Einschätzung liefert [Tabelle 9.](#page-71-0) Variante 2 wurde aufgrund des Programmieraufwands ausgeschlossen.

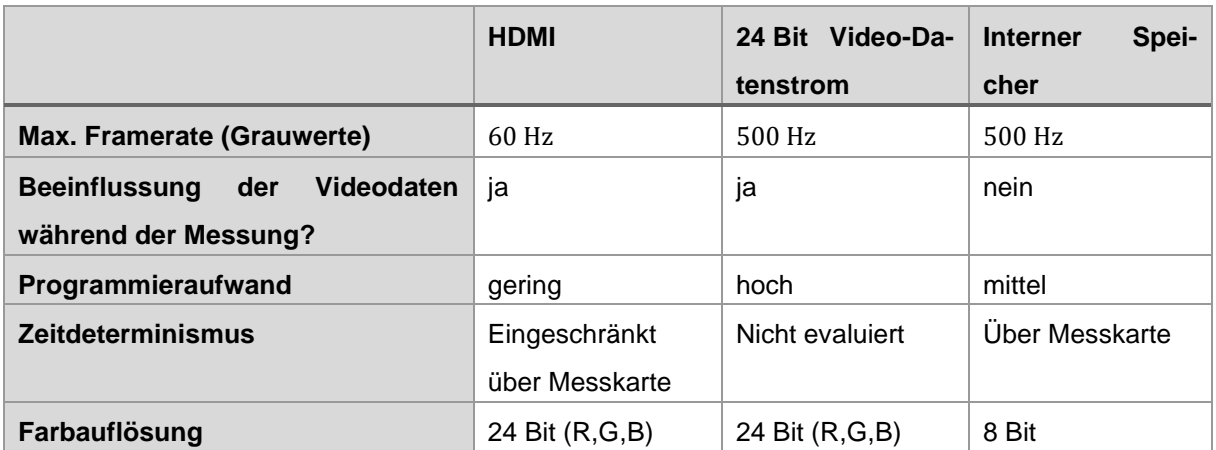

<span id="page-71-0"></span>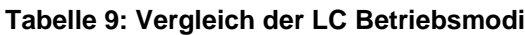
#### **Schaltverhalten**

Um eine Auswahl zwischen Variante 1 und Variante 3 zu treffen, muss das Schaltverhalten untersucht werden. Hierzu wurde eine Folge nahezu weißer Bilder (8 Bit − 1 = 254) erzeugt und für Variante 3 in den Speicher des LCs geladen. Die Bilder für Variante 1 wurden als HDMI-Datenstrom ( $R = G = B$ , reduziert auf 8 Bit) in einem Ringpuffer bereitgehalten. Da das DMD nur binär geschaltet wird, entsprechen Grauwerte gleichzeitig einer Modulation der Spiegel. Mehrere Bilder werden benötigt, um den Bildwechsel abzubilden. Das Schaltverhalten wird mit dem Photodiodensystem PDA36A [\[140\]](#page-165-0) gemessen.

Während die Bilder in Variante 3 zeitdeterministisch über die Messkarte NI USB 6251 [\[141\]](#page-165-1) per TTL-Triggersignal geschaltet werden, ergibt sich nun abermals die Frage, wie in Variante 1 auf einem PC zeitdeterministisch die Bilder geschaltet werden. Die Taskverwaltung des Betriebssystems ist hierbei das Problem. Die Verwendung der Messkarte bietet hier eine Lösungsmöglichkeit, da sie über einen internen Takt verfügt. Dieser wird PC-seitig zur Ereignisgenerierung verwendet. Die Bilddaten werden in einem Ringpuffer vorgehalten, so dass sie bei einem Ereignis weitergeschaltet werden. Über den Ausgang der Grafikkarte werden somit die Bilder an den Projektor übermittelt. Bei 60 Hz Framerate liegt der Jitter hier bei  $\pm 200$  μs. Auffällig an Variante 3 ist, dass im Moment des Schaltvorgangs (Spannungslevel 0 V) kein Bild projiziert wird, so dass es hier zu einer Leistungsminderung entsprechend des Tastverhältnisses (on zu off-Zeit) kommt.

## **Maximale Leistung der LEDs**

Um ein Gefühl für das optische Übertragungsverhalten zu bekommen, wurde in einem Vorversuch die optische Ausgangsleistung des LC mit 0,7 W bestimmt. Hierzu wurde in Variante 3 ein weißes Standbild projiziert und alle LEDs aktiviert. Zum Einsatz kam ein 30 W Powermeter von Ophir Optronics [\[142;](#page-165-2) [143\]](#page-165-3).

#### **Thermische Belastbarkeit des Systems**

Um sich nun erneut der Kernidee, der Verbindung von Laser und DMD zu nähern, muss die thermische Belastbarkeit des LCs betrachtet werden. Mit 500 W optischer Ausgangsleistung liegt der Laser rd. drei Größenordnungen über der des LCs, so dass die Zerstörschwelle des LCs beachtet werden muss. Das DMD stellt hier die Schwachstelle dar, da alle anderen optischen Elemente aus technischen Gläsern bestehen [\[133\]](#page-164-0). Die Spiegel des DMDs hingegen sind aus einer Aluminiumlegierung [\[78\]](#page-160-0), welche bei der Wellenlänge des Lasers einen höheren Absorptionsgrad aufweisen als im spezifizierten Bereich bis zu einer Wellenlänge von 860 nm [\[144\]](#page-165-4). Auch das Schutzglas des DMDs weist eine erhöhte Absorption bei 940 nm auf und trägt zur Erwärmung bei [\[145\]](#page-165-5). Die maximale thermische Belastbarkeit des DMDs liegt für den Dauerstrichbe-trieb bei 25 W/cm<sup>2</sup> [\[146\]](#page-165-6) mit einer aktiven Fläche von 8,2 mm x 11,0 mm = 90 mm<sup>2</sup>. Dies führt zu einer zulässigen optischen Leistung von 22,5 W. Werden die internen optischen Verluste je Grenzfläche mit je 4% abgeschätzt (1x Linse, 1x Prisma), so ergibt sich ein Anhaltswert für die zulässige Eingangsleistung von ca. 26 W.

## **Anpassen des LCs und Lasereinkopplung**

Zur Einkopplung des Lasers müssen zunächst Lichtquelle und LED-Treiber des LCs entfernt werden (s. Videotutorial [\[147\]](#page-165-7)). Die Kollimationsoptiken zur Parallelisierung des LED Strahlengangs (s. [Bild 19\)](#page-70-0) werden ebenfalls entfernt, da der Laserstrahl kollimiert und auf die Eingangsöffnung des LCs mit einem Teleskop konditioniert wird. Im Rahmen dieser Arbeit wurde hierzu eine Videoveröffentlichung angefertigt (siehe hierzu [\[119\]](#page-163-0) und [Bild 20\)](#page-73-0). Die Laserleistung wird zuvor über einen Beamsampler im Verhältnis 1:20 reduziert. Dies hat drei Funktionen: Zum einen wird somit sichergestellt, dass bei Fehlfunktion oder -bedienung die zulässige Laserleistung (s. vorheriger Abschnitt) nicht überschritten wird, zum anderen unterliegt der Laser in den unteren Bereichen Leistungsschwankungen, die somit nicht auftreten. Die dritte Funktion liegt in der Überwachung der Laserleistung mit dem Powermeter. Die in dieser Konfiguration gemessene maximale Eingangsleistung liegt bei ca. 23 W [\(Bild 20,](#page-73-0) Position 1). Die Ausgangsleistung [\(Bild 20,](#page-73-0) Position 2) wurde mit 4,2 W gemessen, wodurch sich ein Transmissionsgrad von ca. 18 % ergibt (Details s. [\[119\]](#page-163-0)). Im Vergleich zum LED-Projektor stellt dies eine Versechsfachung der optischen Ausgangsleistung dar.

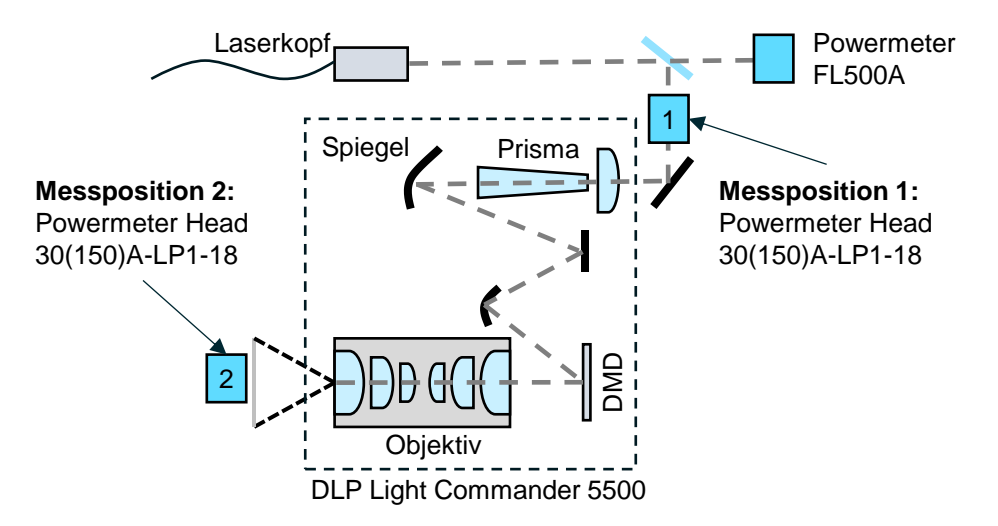

<span id="page-73-0"></span>Bild 20: Messung des Transmissionsverhaltens [\[83\]](#page-160-1)

#### **Definition der Zielstellung**

Ausgehend von der Aufgabendefinition sollen mithilfe des lasergekoppelten, mikrospiegelbasierten Projektors Streifen auf eine Probenkörperoberfläche projiziert werden. Diese Streifen sind in ihrer Intensität sinusmoduliert und um  $\pi$  phasenverschoben. Zeitsynchron erfasst eine Infrarotkamera Temperaturbilder von der Probenkörperoberfläche. Der Prüfkörper wird auf einem Linearmotor positioniert, so dass der Defekt zu den Laserlinienquellen positioniert werden kann.

#### **3.3.2 Optische Justage und experimentelles Setup**

Um gemäß der Zielstellung einen Aufbau zu entwerfen, wird die Aufgabe aus optischer Sicht und dann aus steuerungstechnischer Sicht betrachtet. Zunächst wird auf die optische Sicht eingegangen, d.h. wie wird der Laserstrahl in den LC eingekoppelt und dann anschließend zu Probe und Kamera positioniert. Der optische Aufbau ist in [Bild](#page-75-0)  [21](#page-75-0) dargestellt, wobei [\[119\]](#page-163-0) eine Schritt-für-Schritt – Anleitung zum Einrichten dieses Systems enthält.

Ausgehend von der Faseraufnahme (s. [Bild 21,](#page-75-0) rechts unten) tritt der IR-Laserstrahl bei einer Wellenlänge von  $\lambda = 940$  nm kollimiert und mit einem Durchmesser von 40 mm aus. Die Faseraufnahme ist auf einem höhenverstellbaren Hubtisch positioniert und über eine Schiene gekoppelt. Das Grundprinzip der optischen Justage beruht darauf, dass die optische Achse parallel zu den Grundflächen des Breadboards gehalten wird. Dies bedeutet, die Höhe der Faseraufnahme in Bezug auf die optische Achse wird auf die Mitte der Eintrittsöffnung des LCs bezogen. Auch der Strahldurchmesser des austretenden Strahls muss auf die Eintrittsöffnung mit einem Durchmesser von 15 mm bezogen werden. Somit muss der Strahl über ein Teleskop mit zwei Plankonvexlinsen mit den Brennweiten 200 mm und 75 mm verkleinert werden. Der Strahl wird anschließend über einen Beamsampler geführt, der den Hauptteil der Strahlleistung auf die Strahlensenke (Power Meter) führt. Der verbleibende Strahl wird anschließend über einen Spiegel in den LC eingekoppelt. An der Ein- und Austrittsöffnung des LCs befindet sich jeweils ein Halter für einen 30 W Messkopf, der bei Einrichtung des Systems den Transmissionsgrad bestimmt (s. [Bild 20\)](#page-73-0) und somit auch einen ordnungsgemäßen Betriebszustand sicherstellt. Wie bereits in den Vorversuchen dargestellt wurde, liegt die Ausgangsleistung des Gesamtsystems bei > 4 W.

Ein 50 mm Nikon AF Nikkor Objektiv mit gemounteter 60 mm Bikonvexlinse ermöglicht eine abgebildete Fläche von rd.  $(21,3 \cdot 16)$  mm<sup>2</sup> im Verhältnis von 4:3. Somit wird eine Bestrahlungsstärke von 1,2 W⁄cm² erreicht. In dieser Ebene wird der Prüfkörper positioniert. Zudem befindet sich der Prüfkörper auf einem höhenverstellbaren Hubtisch, der seinerseits auf einer motorisierten Linearachse mit Linearmotor befestigt ist. Die Position des Prüfkörpers wird über Anschlagwinkel fixiert. Befindet sich ein Defekt im Prüfkörper, wird dieser mittig zur beleuchteten Fläche positioniert. Über einen Goldspiegel, der in einem Winkel von rd. 60° zur Probenoberfläche positioniert wurde, wird die Oberfläche zur Infrarotkamera projiziert. Hierbei ist anzumerken, dass der Goldspiegel die Streifenposition im Kamerabild spiegelt, d.h. links und rechts vertauscht.

Die Kamera ist in einem spektralen Bereich von 2 – 5 μm empfindlich und wird mit einem 100 mm MWIR Objektiv auf die Probenoberfläche fokussiert. Um die Ortsauflösung der Kamera zu verbessern, werden drei Zwischenringe verwendet. Eine Auflö-sung von < 80 µm/Pixel hat sich als hinreichend erwiesen (s. Videotutorial [\[119\]](#page-163-0)).

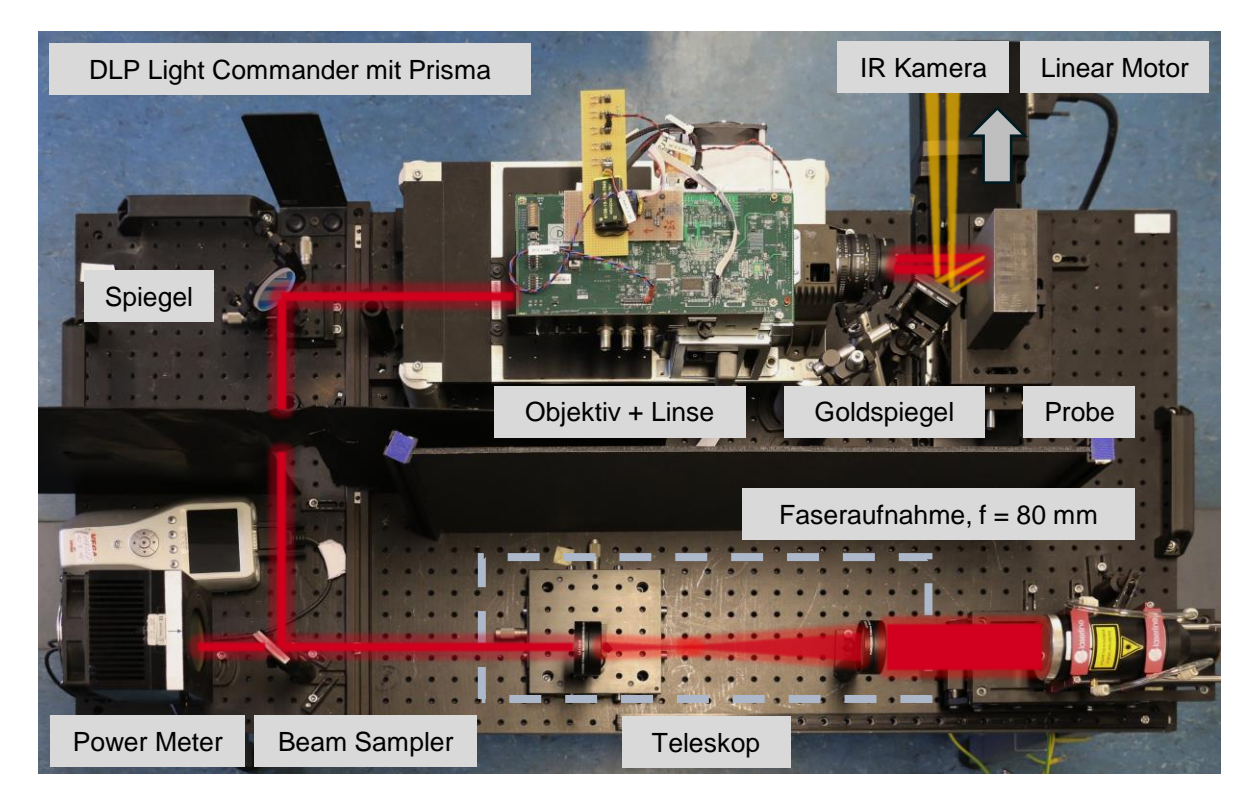

Bild 21: Foto des Versuchsaufbaus auf Basis des DLP Light Commanders 5500 nach [\[119\]](#page-163-0). Rot eingezeichnet ist der Strahlengang des IR-Lasers, Gelb eingezeichnet ist die Wärmestrahlung der Probenoberfläche.

## <span id="page-75-0"></span>**3.3.3 Systemdesign**

Um den Versuchsaufbau aus elektronischer und aus Softwaresicht zu betrachten, werden alle eingesetzten Komponenten und Controller zu einem Systemdiagramm zusammenfasst. [Bild 22](#page-77-0) zeigt die verwendeten Komponenten, wobei die römische Nummerierung die Schnittstellen zwischen den Komponenten kennzeichnet.

Das zentrale Element ist ein windowsbasierter Steuer-PC, auf dem sich ein LabVIEW 2016 SP1 Entwicklungssystem mit den Zusatzpaketen Vision und Daten-Akquisition (DAQ) befindet. Die DAQ enthält die Treiber für die Ansteuerung der Messkarte NI USB 6251 [\[148\]](#page-165-8). Die Vision Toolbox wird zur Erzeugung des Videostroms verwendet. Zusammen mit der Messkarte stellt der PC die zentrale Steuereinheit dar. Ausgehend hiervon hat die Steuereinheit folgende Aufgaben:

#### • **Steuerung des Lasers LDM 500-20**

Der 500 W Diodenlaser LDM 500-20 der Laserline GmbH besteht aus einem Lasermodul, einer Faser, einer Faseraufnahme mit 80 mm Kollimationsoptik und einem Laser Controller [\[136\]](#page-165-9). Über zwei Breakoutboxen kann der Laser ferngesteuert werden. Hierzu werden 3 digitale Signale 0 V − 5 V (Laser Threshold, Shutter, Laser on), sowie ein analoges Steuersignal von 0 V − 10 V verwendet. Die Generierung erfolgt über die Messkarte NI USB 6251.

## • **Überwachung des Lasers**

Die Überwachung des Lasers erfolgt über das Powermeter Ophir VEGA mit dem 500 W Messkopf FL500A. Der Controller ist via USB mit dem Steuer-PC verbunden und kann über eine virtuelle serielle Schnittstelle angesprochen werden. Der Befehlssatz ist in [\[143\]](#page-165-3) dokumentiert.

## • **Steuerung des Linearmotors**

Der Linearmotor MILS200CC von Newport ist ein kugelgewindegetriebener Linearmotor mit einem Verfahrweg von 20 cm bei einer Encoderauflösung von 0,5 μm. Er wird über den Controller ESP301 angesteuert, der seinerseits per USB mit dem Steuer-PC verbunden ist. Auch der ESP301 ist über ein virtuelle serielle Schnittstelle ansprechbar und verfügt über einen entsprechenden Befehlssatz [\[149\]](#page-165-10).

- Berechnung der projizierten Bilder
- Zeitsynchrones, definiertes Schalten der Projektorbilder und Erzeugen des Kamerataktes während einer Messung
- Erzeugen eines Anwenderinterfaces (Graphical-User-Interface (GUI))

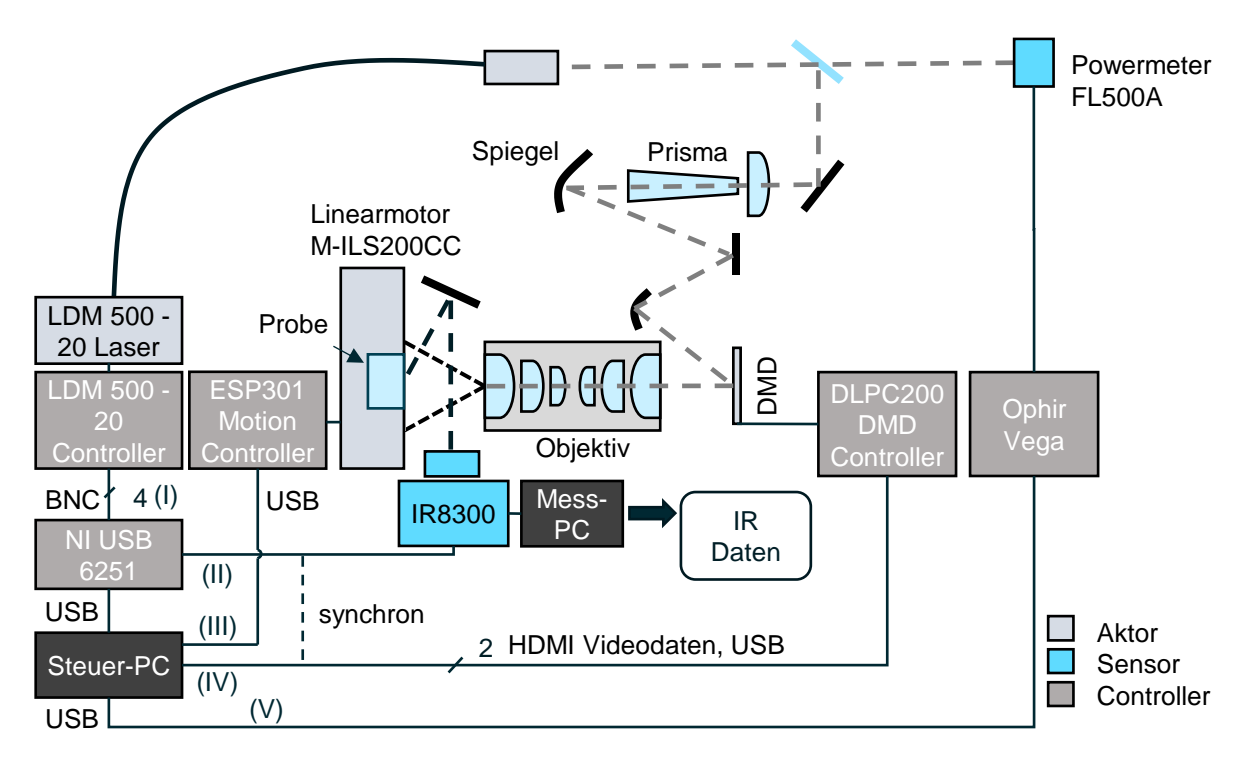

<span id="page-77-0"></span>Bild 22: Aufbau auf Basis des DLP Light Commanders 5500

#### **3.3.4 Softwareentwurf**

Das entwickelte System enthält 5 Controller, 2 Sensoren und 3 Aktoren, die eine zeitdefinierte Projektion eines rd. 1 Megapixel-Videostroms auf einen linearmotorbewegten Prüfkörper bei zeitgleicher Triggerung der IR-Kamera und Überwachung des Systems ermöglichen sollen. Zunächst wurde das System aus Anwendersicht in sogenannten Use Cases analysiert. Hieraus ergaben sich die folgenden Szenarien bzw. Aufgaben:

- Einrichten des Experiments
	- o Feststellen des Betriebszustands (System ok, fehlerhaft)
	- o Korrektur der Bestrahlungsstärkeverteilung auf ein Rechteckprofil durch einen systembedingten Fehler in der Einkopplung
	- o Messen der Bestrahlungsstärke auf der Prüfkörperoberfläche
- Parametrieren des Experiments
	- o Eingabe der zeitinvarianten Bilddaten (oszillierendes Linienmuster, arbiträr) mit Festlegen der zeitlichen Auflösung
	- o Festlegen des Motorwegs
	- o Festlegen der Aufnahmefrequenz für die MWIR-Kamera
- Durchführen des Experiments
	- $\circ$  Starten Stoppen Abbruch
	- o Beobachten der Laserleistung, Fortschritt des Experiments
- Nachbereiten des Experiments
	- o Speichern des Protokollverlaufs, der Videodaten, etc.
	- o Herstellen des Initialzustands

Oberflächlich betrachtet, können die Aufgaben sequenziell abgearbeitet werden, bei näherem Analysieren umfassen diese Szenarien jedoch eine Vielzahl paralleler Prozesse. Um dem zu begegnen, wird eine ereignisbasierte Zustandsmaschine angelehnt an eine klassische Producer-Consumer-Struktur als Architekturmodell (s. [Bild 23\)](#page-79-0) herangezogen (siehe hierzu z. B. [\[150;](#page-165-11) [151\]](#page-166-0), bzw. LabVIEW Schulungen Core 1-3). Das GUI fungiert als Erzeuger von Befehlen, die dann auf die verschiedenen Prozesse verteilt werden. Hierüber wird dann auch der Workflow generiert. Damit nachverfolgt werden kann, was zu welchem Zeitpunkt durchgeführt wird, gibt es einen Datenlogger. Die Treiberschicht ist so gestaltet, dass es für jeden Treiber einen eigenen Prozess gibt. Somit ist es möglich, den Treiber als eigenständiges Programm auszuführen, um somit elementare Funktionen zu testen. Ein solches Konzept kann auch als Design for Testing bezeichnet werden und erlaubt auch die Überprüfung der Funktionalität im Rahmen von Unit Tests. Somit werden die Schnittstellen im Vorfeld definiert, die dann das Modul fernsteuern. Der Funktionalität nachgelagert ist eine lokale und zentrale Fehlerbehandlung, die zwischen kritischen Fehlern und Warnungen unterscheidet. Das Prinzip basiert darauf, dass ein aufgetretener Fehler schnellstmöglich behandelt wird. Das bedeutet, tritt ein Fehler auf, wird kein Code bis zur Behandlung des Fehlers ausgeführt. Warnungen werden lokal in den Modulen behandelt, kritische Fehler zentral. Ziel ist es immer, für Anwender und Gerät einen sicheren Zustand zu erhalten.

An der Erfüllung der Primärfunktion, der Projektion von Bildern bei synchronem Kameratakt und aktiviertem Laser sind vier Module beteiligt. Der Bildgenerator bietet dem Anwender ein GUI zur Erzeugung arbiträrer Muster: Entweder durch Zeichnen oder durch Laden einer Bildsequenz, die z. B. in Matlab erzeugt wurde. Zeichnet der Anwender z. B. eine Linie, wird er aufgefordert, das zeitliche Verhalten, z. B. einen Sinusverlauf  $(A, f, \varphi)$ , zu spezifizieren. Er kann nun über die Amplitude A in Grauwerten von 0 bis 127 den zeitlichen Verlauf  $A(\sin(2\pi ft + \varphi) + 1)$  definieren, so dass bei der Wahl von 127 eine von schwarz nach weiß oszillierende Linie berechnet wird. Der Wertebereich von schwarz nach weiß erstreckt sich hierbei von 0 bis 254, also 8 Bit. Aus den gezeichneten Mustern, sowie deren zeitlicher Definition berechnet der Bildgenerator einen Bildarray. Da unterschiedliche Frequenzen gewählt werden können, strebt er die kleinstmögliche Periode an, so dass die generierten Daten in einem Ringpuffer ohne Sprünge verwendet werden können (s. [\[119\]](#page-163-0)). Das so erzeugte Profil wird mit einer Korrekturmatrix multipliziert, die Inhomogenitäten im Strahlprofil minimiert (s. nächster Abschnitt). Anschließend wird die Referenz des Bildarrays an das Videostreammodul übermittelt und als Ringdaten im Speicher gehalten. Der LC wird nun so

konfiguriert, dass er als zweiter Monitor fungiert. Das Videostreammodul hat die Aufgabe, die Bilder auf ein Ereignis der Messkarte NI USB 6251, ein intern erzeugtes 5 V TTL-Signal zu schalten. Der LC wird hierbei als zweiter Monitor der Grafikkarte konfiguriert, auf dem jeweils ein Bild des Videostreammoduls angezeigt wird. Über die Messkarte werden der IR Cam Treiber und der Videostream synchronisiert. Allerdings bedarf es einer hohen Prozesspriorität, damit der Jitter (siehe Vorbetrachtungen) gering ist.

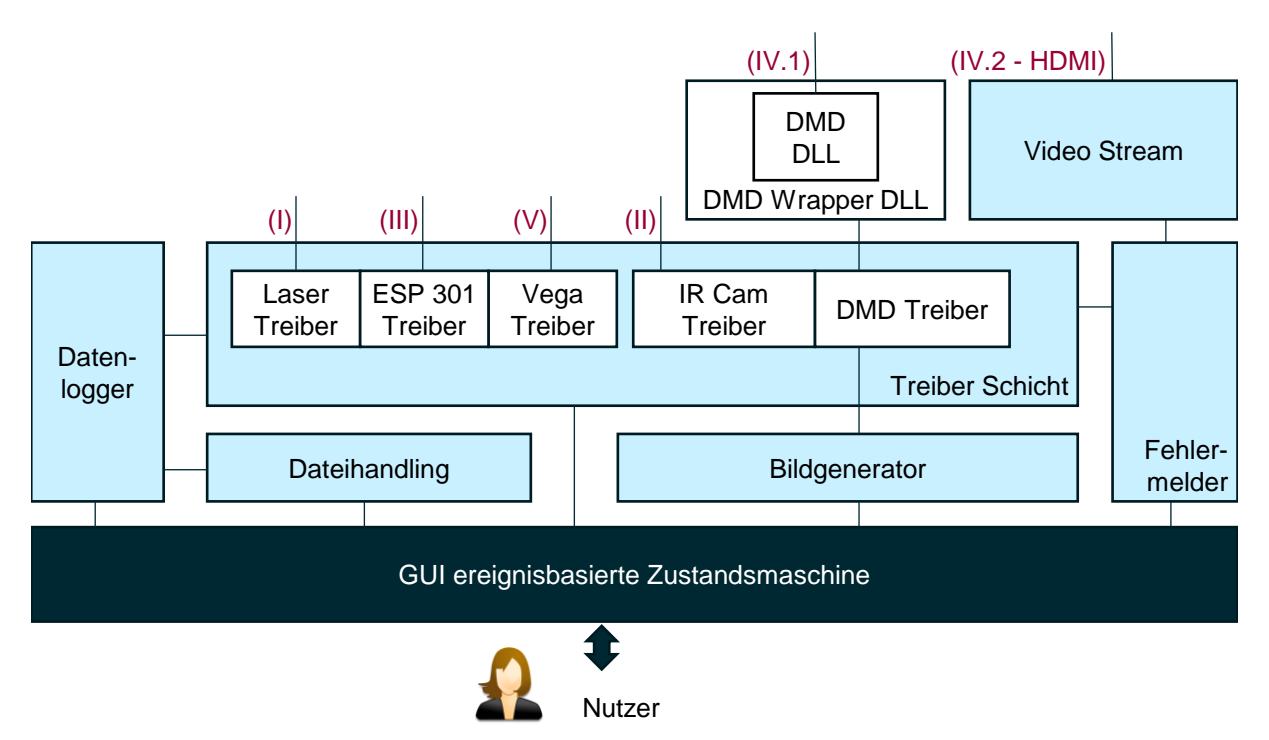

<span id="page-79-0"></span>Bild 23: Softwarearchitektur Light Commander Steuerungssoftware

#### **3.3.5 Verifizierung des Aufbaus**

Ziel der Verifizierung war es unter anderem zu prüfen, ob die Primärfunktion erfüllt wird. Hierzu wurde das zeitliche Verhalten und die Bestrahlungsstärkeverteilung untersucht. Das zeitliche Verhalten wurde untersucht, indem der Videostrom der MWIR-Kamera analysiert wurde. Hierzu wurde ganzflächig mit maximaler Laserleistung ein von schwarz nach weiß oszillierendes Bild auf den Prüfkörper BAM0312 projiziert und währenddessen das Temperaturprofil über die MWIR Kamera erfasst. Jeder aufgenommene Frame wird mit einem Zeitstempel erfasst und kann in Bezug zur Temperaturoszillation gesetzt werden. Zudem wurden Photodiodensignal und Triggersignale gegenübergestellt. So wurde festgestellt, dass das Temperaturprofil stark inhomogen war und der erste aufgenommene Frame immer fehlerhaft. Ansonsten konnte das definierte Verhalten bestätigt werden.

Aus diesem Grund wurde in einem weiteren Versuch die Bestrahlungsstärkeverteilung untersucht. Hierzu wurde anstelle des Prüfkörpers die Photodiode PDA100 (1 mm

Lochblende, ND Filter, s. [\[152\]](#page-166-1)) auf einem y-Translationstisch mit Mikrometerstellschraube befestigt (s. [\[83\]](#page-160-1), S. 40 Abb. 5-4). Mithilfe des Lineartisches (s. [Bild 22\)](#page-77-0) wurde die Photodiode in der Bildebene mit konstanter Geschwindigkeit durch das projizierte Bild bewegt. Währenddessen wurden das Spannungssignal der Photodiode und die Zeit gemessen.

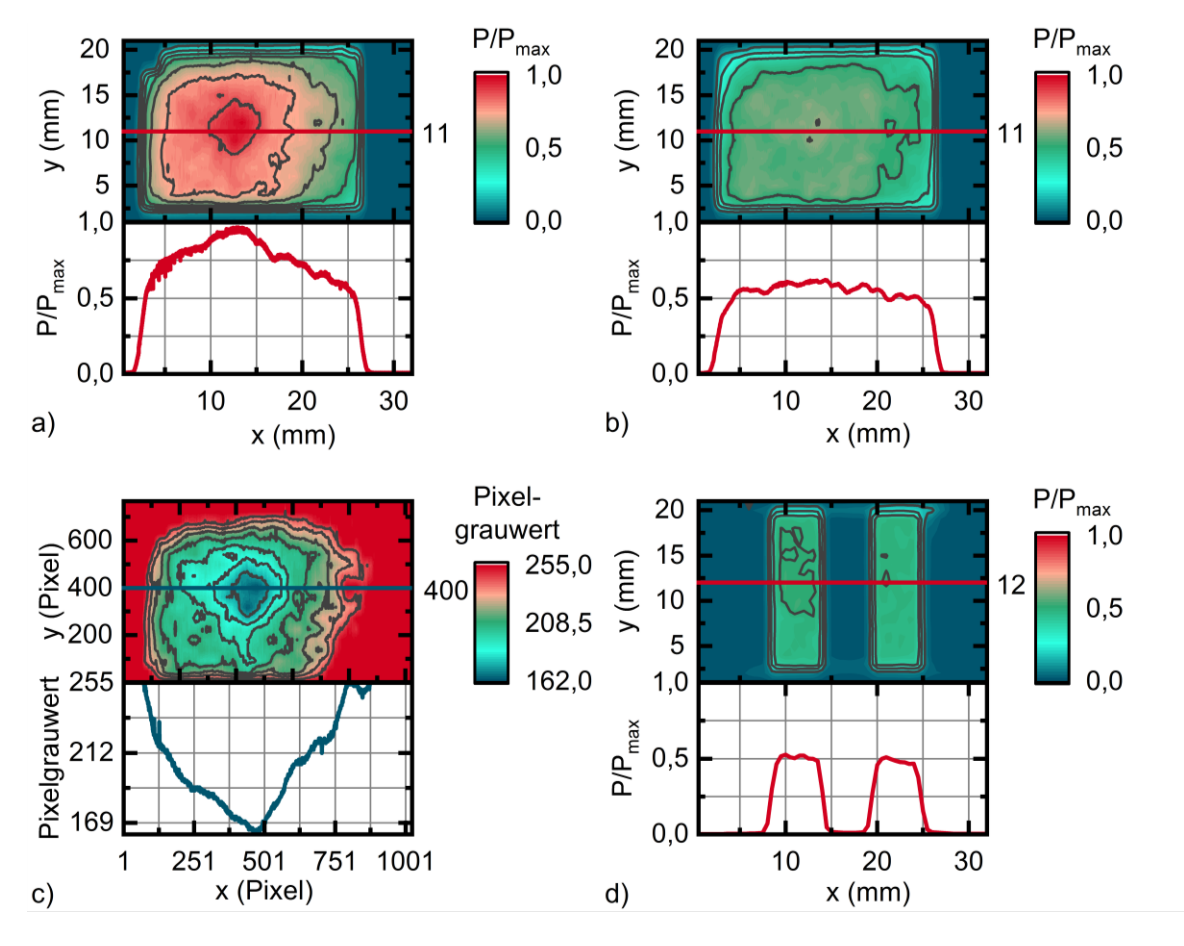

<span id="page-80-0"></span>Bild 24: a) Unkorrigiertes Intensitätsprofil, b) korrigiertes Intensitätsprofil, c) Korrekturmatrix, d) korrigiertes Linienprofil

Die Ergebnisse der Messung sind in [Bild 24](#page-80-0) a dargestellt. Es ist die relative optische Leistung  $P/P_{max}$  über die Projektionsfläche in x und y dargestellt. Damit es nicht zu Verwechslungen kommt, wurde in die obere linke Ecke ein schwarzes Rechteck projiziert. Aus dem Verlauf und dem Maximum bei ca. (12 mm, 12 mm) wird schnell klar, dass die Strahlhomogenisierung über das Prisma für die Wellenlänge des Lasers nicht optimal funktioniert. Als Konsequenz müsste eigentlich die Justage mit geeigneten Elementen erneut ausgeführt werden. Dies ist jedoch teuer und zeitintensiv. Das inhomogene Strahlprofil kann alternativ auch über den Dynamikbereich des DMDs korrigiert werden. Hierzu wird das in [Bild 24](#page-80-0) a gemessene Profil bezogen auf einen Schwellwert invertiert. Das Korrekturbild ist in [Bild 24](#page-80-0) c dargestellt und muss, um als Filter angewendet zu werden, auf 255 normiert werden, um eine prozentuale Schwächung der Bestrahlungsstärke zu erreichen. Somit muss jedes Bild diesen Filter passieren. Ein Funktionsnachweis ist in [Bild 24](#page-80-0) b und d erfolgt. Das Bestrahlungsstärkeprofil beider

Steifen ist nun gleich. Nachteilig ist, dass jeder Aufbau neu eingemessen werden muss und eine zusätzliche Ungenauigkeit durch eine thermische Drift ins System gebracht wird. Diese resultiert aus der Veränderung der Brechungsindizes der optischen Elemente aufgrund deren Erwärmung. Um dieser Schwäche zu begegnen, wurde für spätere Aufbauten die Canon EOS 70D zur Intensitätsmessung eingesetzt (s. [Bild 31\)](#page-93-0).

Als letztes wurde die Projektion optisch vermessen (s. [Bild 25\)](#page-81-0). Das projizierte Bild hat die Dimensionen 21 mm ∙ 16 mm. Die Streifendimensionen wurden mit 5 mm ∙ 16 mm empirisch durch Analyse der thermischen Antwort in Bezug auf das NETD festgelegt. Somit wurde eine mittlere Bestrahlungsstärkeverteilung von 1 W/cm<sup>2</sup> erreicht. Dies entspricht ca. 0,8 W⁄Quelle. Zudem wurde festgelegt, dass eine Schwärzung der Probenkörperoberfläche notwendig ist.

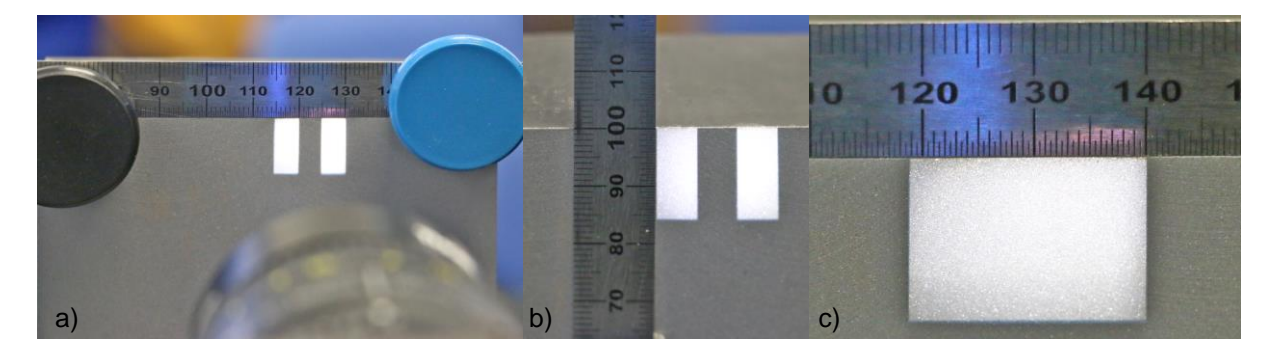

Bild 25: Vermessung des projizierten Bildes mit dem DMD-Aufbau: a) Foto von zwei projizierten Streifen aus der Distanz, horizontale Ausrichtung des Stahllineals, b) Foto von zwei projizierten Streifen aus der Distanz, vertikale Ausrichtung des Stahllineals, c) Foto des gesamten Beleuchtungsbereichs

<span id="page-81-0"></span>Zusammenfassend lässt sich festhalten, dass das Ergebnis dieser Entwicklungsarbeit weit über einen experimentellen Aufbau in der aktiven Thermografie hinaus geht. Es stellt vielmehr einen funktionstüchtigen Prototyp einer neuartigen Laserlichtquelle dar, mit der es möglich ist, beliebige Muster orts- und zeitaufgelöst auf einer Probenoberfläche zu erzeugen. Somit werden grundlegende thermografische Experimente ermöglicht, die mit kommerziell erhältlichen Systemen bisher nicht möglich gewesen wären.

# <span id="page-81-1"></span>**3.4 Setup auf Basis eines VCSEL-Arrays**

Das VCSEL - Array wie es von Philips Photonics angeboten wird, besteht aus einem VCSEL Driver Rack [\[153\]](#page-166-2), einem Steuer-PC und dem Laser-Modul PPM 411-12-980- 24 mit einer Kühleinheit PPU104-12 [\[154\]](#page-166-3). Auf dem Steuer-PC läuft eine LabVIEWbasierte Steuersoftware [\[155\]](#page-166-4), die das Driver Rack, des Weiteren als VCSEL-Controller bezeichnet, steuert. Das Laser-Modul besteht aus 12 schaltbaren Array-Emittern, wobei die optischen Eigenschaften in [Tabelle 10](#page-82-0) zusammengefasst sind. Die Emitterdimensionen sind im [Bild 26](#page-82-1) rechts dargestellt und werden für das Projektionsverhältnis auf die Probe benötigt. Das Modul ist wassergekühlt und wird zum Schutz vor Kondensation mit Stickstoff bzw. Trockenluft gespült (s. [Bild 26,](#page-82-1) links). Erfahrungen zur Inbetriebnahme sind im Rahmen der Bachelorarbeit von Studemund [\[105\]](#page-162-0) dokumentiert.

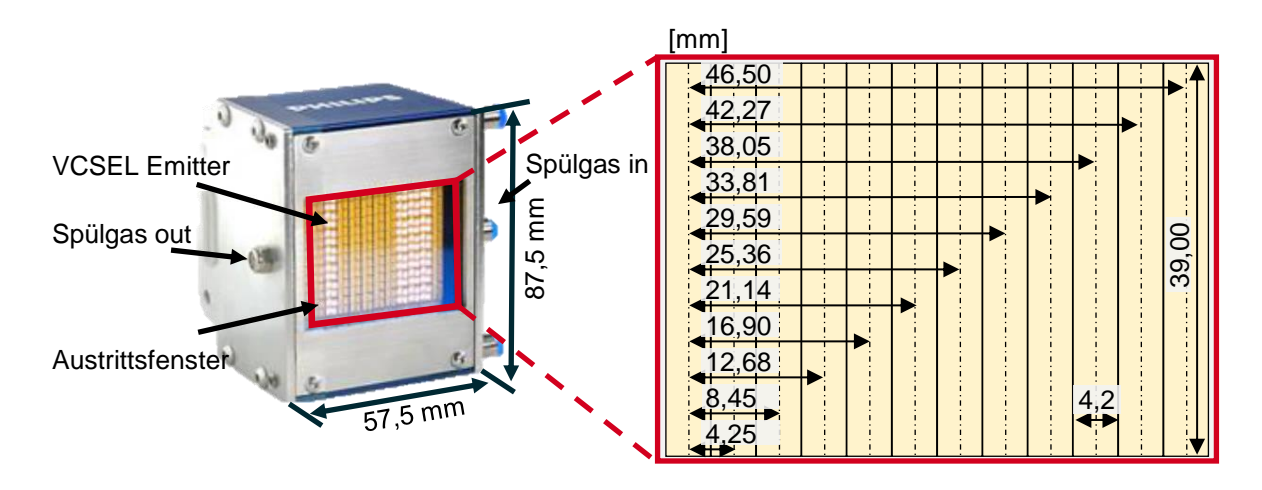

<span id="page-82-1"></span>Bild 26:Gemessene Dimensionen des VCSEL-Arrays, Foto aus [\[154\]](#page-166-3)

In der gelieferten Konfiguration ist es nur möglich, die Emitter prozentual über die Philips Steuersoftware ein- und auszuschalten. Aus diesem Grund wurde als Erweiterung zum normalen Lieferumfang eine Schnittstelle ausgehandelt, die es ermöglicht, jeden Emitter über ein analoges Steuersignal zu modulieren.

<span id="page-82-0"></span>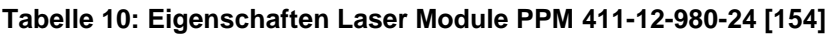

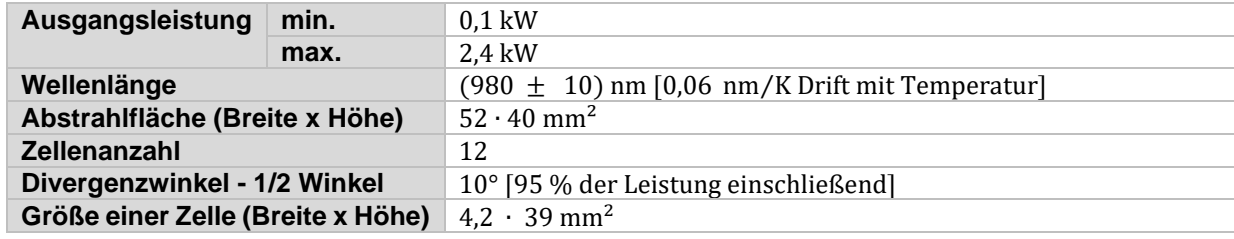

Das VCSEL-Array gilt es nun, als Kernelement einer thermografischen Messung, anzusteuern und mit einer IR-Kamera zu synchronisieren. Ferner gilt es, unterstützende Sensorik und Aktorik zu integrieren. Im ersten Abschnitt dieses Kapitels wird daher auf die Anforderungen an eine Steuerung für einen entsprechenden Messaufbau eingegangen. Weiterhin wird das Systemdesign und die softwaretechnische Umsetzung diskutiert. Der zweite Teil beschäftigt sich mit dem Messaufbau. Da das VCSEL-System nicht abbildend ist, wird zunächst eine geeignete Optik ausgelegt. Die optischen Elemente müssen anschließend zueinander positioniert werden, was die Entwicklung einer Justagevorrichtung erfordert. Da es sich beim VCSEL-Array um eine neuartige Quelle in der Thermografie handelt, die gleichermaßen durch eine neuentwickelte

Steuerung betrieben wird, muss die Funktion der Steuerung verifiziert und das Verhalten der Lichtquelle charakterisiert werden. Dabei werden Steuerung und VCSEL-Array als Blackbox behandelt und das optische und zeitliche Verhalten ermittelt.

## **3.4.1 Anforderungen**

Drei Modi sollen mit VCSEL-Array-Steuerung umgesetzt werden: Der Lock-in-Modus, der Blitzmodus und ein arbiträrer Modus. Außerdem muss das System zu Beginn einer Messkampagne eingemessen werden, d.h. es muss bekannt sein, welche Bestrahlungsstärke auf der Probenoberfläche vorliegt. Wie auch beim DMD-Aufbau soll die Probe über einen Lineartisch verfahrbar werden. Da die Form der Beleuchtung z. B. beim Blitz von Bedeutung ist, muss außerdem eine Photodiode dieses Signal erfassen. Hieraus resultieren die folgenden Signale:

- 12 analoge Signale 0 V 5 V für jede VCSEL-Zelle
- 1 Kameratakt  $0$  V  $5$  V TTL  $@$  1 kHz
- 1 analoges Eingangssignal  $0$  V  $10$  V  $@$  1 kHz
- Ansteuerung des Motorencontrollers
- Ansteuerung des Powermeters

Auch bei dieser Applikation spielt der Zeitdeterminismus eine große Rolle, so dass die Signale synchron zueinander erfasst bzw. erzeugt werden müssen.

In [Tabelle 11](#page-84-0) sind die wesentlichen Anforderungen an jeden Modus zusammengefasst. Der Kameratakt ist mit 1 kHz für den Quarterframemodus der Kamera definiert, da insbesondere für die Blitzmessung eine hohe Bildwiederholrate benötigt wird. Der Fullframe-Modus (FF) (640 ∙ 512) Pixel der IR-Kamera liegt bei einem Maximum von 200 Hz.

Hinsichtlich des Lock-in-Modus ist zu beachten, dass es beim Einschalten des VCSEL-Arrays einen Schwellstrom gibt, der überschritten sein muss. Daher muss ein unteres Modulationslevel vorgesehen werden (s. [Tabelle 11,](#page-84-0) Lock-in-Modus). Die 12 Zellen sollen auch unabhängig voneinander ein- und ausschaltbar sein. Jeder Verlauf wird dann über eine untere und obere Schwelle, Frequenz und Phase separat definiert.

Bei der Blitzmessung sieht der Spannungszeitverlauf jedoch grundlegend anders aus (s. [Tabelle 11,](#page-84-0) Blitzmodus). Es gibt eine Vorlaufzeit bis zum Blitz. Zudem können Blitzdauer und -leistung (als analoges Spannungslevel) je Zelle definiert werden, so dass die Impulsenergie genau definiert ist.

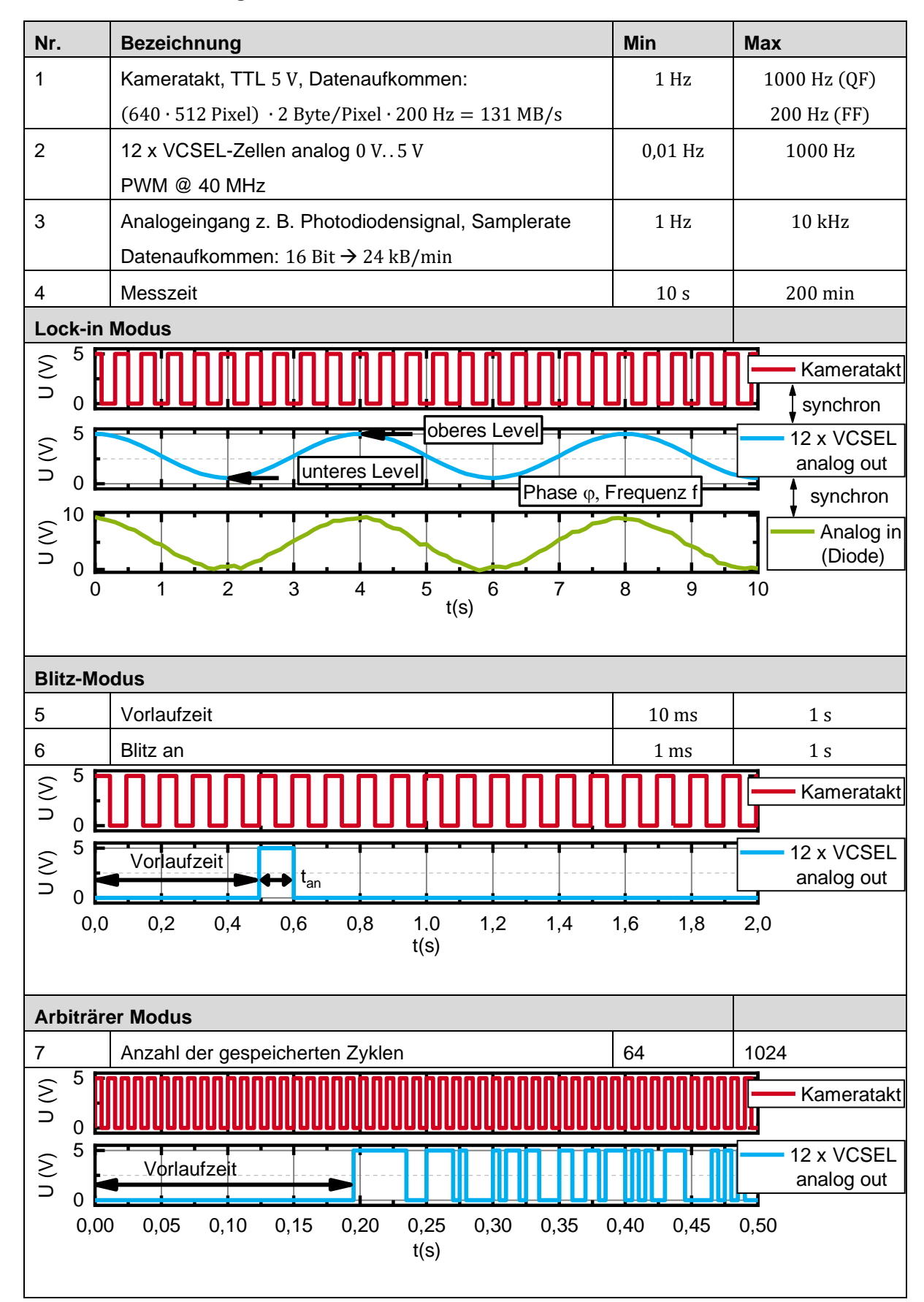

#### <span id="page-84-0"></span>**Tabelle 11: Anforderungen**

Im arbiträren Modus kann der Verlauf über eine Tabelle, die z. B. in Matlab generiert wurde, geladen werden. Das Spannungslevel von 0 V. . 5 V und das Zeitinkrement 1 ms … 1000 ms bestimmen das konkrete Aussehen des Verlaufs. Somit ist es z. B. möglich, Chirp-Verläufe, Step Heating oder Ähnliches umzusetzen.

## **3.4.2 Systemdesign**

Um die Anforderungen an eine Steuerung nun in ein geeignetes Systemkonzept zu überführen, werden zunächst alle Komponenten und deren Schnittstellen in einer Systemübersicht erfasst (s. [Bild 27\)](#page-87-0). Die Schnittstellen sind mit römischen Buchstaben gekennzeichnet und in [\[156\]](#page-166-5) dokumentiert. Die Komponenten wurden im Vorfeld auf ihre Eignung überprüft.

Kern des in [Bild 27](#page-87-0) dargestellten Systems ist das VCSEL-Array mit VCSEL Controller und Steuer-PC [\[153;](#page-166-2) [154\]](#page-166-3). Auf dem Steuer-PC läuft eine von Philips Photonics entwickelte LabVIEW-Steuersoftware [\[155\]](#page-166-4), welche über eine EtherCAT-Bibliothek [\[157\]](#page-166-6) mit dem VCSEL Controller kommuniziert. Die Quellen wurden von Philips Photonics bereitgestellt, wobei sich die Art der Programmierung nicht an den von National Instruments vorgegebenen Programmierkonzepten und Standards orientiert (z. B. [\[150;](#page-165-11) [158\]](#page-166-7)). Über eine separate Schnittstelle via 12 analogen Steuersignalen im Bereich von 0 V bis 5 V kann die optische Ausgangsleistung je VCSEL-Zelle arbiträr gesteuert werden.

Als zweites zentrales Element kommt die MWIR-Kamera Image IR 8300 von InfraTec zum Einsatz [\[159\]](#page-166-8), welche über Irbis 3 Professional [\[160\]](#page-166-9) auf einem separaten Steuer-PC konfiguriert wird. Die Kamera kann getriggert betrieben werden, wobei die Messdaten auf dem Steuer-PC gespeichert werden (s. Abschnitt [3.5.1\)](#page-99-0). Idealisiert stellt die Kamera für die zu entwerfende Steuerung einen Sensor dar, welcher auf ein Eingangssignal ein Bild zum entsprechenden Zeitpunkt aufnimmt. Da die Kamera jedoch ein komplexes System mit eigener Software ist, muss dies nicht immer zwingend zutreffen. So wurde z. B. während der Evaluierung der Kamera festgestellt, dass der Frame auf das erste Triggersignal einer gestarteten Messung dem Bild der letzten Messung entspricht. Sind diese Eigenheiten bekannt, kann während der Signalverarbeitung entschieden werden, ob eine Messung gültig ist bzw. ob Korrekturmaßnahmen getroffen werden müssen, die dieses Verhalten berücksichtigen.

Neben diesen zwei zentralen Komponenten gibt es eine Reihe von optionalen Sensoren und Aktoren, welche die Messung begleiten. Hierzu gehören eine Photodiode PDA 36A [\[140\]](#page-165-0) mit integriertem Verstärker, das Ophir Powermeter mit dem 500 W Messkopf FL500A [\[161\]](#page-166-10) und Controller VEGA [\[143\]](#page-165-3), sowie der Lineartisch M-ILS200CC [\[162\]](#page-166-11) von Newport mit dem Controller ESP301 [\[163\]](#page-166-12). Die beiden letzteren werden über ihre

Controller via USB über virtuelle Com-Ports und das entsprechende Kommunikationsprotokoll angesteuert, bzw. über den Controller direkt oder eine vom Hersteller bereitgestellte Software [\[149\]](#page-165-10).

Die beschriebenen Komponenten müssen von einer Hardware gesteuert werden. Zudem muss die Hardware die Signalverläufe aus [Tabelle 11](#page-84-0) erzeugen können. Die Auswahl wird des Weiteren kurz diskutiert. Zentrale Forderungen sind:

- Synchronität aller Signalveräufe aus [Tabelle 11,](#page-84-0)
- 12 analoge Kanäle,
- Zukünftige Integration der Philips Photonics Steuerungssoftware,
- Wiederverwendung der bereits im DMD-Konzept entwickelten Bibliotheken für ESP301 und Ophir Vega Power Meter,
- Geringe Entwicklungszeit und Kosten.

Die Bereitstellung von 12 analogen Steuersignalen reduziert die Auswahl möglicher Messkarten auf ein Minimum und schließt auch die bereits verwendete NI USB 6251 Messkarte [\[141\]](#page-165-1) aus. Auch bei den verfügbaren Evaluierungsboards gehören 12 analoge Kanäle nicht zum Standard, was eine Elektronikentwicklung mit A/D-Wandlern bedingen würde. Eine Lösungsmöglichkeit liefert hier die embedded Hardwareplattform compactRIO oder sbRIO (reconfigurable In/Out) von National Instruments, welche einen µController mit einem Field Programmable Gate Array (FPGA) vereint. Ein FPGA kann als konfigurierbare Elektronik aufgefasst werden, d.h. ein Set an Eingängen wird zu einem Set von Ausgängen verknüpft. Während bei einem µProzessor die verfügbaren Rechenoperationen im Vorfeld feststehen, können bei einem FPGA Rechenoperationen zu einem neuen Rechenkern verknüpft werden. Somit steht im Vorfeld fest, welche Rechenoperationen bei welchem Takt durchgeführt werden, wodurch sich zeitkritische und zeitdeterministische Operationen auf diesen Kern auslagern lassen. Ein entsprechendes Konzept wurde in Vorarbeiten von uns in [\[164\]](#page-166-13) vorgestellt.

Eine kostengünstige Variante der RIO-Gruppe stellt das myRIO 1900 dar, welches von National Instruments für den akademischen Bereich entwickelt wurde. Kern ist ein Xilinx Zync-7010, welcher einen ARM Dual-Core-Prozessor CortexTM-A9 mit einem Artix-7 FPGA vereint [\[20\]](#page-156-0). Das Board verfügt über folgende Schnittstellen: 24 DIO, 4 Analog out, 1 serielle Schnittstelle (UART), 6 Analog-In, 1 x Wireless, USB-Port, sowie diverse Sensoren. Somit ist klar, dass auch hier nicht hinreichend viele analoge Ausgänge bereitgestellt werden. Hier kann nun aber der FPGA so programmiert werden, dass über eine Puls-Weiten-Modulation (PWM) die analogen Signale bereitgestellt werden. Die PWM muss hierbei hinreichend schnell gegenüber der maximalen analogen Frequenz sein. Da der FPGA mit einem Basistakt von 40 MHz betrieben wird, kann 1 kHz mit hinreichender Auflösung (10 Bit) dargestellt werden. Ein Punkt ist hier jedoch zu beachten, nämlich, dass das myRIO 1900 auf einer 3,3 V Logik basiert, wodurch eine schnelle 3,3 V  $\rightarrow$  5 V Wandlerlogik benötigt wird.

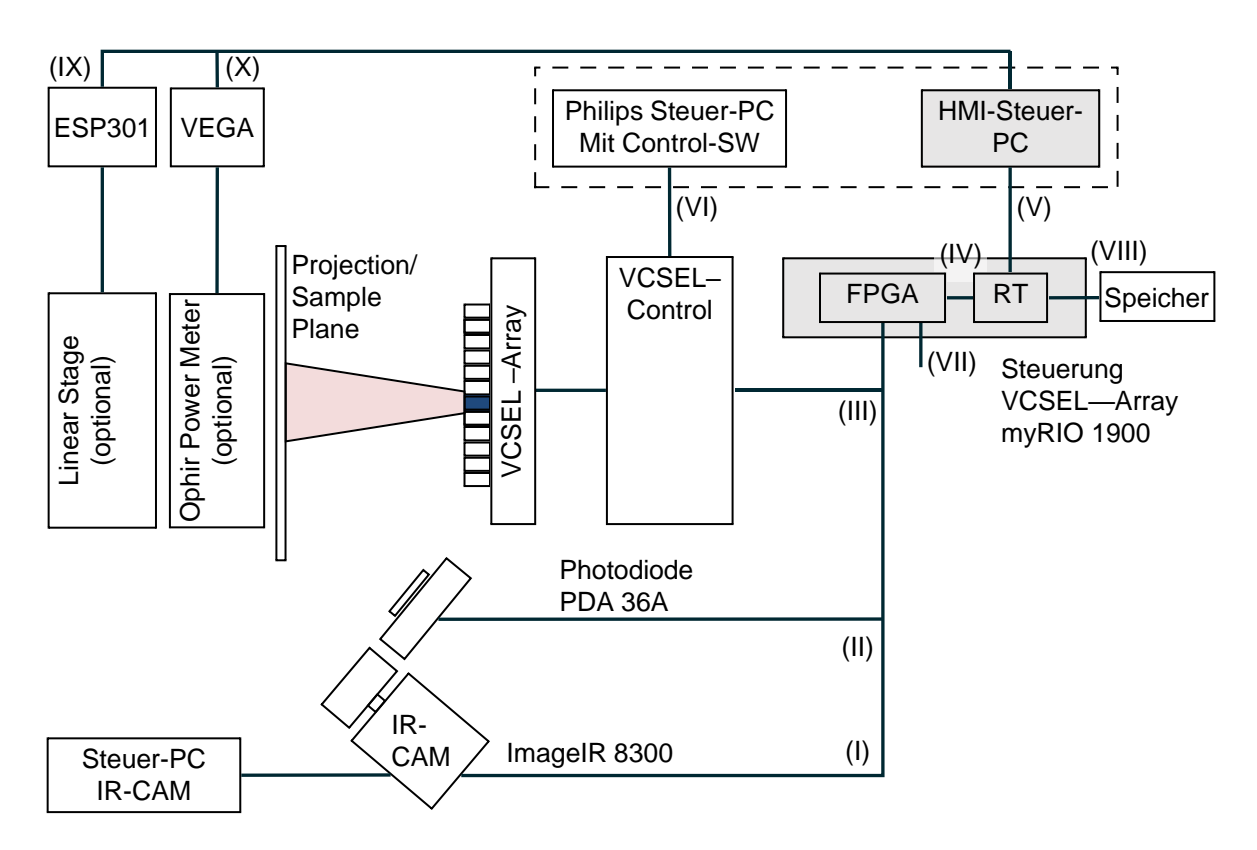

<span id="page-87-0"></span>Bild 27: Systemübersicht für die VCSEL-Array-Steuerung: Die römischen Buchstaben kennzeichnen die Schnittstellen.

Nun bleibt zu klären, wie erstens die Steuerung parametriert wird, zweitens die Controller (ESP301 und Ophir Vega) anzusteuern sind und drittens die Daten für das arbiträre Verhalten der Einzelkanäle zur Steuerung gelangen. Um auf den ersten Punkt Bezug zu nehmen: Das myRIO 1900 verfügt über eine Ethernet-Schnittstelle, die es prinzipiell ermöglicht, mit einer Host-Software, welche auf einem PC läuft, zu kommunizieren. Somit kann über ein entsprechendes Protokoll der myRIO Controller gesteuert werden. Da die Host-Software für die Endnutzerinteraktion ebenfalls erstellt werden muss, bleibt die Frage, ob der Linearmotor und das Powermeter über das myRIO oder über die Host-Software (Human Machine Interface (HMI)) angesteuert werden. Aus Performancegründen ist die Ansteuerung der Controller auf die HMI-Software verlagert. Die letzte zu klärende Frage besteht darin, wie die vom Anwender erstellten Daten in Tabellenform (z. B. mit Matlab) für arbiträres Verhalten der Einzelkanäle auf das myRIO gelangen. Ein Einspielen über die HMI-Software ist möglich, erfordert aber einen hohen Programmieraufwand. Daher wird die USB-Schnittstelle des myRIOs genutzt, um einen Datenträger, welcher eine entsprechende Tabelle enthält, einzubinden. Gängige Funktionsgeneratoren arbeiten nach demselben Prinzip.

Somit ist die Machbarkeit nachgewiesen, so dass eine entsprechende Steuerung aufgebaut werden konnte (s. [Bild 28\)](#page-88-0). Die Software der Steuerung wird im nächsten Abschnitt beschrieben.

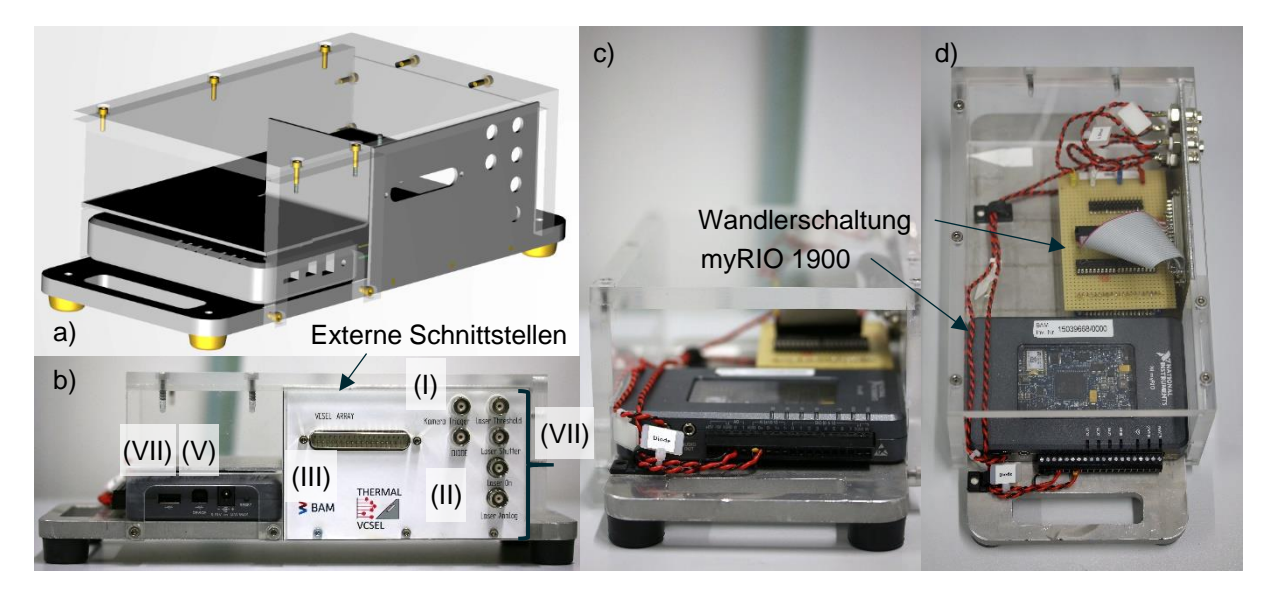

Bild 28: VCSEL-Steuerung: a) CAD-Modell, b) Foto der Seitenansicht mit Schnittstellen korrespondieren zum Diagramm in [Bild 27,](#page-87-0) c) Frontansicht, d) Draufsicht

## <span id="page-88-0"></span>**3.4.3 Softwareentwurf**

Wie bereits im vorherigen Abschnitt angedeutet wurde, besteht die VCSEL-Steuerung aus drei Softwarepaketen: Einer FPGA-Steuerung für den Artix-7, einer Real-Time Firmware für den ARM Cortex A9 und einer Endnutzer-Software, welche die Betriebsmodi, Lock-in, Blitz, Kalibrierung und Arbiträr abbildet. Das Konzept ist in [Bild 29](#page-89-0) dargestellt. Die römischen Zahlen geben abermals die Schnittstellen zwischen den Softwarepaketen und nach außen dar und korrespondieren mit denen in [Bild 27.](#page-87-0) Prinzipiell ist der Entwurf programmiersprachenunabhängig gestaltet, umgesetzt wurde er jedoch mit LabVIEW 2016 SP1 unter Verwendung des FPGA und Real-Time (RT) Moduls.

Nachfolgend wird kurz auf die Bereiche Human-Machine-Interface (HMI), Real-Time (RT) und Field-Programmable-Gate-Array (FPGA) eingegangen, wobei sich das Konzept zu Teilen auf [\[164\]](#page-166-13) und die LabVIEW Programmierkonzepte (s. [\[158\]](#page-166-7)) stützt.

#### **Human-Machine-Interface Softwarekonzept**

Für den Betrieb der Steuerung wurden aus den Anforderungen vier Anwendungsfälle abgeleitet: Lock-in, Blitz, arbiträr und das Aufnehmen der VCSEL-Array-Kennlinien (s. [Bild 29\)](#page-89-0). Alle Anwendungsfälle in eine Nutzeroberfläche zu integrieren, ist sehr komplex und begünstigt Fehler im Programmfluss, die es jedoch per Design auszuschließen gilt. Daher wird für jeden Anwendungsfall eine eigene Oberfläche (GUI) entworfen (s. [\[105;](#page-162-0) [156\]](#page-166-5)) . Das HMI-Konzept basiert nun darauf, dass die verschiedenen Oberflächen mit einem funktionellen Sockel (Treiberschicht) verbunden werden. Die Treiberschicht und Oberfläche laufen parallel zueinander und sind als ereignisorientierter Zustandsautomat ausgeführt, wobei jeder Treiber parallel ausgeführt wird. Die Kommunikation zwischen den Prozessen findet im Wesentlichen über Ereignisse statt, die in jedem Prozess z. B. über den Nutzer oder ein Gerät ausgelöst werden können. Um nun die Anzahl möglicher Ereignisse zu reduzieren, wird ein Standardereignis eingeführt, was aus dem Absender, dem Empfänger, einer Aktion und einem verallgemeinerten Datentyp besteht. Alle Prozesse sind auf dieses Ereignis registriert und können bei Bedarf reagieren. Um nun z. B. eine Blitzmessung durchzuführen, wird entsprechend den Nutzereingaben eine Sequenz von Befehlen erzeugt, die dann das RT System, ESP301 Controller und VEGA Controller entsprechend steuern (siehe [\[156\]](#page-166-5)). Dies wird begleitet von einem Logger, welcher ausgelöste Befehle mit einem Zeitstempel erfasst, und einer Fehlerbehandlung, welche z. B. auf nicht angeschlossene Komponenten reagieren kann.

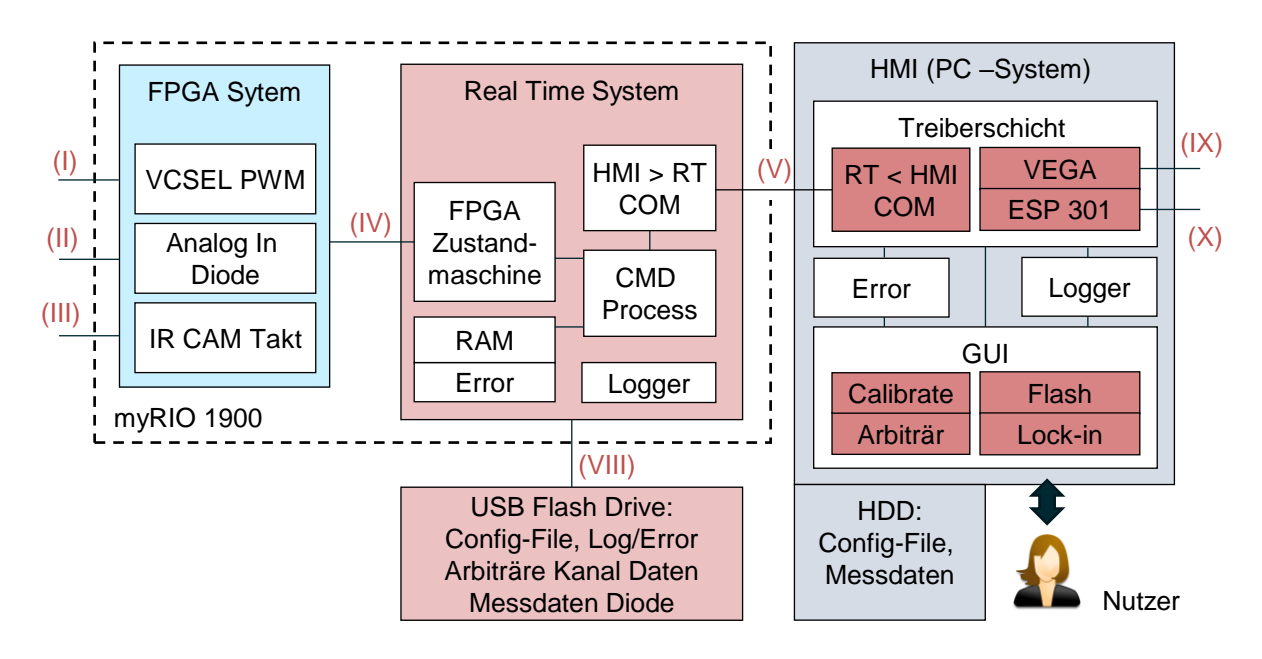

<span id="page-89-0"></span>Bild 29: Software Design für das Steuergerät

#### **Real-Time-Softwarekonzept**

Das Kernstück der VCSEL-Steuerung ist das Real-Time System. Es besteht aus einer Zustandsmaschine, welche zwischen den Betriebsmodi unterscheidet und den Ablauf einer Messung vorbereitet, steuert und nachbereitet. In der Phase der Vorbereitung werden z. B. die Verläufe der einzelnen Kanäle berechnet und im Speicher abgelegt oder die Aufnahmerate der Photodiode definiert. Während einer Messung werden die Daten für das FPGA-System vorgehalten und übermittelt. Im Anschluss wird das System in einen definierten Zustand gesetzt. Quasiparallel laufen zur Zustandsmaschine zwei Kommunikationsprozesse, welche die Kommunikation mit dem HMI sicherstellen. Der erste Prozess bearbeitet eingehende Befehle und prüft diese auf deren Gültigkeit.

Ein gültiger Befehl wird registriert und über eine FIFO (First-In-First-Out) zum Befehlsprozess gesendet. Der Befehlsprozess entschlüsselt die im Befehl kodierten Daten (z. B. maximale Amplitude), prüft den Wertebereich und speichert die Daten im RAM. Außerdem erzeugt der Befehlsprozess die Ereignisse, welche den Zustandsautomaten steuern. Da ein Befehl auch immer eine Rückmeldung, z. B. "OK", nach sich zieht, erzeugt der Befehlsprozess auch eine zum registrierten Befehl zugehörige Antwort. Diese wird dann ebenfalls über eine FIFO zurück an den ersten Prozess gesendet, der dann die Antwort absetzt (siehe [\[156\]](#page-166-5)). Auch hier wird die ein- und ausgehende Kommunikation sowie wichtige Ereignisse in einem Loggermodul gespeichert, so dass HMI und RT während der Laufzeit verglichen werden können.

#### **FPGA-Softwarekonzept**

Das zeitkritische Verhalten wird mithilfe des FPGAs abgebildet. Drei parallele Prozesse sind implementiert: Die PWM je Kanal (12 x Digital Out), der Kameratakt (1 x Digital Out) und das Lesen der Photodiodenspannung (1 x Analog In). Auf drei wesentliche Punkte wird an dieser Stelle eingegangen: Den Zeitdeterminismus, das Setzen und Lesen von Ein- und Ausgängen und die Schnittstelle zum Realtime-System.

Der Zeitdeterminismus auf einem FPGA wird unter anderem durch den Einsatz von zeitdefinierten Schleifen erreicht. Dies bedeutet die Zykluszeit ist fest. Durch die begrenzte physische Kapazität des FPGAs hat dies zur Folge, dass auch nur eine begrenzte Anzahl von Operationen durchgeführt werden kann. Semantisch richtiger Code kann somit z. B. zu lang sein, wodurch Methoden wie Pipelining (Taktverzögerung) zum Einsatz kommen.

Werden Ein- und Ausgänge in zeitdeterministischen Schleifen verwendet, heißt dies, dass sie während eines Zyklus auch nur einmal geschrieben oder (exklusiv) gelesen werden können. Zudem muss ihr Zustand zu jedem Zeitpunkt definiert sein. Das bedeutet auch: Werden Eingänge gelesen, werden in jedem Takt Daten erhoben (bei 40 MHz als Systemclock wird z. B. alle 25 ns ein Wert erhoben). Soll dies nicht der Fall sein, muss dies separat berücksichtigt werden.

Das betrifft auch die Übergabe von Daten zwischen RT-System und FPGA. Die Übergabe kann über das Schreiben und Lesen von Registervariablen durchgeführt werden. Werden die Variablen vom RT-System gesetzt, kommt es zu einer Verzögerung, da ein µ-Prozessor nur quasiparallel, also prinzipiell nacheinander die Aufgaben bearbeitet. Sollen nun 12 VCSEL-Steuersignale und ein Kamerataktsignal gleichzeitig gesetzt werden, bedarf es einer Synchronisation aller Kanäle zueinander. Die Beachtung der zeitlichen Domäne gilt auch beim Schreiben von Registern durch den FPGA. Tastet das RT-System ein entsprechendes Register zu langsam ab, ist Datenverlust die Konsequenz. Abhilfe liefert eine Direct-Memory-Access FIFO, die als verlustfreie Schnittstelle zwischen FPGA und RT-System im Fall des Dioden-Eingangssignals genutzt wird.

#### **3.4.4 Optische Justage und Justagehilfsmittel**

#### **Abbildung der VCSEL-Emitter in die Probenebene**

Die VCSEL-Steuerung kann nun mit dem VCSEL-Array betrieben und getestet werden, wodurch ein optischer Aufbau und ein generelles Messsetup benötigt wird. Ein wesentlicher Unterschied zwischen dem Aufbau basierend auf dem LC und dem VCSEL ist, dass das LC-System in die Probenebene abbildet, das VCSEL-Array jedoch nicht. Dies bedeutet, dass ein Aufbau mit VCSEL-Array eine Optik benötigt, welche die Emitter in die Probenebene abbildet. Zur Auslegung der Optik wurde das Setup des Light Commanders herangezogen. Der abzubildende Bereich beträgt 10 mm bis 13 mm (vgl. [Bild 25\)](#page-81-0). Hieraus ergibt sich ein Projektionsverhältnis von  $\beta = 10$  mm ... 13 mm/46,5 mm = 0,21 ... 0,26. Zur Verfügung standen mehrere plankonvexe Linsen der Brennweite  $f_L = f_{L2} = f_{L1} = 250$  mm und mit dem Durchmesser  $d_{Line}$  = 150 mm. Eine schematische Abbildung ist in [Bild 30](#page-91-0) dargestellt

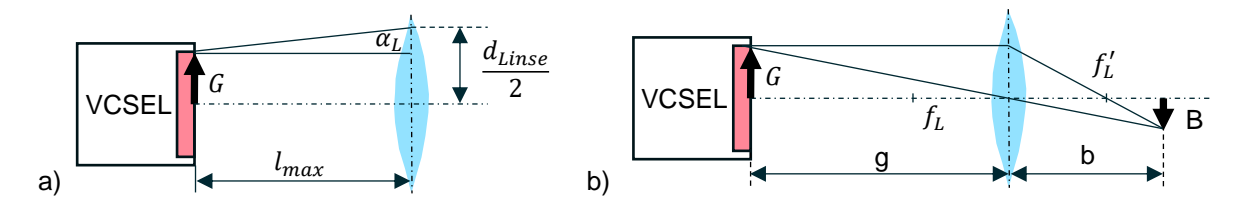

<span id="page-91-0"></span>Bild 30: a) Skizze zur Abschätzung des maximalen Linsenabstands, b) Linsenauslegung

Durch die Divergenz  $\alpha_L$  ergibt sich ein maximal zulässiger Abstand  $l_{max}$ , der sich aus der halben VCSEL-Breite G ergibt. Dies ist gleichermaßen die Gegenstandsgröße. Die Divergenz wurde in der Arbeit von Studemund [\[105\]](#page-162-0) experimentell mit 5,7° bestimmt und ist deutlich geringer als im Handbuch [\[154\]](#page-166-3) angegeben.

$$
l_{max} = \frac{d_{Linse}/2 - G}{\tan(\alpha_L)} \approx 500 \text{ mm}
$$
 (3.16)

Aus den Gleichungen für den Abbildungsmaßstab und der Linsengleichung ergibt sich die Gegenstandsweite (s. [Bild 30\)](#page-91-0):

$$
\beta = \frac{B}{G} = \frac{b}{g} \tag{3.17}
$$

$$
\frac{1}{f_L} = \frac{1}{g} + \frac{1}{b}
$$
 (3.18)

$$
\left(\frac{1}{\beta} + 1\right) f_L = g = \left(\frac{1}{0.25} + 1\right) \cdot 250 \text{ mm} = 1250 \text{ mm}.
$$
 (3.19)

Diese ist größer als  $l_{max}$ , wodurch die Brennweite verringert werden muss. Durch ein Linsensystem von zwei Linsen gleicher Brennweite  $f_L$  im Abstand  $d_{Abstand} = 40$  mm kann die Brennweite etwa halbiert werden:

$$
\frac{1}{f_{Lges}} = \frac{1}{f_L} + \frac{1}{f_L} - \frac{d_{Abstand}}{f_L^2} = 136 \text{ mm}
$$
 (3.20)

Dies bedeutet, dass mit  $q = 680$  mm der maximale Abstand zwar überschritten ist, im Sinne einer Übergangslösung mit dem Linsensystem aber gearbeitet werden kann. Der Durchmesser einer idealen Linse sollte größer als 200 mm sein. Da der reale Durchmesser kleiner ist, muss mit optischen Leistungsverlusten an der Linse gerechnet werden. Dies gilt jedoch nur für die horizontale Ebene, da das VCSEL-Array breiter als hoch ist.

#### **Justagehilfsmittel und Leistungsmessung**

Die vorherigen Betrachtungen dienen dazu, eine Vorstellung von den Größenordnungen des optischen Aufbaus zu gewinnen. Die Ausrichtung der Linsen zur optischen Achse des VCSEL-Arrays und die Feinpositionierung der Probe stellen ein eigenes Thema dar. Die Schwierigkeit besteht darin, dass das Array im nahinfraroten, also nicht sichtbaren Spektralbereich emittiert und das Schutzglas des VCSEL-Arrays als Zentrum der Strahlung nicht berührt werden darf. Aus diesem Grund wurde im Rahmen der Arbeit von Studemund ein Justagelaser im Sichtbaren als Aufsatz für das VCSEL-Array entwickelt (s. [Bild 31b](#page-93-0), rechts). Ziel ist es, beide optischen Achsen aufeinander abzustimmen. Entsprechende Verstellmechanismen wurden bei der Konstruktion berücksichtigt (s. [\[105\]](#page-162-0), S. 20ff). Um nun den Justagelaser auszurichten, wird eine herkömmliche Spiegelreflexkamera, eine Canon EOS 70D [\[165\]](#page-166-14) mit unterdrücktem Weißabgleich als Sensor verwendet. Dies hat den Vorteil, dass neben der Positionierung auch das Strahlprofil und die Leistung über die Reflexion in der Bildebene gemessen werden können. Die Kamera ist somit auch vor direkter Laserstrahlung geschützt.

Ein schematischer Messaufbau ist in [Bild 31a](#page-93-0) dargestellt. Nacheinander werden die Strahlmittelpunkte von Pilotlaser und VCSEL-Array mithilfe eines LabVIEW-Programms an verschiedenen Positionen entlang der optischen Achse bestimmt und dann aufeinander abgestimmt. Grundprinzip ist das Folgende: Zunächst wird der Videostrom der Canon EOS 70D über ein Toolkit [\[166\]](#page-166-15) in das Vision Modul von LabVIEW eingelesen. Die Einzelbilder werden affin geometrisch transformiert, so dass die Bilder

auf ein Ortskoordinatensystem (Schirm mit Millimeterpapier) bezogen werden. Darauffolgend wird der rote Kanal des Bildes als Grauwert extrahiert und eine Schwellwertbildung durchgeführt. Anschließend wird der geometrische Schwerpunkt berechnet. Da beide Strahlprofile punktsymmetrisch sind, folgt daraus der Strahlmittelpunkt. Der ermittelte Punkt wird dann mit dem roten Kanal des Videosignals überlagert. Dies wird dann für mindestens eine weitere Position wiederholt. Die Wiederholgenauigkeit der Positionierung des Pilotlasers zum VCSEL-Array wurde in einem Abstand von 0,5 m  $mit + 2 mm$  bestimmt.

Das Grauwertbild des VCSEL-Array-Kamerabildes kann nachfolgend dazu verwendet werden, um das Strahlprofil und die optische Leistung zu ermitteln. Um die Leistung zu messen, wird die Sensorfläche (Apertur von 65 mm) des Messkopfes Ophir FL500A mit z. B. Millimeterpapier überklebt und für die Lokalisierung im Grauwertbild markiert (s. [Bild 31b](#page-93-0), Kreis). Um dann die Fläche in Bezug zur gemessenen Leistung des FL500As zu setzen, werden die Grauwerte über den markierten Bereich integriert. Der so akkumulierte Gesamtgrauwert entspricht der gemittelten Leistung des Leistungsmessers. Hierdurch kann nun auf die Leistung je Grauwert ortsaufgelöst geschlossen werden, wodurch sich die Bestrahlungsstärkeverteilung ergibt. Die Canon EOS 70D kann als Leistungssensor für ein bestimmtes Setup eingemessen werden, unter der Einschränkung, dass die Reflektivität der Oberfläche erstens konstant, allerdings unterschiedlich zum Powermeter ist und zweitens der Sensor nicht in Sättigung ist.

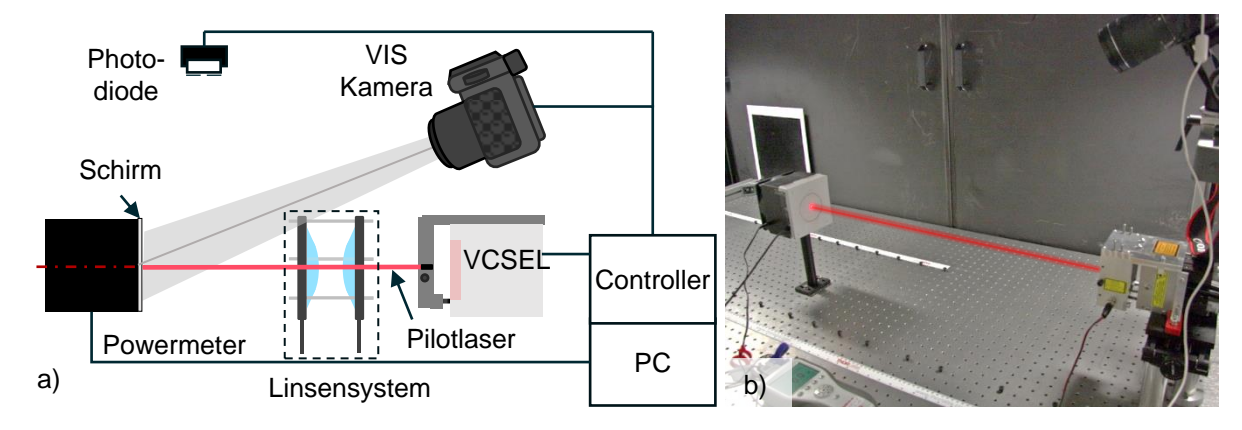

<span id="page-93-0"></span>Bild 31: a) Schematischer Aufbau zur Charakterisierung des VCSEL-Arrays. Je nach Messaufgabe sind optional das Linsensystem und die Photodiode im Aufbau enthalten b) Foto des Messaufbaus zur Bestimmung der Bestrahlungsstärkeverteilung. Der Strahlengang des Pilotlasers ist rot markiert [\[167\]](#page-166-16).

Als letzter Punkt vor der Validierung bleibt die Frage zu klären, wie das Linsensystem im Strahlengang positioniert wird. Mithilfe des entwickelten Pilotlasers wird die optische Achse visualisiert, so dass die Linsen entsprechend der Überschlagsrechnung angeordnet werden können. Um den Linsenmittelpunkt zum Justagelaser auszurichten, werden Schablonen aus Millimeterpapier verwendet. Die zwei Linsen  $(f_L = 250$  mm, plankonvex) sind mechanisch konzentrisch zur ihrer optischen Achse

gekoppelt. Der Rückreflex (plane Seite) an der Linsenoberfläche wird verwendet, um die Austrittöffnung des Pilotlasers zu treffen. Dies stellt sicher, dass das Linsensystem nicht verkippt ist. Das gleiche Prinzip wird nun angewendet, um das Abbildungsverhältnis einzustellen. Mithilfe einer Halogenlampe wird das VCSEL-Array beleuchtet. Die Strahlung wird reflektiert und die Emitter über die Linsen abgebildet. Durch Feinpositionierung der Linsen kann nun das Abbildungsverhältnis genau eingestellt werden (s. [Bild 32\)](#page-94-0).

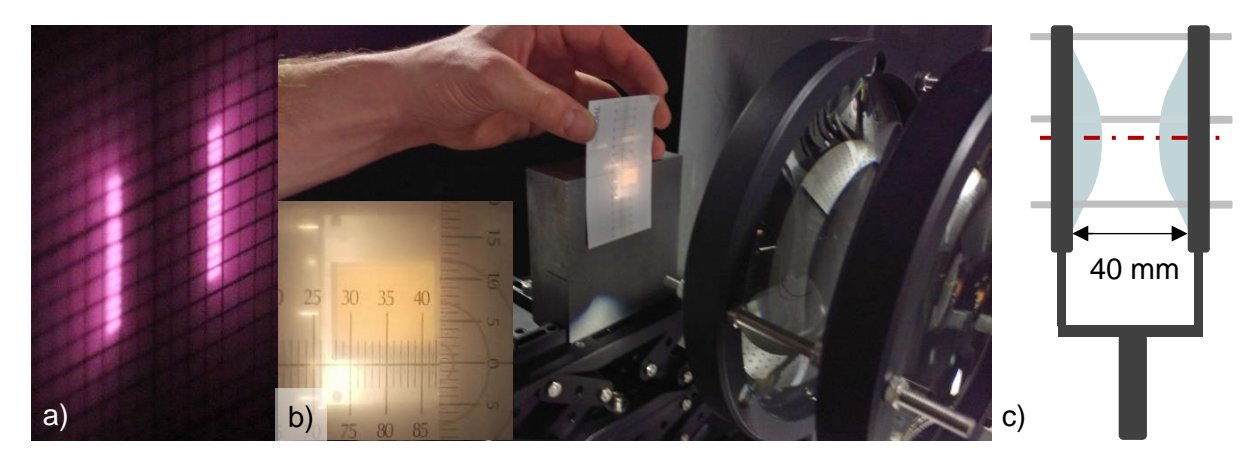

Bild 32: a) Foto der Zellen 1 und 12 in der Bildebene, b) Foto der Emitterabbildung projiziert über das Linsensystem in c mit einer Halogenlampe, c) schematische Darstellung des Linsensystems

#### <span id="page-94-0"></span>**3.4.5 Verifizierung der VCSEL-Steuerung und Charakterisierung des optischzeitlich Verhaltens des VCSEL-Arrays**

Nun besteht die Forderung, die Funktionstüchtigkeit der VCSEL-Steuerung nachzuweisen und das optische Verhalten des VCSEL-Arrays zu charakterisieren. Zur Bestimmung des optischen Leistungsverhaltens wurde bereits gezeigt, dass einerseits der FL500A Messkopf, andererseits die Canon EOS 70D zur Verfügung steht. Somit ist es möglich:

- Die Bestrahlungsstärkeverteilung auf der Probenoberfläche,
- die Divergenz (siehe [\[105\]](#page-162-0)),
- die Kennlinien des VCSEL-Arrays je Zelle und
- die Kennlinien des VCSEL-Arrays je Zelle nach dem Linsensystem

zu vermessen. Das zeitliche Verhalten wird hierdurch nicht abgebildet, da die bisher beschriebenen Sensoren zu langsam sind. Aus diesem Grund kommt die Photodiode PDA36A mit integriertem Verstärker mit Blende und Neutraldichtefilter zum Einsatz, welche das zeitliche Verhalten erfasst (s. [Bild 31](#page-93-0) a). Über die Verstärkung, den ND-Filter und die Blende wird das zeitliche Verhalten, sowie die Empfindlichkeit der Diode eingestellt.

## **Bestrahlungsstärkeverteilung**

Die Bestrahlungsstärkeverteilung wurde mit der zuvor beschriebenen Methode ermittelt. Die Ergebnisse sind in [Bild 33](#page-96-0) dargestellt. Für drei Konfigurationen sind die Photos der Verteilung und Mittenprofile als Grauwerte der Kamera dargestellt:

- Die Probe befindet sich im Fernfeld des VCSEL-Arrays (z. B. für Blitz- und Lockin-Vergleichsmessungen [\(Bild 33](#page-96-0) a, d).
- Das VCSEL-Array ist über das Linsensystem 1:1 abgebildet und alle Zellen sind aktiviert (s. [Bild 33](#page-96-0) b, e).
- Das VCSEL-Array entspricht den Messbedingungen mit Zellen 1 und 12 aktiviert (s. [Bild 33](#page-96-0) c, f).

Für die erste Konfiguration kommt es zu einer Überlagerung der Einzelemitter (ca. 672.000 Stück), so dass die Bestrahlungsstärkeverteilung durch die Divergenz des Einzelemitters dominiert wird. Es entsteht ein rotationssymmetrisches, gaußförmiges Strahlprofil. In einem Abstand von 70 cm ergibt sich eine Halbwertsbreite von 13,6 cm. Im Fall der zweiten Konfiguration wurde über das Linsensystem eine 1:1 Abbildung realisiert, so dass sich eine rechteckförmige Bestrahlungsstärkeverteilung ergibt, die zudem die Unterstruktur der VCSEL-Emitter abbildet. Die dritte Konfiguration entspricht in etwa den Messbedingungen zur Detektion vertikaler Defekte. Die Linien werden im Verhältnis 1:4 abgebildet, wobei hier keine scharfe Abbildung erwünscht ist. Der Querschnitt des Strahlprofils ist näherungsweise gaußförmig und deutlich schmaler im Vergleich zum Light Commander [\[167;](#page-166-16) [168\]](#page-167-0).

## **Strahlungsleistung**

Zur Ermittlung der optischen Ausgangsleistung wurde der Leistungsmesskopf FL500A bezogen auf die Emitterposition mittig vor das VCSEL-Array gestellt und jede Emitterzelle einzeln vermessen. In [Bild 34a](#page-97-0) ist die P-U-Kennlinie aller Emitterzellen in Abhängigkeit von der Steuerspannung *U* abgebildet. Die Steuerspannung wurde über die myRIO-basierte VCSEL-Steuerung vorgegeben unter Verwendung des Programms "GUI Kennlinie" (s. [\[156\]](#page-166-5)). Bei 5 V maximaler Steuerspannung konnte eine mittlere Leistung von  $(194 \pm 1)$  W gemessen werden (s. [Bild 34](#page-97-0) a). Die Schwellspannung liegt zwischen 0,5 V und 0,6 V. Die Messung wurde hinter dem Linsensystem für Konfiguration 3 wiederholt durchgeführt. Aufgrund von Reflexions- und Absorptionsverlusten der Linsen, sowie der nur teilweisen Verwendung des Gesamtabstrahlkegels wurde eine mittlere Leistung von  $(89 + 2)$  W ie Emitterzelle gemessen (s. [Bild 34](#page-97-0) b) [\[167\]](#page-166-16). Das optische Verhalten zwischen Schwell- und Maximalspannung wird für die Versuche idealisiert als linear betrachtet und in dieser Stufe der Entwicklung nicht kompensiert. Im Bereich der Maximalspannung gibt es hier eine Abweichung, die einen elektronisch

modulierten Sinus optisch verzerrt. Es wird daher in den Versuchen darauf verzichtet, den Bereich oberhalb von 4,5 V auszuschöpfen.

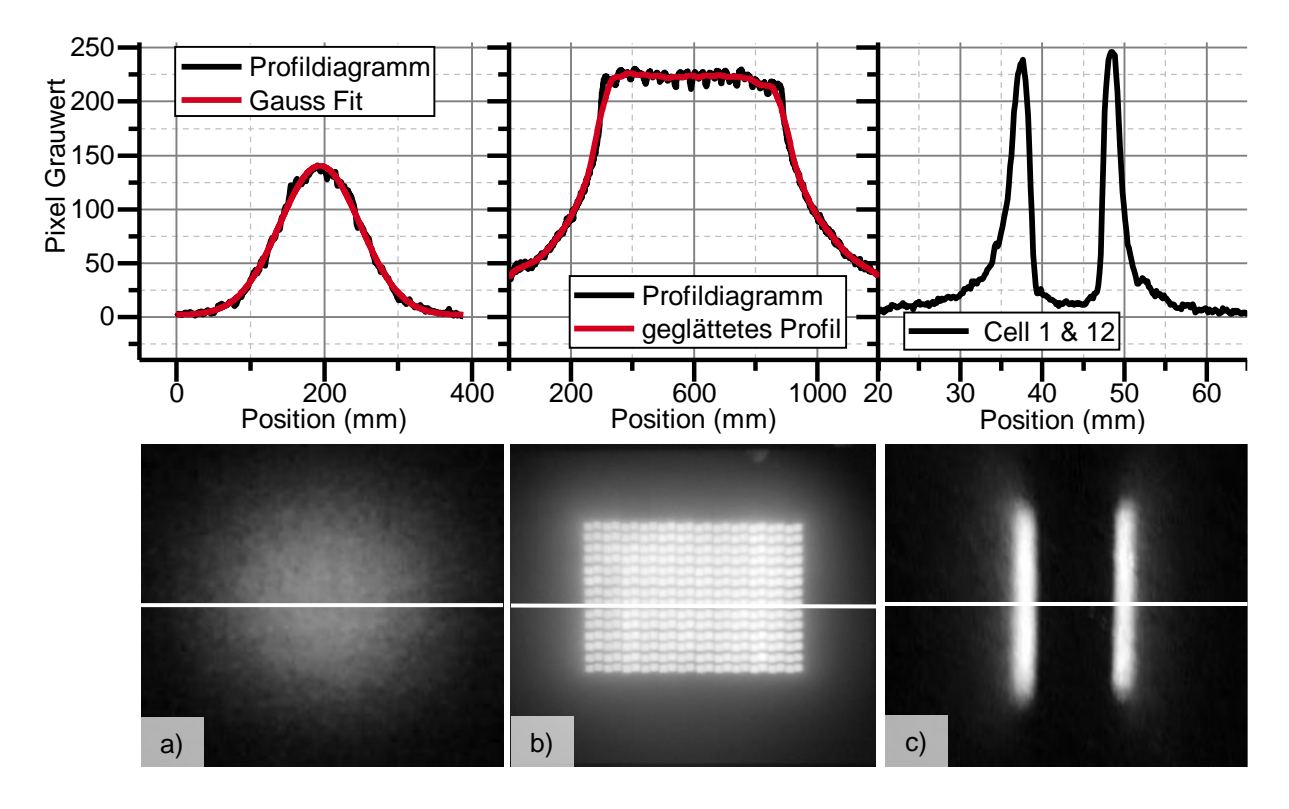

<span id="page-96-0"></span>Bild 33: a) gaußförmige Bestrahlungsstärkeverteilung und Profil in 0,7 m Abstand zum VCSEL-Array ohne abbildende Linse. Die weiße Linie zeigt die Position des Profils an. b) Verteilung und Profil VCSEL-Array 1:1 abgebildet, alle Emitter aktiviert. c) Verteilung und Profil im Projektionsverhältnis 1:4, Zelle 1 & 12 aktiviert, leicht defokussiert [\[167\]](#page-166-16)

#### **Qualifizierung des VCSEL-Arrays für die Blitzthermografie**

Zur Qualifizierung des VCSEL-Arrays als Quelle für die Blitzthermografie wird die Gesamtverzögerungszeit zwischen elektronischem Trigger und der optischen Leistung auf der Probe gegenübergestellt. Die optische Pulslänge setzt sich aus der Länge des Triggers abzüglich der Verzögerungszeit zusammen. Für ein 10 ms Triggersignal wurde bei Anwendung des 50 % Kriteriums eine Verzögerung von 1,5 ms gemessen (s [Bild 34](#page-97-0) c). Des Weiteren wurde die Dauer des Triggersignals variiert um die minimale Pulslänge zu bestimmen. Bei einem 2 ms Triggersignal werden 85 % der Maximalleistung mit einer effektiven optischen Impulsbreite von ca. 0,9 ms (FWHM) erreicht. Für geringere Triggersignallängen werden nur noch Bruchteile der maximalen optischen Ausgangsleistung erreicht (s. [Bild 34](#page-97-0) d). Wird nun die Abstrahlfläche des VCSEL-Arrays auf die Ausgangsleistung bezogen, erreicht das VCSEL-Array bei 10 ms Pulslänge am Austrittsfenster eine Bestrahlung von ca.  $1.1$  J/cm<sup>2</sup> was vergleichbar ist mit den typischen Werten für 6 kJ Blitzlampen von ca.  $(0.6 - 0.7)$  J/cm<sup>2</sup>. Bezogen auf die nutzbare Fläche liegt die Gesamtstrahlungsenergie der Blitzlampe um einen Faktor ~60 höher [\[167;](#page-166-16) [169\]](#page-167-1).

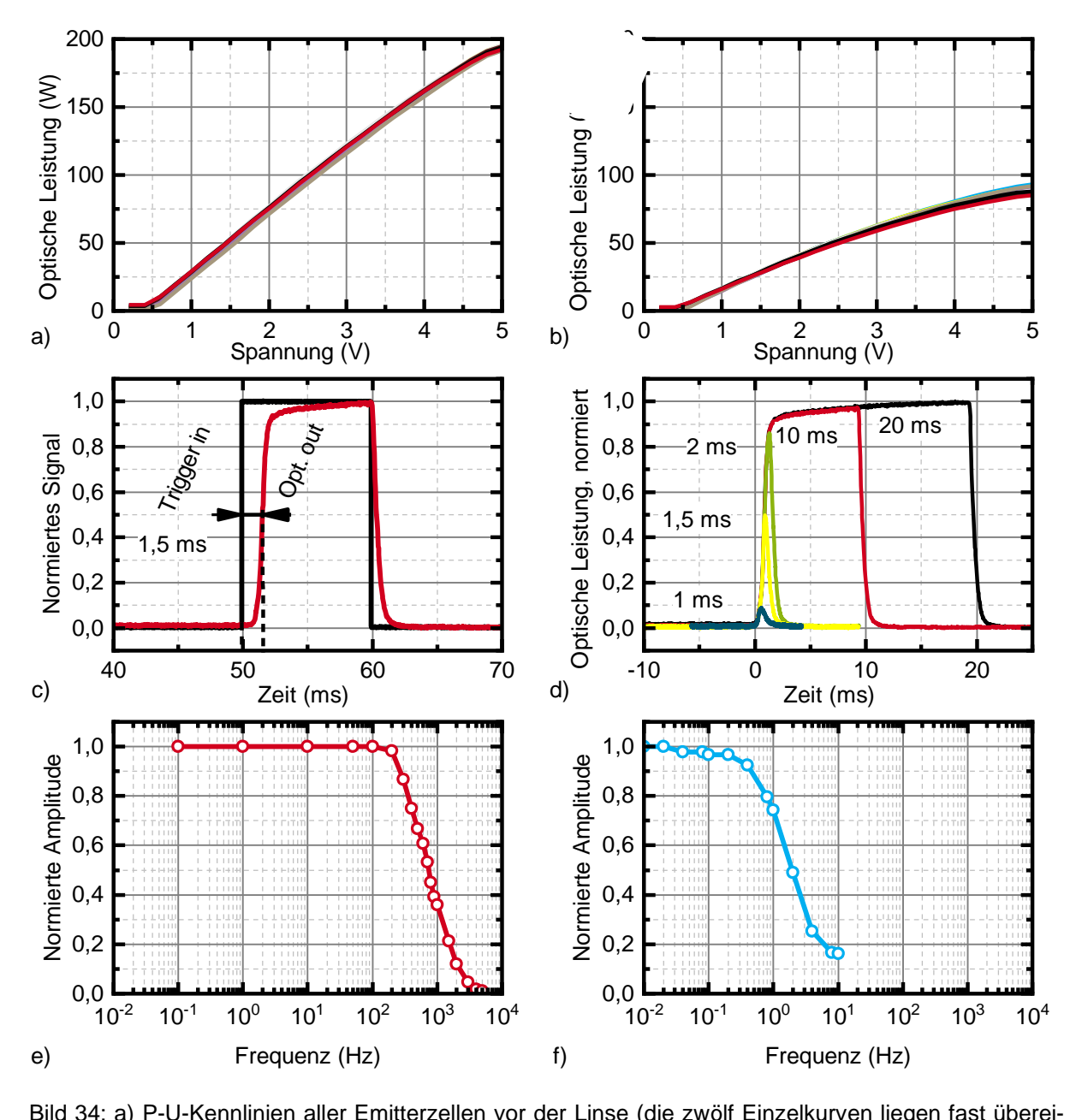

<span id="page-97-0"></span>Bild 34: a) P-U-Kennlinien aller Emitterzellen vor der Linse (die zwölf Einzelkurven liegen fast übereinander). b) P-U-Kennlinie aller Emitterzellen nach dem Linsensystem. c) Gesamtverzögerungszeit zwischen einem 10 ms langen elektronischen Rechteck-Trigger-Impuls und optischer Leistung. d) Gemessene optische Leistung für elektronische Rechteck-Trigger-Impulse von (1; 1,5; 2; 10; 20) ms (dunkelblau, gelb, grün, rot, schwarz) Länge. e) Normierte Amplitude der optischen Leistung für eine sinusförmige Ansteuerspannung in Abhängigkeit von der Modulationsfrequenz für das VCSEL-Array mit allen Emitterzellen und Maximalleistung. f) Wie e jedoch für einen 1 kW Halogenstrahler, angesteuert über einen elektronischen Dimmer [\[167\]](#page-166-16).

#### **Qualifizierung des VCSEL-Arrays für die Lock-in-Thermografie**

Um das VCSEL-Array für die Lock-in-Thermografie zu qualifizieren, wurde bereits das statische Übertragungsverhalten bestimmt. Um nun eine Aussage über die Modulationsbandbreite zu treffen, wurde sinusförmig angeregt und das optische Signal mit der Photodiode (s. [Bild 31\)](#page-93-0) gemessen. Anschließend wurde die Modulationsfrequenz der normierten Amplitude der verfügbaren Strahlleistung gegenübergestellt (s [Bild 34](#page-97-0) e). 90 % der Maximalleistung stehen bei einer Modulationsfrequenz von 270 Hz zur Verfügung. Werden 50 % der Maximalleistung als Kriterium angesetzt, kann das VCSEL-Array mit einer Frequenz von 750 Hz angeregt werden. Diesem Verlauf wurde das zeitliche Verhalten eines für die Lock-in-Thermografie typischen 1 kW Halogenstrahlers gegenübergestellt (s. [Bild 34](#page-97-0) f). 90 % bzw. 50 % stehen hier 2 Hz bzw. 0,5 Hz gegenüber, so dass die Modulationsbandbreite des VCSEL-Arrays gegenüber dem Halogenstrahler um etwa den Faktor 400 höher ist [\[167\]](#page-166-16).

#### **3.4.6 Experimentelles Setup**

Der finale Versuchsaufbau ist in [Bild 35](#page-99-1) dargestellt und folgt der elektronischen Beschaltung von [Bild 27.](#page-87-0) Der Aufbau variiert in der Parametrierung entsprechend dem Versuchsziel und wird im Bereich Ergebnisse und Diskussion beim jeweiligen Experiment genannt. Die Positionierung der Elemente zueinander und die Kameraeinstellungen wurden im Wesentlichen konstant gehalten. Der Kopf des VCSEL-Arrays ist auf einem höhenverstellbaren Tisch befestigt und mit dem Pilotlaser und der zuvor beschriebenen Methode ausgerichtet. Die Abstände sind in [Bild 35](#page-99-1) a dargestellt. In der Regel wurden die Zellen 1 und 12 des VCSEL-Arrays verwendet. Für die durchgeführten Versuche wurde die Leistung je Zelle zuvor jeweils eingemessen und liegt für Stahl (BAM0025, BAM0024, BAM0312) in der Größenordnung von  $P_0 = 30$  W je Zelle. Beim Aluminiumprüfkörper BAM0233 wurde der Wert auf  $P_0 = 75$  W gesteigert, wobei hier noch mehr Leistung wünschenswert gewesen wäre. Die Begrenzung erfolgte mit Rücksicht auf die Zerstörschwelle der eingesetzten Linsen, sowie die Linearität der Kennlinie. Die optische Leistung wurde in der Regel für Stahl mit  $f = 0.125$  Hz moduliert, für Aluminium mit  $f = 0.5$  Hz, um die thermische Eindringtiefe konstant zu halten. Das Projektionsverhältnis wurde mit ca. 1:4 eingestellt.

Für die Aufnahme des Temperaturprofils kommt die IR Kamera Image IR 8300 in der Regel mit 100 mm MWIR f/2.0 und zwei Zwischenringen für eine hohe geometrische Auflösung zum Einsatz. Die Kamera wurde im Half Frame Modus (320 ∙ 256 Pixel) in einem Temperaturmessbereich von −10 °C bis 60 °C und einer Integrationszeit von 1040 μs betrieben. Weiterhin wurde die Kamera bei 30 Hz durch die VCSEL Steuerung getriggert und läuft somit wie zuvor beschrieben synchron zur Anregung. In einem

Winkel positioniert, bildet die Kamera nur den relevanten Teil des Prüfkörpers hochaufgelöst mit  $x_{res}$  < 0,1 mm/Pixel ab. Über das Projektionsverhältnis der VCSEL-Linien wird der Ortsbezug hergestellt werden. Die auf dem Lineartisch positionierte Probe wird im Fall des Stepscans diskret in einem Bereich von  $x = \pm 8$  mm um den Defekt mit einer Auflösung von 0,25 mm – 0,5 mm statisch positioniert. Die Messzeit  $t_{mess}$  wurde auf 120 s = 8 Perioden festgelegt. Im Fall eines Continuousscan wird die Probe mit einer Geschwindigkeit von  $v_s = 0.05$  mm/s bis 0.1 mm/s kontinuierlich im Bereich von  $x = \pm 7$  mm verfahren. Die Messzeit variiert je nach Geschwindigkeit  $v_s$  von  $t_{mess} = 140$  s - 280 s.

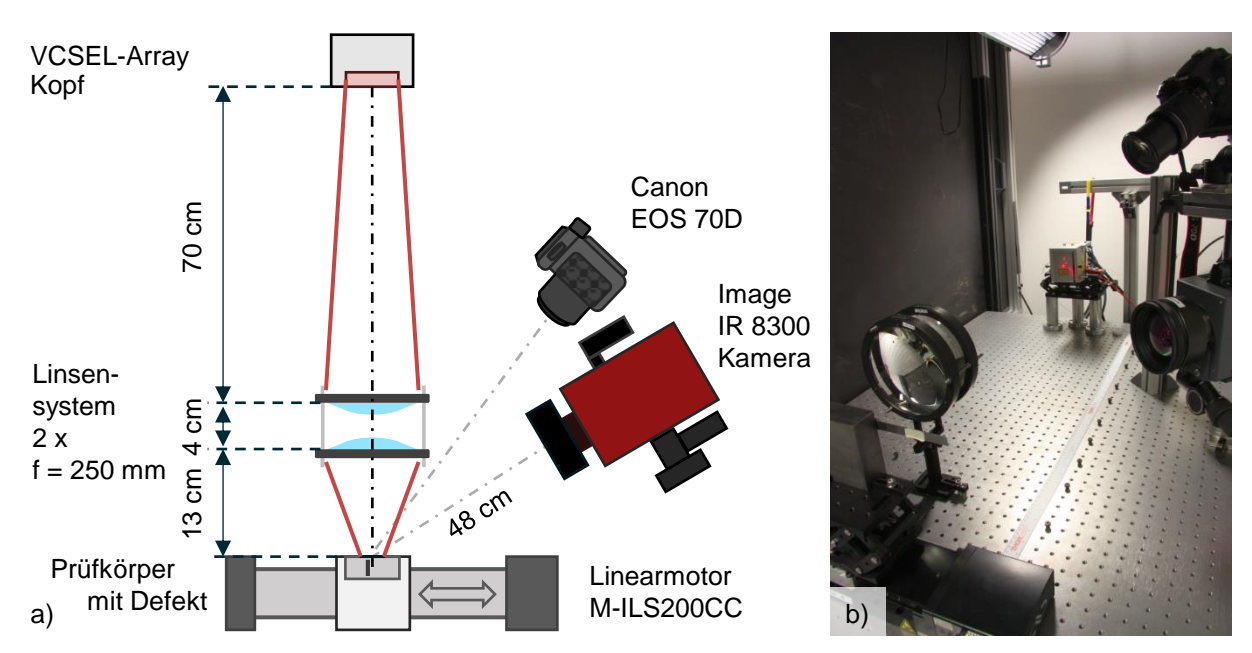

<span id="page-99-1"></span>Bild 35: Experimentelles Setup basierend auf dem VCSEL-Array. a) Schematische Abbildung b) Foto des Aufbaus

# **3.5 Signalverarbeitung**

#### <span id="page-99-0"></span>**3.5.1 Aufbereiten der Kameradaten**

Die Kameradaten als Ausgangspunkt der Signalverarbeitungskette werden in einem proprietären Format durch die Software Irbis 3 Professional während eines Messvorgangs gespeichert. Vom Hersteller der Kamera wird für die weitere Verarbeitung der Messdatenfiles eine SDK-Bibliothek (DLL) z. B. für das Einlesen in Matlab zur Verfügung gestellt [\[170\]](#page-167-2). Zu jeder Messsequenz erstellt die Messsoftware ein oder mehrere Messdatenfiles entsprechend der zu speichernden Frames je File. Diese sind durchnummeriert. Jedes Datenfile besteht aus einem Header und einem Datenblock. Zum Einlesen der Messdaten wurde ein objektorientierter Ansatz gewählt. Je File wird ein Objekt erzeugt, welches Header und Temperaturbildsequenz, im weiteren Verlauf als Film bezeichnet, enthält. Hierüber werden eine Filmtemperaturmatrix  $T(x_{pixel}, y_{pixel}, i)$  und die Zeit  $t = 1/f_{cam} \cdot i$  in Matlab verfügbar, wobei  $x_{pixel}$  und  $y_{pixel}$  die Ortskoordinaten des Sensorarrays sind  $i$  die Framenummer und  $f_{cam}$  die IR-Kamerafrequenz ist.

## **3.5.2 Anpassung der Signalverarbeitung zwischen Simulation und Messung**

Um nun einen Bezug zwischen experimentellen Daten  $T(x_{pixel}, y_{pixel}, i)$  und Simulation herzustellen, müssen die Koordinatensysteme beider Domänen aufeinander abgestimmt werden. Die Nulllinie stellt, als zentralen Beobachtungspunkt, den Ursprung des Systems dar (s. [Bild 11\)](#page-53-0). Folgende Schritte werden zur Anpassung durchgeführt:

## **1. Korrektur der geometrischen Verzerrung**

Die geometrische Verzerrung des Films (Stauchung, Dehnung, Rotation) wird durch die Geometrie des experimentellen Aufbaus verursacht (u.a. Projektion über einen Goldspiegel und Ausrichtung der Kamera zur Probe (Einfallswinkel, Neigungswinkel der Kamera). Zur Korrektur wird eine initiale Messung durchgeführt, welche vier Punkte in bekanntem Abstand in Bezug zu den Messdaten setzt. Im Fall der Messungen basierend auf dem DMD wird ein weißes Bild moderater Leistung auf die Probe projiziert und die Eckpunkte markiert. Die projizierte Fläche ist bekannt, so dass der geometrische Bezug im Thermogramm hergestellt werden kann (s. auch [\[119\]](#page-163-0)). Gleiches gilt für die Messungen mit dem VCSEL-Array. Abstand und Länge der VCSEL-Array-Quellen werden im Vorfeld über die Canon EOS Kamera ausgemessen (s. Abschnitt [3.4\)](#page-81-1). Über eine affine geometrische Transformation wird dann jedes Bild des Films in Bezug zum geometrischen Koordinatensystem gesetzt. [Bild 36](#page-101-0) a und b zeigt exemplarisch die Transformation von Originalbild zu transformiertem Bild eines Frames. Aus der Transformation ergibt sich ebenfalls die Ortsauflösung (Pixelgröße)  $x_{res}$ mit deren Hilfe sich Weg in x-Richtung mithilfe der Pixelanzahl  $x_{pixel}$  zu  $x = x_{pixel}x_{res}$ berechnen lässt. Es wird an dieser Stelle angemerkt, dass  $x_{pixel}$  einheitenlos ist.

## **2. Reduzierung der Dimension für die Messung**

Die Simulationen werden im Zweidimensionalen durchgeführt. Damit Experiment und Simulation verglichen werden können, wird die Sequenz über y im Bereich  $y < 0.5 \mu$ gemittelt (vgl. Abschnitt [3.2.2,](#page-59-0) s. [Bild 13\)](#page-60-0) und somit die Dimension auf 2D reduziert. In [Bild 36](#page-101-0) c ist die transformierte Sequenz  $T_{exp}(x,t)$  über die Zeit  $t$  und der Ort  $x$  dargestellt. Die rot gestrichelte Linie repräsentiert die Nulllinie  $x_{null}$ .

## **3. Korrektur der Quellenbewegung bei der Simulation**

Bei der Simulation mit bewegten Quellen (Continuousscan) in Comsol 5.2 ist es nicht möglich, den Prüfkörper wie im Experiment zu bewegen, sondern es werden die Quellen bewegt. Dies hat zur Folge, dass sich der Beobachtungspunkt und somit das Koordinatensystem bewegt. Ein exemplarisches Simulationsergebnis ist in [Bild 36](#page-101-0) d dargestellt. Um dies zu korrigieren, wurde bei der Diskretisierung von Zeit und Ort darauf geachtet, dass während eines Zeitschrittes genau ein Pixel an Strecke absolviert wird. Somit entspricht die Begradigung des Bildes einer Zeilenverschiebung um jeweils ein Pixel je Zeitschritt. Das Ergebnis einer solchen Korrektur ist in [Bild 36](#page-101-0) e dargestellt und entspricht dem experimentellen Ergebnis in [Bild 36](#page-101-0) c. Die Datensätze können nun miteinander verglichen werden, z. B. bei  $T(x = x_{null}, t)$  (s. [Bild 36](#page-101-0) f).

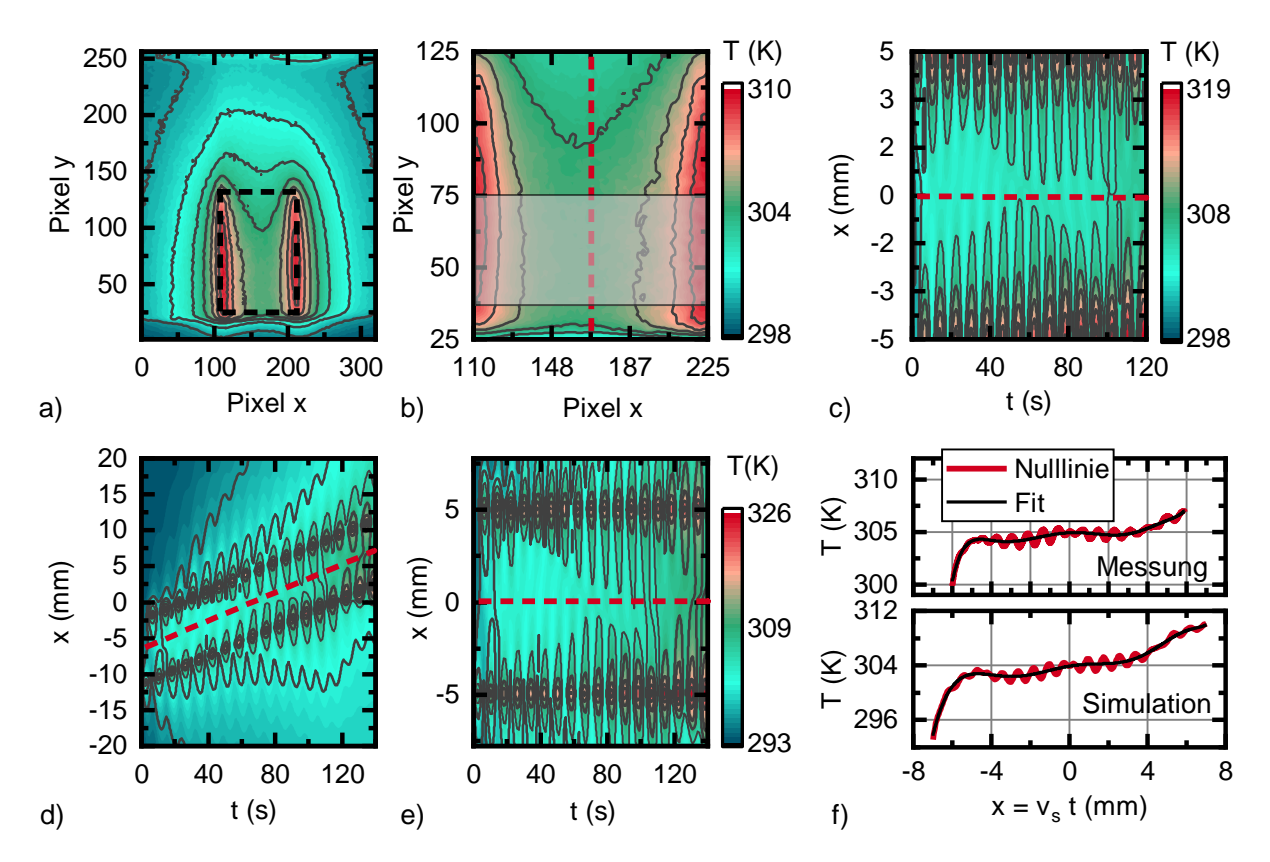

<span id="page-101-0"></span>Bild 36: a) Experimentelle Rohdaten von BAM0025R1 zum Zeitpunkt gleicher Intensität der Streifen, Continuousscan. b) Transformierter Datensatz zum Zeitpunkt gleicher Intensität. Die gestrichelte rote Linie repräsentiert die Nulllinie. c) Transformierter Datensatz über die Zeit gemittelt über y (25 - 75 Pixel – grauer Rahmen aus b) mit einer Anregungsfrequenz von *f =* 0,125 Hz. d) Simulationsrohdaten über die Zeit an der Oberfläche der Probe mit bewegten Quellen. e) Korrespondierendes Bild zu d, Bewegung der Quellen wurde korrigiert. Die Zeit wurde in den Verfahrweg umgerechnet. Somit ergibt sich  $x$  aus dem Produkt der Zeit  $t(s)$  und der Verfahrgeschwindigkeit *vs*. f) Extrahierte Nulllinie (rot) für Simulation und Messung.

Ausgangspunkt für die weitere Signalverarbeitungskette ist das Temperatur-Zeitfeld  $T(x,t)$  wie es in [Bild 36](#page-101-0) c, e dargestellt ist. Das Signal besteht wie in Gleichung (2.23) aus einem Gleichanteil  $T_{DC}(x,t)$  und einem alternierenden Anteil  $T_{AC}(x,t)$ . Für die weiteren Betrachtungen ist nur der  $T_{AC}$ -Anteil von Bedeutung, so dass zunächst die Anteile voneinander getrennt werden. Hierzu wird ein Polynomfit 9.-11. Ordnung mithilfe der minimalen Fehlerquadrat-Methode in den Verlauf gelegt und vom Gesamtsignal abgezogen.

#### **3.5.3 Prüfkörper ohne Defekt - statische Experimente**

Bei den statischen Experimenten geht es um die Untersuchung des Ausbreitungsverhaltens des thermischen Wellenfeldes aufgrund der periodischen, linienförmigen Beleuchtung. Es bildet sich ein zeitlich eingeschwungenes Temperaturfeld, so dass Amplitude und Phase aus den Verläufen  $T_{AC}(x,t)$  bestimmt werden können:

$$
T_{AC}(x,t) = |T_{AC}(x)| \cdot e^{i\varphi(x)}.
$$
\n(3.21)

Die Berechnung von  $|T_{AC}(x)|$  und  $\varphi(x)$  erfolgt über einen Sinusfit je Position. Die Fouriertransformation wurde als Alternative verwendet, zeigte sich jedoch gegenüber kamerabedingten Unregelmäßigkeiten (u.a. Fehlframes, automatisierte Kalibriervorgänge) während der Datenakquisition durch eine automatisierte Auswertung als nicht geeignet. Im Bereich der Nulllinie  $T(x = x_{null}, t)$  versagt der Fit, da das Signal nahe null ist. Um die Stelle einzugrenzen, wird das Signal vor dem Fit über einen Tiefpass (i.d.R. Savitzky-Golay-Filter: Polynom 3. Ordnung, Fenster von 21 Werten) [\[171\]](#page-167-3) geführt. Über den Korrelationskoeffizienten des Fits kann die Güte beurteilt werden. Die Nullstelle wird interpoliert. Als eine weitere Methode zur Überwachung des Algorithmus wird die Hilbert-Transformation angewendet. Der Absolutwert der Transformierten liefert die Einhüllende und somit die instantane Amplitude.

#### **3.5.4 Prüfkörper mit Defekt - der Stepscan**

Bei der Durchführung des Stepscans wird der Defekt relativ zu den Quellen positioniert, so dass je Position  $x_c$  eine Messung durchgeführt wird. Der Defekt wird mittels Variation von  $x_c$  durch das gesamte destruktiv interferierende Temperaturfeld bewegt (s. [Bild 11\)](#page-53-0). Nun gilt es nicht mehr, das gesamte Temperaturfeld  $T_{AC}(x, t)$  zu beurteilen, sondern nur noch die Nulllinie  $T_{AC}(x = x_{null}, t)$ , da der Defekt die destruktive Interferenz stört. Amplitude und Phase werden für jede Position  $x_c$  ermittelt:

$$
T_{AC}(x = x_{null}, x_c, t) = |T_{AC}(x = x_{null}, x_c)|e^{i\varphi(x = x_{null}, x_c)}
$$
(3.22)

Zur Bestimmung kommen dieselben Algorithmen wie zuvor zum Einsatz. Um den Defekt zu lokalisieren, muss nach dem Minimum  $x_{defekt} = \min(|T_{AC}(x_c)|)$  und unterstützend nach dem Phasensprung max (| $\partial \varphi(x_c)/\partial x_c$ |) gesucht werden.

Exemplarisch ist die Verarbeitungskette in [Bild 37](#page-103-0) für Prüfkörper BAM0025R3 darge-stellt. Der schwarze Graph in [Bild 37](#page-103-0) a zeigt  $T(x_c = 2 \text{ mm}, t)$ . Um nun die Anteile aufzuspalten, wird ein Polynomfit 9. Ordnung verwendet. An den Rändern des Messbereichs ist der Fit jedoch ungenau, so dass dieser Bereich bei der Auswertung nicht berücksichtigt wird. Bei der Phasenauswertung wird der abgeschnittene Bereich je Messung nicht verändert, so dass der relative Bezug der Messungen untereinander stimmt. Der  $T_{AC}$ -Anteil wird gewonnen, indem der Fit [\(Bild 37](#page-103-0) a, rot gestrichelte Line

von  $T(x_c,t)$  abgezogen wird. Dies ist in [Bild 37](#page-103-0) b dargestellt. Gekennzeichnet sind die Varianten zur Ermittlung von Phase und Amplitude (Grün: Einhüllende über Hilberttransformation bestimmt, Rot gepunktet: Sinusfit). Dies wird für alle Messungen mit  $x_c$ von  $-8$  mm bis 8 mm wiederholt und als Amplituden- und Phasenverlauf über  $x_c$  dargestellt (s. [Bild 37](#page-103-0) c, d). Quellen- und Defektpositionen sind in der Grafik markiert und entsprechen den Extremwerten des Diagramms, sowie der geometrischen Dimensionen im Experiment.

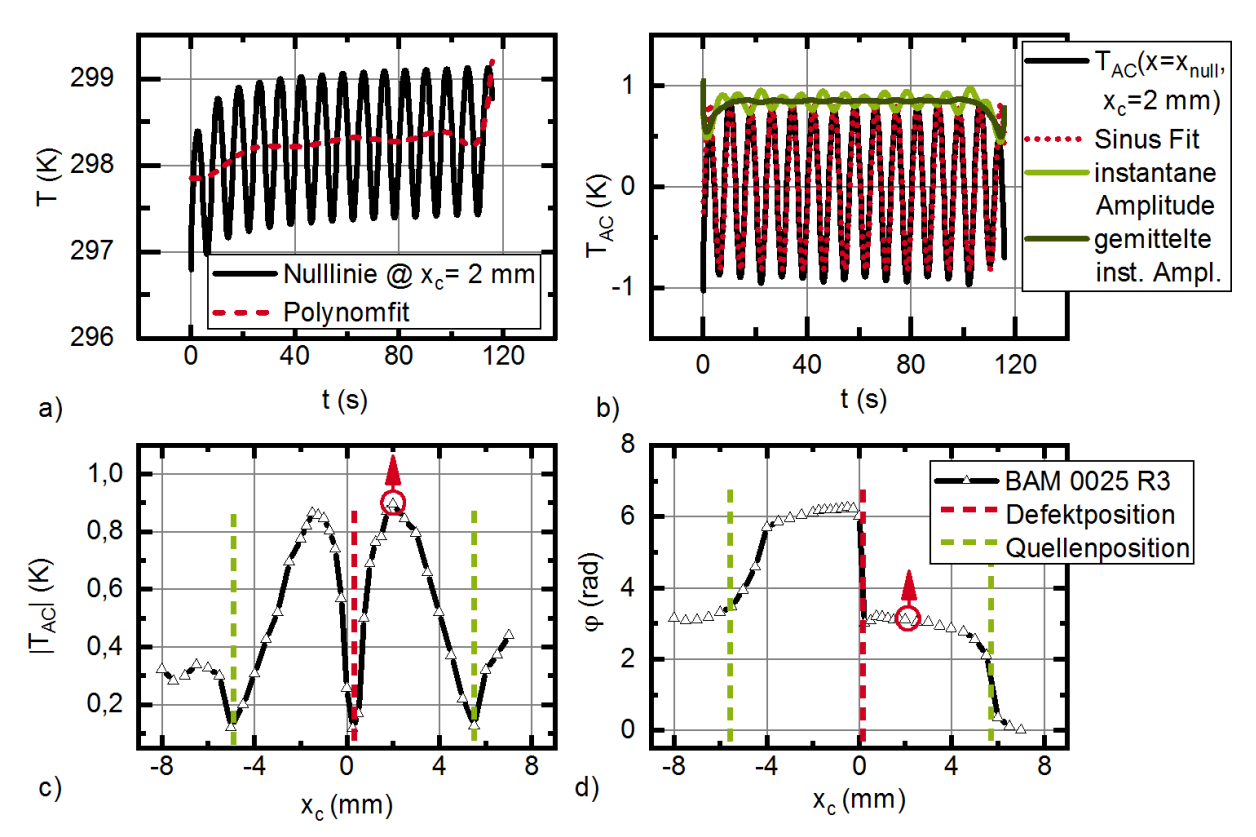

<span id="page-103-0"></span>Bild 37: a) Rohdaten und Fit. b) Oszillierender Signalanteil mit Sinusfit und instantaner Amplitude. c) Amplitudendiagramm über der Rissposition. Der rote Kreis kennzeichnet die Messung aus a) und b). d) Phasendiagramm über der Rissposition.

#### **3.5.5 Prüfkörper ohne Defekt – dynamische Experimente**

Bei den dynamischen Experimenten geht es um die Untersuchung des Ausbreitungsverhaltens des thermischen Wellenfeldes in Bezug auf die Geschwindigkeit des bewegten Prüfkörpers. Da das Beobachtungssystem der Kamera unbewegt ist, ist der Auswertealgorithmus für die dynamischen Experimente mit denen der statischen Experimente identisch, d. h. es werden Amplitude und Phase entlang der Ausbreitungsrichtung des thermischen Wellenfeldes ausgewertet.

#### **3.5.6 Prüfkörper mit Defekt – der Continuousscan**

Genau wie beim Stepscan, wird im Fall des Continuousscan der Defekt durch das thermische Wellenfeld bewegt. Dies geschieht nicht schrittweise, sondern kontinuierlich mit konstanter Geschwindigkeit  $v_{\rm s}$ . Auch hier wird der Temperaturverlauf der Nulllinie betrachtet, wobei die Verschiebung des Defekts relativ zu den Quellen sich durch die Geschwindigkeit ergibt:

$$
T_{AC}(x = x_{null}, x_c = v_s t, t) = |T_{AC}(x = x_{null}, x_c)| \cdot e^{i\varphi(x = x_{null}, x_c)}
$$
(3.23)

Dies gilt für das Experiment, da hier die Probe bewegt wird. Im Fall der Simulation werden die Quellen bewegt (s. [Bild 11\)](#page-53-0), so dass die relative Bewegung über  $x_{start} + v_st$  abgebildet wird. Der Unterschied von Experiment und Simulation besteht darin, dass die initiale Verschiebung, also der Startpunkt  $x_{start}$  im Experiment unbekannt ist. Da die Signale sich sehr ähnlich sind, kann die Verschiebung über eine Kreuzkorrelation ermittelt werden. In der Regel wurde während der Experimente der Defekt mittig zu den Quellen positioniert, so dass der Erwartungswert bei Null lag.

Das kontinuierliche Bewegen des Probeköpers verkürzt zwar die Messzeit, sie hat jedoch einen Einfluss auf die Lage der Nulllinie (s. Kapitel [4.2.4\)](#page-123-0). Die Nulllinie liegt nun nicht mehr symmetrisch zwischen beiden Quellen, sondern eilt der Bewegung nach. Um die Lage der neuen Nulllinie zur bestimmen, muss nach dem geringsten Minimum gesucht werden. Hierzu werden nebeneinanderliegende Linien ausgewertet (s. [Bild](#page-106-0)  [39\)](#page-106-0). In [Bild 39](#page-106-0) konnte die Nulllinie für x = 0 ermittelt werden. Um die Minimierung:

<span id="page-104-0"></span>
$$
\min(|T_{AC}(x, v_s t)|) = \min. \tag{3.24}
$$

durchzuführen, erfolgen die nachfolgenden Berechnungsschritte für mehrere Verläufe  $T_{AC}(x, x_c = v_s t, t)$  um die vermutete Position von  $x = x_{null}$ :

- Anwenden eines Savitzky-Golay-Tiefpassfilters (Polynom 3.Ordnung, Fenster von 21 Werten) auf  $T_{AC}(x, x_c = v_st, t)$  um die vermutete Nulllage
- Durchführen einer Wavelettransformation mit komplexem Morlet-Wavelet abgestimmt auf die Anregungsfrequenz f
- Bestimmen der Minima aus den resultierenden Amplitudenverläufen
- Wahl des Amplitudenverlaufs mit dem niedrigsten Minimum und höchstem Symmetriegrad beider Maxima

Der Algorithmus wird anhand von [Bild 38](#page-106-1) erläutert. [Bild 38](#page-106-1) zeigt eine ausgewertete VCSEL-Array Messung mit den in [Tabelle 12](#page-105-0) aufgeführten Parametern. [Bild 38a](#page-106-1), schwarzer Graph, zeigt das Ausgangssignal  $T_{AC}(x = x_{Null}, x_c, t).$  Nun gilt es das Minimum aus dem sinusförmigen Verlauf mit variierender Amplitude zu bestimmen. Hierfür wird die Wavelettransformation mit komplexem Morlet-Wavelet

$$
cmor(x) = (\pi F_B)^{-0.5} \exp(2i\pi F_c x) \exp\left(-\frac{x^2}{F_B}\right)
$$
 (3.25)

eingesetzt.  $F_R$  ist hierbei die Bandbreite in s<sup>2</sup> und  $F_C$  die Zentralfrequenz in 1/s. Das komplexe Morlet-Wavelet ist eine sinusförmige Fensterfunktion, die im Betrag gaußförmig ist. Imaginär- und Realteil sind um 90° gegeneinander verschoben, weswegen es möglich ist, die Einhüllende des Ausganssignals zu bestimmen. Hierzu wird das Wavelet  $cmor$  mit dem Ausgangssignal  $T_{AC}$  im Real- und Imaginärteil gefaltet. Wenn nun die Anregungsfrequenz  $f$  auf die Zentralfrequenz  $f = F_c$  abgestimmt ist (s. Bild [38](#page-106-1) c), wird genau der Einfluss der Anregungsfrequenz herausgearbeitet. Der Betrag von Real- und Imaginärteil der Faltung ergibt dann den repräsentativen Wavelet-Amplitudenverlauf (s. [Bild 38](#page-106-1) a, roter Graph). Mit der Bandbreite  $F_R$  kann das Verhältnis zwischen Zeit- und Amplitudenauflösung gewählt werden. Das Wavelet ist hierbei so ausgelegt, dass die Fläche der Einhüllenden konstant bleibt. Je größer  $F_B$  gewählt wird, umso stärker verschmiert somit das zu findende Minimum. Daher ist es für die Anwendung günstiger mit dem in [Bild 38](#page-106-1) c oben dargestellten Wavelet das Signal abzutasten. Wird nun davon ausgegangen, dass sich in einem Signal mehrere signifikante Frequenzen befinden, kann die Zentralfrequenz  $F_c$  als Vielfache der Abtastfrequenz  $1/t_{res}$  des Signals  $T_{AC}$  variiert werden. Dies ist in [Bild 38](#page-106-1) b als Frequenz-Orts-Intensitätsdiagramm dargestellt. Die blaue Linie markiert die Anregungsfrequenz f.

Um nun das mit der Fehlstelle korrespondierende Minimum zu bestimmen, wird die Wavelet-Phase  $\varphi_{WL}(f)$  bei der Anregungsfrequenz ausgewertet. Korrespondierend mit dem Defekt ergibt sich ein markanter Wendepunkt, welcher sich durch die Ableitung  $d\varphi_{WL}(f)/dx$  gut finden lässt. Zuvor wird das Phasensignal  $\varphi_{WL}(f)$  jedoch gefiltert.

| <b>Optische Leistung</b> | $P_{1/2}$   | 28,6 W           | Anregungsfrequenz       |                                 | 0,125 Hz         |
|--------------------------|-------------|------------------|-------------------------|---------------------------------|------------------|
| Quellenabstand           | $x_{s}$     | $4.5 \text{ mm}$ | <b>Phase</b>            | $\varphi_{1/2}$                 | 0 und $\pi$      |
| zum Ursprung             |             |                  |                         |                                 |                  |
| Quellenbreite            | $W_{S}$     | $0.8$ mm         | Quellenlänge            | $l_{\rm s}$                     | $7.2 \text{ mm}$ |
| Geschwindigkeit          | $v_{\rm s}$ | $0.05$ mm/s      | Ligament                | $Z_c$                           | $0.5 \text{ mm}$ |
| <b>Messzeit</b>          | $t_{mess}$  | 320 s            | Zeitauflösung           | $t_{res}$                       | 0,033 s          |
|                          |             |                  | (VCSEL)                 |                                 |                  |
| <b>Startposition</b>     | $x_{start}$ | $-8 \text{ mm}$  | <b>Endposition</b>      | $x_{end}$                       | $8 \text{ mm}$   |
| Prüfkörper/Defekt        |             | BAM0025R3        | Ortsauflösung<br>$(ae-$ | $x_{res}$                       | $0.07$ mm        |
|                          |             |                  | ometrisch, zeitlich)    | $\tilde{x}_{res} = v_s t_{res}$ | 0,00167 mm       |

<span id="page-105-0"></span>**Tabelle 12: Experimentelle Parameter der exemplarischen Signalverarbeitung**

Wie bereits eingangs erwähnt wurde, gibt es die Verschiebung der Nulllinie aufgrund der Bewegung  $v_{\rm s}t$ . Aus diesem Grund wird der Auswertungsalgorithmus nicht nur auf die Nulllinie angewendet, sondern auch auf die umliegenden Linien um die vermutete Nullposition  $x = x_{null} \pm 5$  Linien. Dies ist in [Bild 39](#page-106-0) dargestellt. Somit kann das kleinste Minimum gewählt werden, wodurch klar ist, was mit Gleichung [\( 3.24\)](#page-104-0) ausgedrückt ist. Im Anschluss kann dann der Fehler mithilfe von [Bild 51](#page-130-0) c abgeschätzt werden Somit kar<br>(3.24) ar<br>schätzt v<br>T<sub>wL</sub> (a.u.)<br>3,1

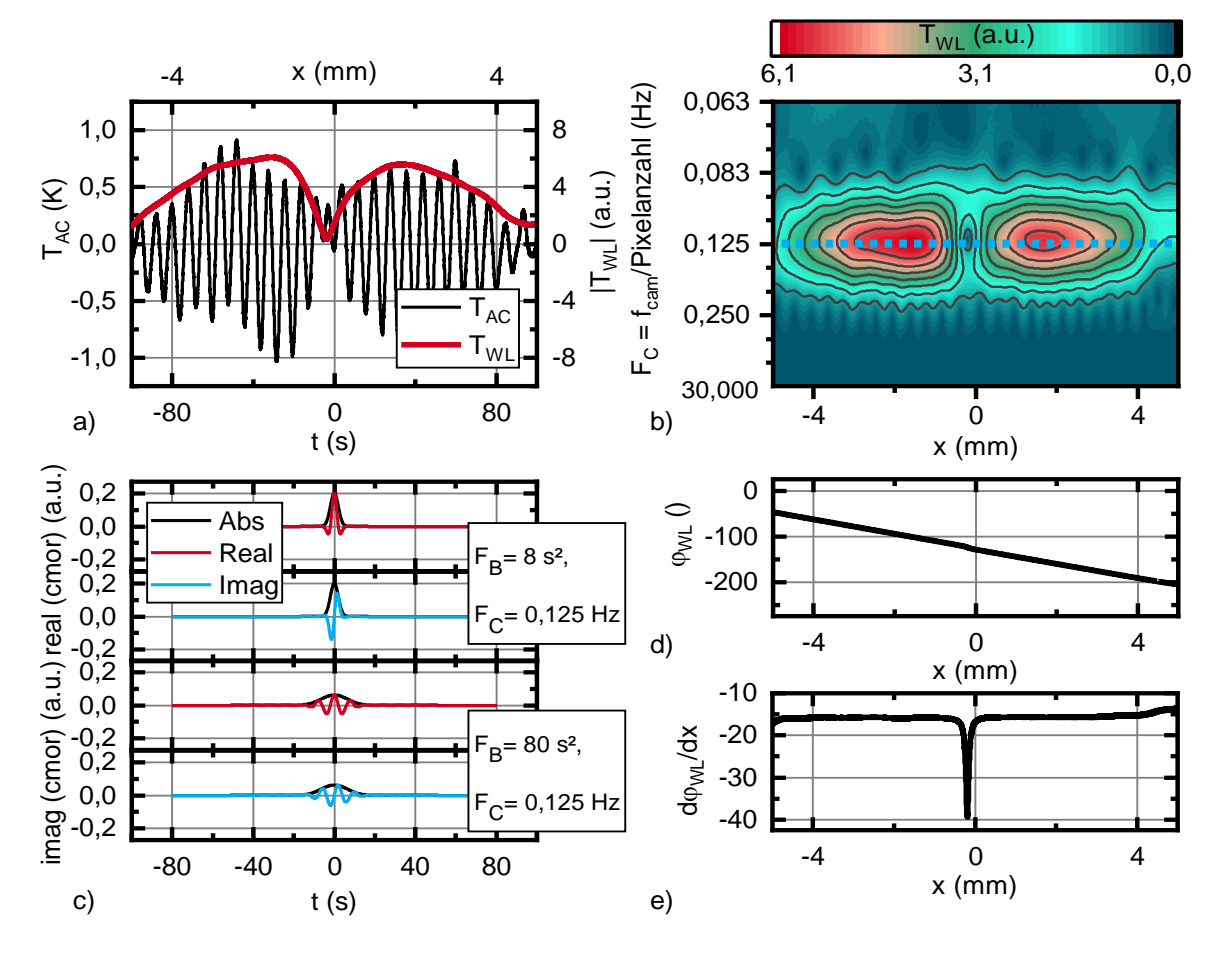

<span id="page-106-1"></span>Bild 38: a) Ausgangssignal *TAC* und Wavelet-Amplitude *TWL(f =* 0,125 Hz*)* bezogen auf die Anregungsfrequenz b) Frequenz-Orts-Wavelet-Amplituden Intensitätsdiagramm für alle Frequenzen. Die Anregungsfrequenz ist blau gekennzeichnet. c) Real- und Imaginärteil des komplexen Morlet-Wavelets, für Bandbreite  $F_B = 8$  s<sup>2</sup>und Frequenz  $F_C = 0.125$  Hz (oben) und Bandbreite  $F_B = 80$  s<sup>2</sup> und Frequenz *FC*= 0,125 Hz (unten) d) Korrespondierender Wavelet-Phasenverlauf für die Anregungsfrequenz *φWL*() e) Ortsableitung *φWL(f)/dx* mit zur Fehlstelle korrespondierendem Peak

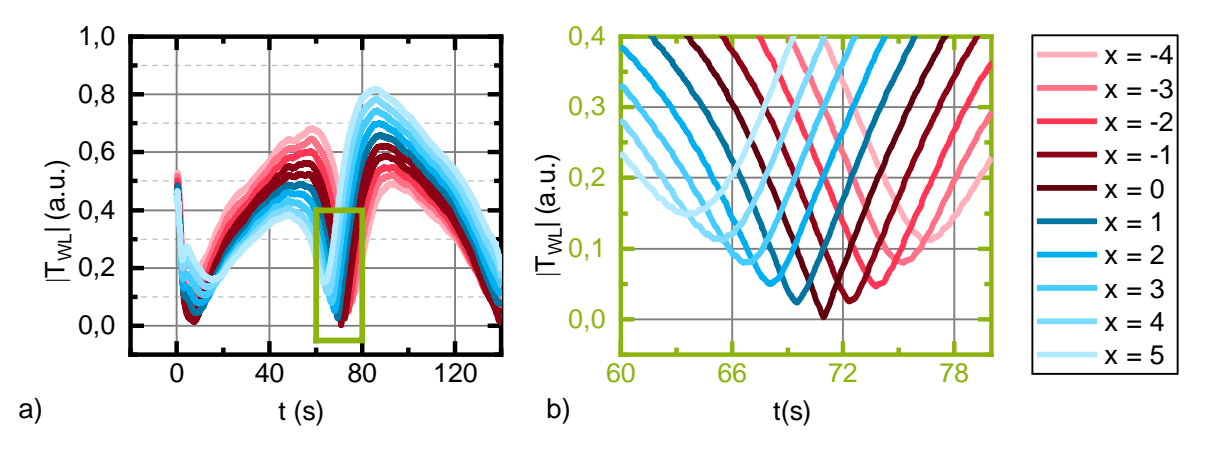

<span id="page-106-0"></span>Bild 39: a) Repräsentative Wavelet-Amplitudenverläufe für *xi-*<sup>4</sup> *< xnull < xi+*<sup>5</sup> um die vermutete Nullposition b) Detailausschnitt der Minima korrespondierend zu a

# **4 Ergebnisse und Diskussion**

# **4.1 Thermische Wellen in isotropen defektfreien Materialien**

## **4.1.1 Konstruktive und destruktive Interferenz thermischer Wellenfelder**

Mathematisch wurde das Ausbreitungsverhalten überlagerter thermischer Wellenfelder in homogenen, isotropen Materialien bereits mit Gleichung [\(3.4\)](#page-55-0) für den mikrospiegelbasierten Aufbau und mit Gleichung [\(3.6\)](#page-56-0) für den VCSEL-Array basierten Versuchsaufbau beschrieben. Was dies konkret bedeutet, soll in diesem Abschnitt diskutiert werden. Hierzu werden zwei Quellen im Abstand von  $x_{\mu} = 2$  betrachtet  $(x_{\mu} = x/\mu)$ , Nomenklatur s. Abschnitt [3.2.1\)](#page-54-0). Die linienförmigen Quellen beleuchten die Probenoberfläche moduliert und mit gleicher Frequenz, so dass sich diese auch moduliert erwärmt (s. [Bild 40\)](#page-107-0). Die somit oszillierende Temperaturantwort wird, wie eingangs beschrieben, mit dem Begriff der thermischen Welle definiert, obwohl die Wärmeleitung ein Diffusionsprozess ist. Die Temperatur-Zeit-Verteilung wird nun an der Oberfläche erfasst und anschließend in Gleich- und alternierenden Anteil getrennt. Der Betrag der resultierenden Temperaturamplitude des oszillierenden Anteils ist über den Ort symbolisch als Diagramm in [Bild 40](#page-107-0) für die gekennzeichneten Fälle eingeblendet. Die Graphen wurden nach Gleichung [\(3.6\)](#page-56-0) für eine VCSEL-Linienanregung mit der Linienbreite  $w_{\text{su}} = 0.2$  berechnet und korrespondieren mit den Graphen in [Bild 41a](#page-110-0).

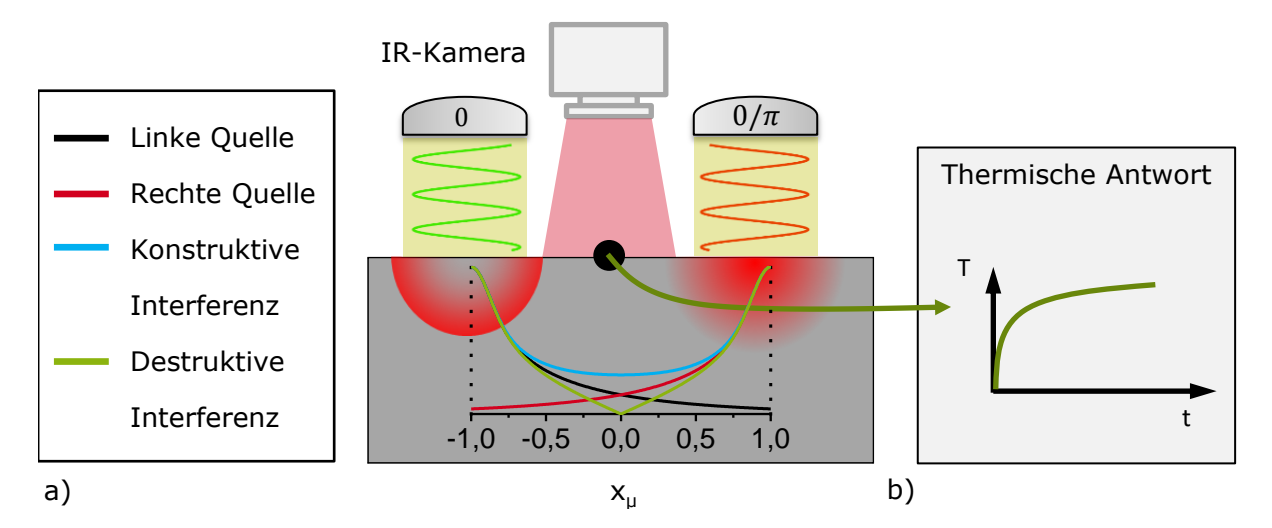

<span id="page-107-0"></span>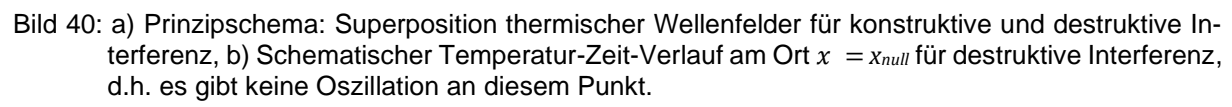

Zunächst wird jede Quelle für sich betrachtet, dies entspricht in [Bild 41](#page-110-0) a dem schwarzen und dem roten Graphen. Die Amplitude fällt mit zunehmender Entfernung zur Quelle stark ab, so dass die Analogie zu einer stark gedämpften Welle hergestellt werden kann. Die Amplitudenverläufe beider Quellen schneiden sich bei  $x<sub>u</sub> = 0$ , was be-
deutet, dass die Amplituden hier gleich sind. In Analogie zur Interferenz bei wellenbasierten Verfahren, kann hier allerdings nur für den Ort  $x<sub>u</sub> = 0$  konstruktive und destruktive Interferenz erzeugt werden. Die Bedingung wird erfüllt, indem die Temperaturamplituden für beide Quellen gleich sind und die Phase einerseits gleich, für den konstruktiven Fall und anderseits entgegengesetzt, für den destruktiven Fall, gewählt wird. In der dargestellten Konfiguration in [Bild 41](#page-110-0) a ist dies nur in der Symmetrieebene für  $x_{\mu} = 0$  erfüllt. Blau repräsentiert die konstruktive Interferenz und grün die destruktive. Korrespondierend ergibt sich auch das Phasendiagramm in [Bild 41](#page-110-0) c.

Wird die konstruktive Interferenz in Bezug auf Licht betrachtet, kann durch die Überlagerung zweier kohärenter Lichtquellen eine höhere Intensität erzeugt werden, nämlich durch die Summe der Ausgangsintensitäten. Im Fall der thermischen Überlagerung zweier modulierter Quellen werden die Einzellösungen jedoch komplex addiert. Somit fällt der blaue Graph langsamer ab, als die Einzellinienlösung und hat bei  $x<sub>u</sub> = 0$  ein Minimum. Korrespondierend hierzu weist der Phasenverlauf ebenso ein Minimum bei  $x<sub>u</sub> = 0$  auf. Wie in der Aufgabenstellung beschrieben wurde, stört eine Inhomogenität das thermische Wellenfeld, was zur Detektion genutzt werden kann. Es sprechen jedoch zwei Argumente gegen das Ausnutzen des konstruktiven überlagerten Wellenfeldes. Erstens ist das Minimum nicht bekannt. Aus diesem Grund wird eine Referenz zu defektfreiem Material benötigt. Zweiten ist die Steigung um das Minimum sehr gering, wodurch es schwer ist das Minimum lateral aufzulösen. Aus diesem Grund ist die destruktive Interferenz besser geeignet.

Im Fall der destruktiven Interferenz fällt der Betrag der Amplitude bei  $|T_{AC}(x_{\mu} = 0)|$  auf null ab, während die Phase bei  $x_{\mu} = 0$  um  $\pi$  springt. Dies bedeutet mit der destruktiven Interferenz kann ein Messsignal auf der Oberfläche erzeugt werden, was immer null ist und zudem über einen Phasensprung identifiziert werden kann. Es gibt ausschließlich den Gleichanteil (s. [Bild 40,](#page-107-0) rechts). Eine Störung des destruktiven thermischen Wellenfeldes durch z. B. Materialinhomogenitäten hat eine Oszillation bei  $x<sub>u</sub> = 0$  zur Folge, wodurch die Inhomogenität ohne Referenz detektierbar wird. Das Messprinzip ist somit vergleichbar mit z. B. einer Temperaturmessung über eine Wheatstonebrücke, da hier auch die Abweichung von einem Nullsignal gemessen wird.

Während [Bild 41](#page-110-0) a, c den Temperaturverlauf für das VCSEL-Array jeweils im Amplituden- und Phasenverlauf, d.h. die Lösung von Gleichung [\(3.6\),](#page-56-0) zeigt, betrachtet [Bild](#page-110-0)  [41](#page-110-0) b, d das Pendant für das Mikrospiegelarray mit Gleichung [\(3.4\).](#page-55-0) Der wesentliche Unterschied beider Lösungen besteht in der Bestrahlungsstärkeverteilung und der Linienbreite  $w_{s\mu}$ . Während die Bestrahlungsstärkeverteilung für den VCSEL-Array Aufbau gaußförmig und mit einer Linienbreite von  $w_{\text{su}} = 0.2$  angenommen wird, ist sie für das Mikrospiegelarray rechteckförmig, mit einer Linienbreite von  $w_{\text{su}} = 1$ . Die Größen wurden im Rahmen der Charakterisierung in den Abschnitten [3.3.5](#page-79-0) un[d 3.4.5](#page-94-0) ermittelt. Phasen- und Temperaturverläufe beider Darstellungen (VCSEL und DMD) sind einander ähnlich. Die unterschiedliche Quellenbreite  $w_{\text{su}}$  hat nur in Bezug auf die Kurvenform einen Einfluss. Ist die Quelle breiter, fällt die Temperaturkurve stärker zum Minimum ab. In Bezug auf die Signaländerung ist dies gut, da sich große Änderungen gut detektieren lassen. Soll eine Fehlstelle jedoch lateral aufgelöst werden, kann dies zum Problem werden, da das Minimum über den Detektor noch aufgelöst werden muss. Für das VCSEL-Array kann die Steigung über ein Annähern der Quellen erreicht werden. Die Kurven wurden in [\[119\]](#page-163-0) auch experimentell nachgewiesen.

Somit konnte in diesem Abschnitt verdeutlicht werden, wie sich das thermische Wellenfeld zweier Linienquellen für den konstruktiven und destruktiven Interferenzfall örtlich ausbreitet. Das Modell wurde an die Bestrahlungsstärkeverteilung des jeweiligen Versuchsaufbaus, VCSEL und DMD, angepasst. Es wird deutlich, dass sowohl für den VCSEL-arraybasierten Aufbau, als auch den DMD-basierten ein klares Minimum im Fall der destruktiven Interferenz existiert und somit für ein Verfahren zur Defektdetektion genutzt werden kann.

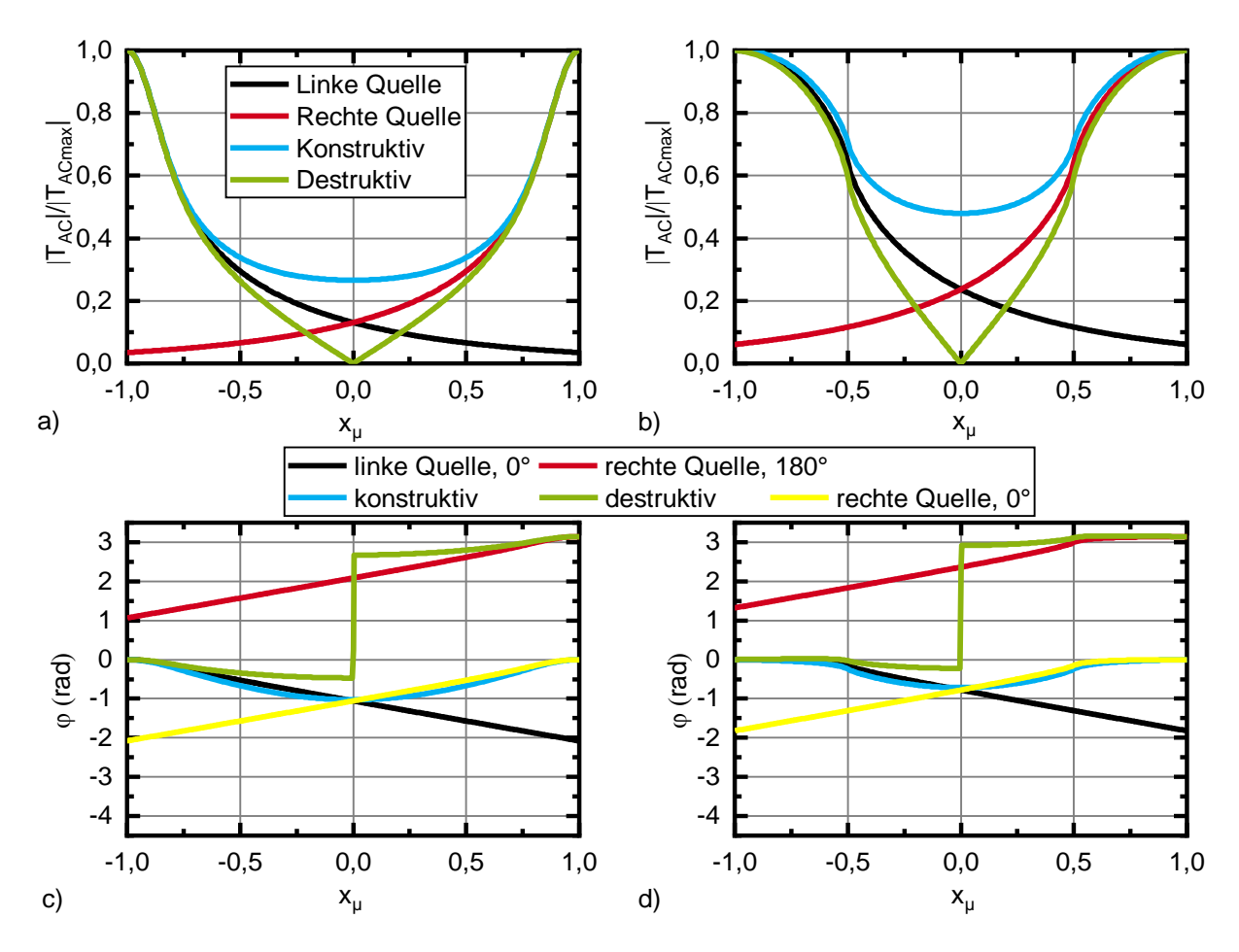

<span id="page-110-0"></span>Bild 41: a) Grafische Darstellung von Gleichung [\(2.9\)](#page-36-0) VCSEL-Array: Normierter Amplitudenverlauf für *wsµ* = 0,2, gaußförmiges Linien b) DMD: Grafische Darstellung von Gleichung [\(2.7\)](#page-29-0) Normierter Amplitudenverlauf für *wsµ* = 1, Rechteckprofil, c) VCSEL-Array: Korrespondierender Phasenverlauf zu Gleichung [\(2.9\)](#page-36-0) d) DMD: Korrespondierender Phasenverlauf zu Gleichung [\(2.7\)](#page-29-0)

#### **4.1.2 Variation der Bestrahlungsstärke**

Die destruktive Interferenz thermischer Wellenfelder wurde in Abschnitt [3.2.1](#page-54-0) analytisch mit Gleichung [\(3.6\)](#page-56-0) beschrieben und in [Bild 41](#page-110-0) grafisch dargestellt. Wie eingangs beschrieben wurde, soll das destruktiv interferierende Wellenfeld zur Defektdetektion genutzt werden. Nun kann es während eines Experiments bzw. einer Prüfaufgabe dazu kommen, dass sich die Bestrahlungsstärke durch z. B. die Variation in der Laserleistung ändert. Es kann auch dazu kommen, dass die Oberfläche eines Prüfobjekts inhomogen ist und somit das Absorptionsverhalten über den Ort variiert. Da die Temperaturamplitude des thermischen Wellenfeldes sowohl proportional zum Absorptionsgrad und als auch proportional zur optischen Anregungsleistung ist, hat ein Unterschied in der Anregung auch einen Unterschied im resultierenden thermischen Wellenfeld zur Folge. Dies bedeutet, ist die Bestrahlungsstärke beider Linien unterschiedlich, ist die Bedingung für die destruktive Interferenz – gleiche Temperaturamplitude, entgegengesetzte Phase – verletzt. Die Auswirkung auf das resultierende thermische Wellenfeld wird nachfolgend durch eine Parameterstudie von Gleichung [\(3.6\)](#page-56-0) untersucht und durch eine Messreihe mit dem VCSEL-Array (Parameter s. [Tabelle 13\)](#page-111-0) bestätigt.

| <b>Optische Leistung</b> | $P_1$       | gemessen         | <b>Optische Leistung</b> | P <sub>2</sub>  | gemessen     |
|--------------------------|-------------|------------------|--------------------------|-----------------|--------------|
| Soll                     | $20\%$      | 8,5 W            | Soll                     | 20 %            | 8,7 W        |
|                          | 40 %        | 16,7 W           |                          | 40 %            | 17 W         |
|                          | 60%         | 25,5 W           |                          | 60%             | 25,5 W       |
|                          | 80 %        | 33 W             |                          | 80 %            | 33 W         |
|                          | 100 %       | 40 W             |                          | 100 %           | 40 W         |
| Anregungsfrequenz        | f           | $0,125$ Hz       |                          |                 |              |
| Quellenabstand zum       | $x_{\rm s}$ | $6.4 \text{ mm}$ | <b>Phase</b>             | $\varphi_{1/2}$ | $-\pi$ und 0 |
| <b>Ursprung</b>          |             |                  |                          |                 |              |
| Quellenbreite            | $W_{S}$     | $1,4 \text{ mm}$ | Quellenlänge             | $l_{S}$         | 12 mm        |
| <b>Messzeit</b>          | $t_{mess}$  | 120 s            | Zeitauflösung            | $t_{res}$       | 0,033 s      |
|                          |             |                  | (VCSEL)                  |                 |              |
| Prüfkörper               |             | <b>BAM0312</b>   | Ortsauflösung            | $x_{res}$       | $0,09$ mm    |

<span id="page-111-0"></span>**Tabelle 13: Experimentelle Parameter (VCSEL-Array) für Variation der Bestrahlungsstärke**

In der Studie wird der defektfreier Stahlprüfkörper BAM312 entsprechend des in Abschnitt [3.4](#page-81-0) beschriebenen Setups positioniert. Die Feinpositionierung des Linsensystems erfolgte, so dass der Quellenabstand beider Quellen (VCSEL-Zelle 1 und 12) rd.  $2 \mu$  zueinander ist, also  $\mu$  zur Nulllinie beträgt. Die Anregungsfrequenz wurde für S235JR mit  $f = 0.125$  Hz gewählt. Die Wahl der maximalen optischen Leistung je VCSEL Zelle erfolgt mit 40 W, so dass der Kalibrationsbereich der Kamera bei Erwärmung des Prüfkörpers nicht überschritten wird und sich die 20 % Amplitude noch einstellen lässt. Das entspricht einer mittleren maximalen Bestrahlungsstärke von rd. 2,4 W/mm². Es wurden 6 Leistungslevel von 0 bis 100% in 20 % Schritten gewählt. Die optische Leistung wurden mit dem Powermetermesskopf FL500A im Vorfeld bestimmt. Da der Messkopf auf dem kalorimetrischen Prinzip basiert, wurde eine Toleranz von ±1 W zum Sollwert noch toleriert. Es wurden 7 Messungen a 120 s durchgeführt, wobei die Leistung einer Linie konstant gehalten und die andere variiert wurde. Dies entspricht 15 Perioden. Der Bereich zwischen VCSEL Zelle 1 und 12 wurde im IR-Kamerabild mit 143 Linien aufgelöst, was einer Ortsauflösung von 90 µm entspricht. Für jede dieser 143 Linien wurden aus dem Temperatur-Zeit-Verlauf Amplitude und Phase bestimmt (s. Abschnitt [3.5.3\)](#page-102-0) und über den normierten Ort  $x_{\mu} = x/\mu$  aufgetragen.

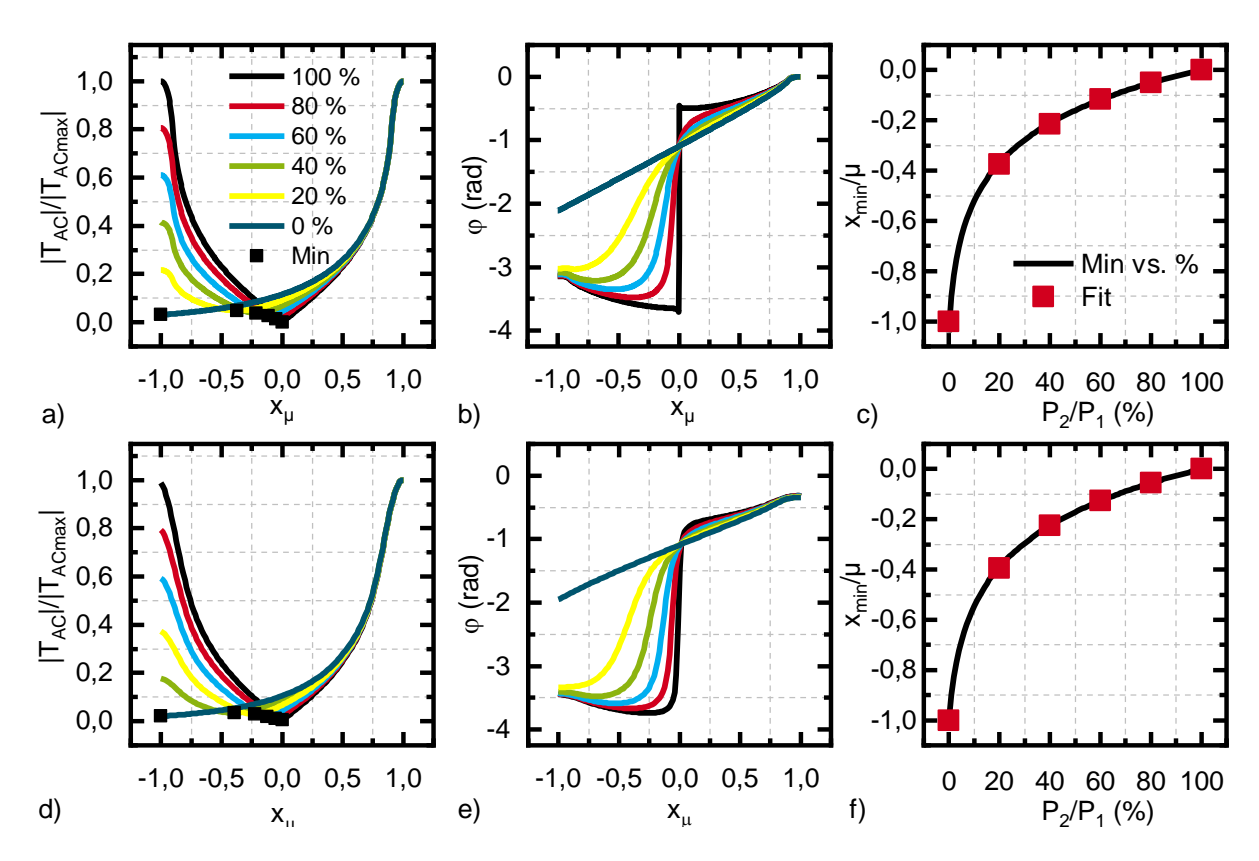

<span id="page-112-0"></span>Bild 42: Gegenüberstellung von analytischer Lösung und Experiment mit variierender Bestrahlungsstärke a) Analytische Lösung des Amplituden-Weg-Diagramms, Die schwarzen Quadrate zeigen das Minimum des jeweiligen Verlaufs b) korrespondierendes Phasendiagramm zu a c) Minima der analytischen Lösung gegenüber der Verschiebung zur Nulllinie d) Experimentelle Auswertung, Amplituden Weg-Verlauf e) korrespondierendes Phasendiagramm zu d) f) Experimentell bestimmte Minima gegenüber der Verschiebung zur Nulllinie

Die experimentellen Bedingungen lassen sich mit Gleichung [\(3.6\)](#page-56-0) nachstellen, wobei die Lösung der Integrale semi-analytisch mithilfe von Matlab erfolgt. Beide Lösungen sind in [Bild 42](#page-112-0) in Amplituden- und Phasendiagramm, für oben a - c analytisch und unten d - f experimentell, gegenübergestellt. Beide Lösungen sind in guter Übereinstimmung zueinander. Es kommt zu leichten Unterschieden insbesondere bei gleichen Amplituden (100 % - 100%, schwarzer Graph). Dies kann dadurch begründet werden, dass es nicht möglich ist exakt gleiche Amplituden experimentell zu erzeugen. Dies gilt im Übrigen ebenfalls für das Einstellen und Ausmessen des Quellenabstands.

Die Kernfrage besteht nun darin, welchen Einfluss die ungleichen Bestrahlungsstärke auf die Lage der Nulllinie hat. Hierzu wird das Minimum des Amplitudendiagramms ermittelt. Dieses korrespondiert mit dem Wendepunkt im Phasendiagramms. Wird die optische Leistung beider Streifen unterschiedlich stark gewichtet, wirkt sich dies in einer Verschiebung des Minimums in Richtung der abgeschwächten Quelle aus. Die Verschiebung ist in [Bild 42](#page-112-0) c, f gegenüber der prozentualen Leistung aufgetragen. Ein logarithmischer Fit stellt eine gute Näherung dar, um den Zusammenhang zwischen der Verschiebung des Minimums und dem Leistungsverhältnis in % darzustellen. Der Fit wurde jeweils für das experimentelle und analytische Modell durchgeführt:

<span id="page-113-0"></span>Analytisch: 
$$
x_{min}/\mu = 0.237 \pm 0.005 \cdot \ln\left(\frac{P_1/P_2 + 1.23 \pm 0.81}{100.7 \pm 0.92}\right)
$$
(4.1)

Experimentell: 
$$
x_{min}/\mu = 0.254 \pm 0.005 \cdot \ln\left(\frac{P_1/P_2 + 1.94 \pm 0.23}{102.0 \pm 0.25}\right)
$$
\n(4.2)

Auch hier stimmen beide Lösungen gut überein. Um ein Gefühl für die Größenordnung zu bekommen, wird angenommen, dass die Streifenleistung der einen Quelle 90% der anderen entspricht. Nach Gleichung [\(4.1\)](#page-113-0) wirkt sich dies in einer Verschiebung von  $-0.023$  x/ $\mu$  aus, was im Fall des dargestellten Experiments für  $\mu = 6.14$  mm in einer Verschiebung von 144 µm resultiert. In Bezug auf die Kameraauflösung entspricht dies einer Verschiebung von 1-2 Kamerapixel, was bedeutet, dass das Verfahren prinzipiell sehr robust gegenüber Schwankungen in der Laserleistung ist.

#### <span id="page-113-1"></span>**4.1.3 Einfluss unterschiedlicher Materialien auf das Ausbreitungsverhalten von thermischen Wellen**

Bisher wurde im Wesentlichen das Ausbreitungsverhalten thermischer Wellenfelder auch hinsichtlich ihres Abklingverhaltens untersucht. Dabei wurde immer der Bezug zur charakteristischen Längeneinheit, der thermischen Eindringtiefe  $\mu = \sqrt{\alpha/\pi f}$  hergestellt um eine Materialunabhängigkeit zu erreichen. Was bisher nicht berücksichtigt wurde, ist die Bestrahlungsstärke, die proportional zur maximalen Temperaturamplitude  $\widehat{T}_{AC}$  ist. Warum ist das von Bedeutung? Es hat einen praktischen Hintergrund. Die Dimensionen von Prüfkörpern, als auch deren Defekte können in verschiedenen Materialien ähnlich sein. Zudem stehen nicht beliebig empfindliche IR-Kameras zur Verfügung. Die zu beantwortende Frage besteht nun darin, wie die Bestrahlungsstärke und die Anregungsfrequenz zu wählen sind, damit die geometrischen Bedingungen und die von der IR-Kamera gemessene Strahlungsleistung bei unterschiedlichen Materialien konstant gehalten werden können. Dies bedeutet, dass das experimentelle Setup für unterschiedliche Materialien nicht verändert werden muss. Die Nachfolgenden Betrachtungen sind auch in [\[122\]](#page-164-0) veröffentlicht.

Um die geometrischen Bedingungen eines Experiments zwischen zwei unterschiedlichen Materialien konstant zu halten, muss die thermische Eindringtiefe µ

$$
\sqrt{\alpha_1/\pi f_1} = \mu_1 = \mu_2 = \sqrt{\alpha_2/\pi f_2}
$$
\n(4.3)

für beide Materialien gleich sein. Der einzig frei wählbare Parameter ist nun die Anregungsfrequenz, die sich nun über das Verhältnis der Diffusivitäten von einer Konfiguration auf eine andere übertragen lässt. Im konkreten Fall für Stahl und Aluminium (s. [Tabelle 4\)](#page-54-1) bedeutet dies:

<span id="page-114-0"></span>
$$
f_{Al} = f_{St} \frac{\alpha_{Al}}{\alpha_{St}} = 0.125 \text{ Hz} \cdot \frac{6.66 \cdot 10^{-5} \text{ m}^2 \text{s}^{-1}}{1.49 \cdot 10^{-5} \text{ m}^2 \text{s}^{-1}} = 0.558 \text{ Hz.}
$$
 (4.4)

Das normierte Abklingverhalten ist nun für beide Materialien gleich. Wie groß die thermische Antwort, d.h. die maximale Temperaturamplitude ausfällt, hängt vom Vorfaktor  $\widehat T_{AC}=\sqrt 2\widetilde\alpha\,P_0\big/(\pi\sqrt\pi k l_{_S}w_{_S})$  aus Gleichung [\(3.6\)](#page-56-0) ab. Auch hier kann der Ansatz gewählt werden, dass für beide Materialien dieselbe thermische Antwort erzeugt werden soll. Dies bedeutet:

$$
\hat{T}_{AC1} = \hat{T}_{AC2} = \sqrt{2}\tilde{\alpha}_1 P_1 / (\pi \sqrt{\pi} k_1 l_s w_s) = \sqrt{2}\tilde{\alpha}_2 P_2 / (\pi \sqrt{\pi} k_2 l_s w_s)
$$
(4.5)

Die Wärmeleitfähigkeit und der Absorptionsgrad verbleiben als Verhältnis. Nun ist zu beachten, dass an dieser Stelle der Emissionsgrad ebenso berücksichtigt werden muss. Somit ergibt sich das Verhältnis der Anregungsleistungen zu:

<span id="page-114-1"></span>
$$
P_2 = P_1 \frac{\varepsilon_1}{\varepsilon_2} \frac{\tilde{\alpha}_1}{\tilde{\alpha}_2} \frac{k_2}{k_1}
$$
\n
$$
(4.6)
$$

Für das Beispiel von Stahl und Aluminium ergibt sich nun folgendes Verhältnis:

$$
P_{Al} = P_{St} \frac{\varepsilon_{St}}{\varepsilon_{Al}} \frac{\tilde{\alpha}_{St}}{\tilde{\alpha}_{Al}} \frac{k_{Al}}{k_{St}} = P_{St} \frac{\varepsilon_{St}}{\varepsilon_{Al}} \frac{\tilde{\alpha}_{St}}{\tilde{\alpha}_{Al}} \frac{160 \text{ Wm}^{-1} \text{K}^{-1}}{54 \text{ Wm}^{-1} \text{K}^{-1}} = P_{St} \frac{\varepsilon_{St}}{\varepsilon_{Al}} \frac{\tilde{\alpha}_{St}}{\tilde{\alpha}_{Al}} 2,96. \tag{4.7}
$$

Zur Verifizierung von Gleichung [\(4.4\)](#page-114-0) und [\(4.6\)](#page-114-1) wurde das analytische Modell aus Gleichung [\(3.6\)](#page-56-0) auf beide Materialien mit den Parametern aus [Tabelle 14](#page-115-0) angewendet. Somit wurde für eine thermische Eindringtiefe von  $\mu = 6.14$  mm eine Frequenz für Stahl von  $f_{st} = 0.125$  Hz und für Aluminium von  $f_{Al} = 0.558$  Hz ausgewählt. Die optische Anregungsleistung von Stahl wurde mit dem Faktor 2,96 multipliziert um die Leistung von Aluminium zu erhalten. Das Ergebnis ist in [Bild](#page-116-0) 43 a und c dargestellt. Der Emissions- und Absorptionsgrad wurde jeweils mit 1 angenommen. Die Lösungen für Stahl und Aluminium liegen exakt übereinander, wobei der Amplitudenverlauf zur besseren Vergleichbarkeit mit den experimentellen Ergebnissen normiert wurden. Der nicht normierte Wert liegt an der Position der Quellen für beide Materialien bei rd. 9,5 K.

Der gleiche Versuch wurde anschließend experimentell mit dem VCSEL-Array nachgestellt (Parameter s. [Tabelle 14\)](#page-115-0). Da Emissions- und Absorptionsgrad für beide Materialien unbekannt sind, wurde versucht die Amplitudenwerte an der Position der Quellen  $x_{\text{u}} = \pm 1$  anzugleichen. Hierzu wurde die Leistung für Aluminium auf das Maximum von 95 W gesteigert. Anschließend wurde die optische Leistung für Stahl um den Faktor 6 verringert. Dies entspricht in etwa der unteren Grenze für die Modulierbarkeit einer VCSEL-Array Zelle. Die zu modulierende Spannungsamplitude zwischen Schwellspannung 0,6 V und Maximalspannung 1,06 V liegt somit nur bei 0,23 V. Die maximale Temperaturamplitude lag bei  $x_{\mu} = -1$  für Stahl bei 1,75 K und für Aluminium bei 1,5 K, was einer Abweichung von 14 % entspricht. Aus diesem Grund wurden die Amplitudenverläufe für beide Materialien normiert. Die Ergebnisse sind jeweils praktisch identisch. Der Vergleich zwischen Experiment und Theorie zeigt bis auf eine leichte Verbreiterung der experimentellen Kurven gegenüber den analytischen eine sehr gute Übereistimmung. Die Verbreiterung ist auf eine endliche Ortsauflösung von 87 µm/Pixel im Experiment zurückzuführen. Die theoretische Lösung hat hingegen eine infinitesimale Auflösung [\[122\]](#page-164-0).

| <b>Optische Leistung</b> | $P_{St}$           |                  | <b>Optische Leistung</b> | $P_{Al}$        |                 |
|--------------------------|--------------------|------------------|--------------------------|-----------------|-----------------|
| (experimentell)          |                    | 13,3 W           | (experimentell)          |                 | 95 W            |
| (analytisch)             |                    | 16,8 W           | (analytisch)             |                 | 49,7 W          |
| Anregungsfrequenz        | $f_{\mathcal{S}t}$ | $0,125$ Hz       |                          | f <sub>Al</sub> | 0,558 Hz        |
| Quellenabstand zum       | $x_{\rm s}$        | $6.4 \text{ mm}$ | <b>Phase</b>             | $\varphi_{1/2}$ | 0 und $\pi$     |
| <b>Ursprung</b>          |                    |                  |                          |                 |                 |
| Quellenbreite            | $W_{S}$            | $1,4 \text{ mm}$ | Quellenlänge             | $l_{\rm s}$     | $12 \text{ mm}$ |
| <b>Messzeit</b>          | $t_{mess}$         | 120 s            | Zeitauflösung            | $t_{res}$       | 0,033 s         |
| Prüfkörper               |                    | <b>BAM0312</b>   | Ortsauflösung            | $x_{res}$       | $0.09$ mm       |
|                          |                    | <b>BAM0233</b>   |                          |                 |                 |

<span id="page-115-0"></span>**Tabelle 14: Experimentelle Parameter (VCSEL-Array) für Variation der Materialien** 

Mit den Verhältnisgleichungen [\(4.4\)](#page-114-0) und [\(4.6\)](#page-114-1) kann bei bekanntem Emissions- und Absorptionsgrad ein Experiment für verschiedene Materialien gut skaliert werden. Darüber hinaus können mit diesen Verhältnisgleichungen unbekannte Materialparameter bestimmt werden, sofern ein gut charakterisiertes Referenzmaterial vorhanden ist. So kann z. B. mithilfe von Gleichung [\(4.4\)](#page-114-0) die Diffusivität bestimmt werden, indem das Abklingverhalten des unbekannten Materials an das Abklingverhalten des Referenzmaterials angeglichen wird.

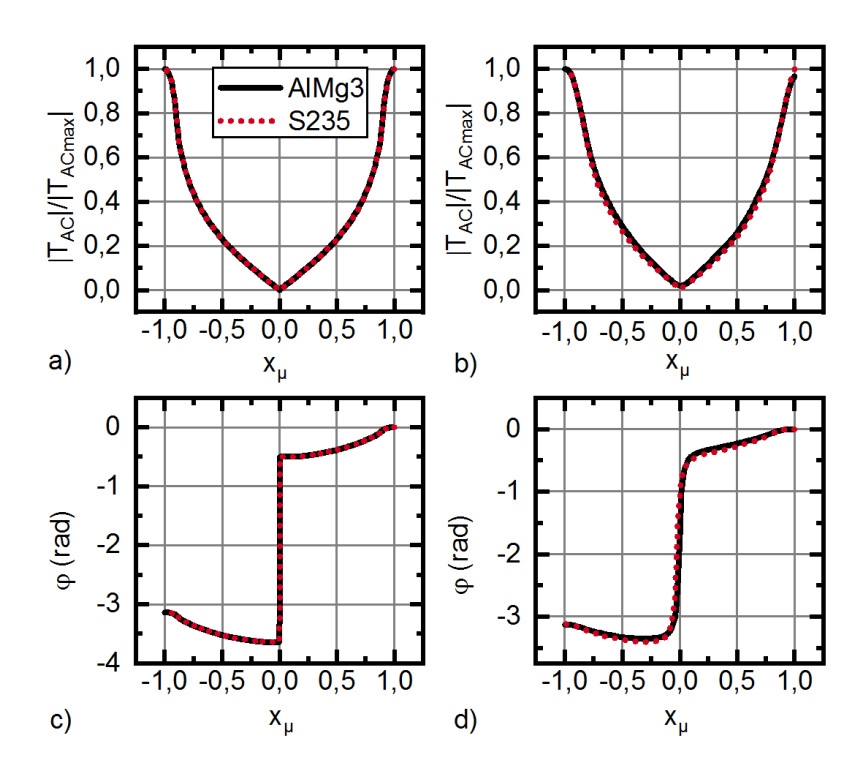

<span id="page-116-0"></span>Bild 43: a) Amplitudenverlauf, analytisch der destruktiv interferierenden thermischen Wellenfelder für Stahl und Aluminium b) Amplitudenverlauf experimentell für Stahl und Aluminium analog zu a c) Korrespondierender analytischer Phasenverlauf zu a d) Korrespondierender experimenteller Phasenverlauf zu b (nach [\[122\]](#page-164-0))

# <span id="page-116-1"></span>**4.2 Vom Stepscan zum Continuousscan**

#### **4.2.1 Der Stepscan – Proof of Principle**

Bisher wurde diskutiert wie sich ein destruktiv interferierendes thermisches Wellenfeld in isotropen, homogenen Materialien ausbreitet. Nun wird die Interaktion zwischen einem idealisierten Defekt, nämlich einer vertikalen, unter der Oberfläche liegenden Nut mit dem thermischen Wellenfeld untersucht. Hierzu wird der Defekt statisch, d.h. unbewegt zur Nulllinie positioniert und anschließend das Wellenfeld erzeugt. Es wird nun nicht mehr der Bereich zwischen den Quellen ausgewertet, sondern ausschließlich der Temperatur-Zeit-Verlauf am Ort der Nulllinie bei  $x = x_{null}$ . Die Rückwirkung des Defekts auf die Nulllinie wird also gemessen. Wie stark diese ist, hängt von der relativen Positionierung des Defekts zur Nulllinie ab. Die nachfolgenden Ergebnisse der Messreihe wurden bereits in [\[119\]](#page-163-0) und [\[45\]](#page-158-0) vorgestellt.

In 37 Einzelexperimenten (siehe Parametersatz [Tabelle 15\)](#page-118-0) von jeweils 120 s wurde die Nut R3 des Stahlprüfkörpers BAM0025 mit einem Ligament von 0,5 mm relativ von einer Quelle (−7 mm bis +7 mm) zur anderen bewegt. Die Positionierung erfolgte mit einem Linearmotor, wobei die Nut im Vorfeld auf die Nulllinie ( $x_c = 0$  mm) ausgerichtet wurde. Der Prüfkörper wurde geschwärzt, da die Messreihe mit dem DMD basierten Aufbau durchgeführt wurde und ansonsten kein ausreichender Temperaturhub hätte erzeugt werden können. Die Quellen wurden mit  $w_s = 5$  mm somit auch sehr breit gewählt. Die Anregungsfrequenz wurde mit  $f = 0.125$  Hz festgelegt, so dass der Abstand von Quelle zur Nulllinie etwa der thermischen Eindringtiefe  $\mu$  ( $f = 0.125$  Hz) = 6,14 mm entsprach. Die Bestrahlungsstärke wurde im Vorfeld der Messung mit einem Powermeter bestimmt. Die Randbereiche der DMD-Fläche wurden dabei ausgelassen, da hier die Bestrahlungsstärkeverteilung stark inhomogen ist (s. [Bild 24\)](#page-80-0). Analog zum Experiment wurde mit Comsol 3.5a die Messung nachgestellt. Die Bestrahlungsstärke und der Startwert der Phase wurden an das Experiment angeglichen. Zudem wurde das Minimum von  $x_c$  auf 0 mm gesetzt.

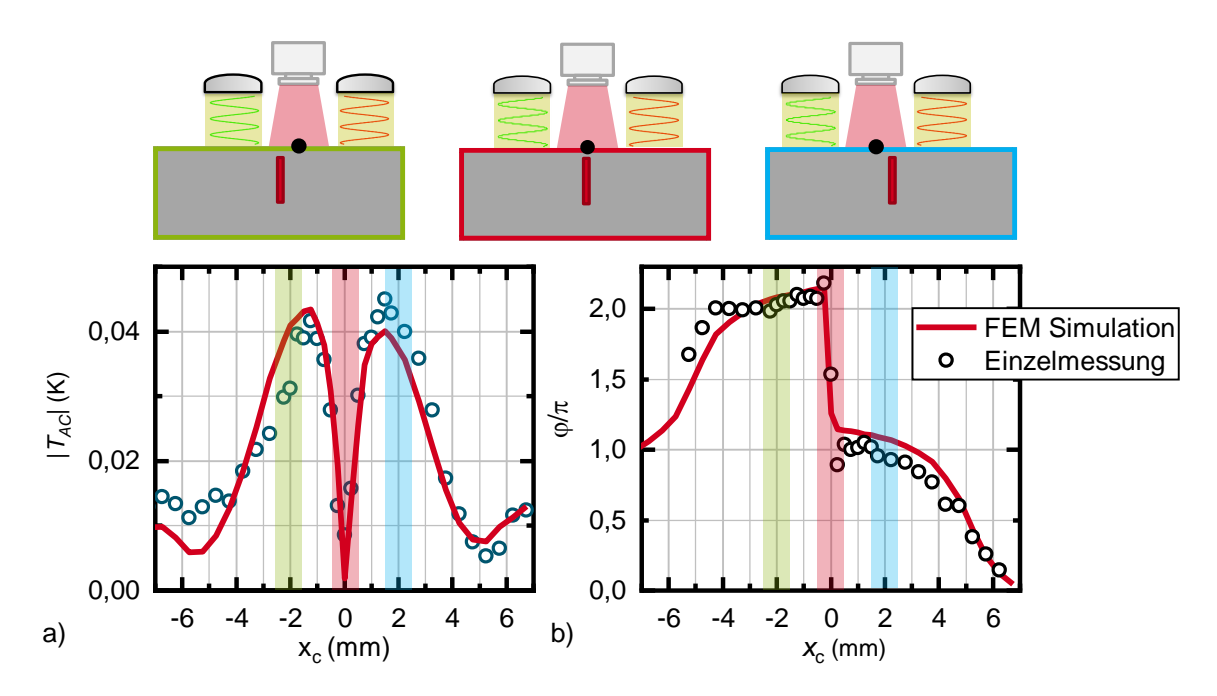

<span id="page-117-0"></span>Bild 44: Gegenüberstellung von Experiment (DMD) und Simulation (Comsol 3.5a) für die Detektion einer Nut mit einem Ligament von 0,5 mm in Stahl (BAM0025R3). Die Piktogramme zeigen schematisch die Position des Defekts relativ zur Nulllinie *xnull* a) Amplitudendiagramm an der Stelle  $x = x_{null}$  über die Defektposition  $x_c$  aufgetragen b) Korrespondierendes Phasendiagramm

Das Ergebnis von Messung und Simulation ist in [Bild 44](#page-117-0) dargestellt. Im oberen Teil der Grafik befinden sich schematische Skizzen, welche die relative Lage des Defekts zur Quelle verdeutlichen. Die Farbe der Rahmen korrespondiert mit den transparenten Farbstreifen im Diagramm. Der Temperatur-Zeitverlauf bei  $x = x_{null}$  wurde zunächst in AC- und DC-Anteil (s. Gleichung [\(2.23\)\)](#page-40-0) aufgespalten. Anschließend wurden aus dem AC-Anteil der Betrag der Amplitude und die Phase bestimmt und gegenüber der relativen Verschiebung des Defekts  $x_c$  aufgetragen. Das Gleiche wurde dann für die Simulationsergebnisse wiederholt, so dass dann beide Verläufe gegenübergestellt werden konnten. Sowohl im Amplitudenverlauf, als auch im Phasenverlauf gibt es eine gute Übereinstimmung für Experiment und Simulation. Der Amplitudenverlauf ist achsensymmetrisch bzgl. des Minimums bei  $x_c = 0$  mm. Da im Vorfeld der Defekt bei  $x_c = 0$  mm positioniert wurde, wird klar, dass das Minimum im Amplitudenverlauf und dem Phasensprung von  $\pi$  im Phasendiagramm korreliert. Somit kann über das Minimum der Defekt detektiert werden. Das Minimum entsteht, weil der Defekt auf der Nulllinie liegt. Dies bedeutet, dass sich die lateralen Wärmeflüsse beider Quellen durch Symmetrie aufhebt. Dies kann im Übrigen auch beobachtet werden, wenn sich der Defekt genau unterhalb einer Quelle befindet. An dieser Stelle, bei  $x_c \approx \pm 5$  mm, gibt es ebenso ein Minimum. Der Defekt teilt sozusagen den Wärmefluss in der Mitte, so dass der auf die Nulllinie wirkende Anteil nahezu genauso groß ist, als würde kein Defekt vorhanden sein. Da der Defekt eine endliche Breite von  $w_c = 0.5$  mm hat, liegt das Minimum nicht genau bei  $x_c \approx \pm 5$  mm, sondern verschiebt sich entsprechend der Defektbreite nach außen. Befindet sich der Defekt nun unsymmetrisch im Bereich zwischen Nulllinie und Quelle (s. [Bild 44,](#page-117-0) oben links bzw. rechts), stört der Defekt die destruktive Interferenz. Dies äußert sich in einem Anstieg in der Amplitude bis zu einem Maximum, welche dann bei weiterer Annäherung des Defekts an die Mittelstellung wieder zum Minimum abfällt. Es dominiert jeweils die Phase der Quelle, die nicht durch den Defekt beeinflusst wird.

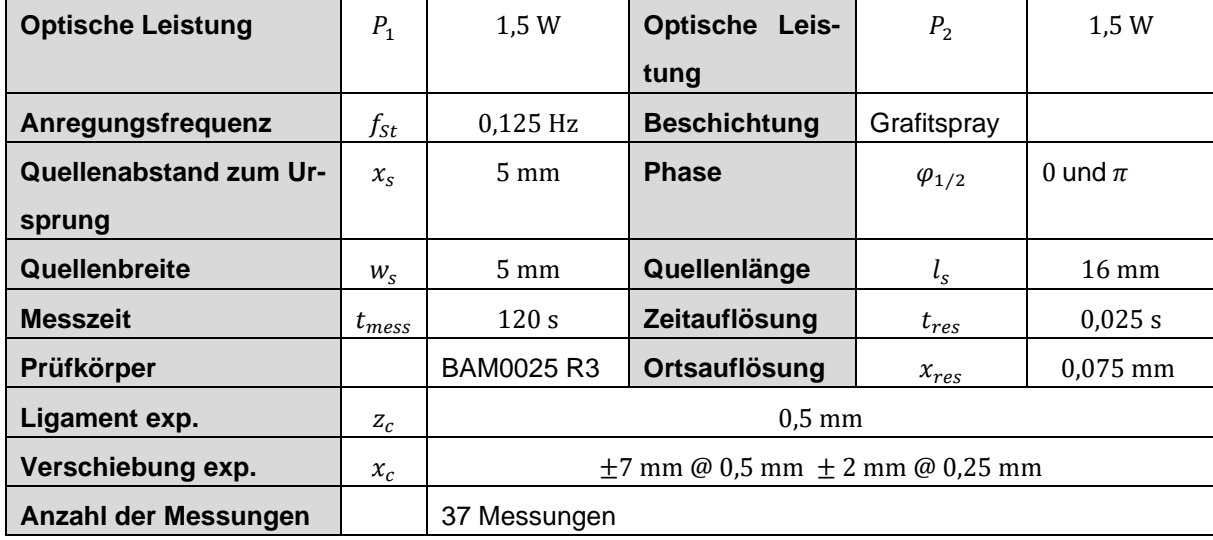

<span id="page-118-0"></span>**Tabelle 15: Parameter Stepscan**

Mit dieser ersten Messreihe konnte nachgewiesen werden, dass sich ein Defekt im Verhältnis von Breite  $w_s$  zu Ligament  $z_c$  von eins detektieren lässt. Die Frage, wie sehr ein Defekt das Wellenfeld beeinflusst und bis zu welcher Tiefe die Defekte detektiert werden können, ist Gegenstand des nächsten Abschnitts bzw. wurde bereits in [\[44\]](#page-158-1) veröffentlicht.

## <span id="page-118-1"></span>**4.2.2 Der Stepscan – Variation des Ligaments**

Mit der Variation des Ligaments im Stepscan-Modus wird untersucht wie ein zur Oberfläche geschlossener Defekt mit dem thermischen Wellenfeld interagiert. Hierzu wird das Ligament  $z_c$  von 0,25 mm bis 2 mm experimentell variiert. Zwei Prüfkörper, BAM0025 und BAM0024 mit jeweils vier Nuten wurden hierzu gefertigt und ebenfalls geschwärzt (s. Abschnitt **Fehler! Verweisquelle konnte nicht gefunden werden.**). Nach gleichem Schema wie zuvor wird in 37 Einzelmessungen der jeweilige Defekt durch das thermische Wellenfeld bewegt. Dies erfolgt für alle Ligamente. Erweitert wird diese Messreihe durch eine Simulationsreihe mit Comsol 3.5a, welche das Ligament bis  $z_c = 5$  mm variiert und ebenso die 37 Einzelmessungen je Ligament nachstellt. Die Parameter der Messreihe sind in [Tabelle 16](#page-121-0) zusammengefasst.

Die Ergebnisse sind in [Bild 45](#page-120-0) dargestellt und auch in [\[119\]](#page-163-0) publiziert. [Bild 45](#page-120-0) a zeigt zunächst das Amplitudendiagramm der Simulationsreihe von 0,25 mm bis 5 mm. Wie auch bei [Bild 44](#page-117-0) ergibt sich die charakteristische Kurve mit dem Minimum bei  $x_c = 0$  mm und den symmetrisch verteilten Maxima links und rechts vom Minimum. In [Bild 45](#page-120-0) a sind die Maxima durch rote Kreise gekennzeichnet. Werden die Maxima in Bezug zum Ligament gesetzt, können zwei Effekte beobachtet werden: Erstens sinkt mit zunehmenden Ligament  $z_c$  der Betrag der Temperaturamplitude und zweitens verschiebt sich das Maximum von der Nulllinie nach außen. Das Maximum tritt auf, wenn der Wärmefluss der einen Quelle überwiegt. Dies geschieht, wenn sich der Defekt nahe der Nulllinie befindet, da hier die Summe des Wärmeflusses resultierend aus Quelle und Reflexion am Defekt beobachtet wird. Wird nun das Maximum gegenüber des normierten Ligaments  $z_{cu}$  aufgetragen (s. [Bild 45](#page-120-0) b), ergibt sich eine monoton fallende Funktion. Dies bedeutet, dass die Möglichkeit besteht die Tiefe des Ligaments abzuschätzen. Naheliegend ist zunächst ein exponentieller Abfall der Form:

$$
\left|T_{A C max}(z_{c\mu})\right| = A \exp(-B z_{c\mu})\tag{4.8}
$$

Die Form ist vergleichbar mit dem exponentiellen Abfall der Temperaturamplitude bei flächiger Anregung und stellt eine gute Näherung dar. Dies entspricht jedoch noch nicht dem Abklingverhalten des Linienmodells aus Gleichung [\(2.26\),](#page-42-0) weswegen das Abklingverhalten durchaus auch mit einem Linienmodell der Form:

$$
|T_{ACmax}(z_{c\mu})| = A K_0(Bz_{c\mu})
$$
\n(4.9)

genähert werden kann. Das Abklingverhalten wird über den Fit-Paramter B beschrieben, der für das Flächenmodell bei 6,6 und für das Linienmodell bei 3,5 liegt.

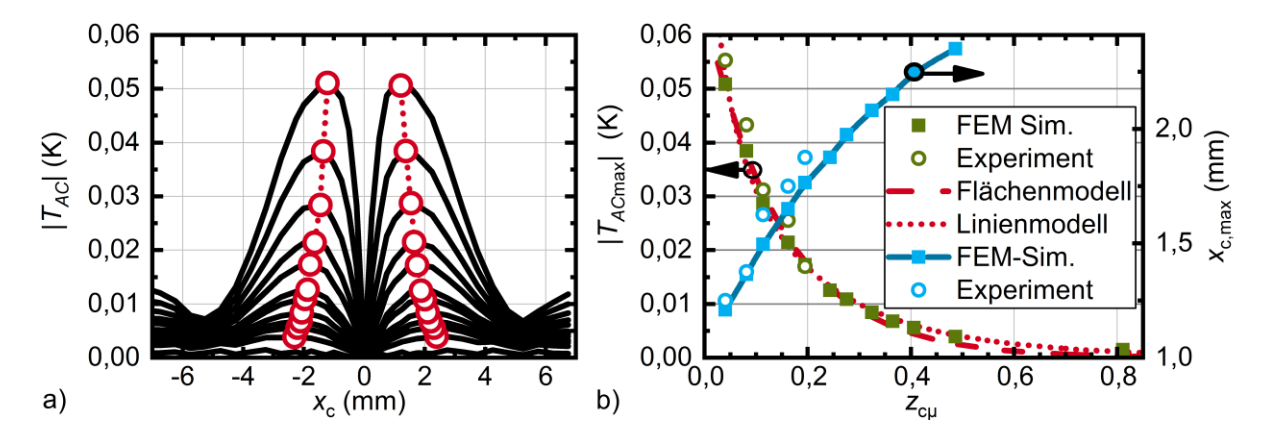

<span id="page-120-0"></span>Bild 45: a) FEM-Simulationen: Temperatur-Ortsverläufe für verschiedene Ligamente *zd*. Die roten Kreise kennzeichnen die Maxima |*TACmax*| b) Maxima |*TACmax*| gegenüber dem normierten Ligament *zcµ*. Zwei Modelle für Linien- und Flächenbeleuchtung wurden in den Verlauf gefittet (roter Graphen). Die Blauen Graphen zeigen die Verschiebung *xcmax* der Maxima gegenüber dem normierten Ligament (nach [\[44\]](#page-158-1)).

Die experimentellen Daten wurden der Simulation gegenübergestellt und folgen in guter Übereinstimmung den Modellen. Die Defekte konnten bis in eine Tiefe von  $z_c = 0.2 \mu = 1.25 \text{ mm}$  nachgewiesen werden. Die Nachweisgrenze hängt hierbei von der NETD der Kamera und der maximalen Temperaturamplitude  $|T_{Acmax}|$  ab. Diese ist proportional zur Anregungsleistung geteilt durch die Leitfähigkeit  $|T_{A C max}| \propto P/k$ . Um tiefer liegende Defekte noch detektieren zu können, muss die Anregungsleistung erhöht werden.

Die Verschiebung  $x_{c,max}$  des Maximums ist monoton steigend, wobei der Anstieg mit zunehmendem Ligament abnimmt. Auch hier stimmen Simulation und Experiment gut überein. Als Ursache wird das Zerfließen der Wärme, also Diffusion ins Material vermutet, da die Breite des Defekts ggf. einen Einfluss hat und diese je größer das Ligament ist an Einfluss verliert. Das Phänomen wurde jedoch im Rahmen der Arbeit nicht weiter untersucht.

In diesem Abschnitt wurde somit gezeigt, dass es möglich ist, einen Defekt mit einem destruktiv interferierenden thermischen Wellenfeld referenzfrei zu lokalisieren. Die typische Kurvenform entspricht der bereits bekannten Form aus der diffusen optischen Bildgebung in [\[13\]](#page-155-0), was zeigt, dass es eine Verbindung zwischen diffus gestreuten Licht mit lokalem Absorber und Wärmeleitung gibt. Darüber hinaus wurde gezeigt, dass es möglich ist, die Tiefe eines Defekt abzuschätzen und zwar weit über das in der Blitzthermografie typische Breiten-Tiefenverhältnis eines Defekt von 1 hinaus [\[36\]](#page-157-0). Es wird jedoch auch klar, dass das Verfahren in dieser Form keine Anwendung finden kann, da es langsam ist. Zudem muss der Prüfkörper durch Schwärzung vorbehandelt werden.

| <b>Optische Leistung</b>      | $P_1$       | 1,5 W                  | <b>Optische</b><br>Leis-                                    | P <sub>2</sub>  | 1,5W        |  |  |  |
|-------------------------------|-------------|------------------------|-------------------------------------------------------------|-----------------|-------------|--|--|--|
|                               |             |                        | tung                                                        |                 |             |  |  |  |
| Anregungsfrequenz             | $f_{St}$    | $0,125$ Hz             | <b>Beschichtung</b>                                         | Grafitspray     |             |  |  |  |
| <b>Quellenabstand zum Ur-</b> | $x_{s}$     | $5 \text{ mm}$         | <b>Phase</b>                                                | $\varphi_{1/2}$ | 0 und $\pi$ |  |  |  |
| sprung                        |             |                        |                                                             |                 |             |  |  |  |
| Quellenbreite                 | $W_{\rm c}$ | $5 \text{ mm}$         | Quellenlänge<br>$16 \text{ mm}$<br>$l_{\rm s}$              |                 |             |  |  |  |
| <b>Messzeit</b>               | $t_{mess}$  | 120s                   | Zeitauflösung                                               | $t_{res}$       | 0.025 s     |  |  |  |
| Prüfkörper                    |             | <b>BAM0024</b>         | Ortsauflösung                                               | $x_{res}$       | $0.075$ mm  |  |  |  |
|                               |             | <b>BAM0025</b>         |                                                             |                 |             |  |  |  |
| Ligament exp.                 | $Z_c$       |                        | $(0,25; 0,5; 0,75; 1; 1,25; 1,5; 1,75; 2)$ mm               |                 |             |  |  |  |
| <b>Ligament Sim.</b>          | $Z_c$       |                        | $(0,25; 0,5; 0,75; 1; 1,25; 1,5; 1,75; 2; 2,5; 3; 4; 5)$ mm |                 |             |  |  |  |
| Verschiebung exp.             | $x_c$       |                        | $\pm$ 7 mm @ 0,5 mm $\pm$ 2 mm @ 0,25 mm                    |                 |             |  |  |  |
| Anzahl der Messungen          |             | 37 Messungen je Defekt |                                                             |                 |             |  |  |  |

<span id="page-121-0"></span>**Tabelle 16: Parameter Stepscan, Variation des Ligaments**

#### **4.2.3 Übergang vom Stepscan zum Continuousscan**

Aus dem vorherigen Abschnitt wird deutlich, dass mit dem beschriebenen Verfahren zwar Defekte detektiert werden können, es mit 37 Einzelmessungen a 2 min bei einer Auflösung von 0,25 mm jedoch praktisch nicht anwendbar ist. Aus diesem Grund wird nun der Prüfkörper mit Defekt kontinuierlich durch das thermische Wellenfeld bewegt. Die Ergebnisse wurden in [\[172\]](#page-167-0) vorgestellt. In Analogie zu [Bild 44](#page-117-0) wurde auch hier der Prüfkörper BAM 0025 mit Defekt R3  $z_c = 0.5$  mm gewählt. Die Verfahrgeschwindigkeit wurde mit  $v_s = 0.1$  mm/s festgelegt, wobei der Defekt vom Mittelpunkt der linken Quelle zur rechten Quelle von  $x_{start} = -5$  mm bis  $x_{end} = -5$  mm bewegt wurde. Die Parameter sind in [Tabelle 17](#page-123-0) zusammengefasst. Wie auch beim Stepscan wurde die Nulllinie über die Zeit beobachtet. Durch die kontinuierliche Bewegung kann über die Zeit und eine konstante Geschwindigkeit auf den Ort geschlossen werden.

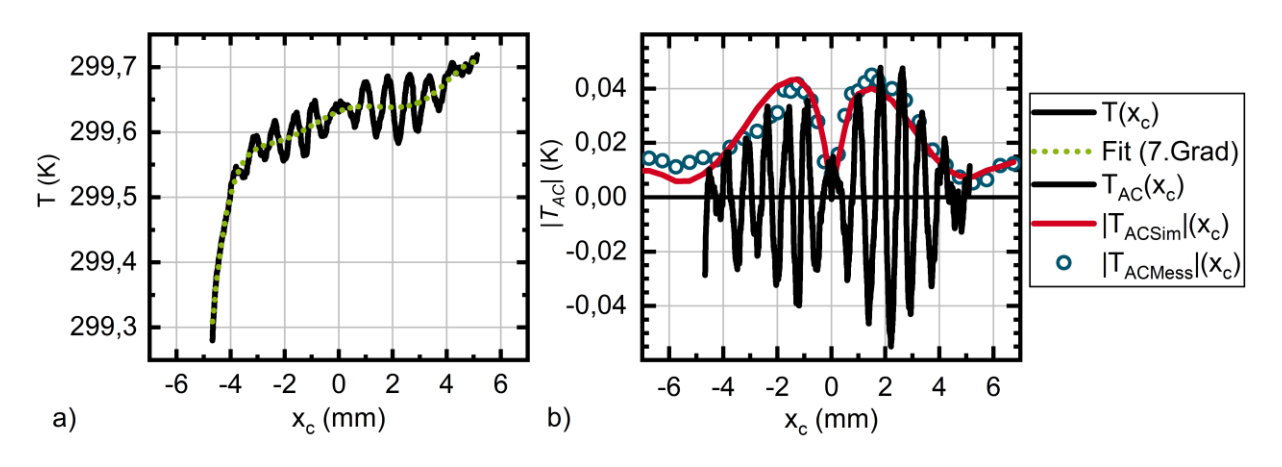

<span id="page-122-0"></span>Bild 46: a) Experimenteller Temperatur-Orts-Verlauf für einen Continuousscan für einen geschwärzten Stahlprüfkörper (BAM0025R3) mit einem Ligament von 0,5 mm b) Extrahierter AC-Teil, der mit Stepscan und Simulation verglichen wird (nach [\[44\]](#page-158-1)).

Der resultierende Temperatur-Ortsverlauf ist in [Bild 46a](#page-122-0) dargestellt. Wieder erfolgt die Trennung über einen Polynomfit 7. Grades in AC- und DC-Anteil. Der resultierende Verlauf ist in [Bild 46b](#page-122-0) den Ergebnissen des Stepscans aus dem vorherigen Abschnitt für BAM0025R3 gegenüberstellt. Der Betrag der Amplitude  $T_{AC}$  des Stepscans hüllt den alternierenden Anteil des Continuousscans ein.  $T_{AC}$  zeigt ebenso eine Abnahme der Elongation bei  $x_c = 0$  mm, so dass auch hier eine gute Übereinstimmung von Minimum zu Defektposition hergestellt werden kann. Die Scanzeit verringerst sich hierdurch von 2 h Messzeit auf wenige Minuten. Somit ist auch ein kontinuierlicher Scan zur Defektdetektion geeignet und ggf. auch als Verfahren anwendbar.

Zwei Herausforderungen verbleiben: Erstens muss der Prüfkörper beim DMD basierten Aufbau beschichtet werden, um eine ausreichende Erwärmung zu erzeugen. Dies zeigt wie empfindlich das Verfahren einerseits ist, da das Maximum der Amplitude bei rd. 0,04 K liegt. Dies ist natürlich nur durch Mittelung zu erreichen, da die NETD der Kamera bei 25 mK liegt, wodurch die Anwendbarkeit des Verfahrens auf metallische Werkstoffe infrage steht. Für das Prüfen von unbeschichteten Metallen muss somit auf eine leistungsstärkere Lichtquelle verwiesen werden. Mit der Entwicklung und Charakterisierung der VCSEL-Array Lichtquelle wurde dieses Problem gelöst. Der Vergleich beider Aufbauten ist Gegenstand des nachfolgenden Abschnitts.

Die zweite Herausforderung betrifft die durch die Bewegung entstehende Verschiebung des Interferenzminimums. Diese resultiert in einem systematischen Fehler und muss entweder durch ein Modell bekannt sein oder kompensiert werden. Diese Problematik ist Gegenstand des übernächsten Abschnitts [4.3.](#page-126-0)

| <b>Optische Leistung</b> | $P_1$       | 1,5W              | Optische Leis-      | P <sub>2</sub>    | 1,5W            |
|--------------------------|-------------|-------------------|---------------------|-------------------|-----------------|
|                          |             |                   | tung                |                   |                 |
| Anregungsfrequenz        | $f_{St}$    | $0,125$ Hz        | <b>Beschichtung</b> | Grafitspray       |                 |
| Quellenabstand zum Ur-   | $x_{\rm s}$ | $5 \text{ mm}$    | <b>Phase</b>        | $\varphi_{1/2}$   | 0 und $\pi$     |
| sprung                   |             |                   |                     |                   |                 |
| Quellenbreite            | $W_{S}$     | $5 \text{ mm}$    | Quellenlänge        | $l_{\rm s}$       | $16 \text{ mm}$ |
| <b>Messzeit</b>          | $t_{mess}$  | 100 s             | Zeitauflösung       | $t_{res}$         | 0,025 s         |
| Prüfkörper               |             | <b>BAM0025 R3</b> | Ortsauflösung       | $\tilde{x}_{res}$ | $0.0025$ mm     |
| <b>Startposition</b>     | $x_{start}$ | $-5$ mm           | <b>Endposition</b>  | $x_{end}$         | $5 \text{ mm}$  |
| Geschwindigkeit          | $v_{\rm s}$ | $0.1$ mm/s        |                     |                   |                 |

<span id="page-123-0"></span>**Tabelle 17: Parameter Continuousscan**

#### <span id="page-123-1"></span>**4.2.4 Vergleich des DMD- und VCSEL-basierten Aufbaus**

Im letzten Abschnitt wurde gezeigt, dass sich der Stepscan in den Continuousscan überführen lässt. Mit dem Übergang vom Stepscan zum Continuousscan wird noch ein weiterer Schritt vollzogen, nämlich der Wechsel vom DMD basierten Setup zum VCSEL-Array basierten. Somit entfällt eine schwarze Beschichtung zur Erhöhung von Absorptions- und Emissionsgrad und es steht eine um mehrere Größenordnungen höhere optische Leistung zur Verfügung. Diese Schritte ermöglichen es, das Verfahren ggf. auch in industriellen Applikationen für thermisch anspruchsvolle Materialien, d.h. mit geringem Emissions- und Absorptionsgrad und hoher Diffusivität einzusetzen.

Im nachfolgenden Abschnitt wurde der Continuousscan mit dem DMD basierten Aufbau und anschließend mit dem VCSEL-Array basierten durchgeführt. Für den Vergleich wurde der Stahlprüfkörper BAM0025 mit dem Defekt R1 (Ligament  $z_c = 0.25$  mm) durch den Bereich des thermischen Wellenfeldes von der linken bis zur rechten Quelle mit einer Geschwindigkeit von  $v_s = 0.1$  mm/s bewegt. Die Parameter beider Messungen wurden in [Tabelle 18](#page-124-0) verglichen. Die wesentlichen Unterschiede sind:

- Die Oberfläche des Prüfkörpers wurde für den Versuch mit dem DMD-Aufbau mit Grafitspray beschichtet um den Absorptions- und Emissionsgrad zu erhöhen. Im Fall der VCSEL-Array-Konfiguration wurde die Oberfläche des Prüfkörpers sandgestrahlt. In beide Fällen ist die Oberfläche homogen.
- Die Bestrahlungsstärkeverteilung ist beim DMD rechteckförmig mit einer Querschnittsfläche von 5 mm ∙ 16 mm und beim VCSEL-Array gaußförmig mit einer Fläche von 0,8 mm ∙ 7,2 mm. Aus dem Quotient von optischer Leistung und Querschnittsfläche ergibt sich eine durchschnittliche Bestrahlungsstärke von

7 W⁄mm² für das VCSEL-Array und von 0,01 W⁄mm² für das DMD. Somit liegt ein Faktor 700 zwischen beiden Aufbauten.

| <b>Parameter</b>                      |                       | <b>VCSEL-Array</b> | <b>DMD</b>       |
|---------------------------------------|-----------------------|--------------------|------------------|
| <b>Optische Leistung</b>              | $\boldsymbol{P}$      | 40 W               | 0,8 W            |
| Anregungsfrequenz                     |                       | 0,125 Hz           | 0,125 Hz         |
| <b>Phase</b>                          | $\varphi_{1/2}$       | 0 und $\pi$        | 0 und $\pi$      |
| <b>Quellenabstand zum Ursprung</b>    | $x_{S}$               | $4,5$ mm           | $5 \text{ mm}$   |
| Quellenbreite                         | $W_S$                 | $0,8$ mm           | $5 \text{ mm}$   |
| Quellenlänge                          | $l_{s}$               | $7,2 \text{ mm}$   | $16 \text{ mm}$  |
| Bestrahlungsstärkeverteilung          | ٠                     | gaußförmig         | rechteckförmig   |
| Durchschnittliche Bestrahlungsstärke  | $\overline{q}$        | $7 W/mm^2$         | $0,01 \, W/mm^2$ |
| Oberflächenbehandlung                 |                       | sandgestrahlt      | Grafitspray      |
| <b>Max. Signalamplitude</b>           |                       | 0,65K              | 0,07K            |
| Rauschen (Mittelung über 100 y-Pixel) |                       | 0,0039K            | 0,0041K          |
| <b>SNR</b>                            |                       | 166                | 17               |
| Verfahrweg                            | $x_{start} - x_{end}$ | $-6$ mm $-6$ mm    | $-5$ mm $-5$ mm  |
| Geschwindigkeit                       | $v_{\rm s}$           | $0,1$ mm/s         | $0,1$ mm/s       |
| Zeitauflösung                         | $t_{res}$             | 0,033 s            | 0,025 s          |
| Ortsauflösung                         | $\tilde{x}_{res}$     | 0,0033 mm          | 0,0025 mm        |

<span id="page-124-0"></span>**Tabelle 18: Vergleich DMD-Setup VCSEL-Array**

Die Auswertung beider Versuche folgt den in Abschnitt [3.5.6](#page-104-0) beschriebenen Schritten und ist exemplarisch in [Bild 47](#page-125-0) gegenübergestellt. Zunächst wurde in beiden Versuchen über y gemittelt und der Temperaturverlauf der Nulllinie extrahiert. Dies ist jeweils in [Bild 47](#page-125-0) a und b dargestellt. Im Fall des VCSEL-Arrays gibt es einen deutlichen Temperaturhub über die Messstrecke von ca. 8 K, während sich der geschwärzte Prüfkörper im Fall der DMD-Konfiguration nur um 0,7 K erwärmt. Um AC- und DC-Anteil zu trennen, wurde in beide Verläufe ein Polynomfit 9.Grades gelegt und vom Messsignal abgezogen. [Bild 47](#page-125-0) c und d zeigen die AC-Temperaturverläufe, wobei die Verläufe zuvor über einen Savitzky-Golay Tiefpassfilter geführt wurden. Die maximale Auslenkung der Amplitude beträgt für das VCSEL-Array rd. 0,65 K und für das DMD ca. 0,07 K. Somit unterscheidet sich das resultierende Signal um den Faktor 9. Das Rauschen wurde der Differenz von gefiltertem und ungefiltertem Signal mit 0,004 K bestimmt und ist für beide Aufbauten in etwa gleich (s. [Bild 47](#page-125-0) g, h). Somit ergibt sich ein Signal-zu-Rausch-Verhältnis von 166 zu 17. Der AC-Temperaturverlauf wird anschließend hinsichtlich der Anregungsfrequenz von  $f = 0.125$  Hz mit der Wavelettransformation analysiert. Hieraus wurden Amplituden- und Phasenverlauf bestimmt. Die Waveletamplitude folgt bis auf einen skalierenden Faktor der Einhüllenden des AC-Verlaufs und stellt somit die instantane Amplitude dar. Der Phasenverlauf weist einen Wendepunkt korrespondierend zum Minimum bei  $x = 0$  mm auf. Wird die Phase anschließend über einen Tiefpass geführt und nach dem Ort abgeleitet, ergibt sich ein Maximum, welches mit dem Minimum übereinstimmt (s. [Bild 47](#page-125-0) e, f). Dieser Ausschnitt ist vergrößert in [Bild 47](#page-125-0) i, j dargestellt. Zwischen beiden Signalverläufen liegt ein Faktor 2. Die Halbwertsbreite ist grün eingezeichnet und liegt für die VCSEL-Array Konfiguration bei 50 um, für die DMD Konfiguration bei 60 um.

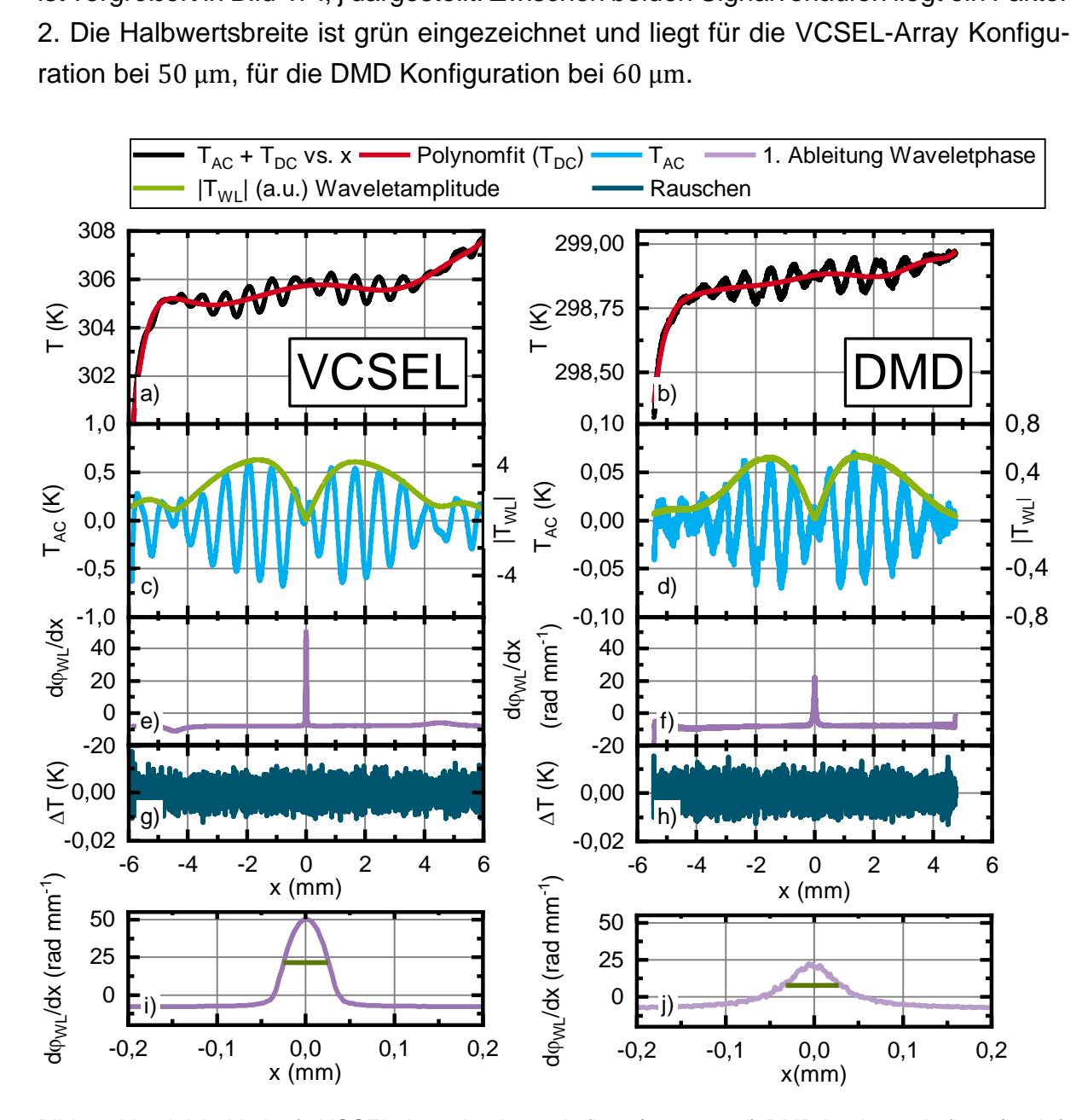

<span id="page-125-0"></span>Bild 47: Vergleich: Verläufe VCSEL-Array basierter Aufbau (a, c, e, g, i) DMD basierter Aufbau (b, d, f, h, j), a, b) Temperatur-Orts-Verlauf mit Polynomfit 9. Grades, c, d)  $T_{AC}$ dem Weg gegenübergestellt, zum Vergleich die instantane Wavelet-Amplitude, grün eingezeichnet, e, f) Die Ableitung der instantane Wavelet-Phase gegenüber dem Ort g, h) Verbleibender Signalanteil (Rauschen) i, j) Vergrößerte Darstellung der Ableitung der instantanen Waveletphase gegenüber dem Weg. Die Halbwertsbreite ist grüngekennzeichnet.

Beim Übergang von DMD Konfiguration auf das VSCEL-Array konnten die Ergebnisse reproduziert werden. Durch die höhere Leistung entfiel das Schwärzen des Prüfkörpers. Trotz alledem konnte das SNR um den Faktor 10 gesteigert werden. Es ist somit auch zu erwarten, dass Defekte mit größerem Ligament detektiert werden können. Dies zu untersuchen ist Gegenstand von Abschnitt [4.4.1.](#page-136-0)

# <span id="page-126-0"></span>**4.3 Thermische Wellen in isotropen Materialien mit bewegten Quellen**

Im vorherigen Abschnitt wurde gezeigt, dass sich die Defektdetektion mit dem Stepscan in einen kontinuierlichen Scanvorgang, den Continuousscan, überführen lässt. Durch die relative Bewegung der Probe zu den Quellen kommt es zu einer geschwindigkeitsabhängigen Veränderung des thermischen Wellenfeldes. Ein ähnliches Verhalten ist beim Laserschweißen zu beobachten bzw. wurde auch durch Busse in [\[173\]](#page-167-1) dargestellt. Hier kommt es durch die Bewegung auch zu einer unsymmetrischen Ausbildung des Temperaturfeldes. Aus diesem Grund wird zunächst das destruktiv interferierende thermische Wellenfeld mit bewegten Quellen in isotropen homogenen Materialien untersucht. Anschließend wird betrachtet inwieweit sich die Bewegung auf die Lokalisierung von Defekten auswirkt. Ferner wird eine Kompensationsvorschrift für den Bewegungseinfluss basierend auf dem analytischen Modell abgeleitet und anschließend die Funktionstüchtigkeit belegt.

## <span id="page-126-1"></span>**4.3.1 Einfluss der Bewegung auf die Defektlokalisierung mittels destruktiver Interferenz thermischer Wellen**

Der Ausgangspunkt für die Betrachtungen bewegter thermischer Quellen in isotropen homogenen Materialien ist Gleichung [\(3.14\).](#page-58-0) Sie wurde bereits in [Bild 17](#page-67-0) während der Validierung in Abschnitt [3.2.3](#page-63-0) kurz diskutiert. Neben dem erfolgreichen Abgleich zwischen FEM-Modell und analytischer Lösung wurde gezeigt, dass sich das Minimum an der Oberfläche mit der Geschwindigkeit verschiebt und somit die destruktive Interferenz gestört ist. Da nun Defekte in unterschiedlicher Tiefe beurteilt werden sollen, wird die Studie um die Tiefeninformation  $z$  von 0 bis  $\mu$  für verschiedene Geschwindigkeiten erweitert (s. [Bild 48\)](#page-127-0). Die Geschwindigkeiten umfassen den Bereich der experimentell gewählten von  $v_s = 0.1$  mm/s bis zur Phasengeschwindigkeit der thermischen Welle  $v_s = v_\omega$ . Die Parameter der Studie sind in [Tabelle 20](#page-129-0) zusammenfasst. Die Berechnung des Temperaturfeldes mit Gleichung [\(3.14\)](#page-58-0) erfolgte semi-analytisch mit Matlab.

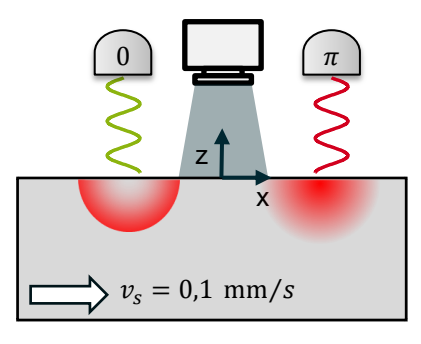

<span id="page-127-0"></span>Bild 48: Schematische Skizze für die Ausbreitung thermischer Wellen in defektfreien isotropen Materialien mit bewegten Quellen

[Bild 49](#page-129-1) a zeigt das Amplitudendiagramm des nicht kompensierten Temperaturfeldes, als Schnitt durch das Material mit  $X_{\mu}$  und  $Z_{\mu}$  als normierte Ortskoordinaten mit einer normierten Geschwindigkeit von  $v_{s\mu}\,=\,0.5~\text{s}^{-1}.$  Wie in Abschnitt [3.2.1](#page-54-0) bereits eingeführt wurde, wird nachfolgend das ortsfeste Koordinatensystem mit  $X_\mu = x_\mu + v_{\rm s\mu} t$  verwendet. Die Quellen sind jeweils bei  $X<sub>u</sub> = \pm 1$  positioniert. Die Nulllinie liegt im unbewegten Fall bei  $X_{\mu} = 0$ . Nun wurde das Amplitudenminimum zwischen beiden Quellen für jede Tiefenlage  $z<sub>u</sub>$  bestimmt und ist in [Bild 49](#page-129-1) a mit der gepunkteten Linie gekennzeichnet. Durch die Bewegung verschiebt sich das Minimum entgegen der Bewegungsrichtung und liegt auch nicht mehr bei null. Es gibt zudem eine tiefenabhängige Verschiebung des Minimums. Dies begründet sich durch die unsymmetrische Ausprägung des Wellenfeldes. Somit können die Amplituden an der Position  $X_u = 0$  nicht gleich sein, wodurch die Interferenzbedingung verletzt ist.

Nun wird die gleiche Berechnung für verschiedene Geschwindigkeiten  $v_{\rm su}$  durchgeführt und daraus der Verlauf der Minima bestimmt. Der gestrichelte Bereich in [Bild 49](#page-129-1) a ist in [Bild 49](#page-129-1) b vergrößert dargestellt und zeigt die Lage des Minimums in Abhängigkeit der Ortskoordinaten  $X_\mu$  und  $z_\mu$ . Zwei Effekte sind deutlich zu erkennen: Zum einen gibt es eine Verschiebung an der Oberfläche, die mit zunehmender Geschwindigkeit steigt. Hieraus folgt, dass die Auswertung bei  $X_\mu = 0$  für bewegte Quellen nicht optimal ist. Die geschwindigkeitsabhängige Verschiebung des Minimums an der Oberfläche  $X_{\mu min}$  ( $z_{\mu} = 0$ ) kann mit

<span id="page-127-1"></span>
$$
X_{\mu min} = (-0.574 \text{ s} \pm 0.005 \text{ s})v_{\text{su}} - 0.001 \pm 0.001. \tag{4.10}
$$

linear im Bereich ( $v_s < v_\omega$ ) approximiert werden. Somit ist es besser das Minimum zu beobachten als die Nulllinie. Für die experimentell gewählte Geschwindigkeit von  $v_{\rm s}$  = 0,1 mm/s  $\triangleq$  0,016 s<sup>-1</sup> bei  $\mu$  = 6,14 mm beträgt die Verschiebung an der Oberfläche  $\approx$  60 µm und liegt im Bereich der Ortauflösung der IR-Kamera. Daher wurde der Verschiebungseffekt zunächst nicht bemerkt. Erst bei der experimentellen Variation der Geschwindigkeit in isotropen homogenen Material fiel die Verschiebung auf. Die experimentellen Parameter sind in [Tabelle 21](#page-129-2) aufgeführt. Da im Experiment die Nullposition nicht bekannt ist, wurde der Prüfkörper einmal in positiver und negativer Richtung mit den Geschwindigkeiten  $v_s = (0,1; 0.5; 1.25)$  mm/s bewegt. Aus dem arithmetischen Mittel beider Minima ergibt sich die Verschiebung (s. [Bild 50](#page-130-0) a, b). Die Verschiebung konnte ebenfalls linear approximiert werden (s. [Bild 50](#page-130-0) c) und ist in sehr guter Übereinstimmung zu Gleichung [\(4.10\):](#page-127-1)

$$
X_{\mu min} = (0.572s \pm 0.05s)v_{s\mu} - 0.00114 \pm 0.006 \tag{4.11}
$$

Der zweite Effekt betrifft die Verschiebung des Minimums mit der Tiefe. Mit steigender Geschwindigkeit und Tiefe verschiebt es sich zunehmend entgegen der Bewegungsrichtung. Dies bedeutet, dass ein zur Oberfläche geschlossener Defekt an derselben x-Position, aber in unterschiedlicher Tiefe z nicht an derselben Position detektiert wird. Um den Fehler für die bereits absolvierten Experimente abzuschätzen, wurde eine FEM-Simulation mit den in [Tabelle 22](#page-130-1) aufgeführten Parametern durchgeführt. Die Geschwindigkeit  $v_s = 0.1$  mm/s und die Ligamente im Bereich von 0,25 mm bis 2 mm entsprachen den experimentellen Bedingungen. Das Simulationsergebnis ist in [Bild 51](#page-130-2) dargestellt und zeigt die instantane Amplitude gegenüber der Position. Über das Mini-mum wurde die Defektposition (s. [Bild 51](#page-130-2) a, b) bestimmt. Da sich der Defekt bei  $X_{\text{u}} = 0$ befand, ist die Differenz zwischen Null und Minimum der systematische Fehler. Die Abweichung ist in [Bild 51](#page-130-2) c und [Tabelle 19](#page-128-0) dargestellt.

<span id="page-128-0"></span>**Tabelle 19: Systematische Fehler vs. Ligament bei einer Geschwindigkeit von 0,1 mm⁄s**

| $z_c$     |            |            | 0.25 mm   0.5 mm   0.75 mm   1.0 mm   1.25 mm   1.5 mm   1.75 mm   2.0 mm |  |                                                                                   |  |
|-----------|------------|------------|---------------------------------------------------------------------------|--|-----------------------------------------------------------------------------------|--|
| $X_{min}$ | $-8 \mu m$ | $-8 \mu m$ |                                                                           |  | $-8 \mu m$   $-18 \mu m$   $-28 \mu m$   $-43 \mu m$   $-68 \mu m$   $-103 \mu m$ |  |

Die Konsequenz aus dem Abschnitt ist, dass Defekte in einer Ebene, jedoch in unterschiedlichen Tiefen nicht an derselben Position lokalisiert werden. Darum ergibt sich ein geschwindigkeitsabhängiger, systematischer Fehler. Bei langsamen Geschwindigkeiten und geringen Tiefen ist der Effekt klein, wobei es eine geschwindigkeitsabhängige Verschiebung des Minimums an der Oberfläche gibt. Die Lage des Minimums muss für die Auswertung bekannt sein und kann über Gleichung [\(4.10\)](#page-127-1) abgeschätzt werden.

| <b>Optische Leistung</b> | $P_{1/2}$   | 28 W                                    | Anregungsfrequenz   |                 | $0,125$ Hz    |  |  |
|--------------------------|-------------|-----------------------------------------|---------------------|-----------------|---------------|--|--|
| Quellenabstand           | $x_{\rm s}$ | $6,14 \text{ mm} = \mu$                 | <b>Phase</b>        | $\varphi_{1/2}$ | 0 und $\pi$   |  |  |
| zum Ursprung             |             |                                         |                     |                 |               |  |  |
| Quellenbreite            | $W_{S}$     | $1.2 \text{ mm}$                        | <b>Material</b>     |                 | <b>S235JR</b> |  |  |
| <b>Tiefe (Start)</b>     | z           | $0 \text{ mm}$                          | <b>Tiefe (Ende)</b> | z               | $6,14$ mm     |  |  |
| <b>Startposition</b>     | $x_{start}$ | $-12,28$ mm                             | <b>Endposition</b>  | $x_{end}$       | 12,28 mm      |  |  |
| Geschwindigkeit          | $v_{\rm s}$ | $(0,05,0,1;0,25,0,5;1;2;4,83,(8))$ mm/s |                     |                 |               |  |  |

<span id="page-129-0"></span>**Tabelle 20: Analytische Modellierungsbedingungen für die Variation der der Geschwindigkeit in defektfreien isotropen Materialien**

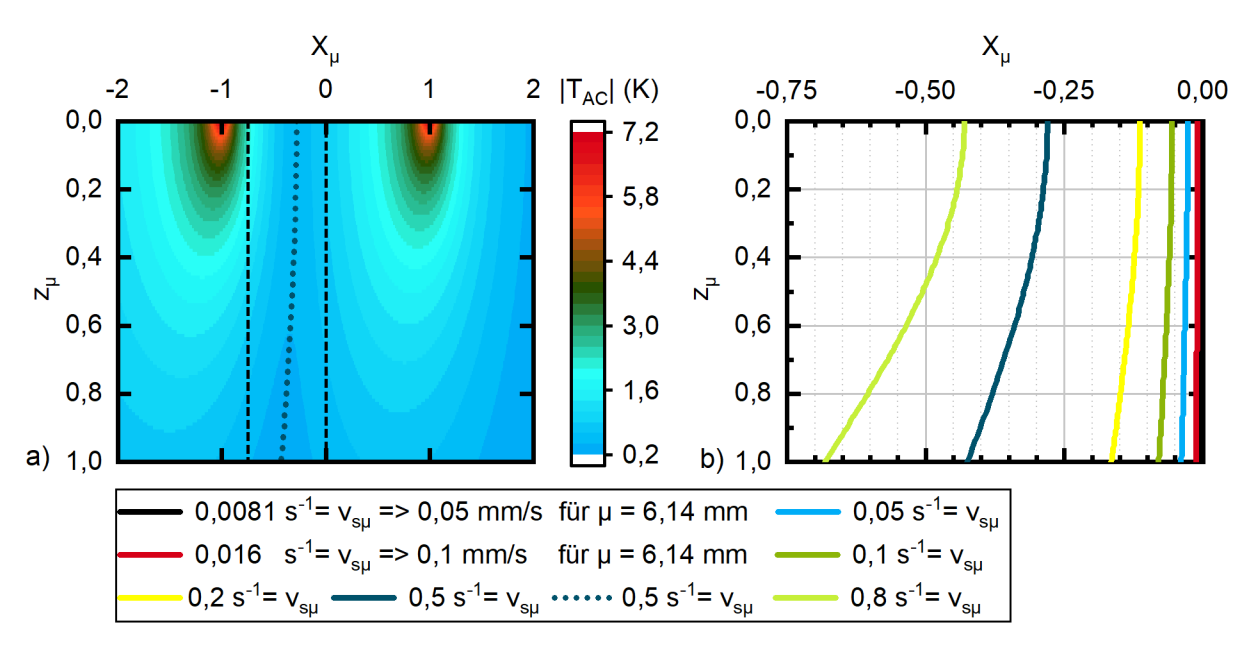

<span id="page-129-1"></span>Bild 49: a) Amplitudenintensitätsdiagramm der analytischen Lösung nach Gleichung [\(3.14\).](#page-58-0) Die Quellen sind bei *X<sup>µ</sup>* = ±1 positioniert. Die gepunktete Linie zeigt das Minimum zwischen beiden Quellen. Der gestrichelte Bereich korrespondiert mit dem Diagramm in b b) Linie der Minima vs. der Quellengeschwindigkeit

<span id="page-129-2"></span>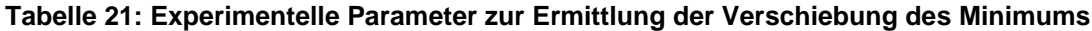

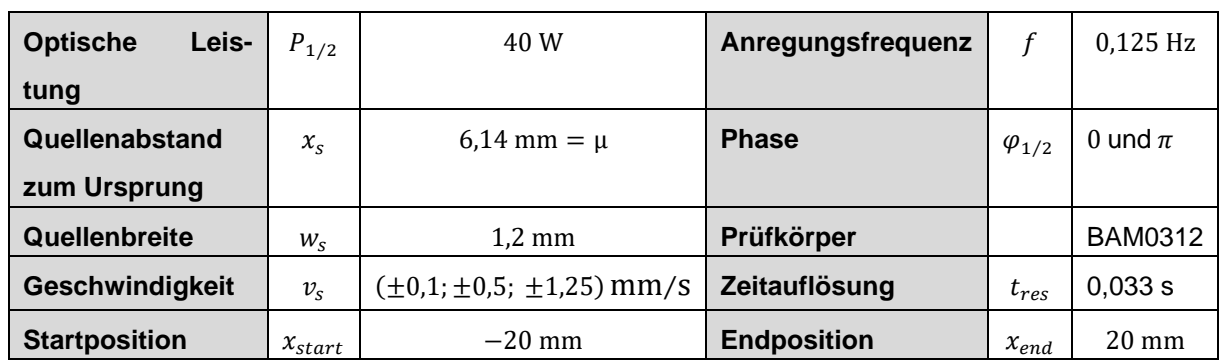

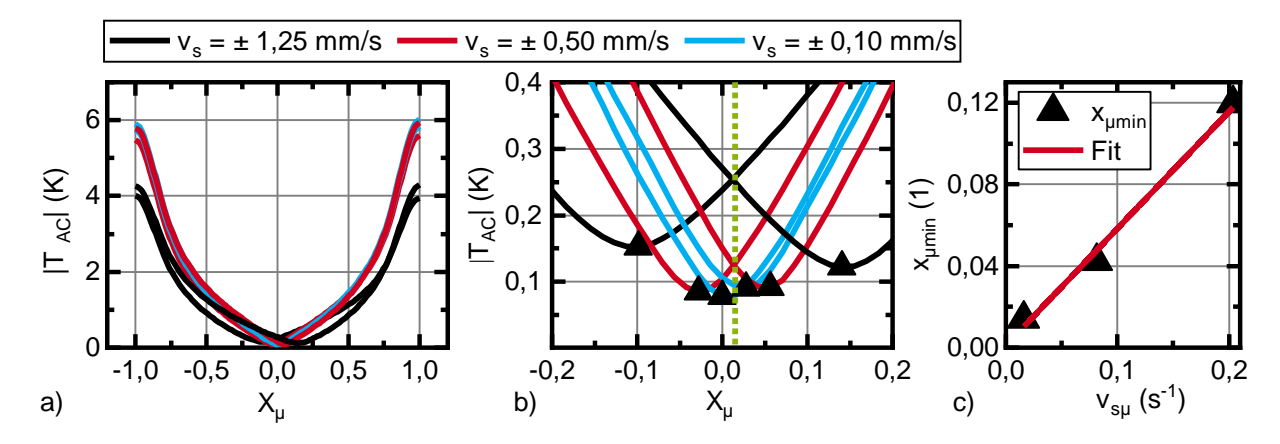

<span id="page-130-0"></span>Bild 50: a) Experimentell ermitteltes Amplitudendiagramm für zwei oszillierende gaußförmige Linienquellen dargestellt mit invertierten Scangeschwindigkeiten b) Detailausschnitt des Amplitudendiagramms c) Lineare Fit bestimmt aus der Verschiebung der Nullposition gegenüber der normierten Geschwindigkeit

| <b>Optische</b><br>Leis- | $P_{1/2}$         | 28,6 W              | Anregungs-                                                                     | f               | $0,125$ Hz    |  |  |  |
|--------------------------|-------------------|---------------------|--------------------------------------------------------------------------------|-----------------|---------------|--|--|--|
| tung                     |                   |                     | frequenz                                                                       |                 |               |  |  |  |
| Quellenabstand           | $x_{s}$           | $-6.14$ mm; 6.14 mm | <b>Phase</b>                                                                   | $\varphi_{1/2}$ | 0 und $\pi$   |  |  |  |
| zum Ursprung             |                   |                     |                                                                                |                 |               |  |  |  |
| Quellenbreite            | $W_{S}$           | $1,2 \text{ mm}$    | <b>Material</b>                                                                |                 | <b>S235JR</b> |  |  |  |
| <b>Startposition</b>     | $x_{start}$       | $-7$ mm             | <b>Endposition</b>                                                             | $x_{end}$       | 7 mm          |  |  |  |
| Ortsauflösung            | $\tilde{x}_{res}$ | $5 \mu m$           | Geschwindig-                                                                   | $v_{\rm s}$     | $0.1$ mm/s    |  |  |  |
| Zeitauflösung            | $t_{res}$         | 0.05 s              | keit                                                                           |                 |               |  |  |  |
| <b>Thermische Ein-</b>   | $\mu$             | $6,14$ mm           | <b>Messzeit</b>                                                                | $t_{mess}$      | 140 s; 280 s  |  |  |  |
| dringtiefe               |                   |                     |                                                                                |                 |               |  |  |  |
| Ligament                 | $Z_c$             |                     | $0.25$ mm; $0.5$ mm; $0.75$ mm; $1$ mm; $1.25$ mm; $1.5$ mm; $1.75$ mm; $2$ mm |                 |               |  |  |  |

<span id="page-130-1"></span>**Tabelle 22: FEM-Modellierungsparameter: Geschwindigkeitseinfluss auf die Defektlokalisierung**

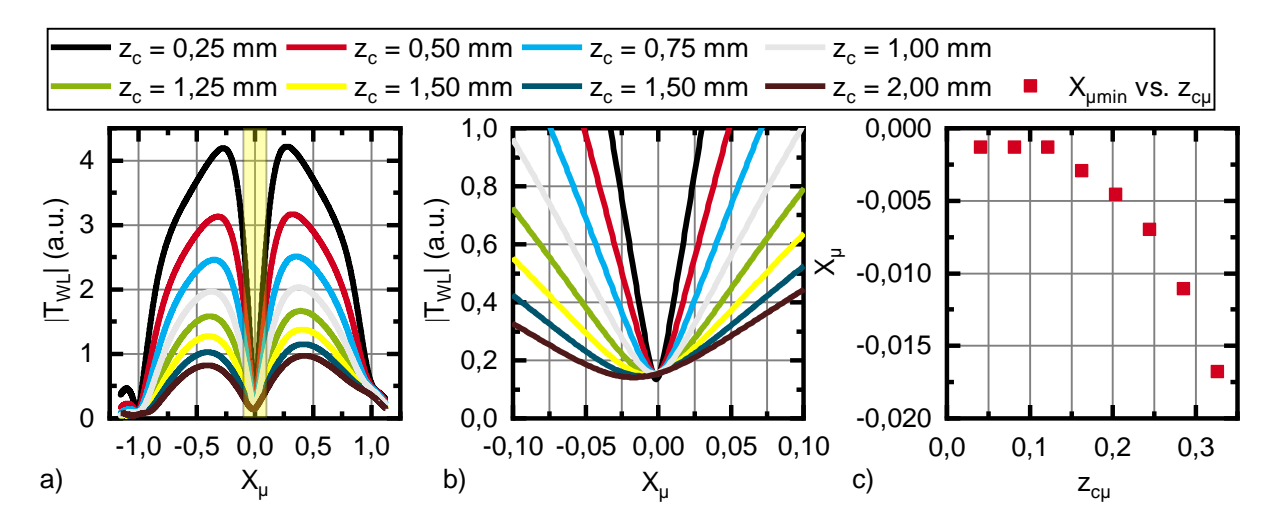

<span id="page-130-2"></span>Bild 51: a) Instantane Amplitude für verschiedene Ligamente, Der gelb markierte Bereich kennzeichnet den Ausschnitt in b. b) Vergrößerter Ausschnitt des Amplitudenverlaufs um den Nullpunkt c) Abweichung des Minimums von der Symmetrieebene aufgrund der Geschwindigkeit von  $v_s = 0.1$  mm/s

Die Frage, ob und wie der systematische Fehler aufgrund bewegter Quellen vermieden werden kann, muss eigentlich umformuliert werden in: Warum wird die Interferenzbedingung: Gleiche Amplitude, entgegengesetzte Phase am Ort  $X<sub>u</sub> = 0$  nicht mehr erfüllt. In der Beantwortung dieser Frage liegt die Antwort für die Kompensation des Bewegungseinflusses. Letztendlich kann nämlich der Bewegungseinfluss nur kompensiert werden, indem die Interferenzbedingung für bewegte Quellen wiederhergestellt wird. Diese Frage jedoch aus dem superpositionierten thermischen Wellenfeld zu beantworten, ist nur schwer möglich. Deshalb werden die thermisch bewegten Quellen einzeln, jedoch in derselben geometrischen Konfiguration wie beim superpositionierten Experiment (Quellenabstand  $x_{\text{su}} = \pm 1$ ) betrachtet.

Das thermische Wellenfeld einer bewegten Einzelquelle kann mithilfe von Gleichung [\(3.13\)](#page-58-1) berechnet werden und ist in [Bild 52](#page-133-0) in Amplituden- und Phasenverlauf an der Oberfläche für  $z_{\text{u}} = 0$  dargestellt. Die Modellierungsparameter sind in [Tabelle 23](#page-133-1) zusammengefasst. Entgegen der Konfiguration im Experiment werden beide thermische Einzelquellen konstruktiv (s[. Bild 52,](#page-133-0) roter und schwarzer Graph) überlagert. Der Grund hierfür ist einfach. Es geht zunächst darum, den Schnittpunkt der Phasenverläufe beider Quellen zu ermitteln, da aufgrund der Linearität der Wärmeleitungsgleichung der Unterschied von konstruktiver zu destruktiver Interferenz nur in einer Phasenverschiebung von  $\pi$  liegt. Beide Verläufe schneiden sich bei  $X_{\mu} = 0$ , was bedeutet, dass das Interferenzkriterium hinsichtlich der Phase erfüllt ist. Die Amplitudenverläufe weisen bei  $X_{\mu} = 0$  jedoch einen Unterschied auf. Somit ist hier die Interferenzbedingung nur für den Amplitudenverlauf verletzt.

Die Kernidee für eine Bewegungskompensation liegt im Abschwächen des einen Temperaturfeldes zugunsten des anderen, nämlich bis sich die Amplitudenverläufe bei  $X_{\mu} = 0$  wieder schneiden. Dies kann erreicht werden, indem die Bestrahlungsstärke der voreilenden Quelle verringert wird. Hierdurch wird die Phase nicht beeinflusst. In welchem Verhältnis dies zu erfolgen hat, kann mithilfe der Symmetrie von positiver zu negativer Geschwindigkeit ermittelt werden. Dies wird in [Bild 52](#page-133-0) a mit dem grünen Graphen gezeigt. Hier wurde die invertierte Geschwindigkeit zum roten Graphen gewählt. Wie nun zu erkennen ist, schneiden sich die Amplitudenverläufe bei  $X_{\mu} = 0$ . Experimentell kann dies natürlich nicht nachgestellt werden, da sich die Quellen in dieser Konfiguration aufeinander zu bewegen. Das Verhältnis der Temperaturamplituden von positiver zu negativer Geschwindigkeit am Ort  $X<sub>u</sub> = 0$  liefert jedoch auch das Verhältnis, in welchem die optische Leistung beider Quellen zueinander gewichtet werden muss. Und dies ist möglich, weil die Temperatur proportional der optischen Leistung ist (siehe Gleichung [\(3.13\)\)](#page-58-1). Somit kann ein Ansatz für die Kompensation der Bewegung wie folgt formuliert werden:

<span id="page-132-3"></span><span id="page-132-0"></span>
$$
P_2 = \frac{T(v_{s\mu,} - x_{s\mu})}{T(-v_{s\mu,} x_{s\mu})} P_1 = V P_1.
$$
\n(4.12)

Um das Verhältnis nun zu bestimmen, wird die Geschwindigkeit in Gleichung [\(3.13\)](#page-58-1) eingesetzt und die Konstanten vor das Integral gezogen. Zudem wird die Integralreihenfolge getauscht:

$$
T_0 = e^{i\varphi} \frac{\tilde{\alpha} P_0}{l_{s\mu} \frac{W_{s\mu}}{4} \sqrt{2\pi} 2\pi k}
$$
  

$$
T(\pm v_{s\mu}) = T_0 \int_{-\infty}^{\infty} \int_0^t \frac{1}{2} e^{i\omega(t-\tau)} e^{-\frac{1}{2} \left(\frac{\tilde{x}_{\mu}}{4}\right)^2} \frac{1}{\tau} e^{-\frac{\left(X_{\mu} - \tilde{x}_{\mu} - x_{s\mu} \pm v_{s\mu}\tau\right)^2 + z_{\mu}^2}{2\omega\tau} d\tau d\tilde{x}_{\mu}}
$$
(4.13)

In einem ersten Schritt wird der zweite Exponent ausmultipliziert, so dass sich Gleichung [\(4.13\)](#page-132-0) zu:

$$
T(\pm v_{s\mu}) = T_0 \int_{-\infty}^{\infty} \int_0^t \frac{1}{2} e^{i\omega(t-\tau)} e^{-\frac{1}{2} \left( \frac{\tilde{x}_{\mu}}{w_{s\mu}} \right)^2} \frac{1}{\tau} e^{-\frac{(X_{\mu} - \tilde{x}_{\mu} - x_{s\mu})^2 \pm 2v_{s\mu} \tau (X_{\mu} - \tilde{x}_{\mu} - x_{s\mu}) + (v_{s\mu} \tau)^2 + z_{\mu}^2}{2\omega \tau} d\tau d\tilde{x}_{\mu}
$$
(4.14)

ergibt. Der mittlere Teil des Exponenten  $\exp(\mp v_{s\mu}(X_\mu-\tilde{x}_\mu-x_{s\mu})/\omega)$  ist nun nicht mehr zeitabhängig und kann vor das innere Integral gezogen werden:

$$
T(\pm v_{s\mu}) = T_0 \int_{-\infty}^{\infty} e^{\frac{\mp v_{s\mu}(x_{\mu} - \tilde{x}_{\mu} - x_{s\mu})}{\omega}} \int_0^t \frac{1}{2} e^{i\omega(t-\tau)} e^{-\frac{1}{2} \left(\frac{\tilde{x}_{\mu}}{w_{s\mu}}\right)^2} \frac{1}{\tau} e^{-\frac{(x_{\mu} - \tilde{x}_{\mu} - x_{s\mu})^2 + (v_{s\mu}\tau)^2 + z_{\mu}^2}{2\omega\tau} d\tau d\tilde{x}_{\mu}}.
$$
(4.15)

Bei Gleichung [\(4.15\)](#page-132-1) kann der ortsunabhängige Teil auch vor das äußere Integral gezogen werden:

$$
T(\pm v_{s\mu}) = T_0 e^{\frac{\mp v_{s\mu}(x_{\mu} - x_{s\mu})}{\omega}} \int_{-\infty}^{\infty} e^{\frac{\pm v_{s\mu}\tilde{x}_{\mu}}{\omega}} \int_{0}^{t} \frac{1}{2} e^{i\omega(t-\tau)} e^{-\frac{1}{2} \left(\frac{\tilde{x}_{\mu}}{u_{s\mu}}\right)^2} \frac{1}{\tau} e^{-\frac{(x_{\mu} - \tilde{x}_{\mu} - x_{s\mu})^2 + (v_{s\mu}\tau)^2 + z_{\mu}^2}{2\omega\tau} d\tau d\tilde{x}_{\mu}}.
$$
(4.16)

Die verbleibende Funktion ist achsensymmetrisch um die Quellenposition  $x_{s\mu}$ , bei gleichzeitiger Invertierung der Bewegungsrichtung, wodurch sich die symmetrischen Anteile gegeneinander aufheben:

<span id="page-132-2"></span><span id="page-132-1"></span>
$$
V = \frac{T(+v_{s\mu})}{T(-v_{s\mu})} = \frac{e^{\frac{-v_{s\mu}(X_{\mu}-x_{s\mu})}{\omega}}}{e^{\frac{+v_{s\mu}(X_{\mu}-x_{s\mu})}{\omega}}} = e^{\frac{-2v_{s\mu}(X_{\mu}-x_{s\mu})}{\omega}}.
$$
(4.17)

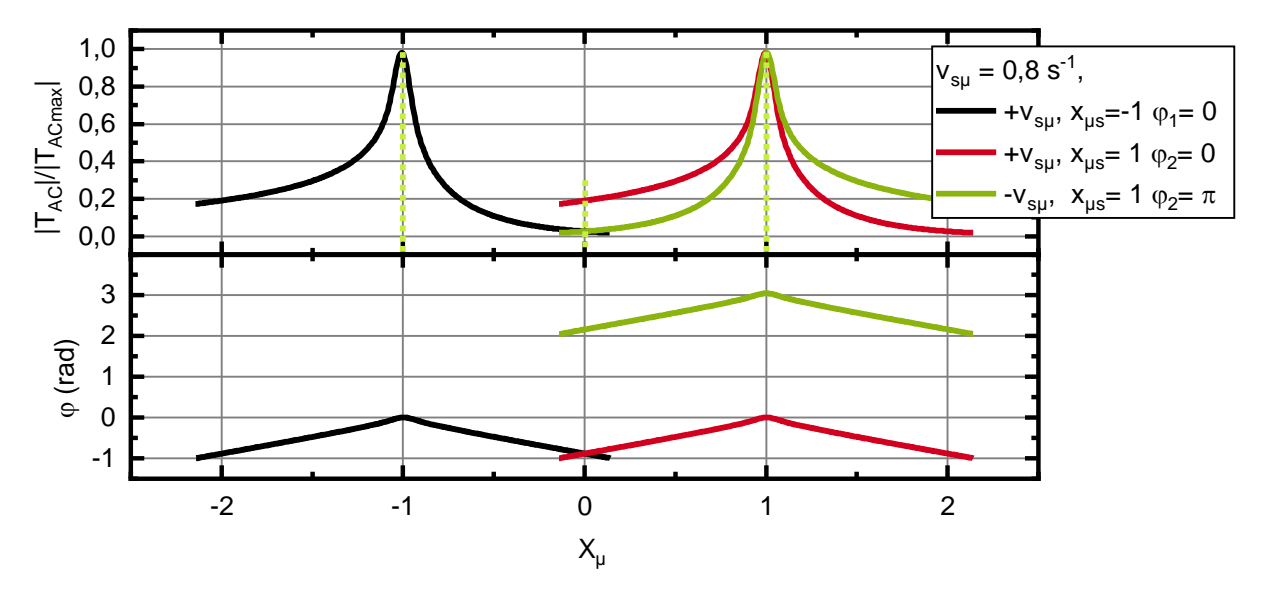

Mit Gleichung [\(4.17\)](#page-132-2) lässt sich somit das Korrekturverhältnis berechnen, wodurch nach Gleichung [\(4.12\)](#page-132-3) eine Kompensation des Bewegungseinflusses ermöglicht wird.

<span id="page-133-0"></span>Bild 52: a) Amplitudenverlauf des thermischen Wellenfeldes bewegter, modulierter Einzelquellen im Abstand 2µ. Der grüne Graph zeigt die invertierte Geschwindigkeit. b) korrespondierender Phasenverlauf des thermischen Wellenfeldes.

| <b>Optische</b><br>Leis- | $P_{1/2}$   | 28,6 W               | <b>Anregungs-</b>  | f           | 0,125 Hz                                                                    |
|--------------------------|-------------|----------------------|--------------------|-------------|-----------------------------------------------------------------------------|
| tung                     |             |                      | frequenz           |             |                                                                             |
| Quellenabstand           | $x_{s}$     | $-6.14$ mm, 6.14 mm  | <b>Phase</b>       | $\varphi_1$ | 0 und $\pi$                                                                 |
| zum Ursprung             |             |                      |                    |             |                                                                             |
| Quellenbreite            | $W_{S}$     | $0.8$ mm = $0.13\mu$ | <b>Material</b>    |             | <b>S235JR</b>                                                               |
| <b>Startposition</b>     | $x_{start}$ | $-14$ mm = $2,3\mu$  | <b>Endposition</b> | $x_{end}$   | $14 \text{ mm} = 2.3 \mu$                                                   |
| Ortsauflösung            | $x_{res}$   | $0,023$ mm           | Geschwin-          | $v_{\rm s}$ | $\pm 4.83 \frac{\text{mm}}{\text{s}} = 0.8 \frac{\text{mm}}{\mu \text{ s}}$ |
| (ana)                    |             |                      | digkeit            |             |                                                                             |
| <b>Thermische Ein-</b>   | μ           | $6,14$ mm            |                    |             |                                                                             |
| dringtiefe               |             |                      |                    |             |                                                                             |

<span id="page-133-1"></span>**Tabelle 23: Modellierungsparameter**

## **4.3.3 Nachweis der Bewegungskompensation**

In diesem Abschnitt wird nachgewiesen, dass bewegte thermische Quellen das Kriterium für die destruktive Interferenz erfüllen. Somit kann der eingangs des Kapitels beschriebene systematische Fehler vermieden und der Bewegungseinfluss kompensiert werden. Um den Nachweis zu führen, wird auf das Beispiel in Abschnitt [4.3.1,](#page-126-1) [Bild 49](#page-129-1) zurückgegriffen. Es zeigt das nach Gleichung [\(3.14\)](#page-58-0) berechnete thermische Wellenfeld aufgrund zweier gaußförmiger, zeitlich modulierter, antiphasiger Linienquellen. Die Quellen wurden mit einer Geschwindigkeit von  $v_{\rm s\mu}=0.5~{\rm s}^{-1}$  relativ zum Prüfkörper be-

wegt. Nun kann nach Gleichung [\(4.12\)](#page-132-3) die Bestrahlungsstärke beider Quellen gewichtet werden. Die Quellen haben einen Abstand von  $x_{\text{su}} = 1$  zur Symmetrieebene bei  $X_{\mu} = 0$ , so dass sich ein Bestrahlungsstärkeverhältnis von 1:0,28 ergibt. Beide Lösungen, nicht kompensiert und kompensiert, sind in [Bild 53](#page-135-0) a - d als Amplituden- und Phasendiagramm im Tiefenprofil ( $X_\mu$  vs.  $z_\mu$ ) gegenübergestellt. Die Modellierungsparameter sind in [Tabelle 24](#page-135-1) aufgeführt. Es ist deutlich zu sehen, dass die Phase bei  $X_{\mu} = 0$  verschmiert und keinen scharfen Übergang zeigt. Zudem ist das Minimum tiefenabhängig. Wird hingegen das kompensierte Phasendiagramm in [Bild 53](#page-135-0) d betrachtet, ist ein Phasensprung von  $\pi$  bei  $X_{\mu} = 0$  über die gesamte Tiefe von  $z_{\mu} = 0$  bis  $z_{\mu}$  = 1 zu beobachten. Gleichermaßen verhält sich das Minimum im Amplitudendia-gramm in [Bild 53b](#page-135-0). Es ist über die gesamte Tiefe bei  $X_{\mu} = 0$  mit  $|T_{AC}| = 0$  K lokalisiert. Das Kriterium für die destruktive Interferenz ist somit erfüllt, was nachweist, dass die Kompensation nach Gleichung [\(4.12\)](#page-132-3) funktioniert. Die Interferenzbedingung konnte durch das Erhöhen der Bestrahlungsstärke wiederhergestellt werden.

Prinzipiell kann die Kompensation für beliebige Quellenabstände und Geschwindigkeiten durchgeführt werden. In Bezug auf die experimentell gewählte Geschwindigkeit von  $v_s = 0.016 \,\mathrm{\upmu s^{-1}} = 0.1 \,\,\mathrm{mm/s}$  bedeutet dies ein Bestrahlungsstärkeverhältnis von 1: 0,96, typischerweise 28,6W⁄27,6W (S235JR). Die Differenz ist rd. 1 W. Die Schwierigkeit besteht nun darin, das Verhältnis konkret einzustellen, da die Differenz in der Messunsicherheit des verwendeten Powermeters FL500A liegt. Somit hängt die Kompensation auch von den eingesetzten Messmitteln ab.

Ohne zu sehr ins Detail zu gehen, sei noch ein weiterer Einfluss, nämlich der, der Defektbreite  $w_s$  diskutiert. Die zuvor beschriebene Kompensation gilt nämlich nur für infinitesimal dünne Defekte, da das Amplitudenfeld hinsichtlich der Symmetrieebene  $X_{\mu} = 0$  nicht symmetrisch ist. Dies bedeutet, befindet sich ein Defekt finiter Breite  $w_s$ mittig zur Symmetrieebene, wirkt auf den Defekt links der Ebene ein anderes Temperaturfeld als rechts. Dies hat einen Effekt auf die Lokalisierung, wenngleich dieser klein gegenüber dem bereits kompensierten Fehler ist. [Bild 53](#page-135-0) e zeigt hierzu aus [Bild 53](#page-135-0) b extrahierte Profildiagramme für bestimmte Tiefen einfach logarithmisch über den Ort  $X<sub>u</sub>$  dargestellt. Der Verschiebungseffekt des Minimums ist umso größer, je breiter der Defekt ist und umso schneller die Probe bewegt wird. Der Fehler kann vermieden bzw. bestimmt werden, indem einmal in positiver und einmal negativer Bewegungsrichtung über einen Defekt gescannt wird und aus den Messungen das arithmetische Mittel bestimmt wird.

Im diesem Abschnitt wurde gezeigt, dass die Verschiebung des Minimums und das Verschmieren der Phase aufgrund der Bewegung im Wesentlichen kompensiert werden kann.

| <b>Optische Leistung</b> | $P_1$          | $T_2(x_s)/T_1(-x_s)P_2$ | Anregungsfrequenz                                | t               | $0,125$ Hz    |  |  |  |
|--------------------------|----------------|-------------------------|--------------------------------------------------|-----------------|---------------|--|--|--|
|                          | P <sub>2</sub> | 28.6 W                  |                                                  |                 |               |  |  |  |
| Quellenabstand           | $x_{\rm s}$    | $6,14 \text{ mm} = \mu$ | <b>Phase</b>                                     | $\varphi_{1/2}$ | 0 und $\pi$   |  |  |  |
| zum Ursprung             |                |                         |                                                  |                 |               |  |  |  |
| Quellenbreite            | $W_{S}$        | $0.8 \text{ mm}$        | <b>Material</b>                                  |                 | <b>S235JR</b> |  |  |  |
| <b>Startposition</b>     | $x_{start}$    | $-12,28$ mm             | <b>Endposition</b>                               | $x_{end}$       | 12,28 mm      |  |  |  |
| Geschwindigkeit          | $v_{\rm s}$    |                         | $(0; 0.05 0.1; 0.25, 0.5; 1; 2; 4.83, 0.8)$ mm/s |                 |               |  |  |  |

<span id="page-135-1"></span>**Tabelle 24: Modellierungsbedingungen für die Kompensation**

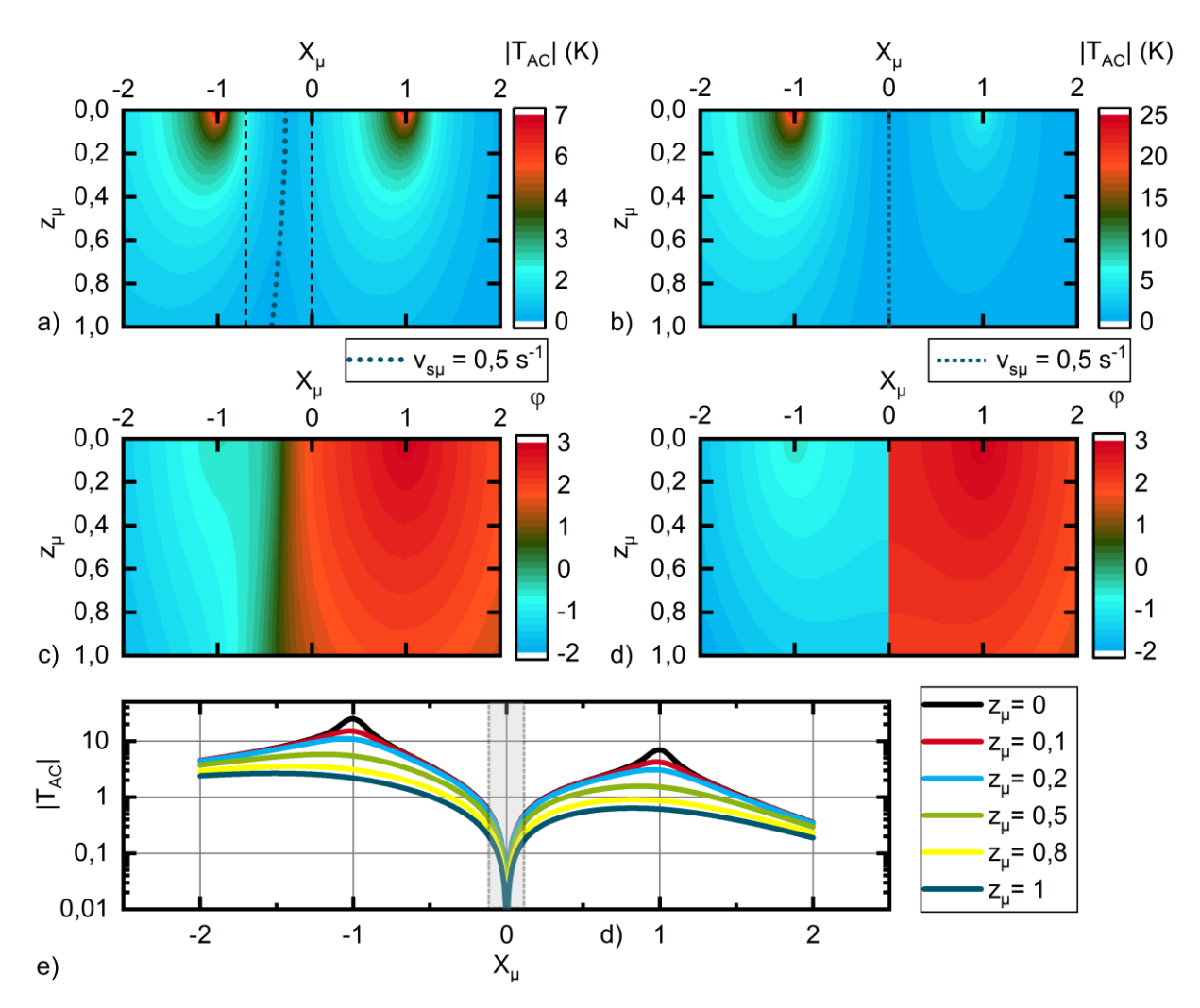

<span id="page-135-0"></span>Bild 53: a) Amplitudendiagramm der analytischen Lösung nach Gleichung [\(3.14\)](#page-58-0) für eine Geschwindigkeit von *vsµ* = 0,5 s -1. Die gepunktete Linie zeigt das Minimum. Der gestrichelte Rahmen korrespondiert mit den Grenzen aus e) b) Amplitudendiagramm der analytischen Lösung nach Gleichung [\(3.14\)](#page-58-0) für eine Geschwindigkeit von *vsµ* = 0,5 s -1 für kompensierte Quellen mit einem Verhältnis von *P*<sup>1</sup> zu *P*<sup>2</sup> von 1: 0,28 c) Korrespondierendes Phasendiagramm zu a) d) Korrespondierendes Phasendiagramm zu b e) Verschiebung des Minimums für verschiedene Geschwindigkeiten korrespondierend zu a

# **4.4 Der Continuousscan**

In Abschnitt [4.2](#page-116-1) wurde gezeigt, dass sich der Stepscan in den Continuousscan überführen lässt. Nun gilt es das Verfahren genauer zu untersuchen. In einem ersten Schritt wird die Empfindlichkeit des Verfahrens untersucht. Hierzu werden die Versuche aus Abschnitt [4.2.2](#page-118-1) (Variation des Ligaments) mit dem Continuousscan in der VCSEL-Array-Konfiguration für den unbeschichteten Stahlprüfkörper wiederholt. Die Versuchsreihe wird dann auf unbeschichtetes AlMg3F20 ausgeweitet. Hierdurch soll die Leistungsfähigkeit hinsichtlich thermisch schneller Materialien demonstriert werden. Hierauf folgend wird der Quellenabstand zum Ursprung variiert mit dem Ziel eine empfindliche Messkonfiguration zu finden. Anschließend wird die Defekthöhe variiert. Die Ergebnisse offenbaren, dass es zweckmäßig sein kann, ein Wellenfeld aus mehreren Frequenzen bestehen zu lassen. Die Methode hierfür wird im Abschnitt [4.4.4](#page-143-0) untersucht. Im letzten Abschnitt wird gezeigt, dass auch schräg zum thermischen Wellenfeld ausgerichtete Defekte detektiert werden können. Hierbei entfällt die Mittelung über die y-Richtung.

## <span id="page-136-0"></span>**4.4.1 Detektion von Defekten mit Ligament an unbeschichteten Metallen**

In Anlehnung an die Versuche aus Abschnitt [4.2.2](#page-118-1) wurden in der nachfolgenden Studie Defekte mit variierendem Ligament lokalisiert. Einerseits wurden die Stahlprüfkörper BAM0025 und BAM0024 und andererseits der Aluminiumprüfkörper BAM0233 untersucht. Das Ligament  $z_c$  variierte hierbei von 0,25 mm bis 2 mm (s. [Bild 54\)](#page-136-1). Jeder Defekt wurde hierbei von der linken Quelle bis zur rechten Quelle mit der Geschwindigkeit von  $v_s = 0.1$  mm/s bewegt. Für Stahl wurde der Quellenabstand  $x_s$  mit 4,5 mm an die Versuche mit dem DMD angelehnt. Bei den Versuchen mit dem Aluminiumprüfkörper wurde davon abgewichen und die thermische Eindringtiefe rd.  $\mu \approx 6.5$  mm als Quellenabstand  $x_s$  zum Ursprung gewählt. Zwischen den jeweils zehn Wiederholungsmessungen wurde der Prüfkörper nicht bewegt. Die Wiederholungsmessungen wurden nacheinander und ohne Wartezeit durchgeführt. Die experimentellen Parameter der Studie sind in [Tabelle 26](#page-138-0) aufgeführt.

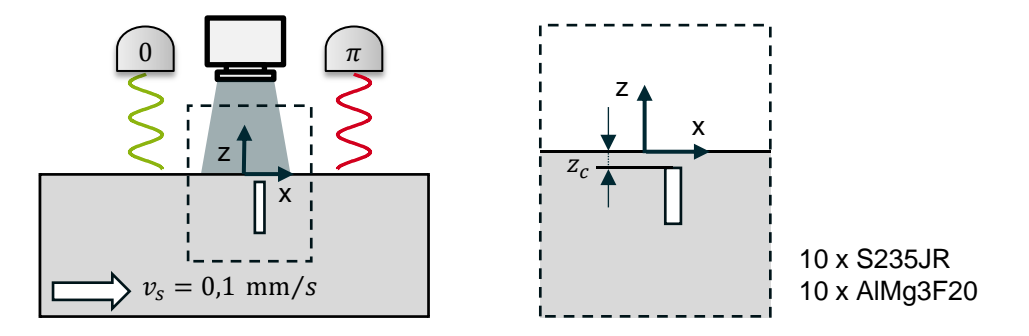

<span id="page-136-1"></span>Bild 54: Prinzipschema: Continuousscan mit Wiederholungsmessung für AlMg3F20 und S235JR

Die Auswertung erfolgte entsprechend Abschnitt [3.5.6.](#page-104-0) Analog zum Vorgehen in [4.2.4,](#page-123-1) s. [Bild 47](#page-125-0) wird aus dem Temperaturverlauf der Nulllinie für jede Messung der AC-Anteil bestimmt. Der AC-Anteil wird mit der Wavelettransformation hinsichtlich der Anregungsfrequenz analysiert. In [Bild 55](#page-137-0) a, b ist die Waveletamplitude über die Position für alle Defekte des Prüfkörpers BAM0233 dargestellt. Aus diesem Verlauf wurde das Minimum, welches mit der Defektposition übereinstimmt, ermittelt. Dies kann einerseits durch einen Tiefpassfilter mit anschließender Bestimmung des Minimums erfolgen oder durch das Ableiten des korrespondierenden Phasenverlaufs nach dem Ort (s. [Bild](#page-137-0)  [55](#page-137-0) c). Hier stimmt das Maximum ebenfalls mit dem Minimum des Amplitudenverlaufs überein. Die Positionen aller Minima wurden nach diesem Verfahren ermittelt. Anschließend wurden der Mittelwert und die Standardabweichung anhand der Stichprobe bestimmt. Die Standardabweichung repräsentiert die Wiederholgenauigkeit. Die Ergebnisse hierzu sind in [Tabelle 25](#page-138-1) zusammengefasst. Die aufgrund der Geschwindigkeit resultierende tiefenabhängige, systematischen Fehler der Messung sind in [Tabelle](#page-128-0)  [19](#page-128-0) aufgeführt.

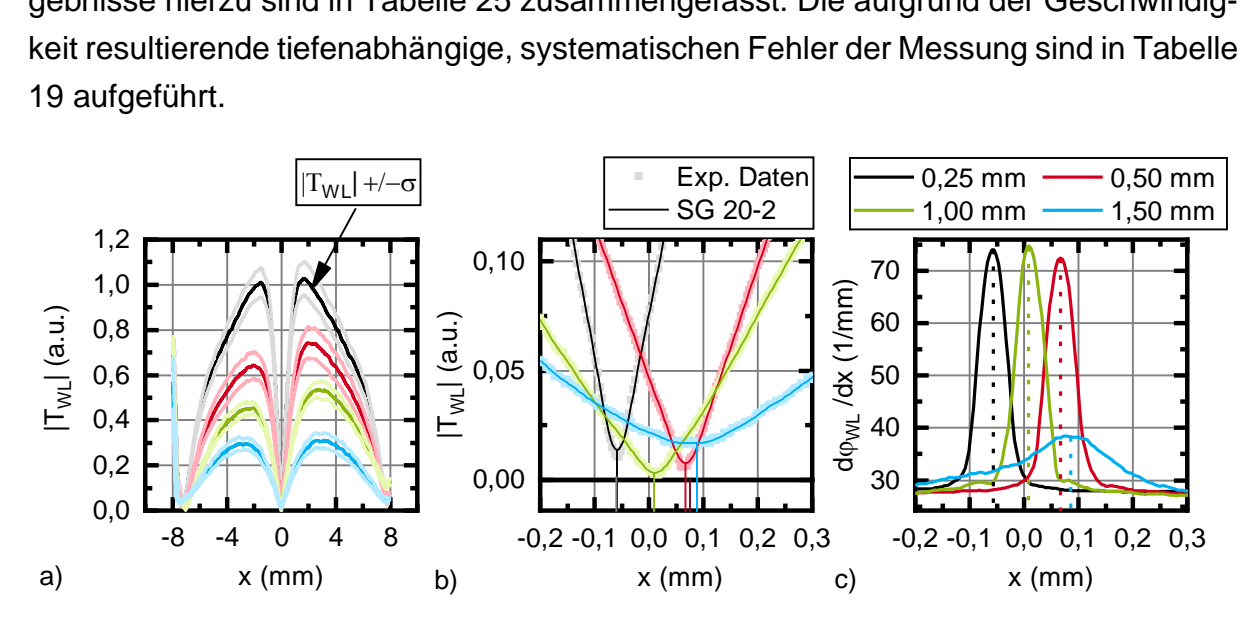

<span id="page-137-0"></span>Bild 55: a) Waveletamplitudenverlauf für verschiedene Ligamente mit Standardabweichung b) Ausschnitt des Amplitudenverlaufs mit Tiefpassfilter (Savitzky-Golay 20 Fenster, 2 Grad des Polynoms) c) Nach dem Ort abgeleitete Waveletamplitude mit gekennzeichneten Maxima

Es konnte in der Messreihe nachgewiesen werden, dass nunmehr Defekte in Stahl bis zu einem Ligament von mindestens  $z_{cu} = 0.33$  nachgewiesen werden können. Die Leistungssteigerung hat somit zur Erhöhung der Empfindlichkeit von mindestens 1,65 gegenüber den Versuchen in DMD-Konfiguration beigetragen. In der Aluminiumlegierung konnten ebenfalls alle Defekte nachgewiesen werden. Die Wiederholgenauigkeit ist jedoch schlechter als die für Stahl. Dies liegt an der Bestrahlungsstärke, die in diesem Versuch konstant gehalten wurde. In Kapite[l 4.1.3](#page-113-1) wurde der Einfluss unterschiedlicher Materialien diskutiert, so dass die Bestrahlungsstärke um den Faktor 6-7 hätte erhöht werden müssen, um ein äquivalentes Signal zu erhalten. Dies liegt jedoch außerhalb der Geräteparameter des VCSEL-Arrays weswegen die Bestrahlungsstärke konstant gehalten wurde.

| <b>Defekt</b>    | $Z_c$ | $\bar{x}$ | $\sigma$ | <b>Defekt</b>    | $Z_c$ | $\bar{\chi}$ | $\sigma$ |
|------------------|-------|-----------|----------|------------------|-------|--------------|----------|
| <b>S235JR</b>    | (mm)  |           |          | AIMg3F20         | (mm)  |              |          |
| <b>BAM0025R1</b> | 0,24  | $-0,17$   | 0,01     | <b>BAM0233R1</b> | 0,52  | 0,06         | 0,02     |
| <b>BAM0025R2</b> | 0.69  | $-0.33$   | 0,01     | <b>BAM0233R2</b> | 0,26  | $-0,06$      | 0,02     |
| <b>BAM0025R3</b> | 0.44  | $-2,09$   | 0,01     | <b>BAM0233R3</b> | 1,50  | $-0,08$      | 0,02     |
| <b>BAM0025R4</b> | 1,17  | $-0,48$   | 0,01     | <b>BAM0233R4</b> | 1,02  | 0,00         | 0,04     |
| <b>BAM0024R1</b> | 0.95  | $-0.31$   | 0,01     |                  |       |              |          |
| <b>BAM0024R2</b> | 1,51  | $-0,68$   | 0,01     |                  |       |              |          |
| <b>BAM0024R3</b> | 1,68  | $-0,63$   | 0,01     |                  |       |              |          |
| <b>BAM0024R4</b> | 1,99  | $-1,10$   | 0,01     |                  |       |              |          |

<span id="page-138-1"></span>**Tabelle 25: Wiederholgenauigkeit der Rissposition**

<span id="page-138-0"></span>**Tabelle 26: Experimentelle Parameter**

| <b>Material</b>          | <b>S235JR</b>   |                  | Prüfkörper                               | <b>BAM0025</b>        | <b>BAM0024</b> |
|--------------------------|-----------------|------------------|------------------------------------------|-----------------------|----------------|
| <b>Optische Leistung</b> | $P_{1/2}$       | 40 W             | <b>Frequenz</b>                          | $f_{s235}$            | 0,125 Hz       |
| Quellenabstand<br>zum    | $x_{\rm s}$     | $4,5 \text{ mm}$ | <b>Phase</b>                             | $\varphi_{1/2}$       | 0 und $\pi$    |
| <b>Ursprung</b>          |                 |                  |                                          |                       |                |
| <b>Startposition</b>     | $x_{start}$     | $-6$ mm          | <b>Endposition</b>                       | $x_{end}$             | 6 mm           |
| Quellenbreite, -länge    | $w_s$ ; $l_s$   | $(0,8; 7,6)$ mm  | <b>Messzeit</b>                          | $t_{mess}$            | 120 s          |
| Geschwindigkeit          | $\mathcal{V}_S$ | $0,1$ mm/s       | Zeitauflösung                            | $t_{res}$             | 0,033 s        |
| Ortsauslösung (geo.)     | $x_{res}$       | $45 \mu m$       | Ortsauflösung (ztl.)                     | $\tilde{x}_{res}$     | $3,3 \mu m$    |
|                          | $Z_{cS235}$     |                  | $(0,25; 0,75; 1; 1,25; 1,5; 1,75; 2)$ mm |                       |                |
| <b>Material</b>          |                 | AIMg3F20         | Prüfkörper                               | <b>BAM0233</b>        |                |
| <b>Optische Leistung</b> | $P_{1/2}$       | 40 W             | <b>Frequenz</b>                          | f <sub>alMg3F20</sub> | $0,5$ Hz       |
| Quellenabstand<br>zum    |                 |                  |                                          |                       |                |
|                          | $x_{S}$         | $6,5 \text{ mm}$ | <b>Phase</b>                             | $\varphi_{1/2}$       | 0 und $\pi$    |
| <b>Ursprung</b>          |                 |                  |                                          |                       |                |
| <b>Startposition</b>     | $x_{start}$     | $-7$ mm          | <b>Endposition</b>                       | $x_{end}$             | $7 \text{ mm}$ |
| Quellenbreite, -länge    | $w_s$ ; $l_s$   | $(1,4; 12)$ mm   | <b>Messzeit</b>                          | $t_{mess}$            | 140 s          |
| Geschwindigkeit          | $v_{\rm s}$     | $0,1$ mm/s       | Zeitauflösung                            | $t_{res}$             | 0,033 s        |
| Ortsauslösung (geo.)     | $x_{res}$       | $65 \mu m$       | Ortauflösung (ztl.)                      | $\tilde{x}_{res}$     | $3,3 \mu m$    |

## **4.4.2 Einfluss des Quellenabstandes**

Der Quellenabstand  $x_s$  hat einen wesentlichen Einfluss auf die Ausbildung des destruktiv interferierenden thermischen Wellenfeldes. In der bisherigen Konfiguration wurde darauf geachtet, vorwiegend einen Quellenabstand von  $\mu$  zum Koordinatenursprung einzuhalten. In der nachfolgenden Studie werden die Quellen einander angenähert (s. [Bild 56](#page-139-0) c). Damit wird folgendes bezweckt: Die Temperaturamplitude einer

Linienquelle in defektfreiem, isotropen Material ist stark gedämpft. Dies zeigt [Bild 56](#page-139-0) a und b als Amplituden- und Phasendiagramm an der Probenoberfläche. Im Abstand von  $T_{AC}(x_{\mu} = 0)$  ist für eine Quelle in der VCSEL-Array Konfiguration mit der Breite  $w_{\text{su}} = 0.2$  der Amplitudenwert bereits auf 13 % der Ausgangsamplitude  $T_{AC}(x_{\mu} = \pm 1)$ abgefallen [\(Bild 56](#page-139-0) a, hellroter Graph). Werden nun zwei antiphasige Linienquellen betrachtet (s. [Bild 56](#page-139-0) a, dunkelroter Graph), so löschen sich nur 13 % der Amplitude in der Symmetrieebene aus. Werden die Quellen nun einander angenähert (z. B. auf µ⁄2), beträgt dieser Wert bereits 30 %. Somit wird der Amplitudenverlauf des resultierenden thermischen Wellenfeldes (s. [Bild 56](#page-139-0) a, dunkelgrüner Graph) steiler, was die Empfindlichkeit in diesem Bereich erhöht. Innerhalb der FEM-Studie wird nun das Ligament  $z_{cu}$  von 0,04  $\mu$  – 0,33  $\mu$  bzgl. des Quellenabstands zum Ursprungs  $x_{su}$  von  $0.1 \mu$  bis 1,0  $\mu$  bis variiert, um so eine optimale Messkonfiguration hinsichtlich der Empfindlichkeit zu finden.

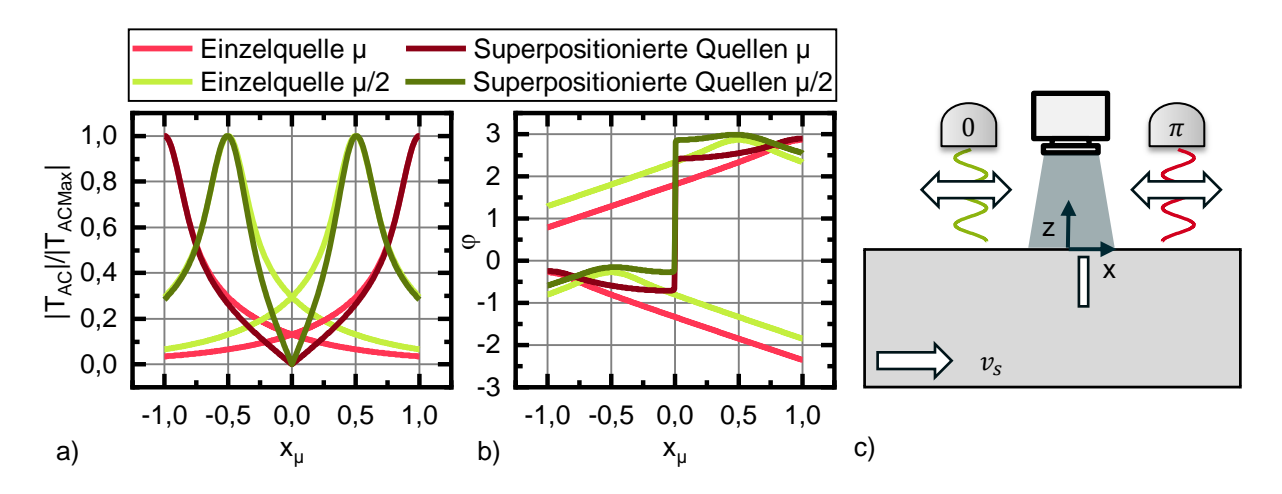

<span id="page-139-0"></span>Bild 56: Analytische Lösung: Thermisches Wellenfeld zweier antiphasig oszillierender gaußförmiger Linienquellen im Abstand  $\mu$  und  $\mu/2$  an der Oberfläche für isotropes homogenes Material, a) Amplitudendiagramm vs. Position b) Phasendiagramm vs. Position c) Prinzipschema: Variation des Linienabstandes

[Bild 57](#page-140-0) a zeigt das Ergebnis der FEM-Studie für das Ligament  $z_{cu} = 0.04$ , als Intensitätsgraph der Waveletamplitude. Die Position  $X<sub>u</sub>$  an der Oberfläche ist dem Quellenabstand zum Ursprung  $x_{s\mu}$  gegenübergestellt. Die gelb gestrichelte Linie kennzeichnet die Lage der Quellen. Die Parameter der Studie sind in [Tabelle 27](#page-141-0) aufgeführt. Unterstützend zum Intensitätsgraph sind zwei Höhenprofile eingezeichnet. Das erste Höhenprofil zeigt den in den Experimenten gewählten Quellenabstand von  $\mu$  (Bild [57](#page-140-0) a - roter Graph). Der zweite Graph zeigt den Schnitt beim Intensitätsmaximum [\(Bild](#page-140-0)  [57](#page-140-0) a - blauer Graph), d.h. der optimalen Quellenposition. Der rote Graph ist bereits aus Messungen bekannt (vgl. z. B. [Bild 55\)](#page-137-0). Der Graph zeigt den typischen Verlauf. Das Minimum ist bei  $X_{\text{u}} = 0$ , rechts und links vom Minimum ist achsensymmetrisch das Maximum zu finden, gefolgt von zwei weiteren Minima rechts und links des Maximums. Diese treten auf, wenn der Defekt unterhalb der Quelle ist. Werden nun die Quellen auf 0,3 µ der Symmetrieebene angenähert, ist der Verlauf ähnlich (vgl. [Bild 57](#page-140-0) a blauer Graph). Das Maximum ist jedoch deutlich und zwar um den Faktor  $\approx$  2 erhöht. Somit bringt ein Annähern der Quellen eine erhöhte Empfindlichkeit.

Die gleiche Messreihe, d.h. die Variation des Quellenabstands wird nun für verschiedene Ligamente durchgeführt. Zu jedem Quellenabstand  $x_{su}$  wird nun das Maximum gegenüber der Position  $X_\mu$  ermittelt. So entsteht für jedes Ligament eine charakteristische Kurve. Die Kurven sind für den Bereich von  $z_{\text{cu}} = 0.04$  bis 0.33 in [Bild 57](#page-140-0) b dargestellt. Aus dieser Kurvenschar geht hervor, dass es ein Optimum gibt, welches mit zunehmendem Ligament kleiner wird und sich von der Symmetrieebene entfernt. Die Abnahme des Maximums folgt einem exponentiellen Abfall der Form:

$$
|T_{WLMax}|(x_{s\mu}) = (14 \pm 1.24) \exp(-x_{s\mu}/0.20 \pm 0.01) \tag{4.18}
$$

Die Quellen können hinsichtlich des Ligaments nicht beliebig angenähert werden, da sich das thermische Wellenfeld jeder Quelle auszulöschen beginnt bevor der Defekt erreicht wird.

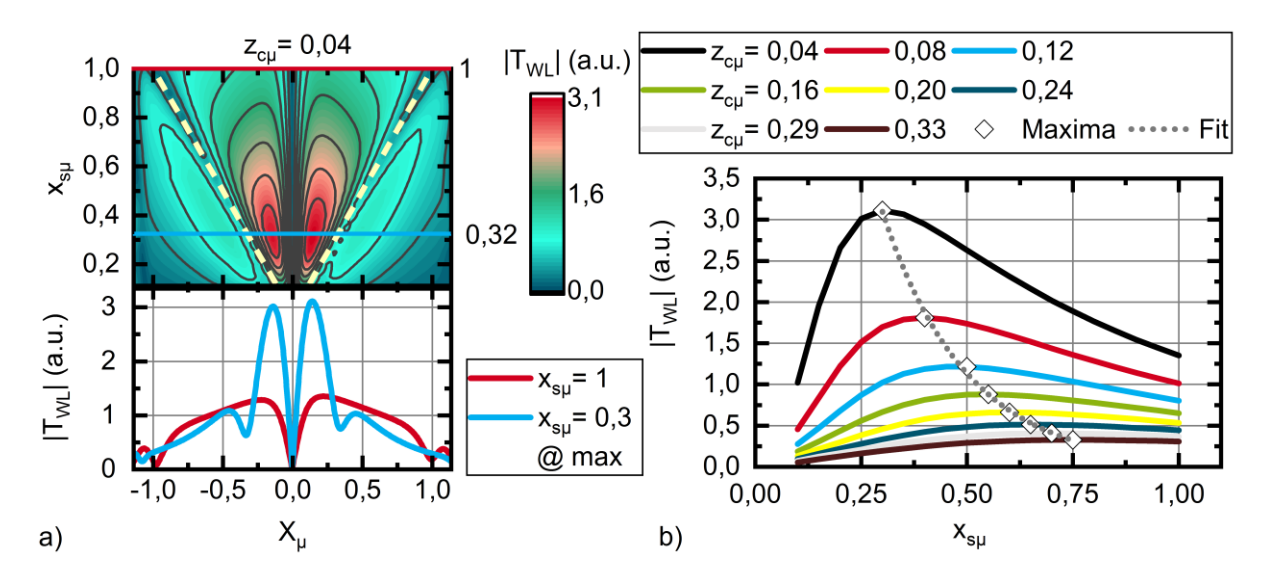

<span id="page-140-0"></span>Bild 57: Semi-analytische Lösung für die Variation des Quellenabstands gegenüber der Waveletamplitude a) Intensitätsdiagramm der Waveletamplitude gegenüber dem Quellenabstand und der Position. Die blaue Linie kennzeichnet den Schnitt durch das Maximum, die rote Linie kennzeichnet den Schnitt bei *xsµ* = 1 b) Für verschiedene Ligamente wird das Maximum der Waveletamplitude gegenüber dem Quellenabstand *xsµ* dargestellt. Die Rauten kennzeichnen das Maximum der jeweiligen Kurve.

Somit kann festgehalten werden, dass es einen optimalen Quellenabstand hinsichtlich des Ligaments gibt. Ist es möglich die maximale Tiefe im Vorfeld abzuschätzen, kann die Position der Quellen angepasst werden. Hinsichtlich sehr tief liegenden Defekten ist jedoch die Erhöhung des Maximum gering. Bei  $z_{cu} = 0.33$  beträgt der Unterschied gerade noch  $|T_{W L max}| - |T_{W L}(x_{\text{su}} = \mu)| = 0.04$ K. Zur Erhöhung der Detektionsempfindlichkeit von tiefliegenden Defekten stellt das Annähern der Quellen somit keinen signifikanten Mehrwert dar.

| <b>Optische Leis-</b> | $P_{1/2}$   | 28 W                                                                       | Anregungs-         | f               | $0,125$ Hz    |  |  |
|-----------------------|-------------|----------------------------------------------------------------------------|--------------------|-----------------|---------------|--|--|
| tung                  |             |                                                                            | frequenz           |                 |               |  |  |
| <b>Messzeit</b>       | $t_{mess}$  | 280 s                                                                      | <b>Phase</b>       | $\varphi_{1/2}$ | 0 und $\pi$   |  |  |
| Quellenbreite         | $W_{S}$     | $1,2 \text{ mm}$                                                           | <b>Material</b>    |                 | <b>S235JR</b> |  |  |
| <b>Startposition</b>  | $x_{start}$ | $-7$ mm                                                                    | <b>Endposition</b> | $x_{end}$       | 7 mm          |  |  |
| Ortsauflösung         | $x_{res}$   | $5 \mu m$                                                                  | Geschwin-          | $v_{\rm s}$     | $0.05$ mm/s   |  |  |
| Zeitauflösung         | $t_{res}$   | 0,00025 s                                                                  | digkeit            |                 |               |  |  |
| <b>Thermische</b>     | μ           | $6.14 \text{ mm}$                                                          |                    |                 |               |  |  |
| Eindringtiefe         |             |                                                                            |                    |                 |               |  |  |
| Ligament              | $Z_c$       | $0.25$ mm; $0.5$ mm; $0.75$ mm; 1 mm; $1.25$ mm; $1.5$ mm; $1.75$ mm; 2 mm |                    |                 |               |  |  |
|                       | $Z_{c\mu}$  | $0,04; 0,08; 0,12; 0,16; 0,2; 0,24; 0,29; 0,33$                            |                    |                 |               |  |  |
| Quellenab-            | $x_{S}$     | $0,614$ mm bis $6,14$ mm in $0,0307$ mm Schritten                          |                    |                 |               |  |  |
| stand zum Ur-         | $x_{s\mu}$  | (0,1:0,05:1)                                                               |                    |                 |               |  |  |
| sprung                |             |                                                                            |                    |                 |               |  |  |

<span id="page-141-0"></span>**Tabelle 27: Analytische Modellierungsparameter, Variation des Quellenabstands**

## **4.4.3 Einfluss der Defekthöhe**

In den bisher durchgeführten Studien wurde u.a. der Einfluss des Ligaments  $z_c$  auf das thermische Wellenfeld studiert, der Einfluss der Defekthöhe  $h_c$  jedoch nicht (s. Abschnitt [4.2.2](#page-118-1) und [4.4.1,](#page-136-0) s. [Bild 58\)](#page-141-1). Beide Parameter beeinflussen jedoch die Signalform. Der Einfluss des Ligaments konnte bisher aber unabhängig von der Defekthöhe studiert werden, weil diese mit  $h_c = 20$  mm mehr als drei Mal der thermischen Eindringtiefe  $\mu_{5235}(f = 0.125 \text{ Hz}) = 6.14 \text{ mm}$  entsprach. Der Defekt zerschneidet sozusagen das thermische Wellenfeld, so dass Wärmeflüsse unterhalb des Defekts keinen Einfluss auf die Signalform haben. Nun stellt sich die berechtigte Frage, ab welcher Defekthöhe sich die Wärmeflüsse unterhalb des Defekts auswirken. Dies soll nachfolgend studiert werden und wurde auch im Rahmen von [\[174\]](#page-167-2) vorgestellt.

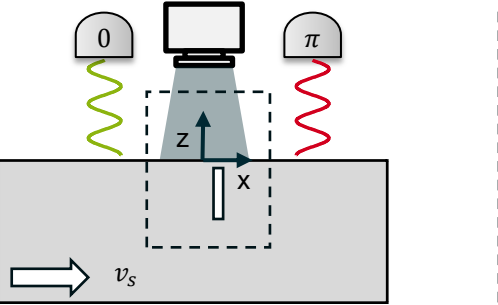

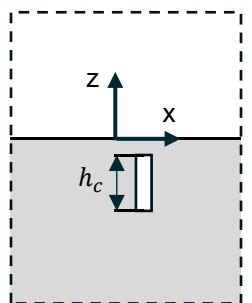

<span id="page-141-1"></span>Bild 58: Prinzipschema: Variation der Defekthöhe

In der FEM Studie wurde die Defekthöhe  $h_c$  von 1 mm bis 20 mm und das Ligament  $z_c$ im Bereich von 0,1 mm bis 2 mm variiert. (s. [Bild 58\)](#page-141-1). Für die Studie wurde die Stan-dardkonfiguration benutzt (s. [Tabelle 28\)](#page-143-1). Das Ergebnis für  $z_c = 0.1$  mm ist i[n Bild 59](#page-143-2) a dargestellt. Es zeigt die Waveletamplitude über der Probenposition für die verschiedenen Defekthöhen. Zunächst kann festgehalten werden, dass die typische Signalform der Amplituden-Positionskurven auch bei Variation der Defekthöhe mit den bisherigen Kurven übereinstimmt. Das Minimum liegt erwartungsgemäß an der gleichen Stelle bei  $X_{\mu} = 0$  und die Maxima liegen zwischen  $\pm 0.15 \mu$  und  $\pm 0.35 \mu$ .

Wie in der Studie zur Variation des Ligaments werden auch hier die Amplitudenma-xima analysiert. In [Bild 59](#page-143-2) b sind sie gegenüber der normierten Defekthöhe  $h_{c\mu}^{\phantom{\dag}}$  für die gewählten Ligamente  $z_{cu}$  aufgetragen. Das Diagramm lässt sich in fünf Abschnitte einteilen:

- Ist die Defekthöhe  $h_{cu} = 0$ , ist die instantane Amplitude ebenfalls null. Wenn kein Defekt vorhanden ist, gibt es perfekte destruktive Interferenz.
- Der Bereich  $h_{\text{cu}} < 0.7$  zeigt nahezu lineares Verhalten. Mit zunehmender Defekthöhe steigt also das Maximum der instantanen Amplitude. Dies ist so zu interpretieren, dass die Wärmeflusskomponenten oberhalb und unterhalb des Defekts destruktiv wirken. Je höher der Defekt ist, desto geringer ist der Einfluss der Wärmeflusskomponenten unterhalb des Defekts.
- Im Bereich  $0.7 < h_{\text{cu}} < 1$  steigt das Maximum an, jedoch nicht mehr linear und strebt gegen einen konstanten Wert.
- Dieser Wert wird für  $h_{c\mu} > 1$  erreicht und ist abhängig von dem Ligament  $z_{c\mu}$ . Je größer das Ligament, desto geringer ist die maximale instantane Amplitude. Dies wurde bereits in Abschnitt [4.2.2](#page-118-1) ermittelt. Der Defekthöhe ist somit so groß, dass die Wärmeflusskomponenten unterhalb des Defekts vernachlässigbar sind. Das ist genau das zu erwartende Verhalten der stark gedämpften Welle, die durch µ charakterisiert wird.
- Es wird vermutet, dass das Überschwingen im Bereich von  $h_{\text{cu}} \approx 1.3$  ist mit numerischen Effekten, bedingt durch den internen Meshing-Algorithmus von Comsol zusammenhängt. Ein Beweis hierfür wird im Rahmen der Arbeit jedoch nicht erbracht.

Schlussendlich bedeutet dieses Verhalten, dass es nicht möglich ist, gleichzeitig Ligament und Defekthöhe in einer Messung zu bestimmen. Die gestrichelte rosafarbene Linie in [Bild 59](#page-143-2) b zeigt dies exemplarisch, da sie für eine instantane Amplitude mehrere Graphen von  $z_{cu}$  schneidet und somit nicht mehr eindeutig ist. Als Konsequenz hieraus müssen weitere Parameter zur Bestimmung herangezogen werden. Eine Strategie hierfür kann sein, dass z. B. ein multifrequentes Signal ausgesendet wird. Jede Frequenz korrespondiert mit einer Eindringtiefe und ist somit sensitiv für unterschiedliche Ligamente. Hierdurch kann mit hohen Frequenzen die Lage des Ligaments abgeschätzt werden, da hier die Frage gestellt wird, bis zu welcher Eindringtiefe der Defekt einen Einfluss auf das thermische Wellenfeld hat. Hingegen kann mit tiefen Frequenzen eher die Defekthöhe abgeschätzt werden. Die Frage nach dem wie genau, wird im Rahmen dieser Arbeit nicht beantwortet. Es wird jedoch im nächsten Abschnitt gezeigt, wie ein Setup für das Aussenden multifrequenter Signale aussieht und welche Folgen dies hinsichtlich der Signalverarbeitung hat.

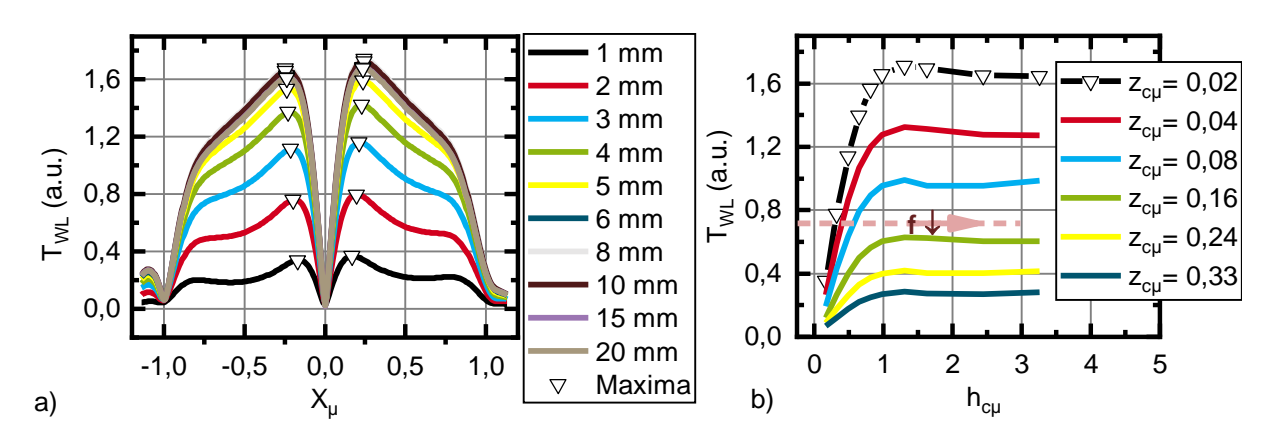

<span id="page-143-2"></span>Bild 59: a) Instantane Waveletamplitude gegenüber der Position bei unterschiedlichen Defekthöhe *h<sup>c</sup>* b) Maxima der instantane Waveletamplitude gegenüber der Defekthöhe *h<sup>c</sup>* bezogen auf die thermische Eindringtiefe *µ* für verschiedene Ligamente *zcµ* (nach [\[174\]](#page-167-2)).

| Optische Leis-       | $P_{1/2}$         | 28,6 W                                    | Anregungs-         | $\int$          | $0,125$ Hz     |  |  |
|----------------------|-------------------|-------------------------------------------|--------------------|-----------------|----------------|--|--|
| tung                 |                   |                                           | frequenz           |                 |                |  |  |
| Quellenab-           | $x_{s}$           | 6,14 mm                                   | <b>Phase</b>       | $\varphi_{1/2}$ | 0 und $\pi$    |  |  |
| stand zum Ur-        |                   |                                           |                    |                 |                |  |  |
| sprung               |                   |                                           |                    |                 |                |  |  |
| Quellenbreite        | $W_{\rm S}$       | $1,2 \text{ mm}$                          | <b>Material</b>    |                 | <b>S235JR</b>  |  |  |
| <b>Startposition</b> | $x_{start}$       | $-7$ mm                                   | <b>Endposition</b> | $x_{end}$       | $7 \text{ mm}$ |  |  |
| Ortsauflösung        | $\tilde{x}_{res}$ | $50 \mu m$ ,                              | Geschwin-          | $v_{\rm s}$     | $0,1$ mm/s     |  |  |
| Zeitauflösung        | $t_{res}$         | 0.5 s                                     | digkeit            |                 |                |  |  |
| <b>Thermische</b>    | μ                 | $6.14 \text{ mm}$                         | <b>Messzeit</b>    | $t_{mess}$      | 140s           |  |  |
| Eindringtiefe        |                   |                                           |                    |                 |                |  |  |
| Ligament             | $Z_c$             | $(0,10; 0,25; 0,50; 1,00; 1,50; 2,00)$ mm |                    |                 |                |  |  |
| <b>Defekthöhe</b>    | $h_c$             | $(1; 2; 3; 4; 5; 6; 8; 10; 15; 20)$ mm    |                    |                 |                |  |  |

<span id="page-143-1"></span>**Tabelle 28: Simulationsparameter, Variation der Defekthöhe**

# <span id="page-143-0"></span>**4.4.4 Defektlokalisation mit multifrequenter Anregung**

Im vorherigen Abschnitt wurde gezeigt, dass es nützlich sein kann, multifrequente destruktiv interferierende thermische Wellenfelder zu erzeugen und auszuwerten. Die Überlagerung verschiedener Wellenfelder funktioniert, wie bereits in Abschnitt [2.2.3](#page-35-0)
bewiesen wurde, aufgrund der Linearität der Wärmeleitungsgleichung. Es liegt nun nahe zu behaupten, dass Methoden wie der Continuousscan erst mithilfe neuartiger Anregungsquellen aufgrund ihrer vielen neuen Freiheitsgrade ermöglicht wurde. Dem ist nicht so, denn VCSEL-Array- und DMD-Aufbauten machen das beschriebene Verfahren durch einen Geschwindigkeitsvorteil zwar praktikabel, für den Funktionsnachweis des Verfahren ist jedoch nur eine Quelle notwendig. Dies wird im ersten Abschnitt belegt und zeigt, dass auch mit wenig Technik viel möglich ist. Im Umkehrschluss bedeutet dies, dass mit vielen Quellen viel Zeit gespart werden kann, sofern die resultierenden thermischen Wellenfelder wieder voneinander getrennt werden können. Dies ist Gegenstand des zweiten Abschnitts.

#### **Superposition von Einzelquellen**

Der Continuousscan basiert darauf, dass zwei gegenphasig modulierte Quellen relativ zu einem Prüfkörper mit Defekt bewegt werden (s. Abschnitt [4.4.1\)](#page-136-0). Die Konfiguration ist in [Bild 60](#page-144-0) c dargestellt. Nun kann dieses Experiment auch in zwei Einzelexperimente zerlegt werden [\(Bild 60](#page-144-0) a, b). Es wird daher in einem ersten Experiment nur eine Quelle relativ zum Prüfkörper bewegt. Komplementär dazu wird im zweiten Experiment die andere Quelle bewegt. Die drei Experimente wurden mit dem VCSEL-Array experimentell durchgeführt. Zelle 1 und 12 des VCSEL-Arrays wurden in einem Abstand von rd. 2µ zueinander ausgerichtet betrieben. Der Prüfkörper BAM0025 mit Defekt R1  $(z_c = 0.25 \text{ mm})$  wurde mit einer Geschwindigkeit von  $v_s = 0.1 \text{ mm/s}$  bewegt. Die experimentellen Parameter sind in [Tabelle 29](#page-145-0) zusammengefasst. Der Prüfkörper wurde für das Experiment gegenüber dem Hubtisch in [Bild 35](#page-99-0) fixiert.

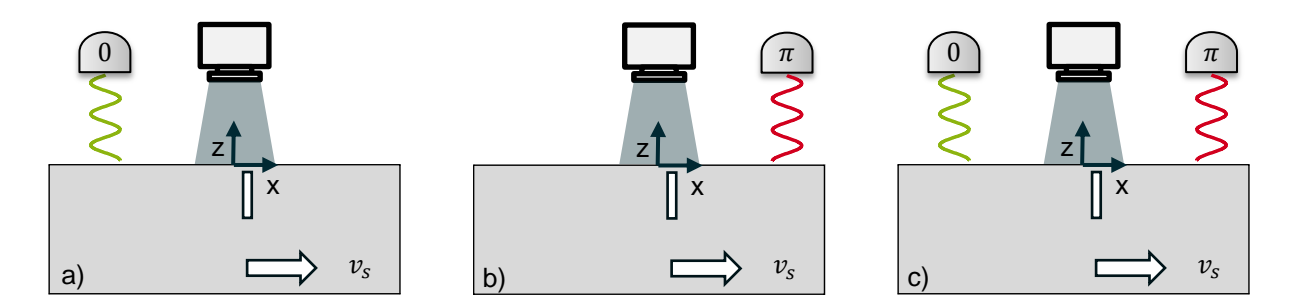

<span id="page-144-0"></span>Bild 60: Prinzipschema: Superposition von Einzelquellen a) Linke Quelle aktiv, b) rechte Quelle aktiv c) beide Quellen simultan aktiv

Die Ergebnisse aller drei Versuche sind in [Bild 61a](#page-145-1) dargestellt. Es ist die Temperatur  $T(x_{null})$  über den Ort  $x = v_st$  auftragen. Der grüne Graph korrespondiert zum Setup in [Bild 60](#page-144-0) a, der rote zu [Bild 60](#page-144-0) b und der schwarze zu [Bild 60](#page-144-0) c. Sowohl roter als auch grüner Graph für sich betrachtet, ermöglichen es nicht ohne defektfreies Referenzgebiet eine Aussage über die genaue Lage des Defekts zu treffen. Die schwarze Kurve ermöglicht diese Aussage jedoch sehr wohl, da sich bei  $x = 0$  mm das für den Defekt typische Minimum findet.

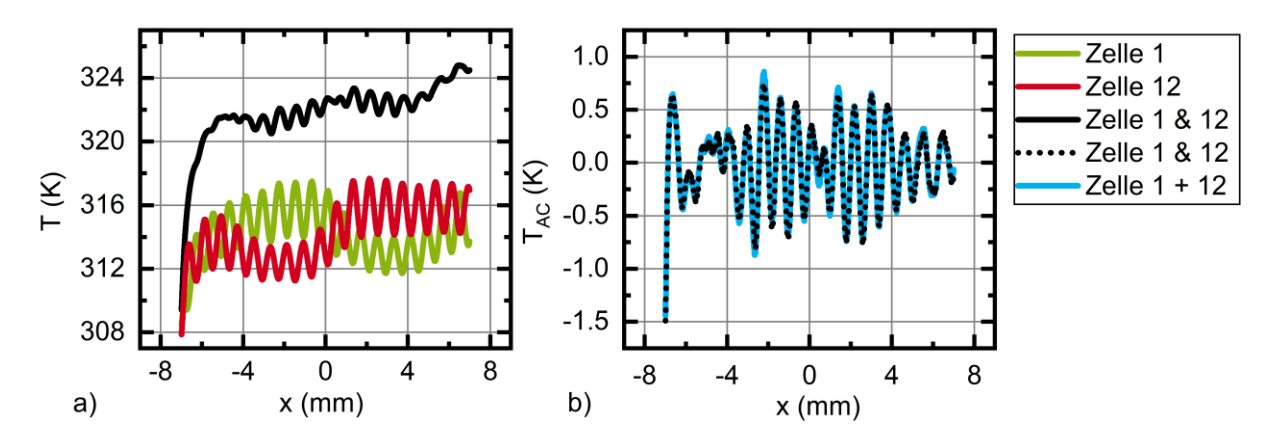

<span id="page-145-1"></span>Bild 61: a) Temperaturortverlauf der Einzellinienexperimente vs. simultanem Doppellinienexperiment b) Vergleich von AC-Anteil des simultanen Experiments mit nacheinander addierten AC-Anteilen der Einzelexperimente

Die Linearität der Wärmeleitungsgleichung erlaubt es nun die Wellenfelder der Einzelquellen auch unabhängig voneinander zu überlagern. Zunächst wird hierzu über einen Polynomfit neunten Grades AC- und DC-Anteil getrennt. Der AC-Anteil des grünen und roten Graphen wird anschließend addiert und dem AC-Anteil des simultanen Experiments gegenübergestellt. Dies ist [Bild 61b](#page-145-1) dargestellt. Obwohl die Experimente aus [Bild 60](#page-144-0) a und b nacheinander durchgeführt und anschließend addiert wurden, sind die Verläufe zum simultanen Experiment nahezu identisch und dies obwohl der Fit fehlerbehaftet ist.

Dieses Experiment ist eine weitere Folge aus der Linearität der Wärmeleitungsgleichung und zeigt, dass Experimente nicht nur superpositioniert, sondern auch zerlegt werden können.

| <b>Optische Leistung</b> | $P_1$          | $T_2(x_s)/T_1(-x_s)P_2$                       | Anregungsfrequenz  | f               | $0,125$ Hz    |
|--------------------------|----------------|-----------------------------------------------|--------------------|-----------------|---------------|
|                          | P <sub>2</sub> | 28,6 W                                        |                    |                 |               |
| Quellenabstand           | $x_{s}$        | $6,14 \text{ mm} = \mu$                       | <b>Phase</b>       | $\varphi_{1/2}$ | 0 und $\pi$   |
| zum Ursprung             |                |                                               |                    |                 |               |
| Quellenbreite            | $W_{S}$        | $0.8 \text{ mm}$                              | <b>Material</b>    |                 | <b>S235JR</b> |
| <b>Startposition</b>     | $x_{start}$    | $-12,28$ mm                                   | <b>Endposition</b> | $x_{end}$       | 12,28 mm      |
| Geschwindigkeit          | $v_{\rm s}$    | $(0; 0,05 0,1; 0,25,0,5; 1; 2; 4,83; 8)$ mm/s |                    |                 |               |

<span id="page-145-0"></span>**Tabelle 29: Modellierungsbedingungen für die Kompensation**

#### **Multifrequente Anregung zur Defektdetektion**

Mit dem letzten Experiment wurde gezeigt, in welchem Zusammenhang Einzel- und multiple Quellen stehen. Daher kann dieser Ansatz erweitert werden, indem weitere Linienquellen hinzugefügt werden. Das Versuchsschema ist in [Bild 62](#page-146-0) dargestellt. Neben den zwei bisher verwendeten Linienquellen durch VCSEL Zelle 1 und 12 mit der Anregungsfrequenz von  $f_1 = 0.125$  Hz, werden nun zwei Quellen der Frequenz

 $f_2 = 0.33$  Hz durch das Aktivieren der VCSEL Zellen 2 und 11 hinzugefügt. Die Quellen sind symmetrisch angeordnet, so dass sie sich ebenfalls in der Symmetrieebene destruktiv überlagern. Resultierend ergibt sich so ein Gesamtfeld was aus zwei destruktiv interferierenden Wellenfeldern unterschiedlicher Frequenz besteht.

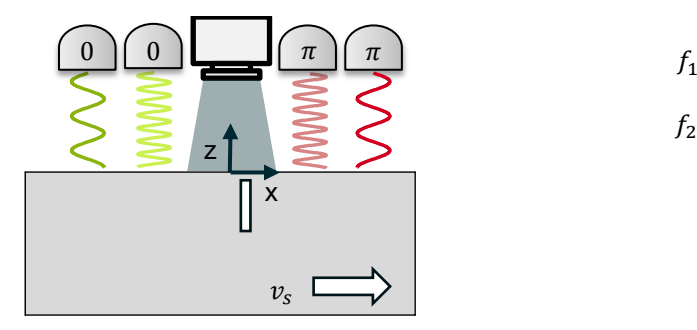

**MAAAAA**  $f_2$ 

<span id="page-146-0"></span>Bild 62: Prinzipschema: Multifrequente Anregung

Zwei Besonderheiten müssen in dieser Konfiguration beachtet werden: Ersten darf der Energieeintrag nicht zu hoch sein, damit die obere Grenze des Temperaturmessbereichs der IR-Kamera nicht überschritten wird. Aus diesem Grund wurde die Leistung je Linie auf 20 W reduziert. Der zweite Punkt betrifft die Wahl der Frequenzen. Diese dürfen keine Vielfachen voneinander sein, damit sie in der nachgelagerten Signalverarbeitung gut voneinander zu trennen sind. Für das Experiment wurde Standardmesskonfiguration aus [Tabelle 30](#page-148-0) gewählt.

Die Signalverarbeitung erfolgt wie bisher (s. Abschnitt [3.5.6\)](#page-104-0) mit der Ausnahme, dass aus dem Amplitudenspektrum der Wavelettransformation nun zwei Frequenzen von Bedeutung sind, nämlich jeweils  $f_1 = 0.125$  Hz und  $f_2 = 0.33$  Hz. Das Messergebnis ist in [Bild 63](#page-147-0) a – c dargestellt und beginnt mit dem  $T_{AC}$  - Anteil aus der Symmetrieebene in a. Die Basisfrequenz von  $f_1 = 0.125$  Hz ist im Ausgangssignal erkennbar. Im Vergleich zu Standardmessung mit nur einer Frequenz (s. [Bild 47](#page-125-0) c) ist das Signal deutlich verrauschter. Das in dem scheinbaren Rauschen eine Information steckt, wird über das Amplitudenspektrum der Wavelettransformation in [Bild 63](#page-147-0) b klar. Über die Wavelettransformation lassen sich nämlich beide Frequenzanteile sehr gut voneinander trennen. Die gepunkteten Linien repräsentieren jeweils die Anregungsfrequenzen und sind in [Bild 63](#page-147-0) c als Profildiagramme dargestellt. Es ist zu erkennen, dass die Kurven für beide Frequenzen die typische Kurvenform eines Continuousscans aufweisen. Das Minimum korrespondiert mit der Defektposition und liegt jeweils bei  $x_{min}(f_1) = 0.375$  mm und  $x_{min}(f_2) = 0.370$  mm.

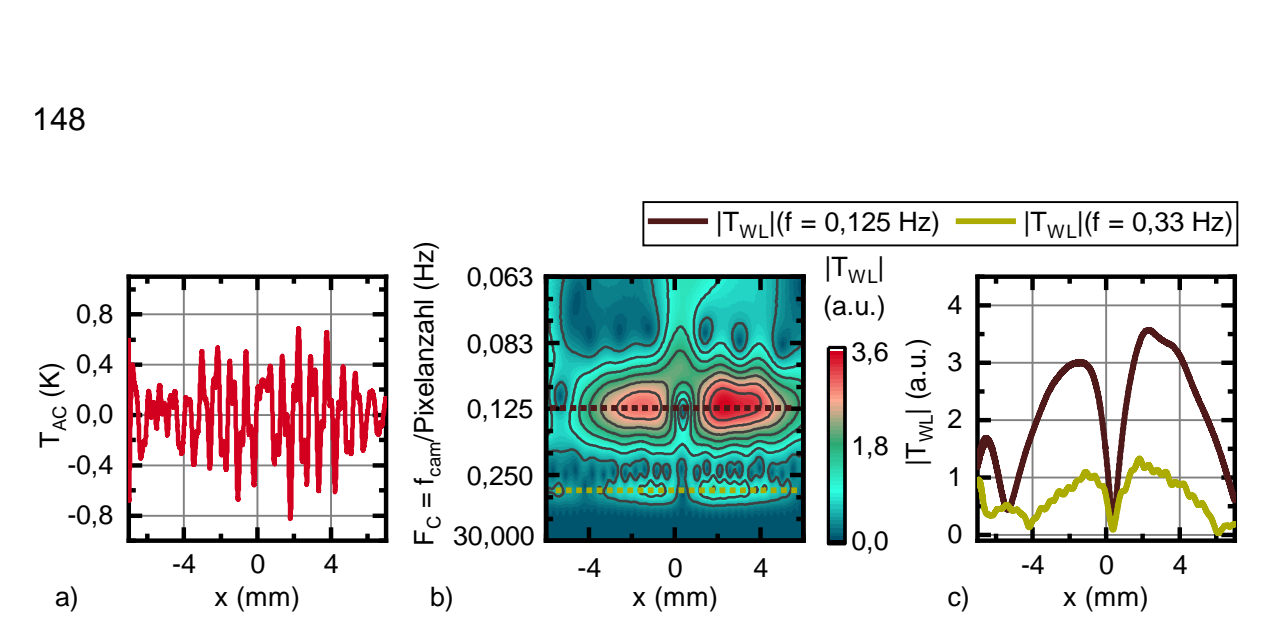

<span id="page-147-0"></span>Bild 63: Messergebnisse der multifrequenten Anregung: Zelle 1 und 12 des VCSEL-Arrays mit  $f = 0.125$  Hz und Zelle 2 und 11 mit  $f = 0.33$  Hz a)  $T_{AC}$ -Anteil der Symmetrieebene b) Amplitudenspektrum der Wavelettransformation. Basierend auf der Abtastfrequenz der Kamera ergibt sich eine nichtlineare Achseneinteilung der y-Achse c) Waveletamplitude gegenüber der Position für beide Anregungsfrequenzen.

Somit konnte nachgewiesen werden, dass mit zwei thermisch destruktiv interferierenden Wellenfeldern derselbe Defekt simultan detektierbar ist. Das Falten des Messsignals mit dem komplexen Morlet-Wavelet hat sich als sehr empfindlich für die Demodulation beider Signale herausgestellt. Es ist daher möglich, einen Zeitgewinn durch das Überlagern mehrerer Wellenfelder zu erreichen, wobei der Temperatureintrag und die Wahl der Frequenzen berücksichtigt werden müssen. Bezüglich der Defektcharakterisierung hat diese Methode das Potential, den in Abschnitt [4.4.3](#page-141-0) beschriebenen Konflikt zwischen Ligament  $z_c$  und Defekthöhe  $h_c$  zu lösen. Nach [Bild 59](#page-143-0) b kann die Frequenz so variiert werden, dass mit hohen Frequenzen im konstanten Bereich die Ermittlung des Ligaments ermöglicht wird, während mit niedrigen Frequenzen im linearen Bereich die Defekthöhe abgeschätzt werden kann. Die Voraussetzung hierfür ist, dass die Defekthöhe signifikant größer ist als das Ligament. Die Ermittlung beider Werte setzt jedoch eine Kalibrierung voraus.

| <b>Optische Leistung</b> | $P_{1-4}$   | 20 W             | Anregungsfre-      | $f_1$           | $0,125$ Hz       |
|--------------------------|-------------|------------------|--------------------|-----------------|------------------|
|                          |             |                  | quenz              | $f_2$           | $0,33$ Hz        |
| Quellenabstand           | $\chi_{S1}$ | $4.5 \text{ mm}$ | <b>Phase</b>       | $\varphi_{1/2}$ | 0 und $\pi$      |
| zum Ursprung             | $x_{s2}$    | 4 mm             |                    | $\varphi_{3/4}$ | 0 und $\pi$      |
| Quellenbreite            | $W_{S}$     | $0.8 \text{ mm}$ | <b>Material</b>    |                 | <b>S235JR</b>    |
| <b>Startposition</b>     | $x_{start}$ | $-7$ mm          | <b>Endposition</b> | $x_{end}$       | 7 mm             |
| Geschwindigkeit          | $v_{\rm s}$ | $0,1$ mm/s       | <b>Probe</b>       |                 | <b>BAM0025R1</b> |
| <b>Messzeit</b>          | $t_{mess}$  | 140s             | Zeitauflösung      | fcam            | 0,033s           |

<span id="page-148-0"></span>**Tabelle 30: Modellierungsbedingungen für die multifrequente Anregung**

#### **4.4.5 Detektion verdeckter schräg positionierter Defekte**

Bislang wurden die Defekte vertikal zum thermischen Wellenfeld ausgerichtet und über die y-Richtung gemittelt. Mit dem VCSEL -Array als leistungsfähige Lichtquelle können im Vergleich zum DMD-Aufbau deutlich höhere Temperaturoszillation erzeugt werden. Dies soll in der folgenden Messreihe dazu genutzt werden, um ortsaufgelöst, schräg positionierte Defekte unterhalb der Oberfläche in einem Winkel von 4,5°, 9° und 13° zu detektieren [\(Bild 64](#page-148-1) a, b). Der Prüfkörper wurde hierzu auf einem Stufenkeil ausgerichtet. Der Stufenkeil, sowie ein Gegenlager wurden auf dem Hubtisch verschraubt. Die Winkel wurden anschließend mit einem Winkelmesser ausgemessen. In dieser Konfiguration sind die projizierten Linien nun nicht mehr parallel zum Defekt, sondern nehmen den zuvor definierten Winkel ein. Bei einem Bewegen des Lineartischs in positiver Verfahrrichtung passiert das untere Ende des Defekts die auszuwertende Symmetrieebene eher als das obere Ende. Somit darf nicht mehr über y gemittelt werden, sondern es muss jede Zeile einzeln nach dem beschriebenen Schema in Abschnitt [3.5](#page-99-1) – Continuousscan ausgewertet werden.

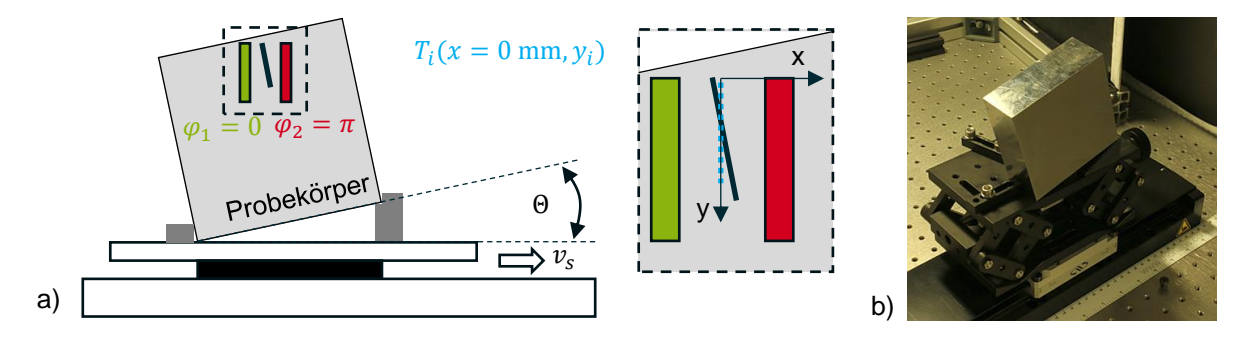

<span id="page-148-1"></span>Bild 64: a) Prinzipschema: Schräg positionierter Defekt b) Korrespondierendes Foto

Um die Ausrichtung des schräg positionierten Defekt zu detektieren wurde in einem ersten Schritt die Ortsauflösung in x-Richtung über Geschwindigkeit und Zeitauflösung  $\tilde{x}_{res} = \text{ } v_{s}t_{res} = \text{ } 0.0167 \text{ mm/Schritt}$  bestimmt. In y-Richtung wurde die Auflösung mithilfe der VIS Kamera ausgemessen. Diese betrug  $y_{res} = 0.06$  mm/Pixel. Das Experiment wurde mit der Probe BAM0025 mit Defekt R1 (Ligament  $z_c = 0.25$  mm) mit einer Verfahrgeschwindigkeit der Probe von  $v_s = 0.05$  mm/s durchgeführt. Alle weiteren experimentellen Parameter sind in [Tabelle 31](#page-149-0) aufgeführt.

| <b>Optische</b><br>Leis- | $P_{1/2}$   | 28,5 W           | Anregungsfre-      | f                 | $0,125$ Hz           |
|--------------------------|-------------|------------------|--------------------|-------------------|----------------------|
| tung                     |             |                  | quenz              |                   |                      |
| Quellenabstand           | $x_{\rm s}$ | $4.5 \text{ mm}$ | <b>Phase</b>       | $\varphi_{1/2}$   | 0 und $\pi$          |
| zum Ursprung             |             |                  |                    |                   |                      |
| Quellenbreite            | $W_{S}$     | $0.8 \text{ mm}$ | <b>Prüfkörper</b>  |                   | <b>BAM0025 R1</b>    |
| Quellenlänge             | $l_{S}$     | 7.2 mm           | Zeitauflösung      | $t_{res}$         | $0,033$ s/Schritt    |
| Ortsauflösung            | $y_{res}$   | $0.06$ mm/Pixel  | Ortsauflösung      | $\tilde{x}_{res}$ | $0,00167$ mm/Schritt |
| <b>Startposition</b>     | $x_{start}$ | $-8 \text{ mm}$  | <b>Endposition</b> | $x_{end}$         | 8 mm                 |
| <b>Messzeit</b>          | $t_{mess}$  | 320s             | Geschwindigkeit    | $v_{\rm s}$       | $0.05$ mm/s          |

<span id="page-149-0"></span>**Tabelle 31: Experimentelle Parameter: Schräger positionierter Defekt**

Um einen Eindruck von der Signalqualität zu bekommen, wurde das Rauschen für eine Temperaturlinie  $T(x, y = 1, t = 2)$  entlang der x-Achse mit 25 mK bestimmt. Zum Vergleich wurde anschießend über 50  $x$  – Linien gemittelt, so dass das Rauschen im gemittelten Signal auf rd. 6 mK abgefallen ist. Neben dem Temperaturrauschen der Kamera geht in die Messung auch die Oberflächenqualität der Probe ein. Somit lässt sich das Signal nicht durch den Faktor  $n/\sqrt{n}$  verbessern, sondern liegt geringfügig darunter.

Die Nulllinie wurde nun für jeden y-Pixel ausgewertet und zunächst in AC- und DC-Anteil aufgespalten. Anschließend wurden die AC-Anteile mit der Wavelettransformation hinsichtlich der Anregungsfrequenz ausgewertet. Es ergibt sich analog zu [Bild](#page-125-0)  [47](#page-125-0) c, der typische Amplitudenverlauf  $T_{WL}$ , dieser ist nun auch y-abhängig, weswegen er als Intensitätsdiagramm über x und y in [Bild 65](#page-150-0) a - c für alle drei Winkelkonfigurationen dargestellt ist. Die Lage des Defekts korrespondiert mit dem Minimum. Das Minimum wurde für jede Zeile bestimmt und gegenüber x und y in [Bild 65](#page-150-0) d aufgetragen. Um die zuvor eingestellten Winkel zu rekonstruieren, wurden x- und y-Achse vertauscht. In die Punktwolke der Minima wurde eine lineare Kurve gefittet. Aus dem Anstieg der Kurven lassen sich über den Arkustangens die Winkel bestimmen (s. [Tabelle](#page-150-1)  [32\)](#page-150-1).

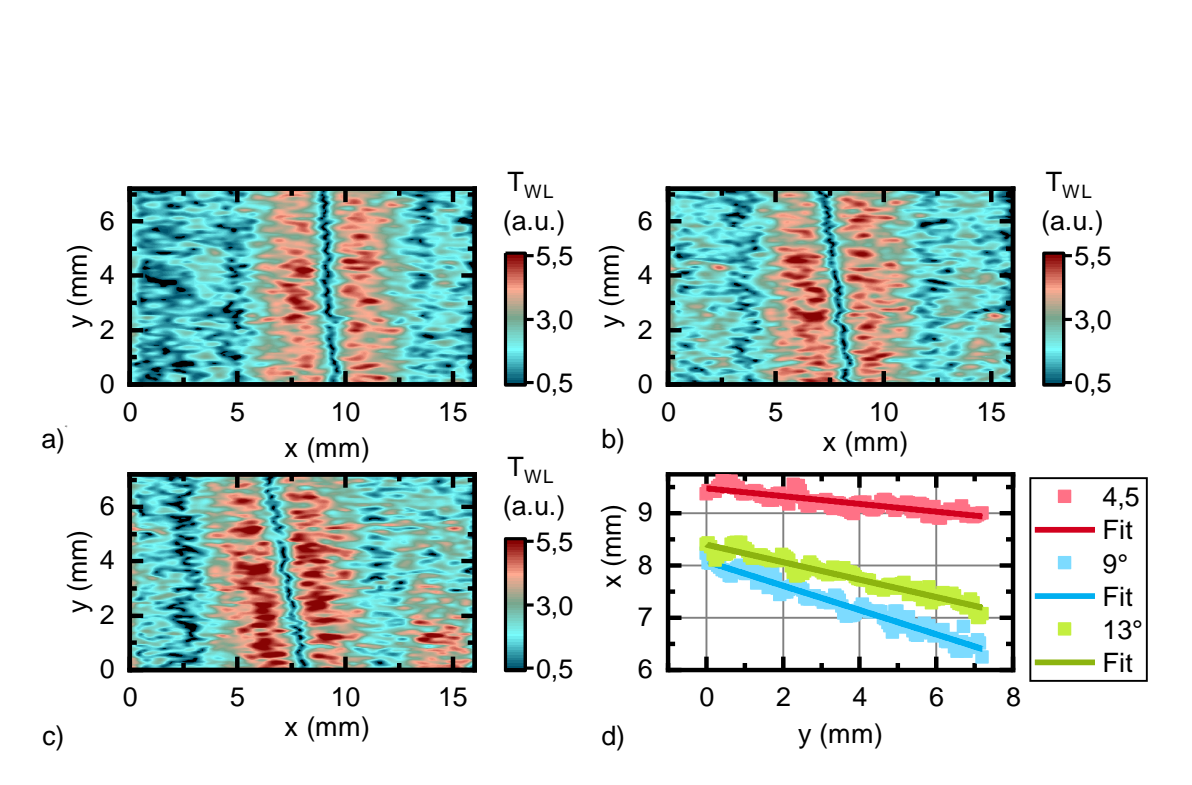

<span id="page-150-0"></span>Bild 65: a) Intensitätsdiagramm der Waveletamplitude für 4,5° b) Intensitätsdiagramm der Waveletamplitude für 9° c) Intensitätsdiagramm der Waveletamplitude für 13° d) Minimum vs. Position

Die aus dem Diagramm bestimmten Winkel stimmen gut mit den zuvor ausgemessenen Winkeln überein. Die Abweichung der Minima zur Kurve betrug in einfacher Standardabweichung in etwas 0,1 mm. Sie kann über die Variation der Oberflächenqualität erklärt werden. Außerdem muss beachtet werden, dass sich die projizierte Breite des Defekts mit dem Winkel  $\widetilde{w}_c = w_c / \cos(\theta)$  ändert und somit einen Einfluss auf die Kurvenform hat. Dies ist für kleine Winkel vernachlässigbar. Bei großen Winkeln kann der Effekt durch eine zweite Messung in anderer Linienausrichtung kompensiert werden. Das Verfahren ist somit prinzipiell geeignet, Defekte ortsaufgelöst und ohne Mittelung zu detektieren.

| $\boldsymbol{\Theta}$ | <b>Anstieg</b>       | <b>Atan(Anstieg)</b>              |
|-----------------------|----------------------|-----------------------------------|
| $4,5^\circ$           | $-0.0745 \pm 0.0039$ | $-4.26^{\circ} \pm 0.26^{\circ}$  |
| $9^{\circ}$           | $-0,1667 \pm 0,004$  | $-9.51^{\circ} \pm 0.22^{\circ}$  |
| $13^\circ$            | $-0,2329 \pm 0,0046$ | $-13,11^{\circ} \pm 0,21^{\circ}$ |

<span id="page-150-1"></span>**Tabelle 32: Aus der Messung bestimmte Winkel**

### **5 Fazit und Ausblick**

Im Rahmen dieser Arbeit wurde ein Verfahren zur Lokalisierung von vertikal orientierten verdeckten Defekten in unbeschichteten Metallen entwickelt. Die Methode ist grundlegend neu, weil erstmals Hochleistungslichtquellenarrays eingesetzt wurden, die speziell an die Anforderungen der aktiven Thermografie angepasst wurden. Das Verfahren basiert auf einer Methode aus dem Diffuse-Optical-Imaging (DOI), welche zur Tumordetektion in Gewebe eingesetzt wird. Es wurde erfolgreich nachgewiesen, dass sich mathematisch ähnliche Verfahren ineinander überführen lassen. Somit ist die zentrale Hypothese dieser Arbeit belegt. Es ist anzunehmen, dass sich auch weitere z.B. tomografische Verfahren in die Thermografie übertragen lassen. Die Ergebnisse der Arbeit leisten dadurch auch einen Beitrag zur übergeordneten tomografischen Vision: Mit gezielter Formung thermischer Wellen das Innere von Objekten dreidimensional sichtbar zu machen.

Zunächst wurden mit der Entwicklung der Lichtquellenarrays die technischen Voraussetzungen für einen Technologietransfer geschaffen. Zwei Ansätze wurden verfolgt. Zum einen wurde ein handelsüblicher Projektor mit einem Hochleistungslaser gekoppelt. Unter Beachtung der thermischen Belastbarkeit wurde die optische Ausgangsleistung um den Faktor 6 gegenüber der vorhanden LED-Quelle des Projektors gesteigert. Die Lichtquelle vereint mit 1024x768 Pixeln viele Freiheitgrade mit moderater Leistung. Für das Prüfen von unbeschichteten Metallen ist diese Ausgangsleistung aber noch zu gering. Aus diesem Grund wurde eine zweite Geräteentwicklung durchgeführt: Die Anpassung einer eindimensionalen Hochleistungs-VCSEL-Array-Lichtquelle an thermografische Anwendungen. Sie stellt den Gegenentwurf zum lasergekoppelten Projektor dar, da mit 12 Einzelemittern nur wenige Freiheitsgrade zur Verfügung stehen. Die optische Ausgangsleistung mit 2,4 kW ist jedoch quasi unbegrenzt und lässt sich durch die Wahl anderer Modelle noch steigern. Für die Thermografie ist diese Quelle besonders interessant, da ihre Eigenschaften in Hinblick auf einen Einsatz in der Thermografie charakterisiert wurden. Die VCSEL-Quelle erfüllt sowohl die Anforderungen an die Lock-in- als auch an die Blitzthermografie. Mit der Entwicklung der beiden Quellenarrays wurde eine bis dato bestehende technische Lücke geschlossen, so dass die simultane orts- und zeitaufgelöste optische Anregung nun möglich ist.

Im Rahmen der Literaturstudie wurde das DOI-Verfahren für die Tumordetektion von Lindquist [\[13\]](#page-155-0) als aussichtsreich für einen Einsatz zur Defektlokalisation in der Thermografie bewertet. Das Detektionsprinzip basiert auf dem Erzeugen zweier diffuser optischer Wellenfelder, welche in isotropes homogenes Gewebe propagieren und sich an definierter Position auslöschen. Dieses Nullsignal wird gemessen. Das Tumorgewebe absorbiert das Licht und verändert das überlagerte Wellenfeld. Hierdurch wird der Tumor lokalisiert.

Der Übertrag in die Thermografie erfolgte an vertikalen verdeckten Defekten in homogenen isotropen Materialien, wie z.B. unbeschichteten Metallen. In Analogie zum DOI wurden zwei antiphasige thermische Quellen erzeugt und überlagert. Sowohl destruktive als auch konstruktive Interferenz thermischer Wellen wurde analytisch und experimentell nachgewiesen. Anschließend wurde ein Defekt statisch zum thermischen Wellenfeld positioniert und nach dem DOI-Prinzip detektiert. Der Defekt beeinflusst das Wellenfeld nicht durch Absorption, sondern durch die stark unterschiedlichen thermischen Materialeigenschaften im Vergleich zum Grundmaterial. Die experimentellen Ergebnisse waren den Ergebnissen des DOI sehr ähnlich [\[13\]](#page-155-0), jedoch in einer anderen zeitlichen Domäne und optischen Leistungsklasse. Das Verfahren ist hochsensitiv, berührungslos und benötigt kein defektfreies Referenzgebiet um den Defekt zu lokalisieren. Somit ist es als ZfP-Verfahren potentiell geeignet, um Fragestellungen der Bauteilintegrität (z.B. Lage und Orientierung einer Fehlstelle) sowohl bildgebend als auch quantitativ zu beantworten.

In vielen statischen Einzelexperimenten ist der Proof of Principle somit erfolgt. Zur Steigerung der Effizienz wurde der Defekt kontinuierlich durch das thermische Wellenfeld bewegt und beschleunigte einen Messvorgang von ursprünglich mehreren Stunden auf wenige Minuten. Hierdurch wurde die Anwendbarkeit des Verfahrens signifikant verbessert. Zwei Herausforderungen gehen mit der Bewegung von modulierten thermischen Quellen einher. Die erste betrifft die Signalverarbeitung: Der Defekt im thermischen Wellenfeld beeinflusst die destruktive Interferenz. Dies hat zur Folge, dass sich bei bewegtem Wellenfeld die Amplitude des Wellenfeldes stetig ändert. Die Wavelettransformation wurde hierzu mit angepasstem komplexem Morlet Wavelet auf das Messsignal angewendet. Dadurch ist es nicht nur möglich den Defekt zu lokalisieren, sondern auch die thermische Antwort auf multifrequente Anregungssignale wieder zu zerlegen. Die zweite Herausforderung betrifft den Bewegungseinfluss auf superpositionierte Quellen. Durch die Bewegung kommt es zu einer unsymmetrischen Ausprägung des Temperaturfeldes. Dies hat eine systematische Abweichung bei der Fehlstellenlokalisierung zur Folge und limitiert gleichermaßen die Scangeschwindigkeit des Verfahrens. Auf der Basis eines bewegten analytischen Modells wurde ein einfacher Zusammenhang zwischen Scangeschwindigkeit, Quellenabstand und Anregungsfrequenz hergeleitet. Die Vorgehensweise bei der Modellierung ist universell und lässt sich auf die Modellierung beliebig komplexer, arrayförmiger Quellen anwenden. Mithilfe dieses Modells ist es nun möglich, den Bewegungseinfluss stabil und effizient zu kompensieren. Somit erhöhen sich gleichzeitig die Scangeschwindigkeit und die Lokalisierungsgenauigkeit des Verfahrens. Die Scangeschwindigkeit muss natürlicherweise aber unterhalb der Ausbreitungsgeschwindigkeit der thermischen Welle liegen.

Neben den grundlegenden Betrachtungen wurde das Verfahren auch charakterisiert. Es wurden u.a. das Ligament, die Defektgeometrie, der Quellabstand, das Material und die Ausrichtung von Quellen und Defekt variiert. Folgenden Aussagen können getroffen werden:

- Mit steigendem Ligament sinkt die Amplitude des Messsignals. Das heißt, der Defekt hat mit großem Ligament einen geringeren Einfluss auf das thermische Wellenfeld. Der Abfall kann durch einen exponentiellen Fit bzw. ein Linienmodell genähert werden.
- Ist die Defekthöhe größer als die thermische Eindringtiefe, können die Wärmeflüsse unterhalb des Defekts vernachlässigt werden. Dies bedeutet, dass mit dem Durchstimmen der Frequenz die thermische Eindringtiefe variiert und somit der Defekt abgetastet werden kann. Möglich ist das durch entweder aufeinander folgende Messungen oder die simultane zeitliche Überlagerung multifrequenter Signale.
- Mit dem Annähern der thermischen Quellen kann die Sensitivität des Verfahrens hinsichtlich Defekten mit großem Ligament nicht erhöht werden.
- Die Defektlokalisierung ist auf verschiedene Materialien skalierbar. Die Frequenz muss im Verhältnis der Diffusivitäten angepasst werden, die Leistung im Verhältnis der Wärmeleitfähigkeiten unter Berücksichtigung von Emissions- und Absorptionsgrad beider Materialien.
- Werden Quellen und Defekte in einem Winkel zueinander positioniert, kann nicht gemittelt ausgewertet werden. Das Verfahren ist jedoch empfindlich genug um den Defekt bildgebend darzustellen. Somit ist es prinzipiell möglich das Verfahren in eine Produktionslinie zu integrieren und eine automatisierte Auswertung zu ermöglichen.

Eine neue Technologie, wie die orts- und zeitaufgelöste Thermografie eröffnet viele mögliche Wege der Weiterentwicklung. Das Verfahren auf Basis der destruktiven Interferenz weiterzuentwickeln, ist die unmittelbare Konsequenz aus den erzielten Ergebnissen dieser Arbeit. Das Potential der orts- und zeitaufgelösten Thermografie zu bewerten und mögliche Richtungen zu eröffnen, ist die Folge aus dem erfolgreich nachgewiesenen Verfahrenstransfer zwischen zwei mathematisch ähnlichen Gebieten. Beide Punkte werden nachfolgend diskutiert:

Bislang wurden künstliche Fehlstellen im Material untersucht, welche bei entsprechender Kalibrierung und Defektgeometrie durch das entwickelte Verfahren hinsichtlich des Ligaments auch quantifiziert werden konnten. Das Verfahren wurde anhand stark idealisierten Defekten entwickelt, weswegen die Quantifizierung für Defekte bestimmter Geometrie (Defekthöhe >> thermischer Eindringtiefe) gilt. Über die Variation der thermischen Eindringtiefe kann ein Defekt im Material potentiell auch abgescannt, d.h. viel genauer charakterisiert werden. Die Defekthöhe muss hierfür signifikant größer sein, als das Ligament. Dies setzt jedoch eine noch zu entwickelnde Scanmethode und darauffolgende Auswertung voraus.

Eine weitere Herausforderung liegt in der Orientierung des Defektes zu den linienförmigen 1D Quellen. Es lassen sich alle Defekte detektieren, die eine Komponente parallel zu den Linienquellen aufweisen. Für senkrecht ausgerichtete Defekte oder Defekte mit großem Winkel müssen Messungen in zwei orthogonalen Richtungen durchgeführt bzw. eine leistungsfähige zweidimensionale Lichtquelle eingesetzt werden.

Offen bleibt natürlich auch die Erprobung des Verfahrens an realen Fehlstellen und die Bewertung der Leistungsfähigkeit hinsichtlich anderer thermografischer Verfahren, wie der Blitz- und der Lockin-Thermografie. Ferner müssen auch die Vor- und Nachteile zu anderen ZfP-Verfahren erarbeitet werden.

Im Rahmen dieser Arbeit wurden die steuerungstechnischen Grundlagen für das Verwenden einer schnellen 1D-Hochleistunglaserarrayquelle in der aktiven Thermografie gesetzt. Um sich der Problemstellung der thermischen Tomografie zu nähern, werden schnelle leistungsfähige 2D-Laser Quellen benötigt. Das nachgestellte DOI-Experiment [\[13\]](#page-155-0) aus dem Jahr 1996 zeigt den Beginn eines neuen Forschungsgebiets. Das DOI hat sich inzwischen zu einem tomografische Verfahren [\[7;](#page-155-1) [61\]](#page-159-0) entwickelt und wird u.a. in der Brustkrebsdiagnostik oder zur 3D Darstellung des Gehirns verwendet. Voraussetzung, diesen Weg für die Thermografie zu bestreiten, sind jedoch arrayförmige Quellen. Noch nicht kommerziell erhältlich, jedoch schon angekündigt, hat EOS im Bereich des 3D Drucks zukünftig ein Array von Laserarrays im Portfolio [\[175\]](#page-167-0). Dieses Array trifft mit einer Million Einzellasern bei einer Ausgangsleistung von 5 kW die Anforderungen der aktiven Thermografie. Dies sind die Voraussetzungen für die Thermografie, um erfolgreich Konzepte aus benachbarten Wissenschaftsgebieten zu übertragen. Dies hat nicht zuletzt Burgholzer et. al. [\[4;](#page-155-2) [176;](#page-167-1) [177\]](#page-167-2) mit dem Transfer ist aus dem Ultraschall in die Thermografie gezeigt, wobei auch hier 2D-Laserquellen hinsichtlich der tomografischen Bildgebung zukünftig noch sehr nützlich sein können.

### **6 Literaturverzeichnis**

- 1. ZIEGLER, M., P. MYRACH AND B. NEDING Wärmebehandlung und zerstörungsfreie Prüfung: Oberflächenrisse mit der Laser-Thermografie finden. HTM Journal of Heat Treatment and Materials, 2015, 70(4), 190-195, Doi: [https://doi.org/10.3139/105.110264.](https://doi.org/10.3139/105.110264)
- 2. KRANKENHAGEN, R. AND C. MAIERHOFER Pulse phase thermography for characterising large historical building façades after solar heating and shadow cast – a case study. Quantitative InfraRed Thermography Journal, 2014, 11(1), 10-28, Doi: [https://doi.org/10.1080/17686733.2013.865910.](https://doi.org/10.1080/17686733.2013.865910)
- 3. KAIPLAVIL, S. AND A. MANDELIS Truncated-correlation phototherrnal coherence tomography for deep subsurface analysis. Nature Photonics, 2014, 8(8), 635-642, Doi: [https://doi.org/10.1038/Nphoton.2014.111.](https://doi.org/10.1038/Nphoton.2014.111)
- <span id="page-155-2"></span>4. BURGHOLZER, P., M. THOR, J. GRUBER AND G. MAYR Three-dimensional thermographic imaging using a virtual wave concept. Journal of Applied Physics, 2017, 121(10), Doi: [https://doi.org/10.1063/1.4978010.](https://doi.org/10.1063/1.4978010)
- 5. PADE, O. AND A. MANDELIS Thermal-wave slice tomography using wave-<br>field reconstruction. Inverse problems, 1994, 10(1), 185, Doi: field reconstruction. Inverse problems, 1994, 10(1), 185, Doi: [https://doi.org/10.1088/0266-5611/10/1/014.](https://doi.org/10.1088/0266-5611/10/1/014)
- 6. VELLEKOOP, I. M. AND A. P. MOSK Focusing coherent light through opaque strongly scattering media. Optics Letters, 2007, 32(16), 2309-2311, Doi: [https://doi.org/10.1364/Ol.32.002309.](https://doi.org/10.1364/Ol.32.002309)
- <span id="page-155-1"></span>7. HOSHI, Y. AND Y. YAMADA Overview of diffuse optical tomography and its clinical applications. Journal of Biomedical Optics, 2016, 21(9), 091312, Doi: [https://doi.org/10.1117/1.JBO.21.9.091312.](https://doi.org/10.1117/1.JBO.21.9.091312)
- 8. VELLEKOOP, I. M., A. LAGENDIJK AND A. P. MOSK Exploiting disorder for<br>perfect focusing. Nature Photonics, 2010, 4(5), 320-322, Doi:  $2010, 4(5)$ . [https://doi.org/10.1038/Nphoton.2010.3.](https://doi.org/10.1038/Nphoton.2010.3)
- 9. MOENCH, H. AND G. DERRA High Power VCSEL Systems. Laser Technik Journal, 2014, 11(2), 43-47, Doi: [https://doi.org/10.1002/latj.201400024.](https://doi.org/10.1002/latj.201400024)
- 10. MOENCH, H., R. CONRADS, C. DEPPE, G. DERRA, et al. High power VCSEL systems and applications. Proc. SPIE 9348, 2015, 934893480W-93410, Doi: [https://doi.org/10.1117/12.2076267.](https://doi.org/10.1117/12.2076267)
- 11. ROSENCWAIG, A. Thermal-wave imaging. Science, 1982, 218(4569), 223- 228, Doi: [https://doi.org/10.1126/science.218.4569.223.](https://doi.org/10.1126/science.218.4569.223)
- 12. LI, T., D. P. ALMOND AND D. A. S. REES Crack imaging by scanning laserline thermography and laser-spot thermography. Measurement Science and Technology, 2011, 22(3), Doi: https://doi.org/10.1088/095722(3), Doi: [https://doi.org/10.1088/0957-](https://doi.org/10.1088/0957-0233/22/3/035701) [0233/22/3/035701.](https://doi.org/10.1088/0957-0233/22/3/035701)
- <span id="page-155-0"></span>13. LINDQUIST, C., A. PIFFERI, R. BERG, S. ANDERSSONENGELS, et al. Reconstruction of diffuse photon-density wave interference in turbid media from time-resolved transmittance measurements. Applied Physics Letters, 1996, 69(12), 1674-1676, Doi: [https://doi.org/10.1063/1.117024.](https://doi.org/10.1063/1.117024)
- 14. ERHARD, A. Aufgaben und Abgrenzung der Zerstörungsfreien Prüfung. In: *Proceedings of the DGZfP Jahrestagung*, Fürth 2007 [Zugriff am: 03.05.2017] Verfügbar unter: [https://www.ndt.net/article/dgzfp07/Inhalt/default.htm.](https://www.ndt.net/article/dgzfp07/Inhalt/default.htm)
- 15. ERHARD, A. *Verfahren der Zerstörungsfreien Materialprüfung-Grundlagen*. Düsseldorf: DVS Media GmbH, 2014. ISBN 978-3871556135
- 16. SCHLICHTING, J. *Integrale Verfahren der aktiven Infrarotthermografie.* [Dissertation], 2012: Technische Unitversität Berlin, Fakultät V.
- 17. DEUTSCHES INSTITUT FÜR NORMUNG E.V. DIN EN 16714-3:2016: *Zerstörungsfreie Prüfung - Thermografische Prüfung - Teil 3: Begriffe*. 2016, Beuth Verlag GmbH, Berlin.
- 18. DEUTSCHES INSTITUT FÜR NORMUNG E.V. DIN EN 16714-1:2016: *Zerstörungsfreie Prüfung - Thermografische Prüfung - Teil 1: Allgemeine Grundlagen*. 2016, Beuth Verlag GmbH, Berlin.
- 19. MAIERHOFER, C. AND M. ZIEGLER Neue Normen und Richtlinien für die Thermografie in der zerstörungsfreien Prüfung. In: *Proceedings of the Thermografie Kolloqium*, Berlin 2017 DGZfP e.V. [Zugriff am: 03.05.2018] Verfügbar unter: [www.ndt.net/article/dgzfp-irt-2017/papers/p2.pdf.](http://www.ndt.net/article/dgzfp-irt-2017/papers/p2.pdf)
- 20. XILINX INC. *Zynq-7000 All Programmable SoC Data Sheet: Overview*. 2017. Version: DS190 (v1.11) June 7, 2017.
- 21. MAIERHOFER, C. *Entwicklung von Normen und Standards für die aktive Thermografie mit Blitzlichtanregung*. 2013. Hannover, Version: 01FS11002.
- 22. VOLLMER, M. AND K.-P. MÖLLMANN *Infrared Thermal Imaging*. Weinheim: Wiley-VCH Verlag, 2010. ISBN 978-3-527-40717-0
- 23. ALMOND, D. P. AND P. M. PATEL *Photothermal Science and Techniques*. London: Chapman & Hall, 1996. ISBN 0-412-57880-8
- 24. DEUTSCHES INSTITUT FÜR NORMUNG E.V. DIN 17119:2017-06: *Zerstörungsfreie Prüfung - Thermografische Prüfung - Aktive Thermografie*. 2017, Beuth Verlag GmbH, Berlin.
- 25. KRANKENHAGEN, R., T. WORZEWSKI AND C. MAIERHOFER Coolingdown of thermal thick probes after flash excitation – A measure for the real energy density? Infrared Physics & Technology, 2015, 72258-265, Doi: [https://doi.org/10.1016/j.infrared.2015.07.014.](https://doi.org/10.1016/j.infrared.2015.07.014)
- 26. MESCHEDE, D. *Gerthsen Physik*. Berlin: Springer-Verlag, 2015. ISBN 978-3- 662-45976-8
- 27. ZIEGLER, M. *Thermography of semiconductor lasers - From Thermal Emission of Semiconductors towards a Novel Analytical Tool for Optoelectronic Devices.* [Dissertation], 2009: Humboldt Universität zu Berlin, Fakultät I.
- 28. WALTHER, L. AND D. GERBER *Infrarotmeßtechnik*. Berlin: VEB Verlag Technik, 1983.
- 29. VEREIN DEUTSCHER INGENIEURE E.V. VDI/VDE 3511 Part 4: *Temperature measurement in industry -Radiation thermometry*. 2011, Beuth Verlag GmbH, Berlin.
- 30. DEUTSCHES INSTITUT FÜR NORMUNG E.V. DIN EN 16714-2:2016: *Zerstörungsfreie Prüfung - Thermografische Prüfung - Teil 2: Geräte*. 2016, Beuth Verlag GmbH, Berlin.
- 31. VEREIN DEUTSCHER INGENIEURE E.V. VDI/VDE 5585 Blatt 1: *Technische Temperaturmessung mit Messtechnische Charakterisierung*. 2016, Beuth Verlag GmbH, Berlin.
- 32. BALAGEAS, D. L. Thickness or diffusivity measurements from front-face flash experiments using the TSR (thermographic signal reconstruction) approach. In: *Proceedings of the 10th Quantitative InfraRed Thermography conference*, Quebec 2010 Doi:<http://dx.doi.org/10.21611/qirt.2010.011>
- 33. ALTENBURG, S. J., R. KRANKENHAGEN AND F. BAVENDIEK Thickness determination of polymeric multilayer surface protection systems for concrete by means of pulse thermography. In: *Proceedings of the QNDE conference 2016*2017 AIP Publishing, UNSP 100004, <https://doi.org/10.1063/1.4974669>
- 34. PARKER, W. J., R. J. JENKINS, G. L. ABBOTT AND C. P. BUTLER Flash Method of Determining Thermal Diffusivity, Heat Capacity, and Thermal Conductivity. Journal of Applied Physics, 1961, 32(9), Doi: Conductivity. Journal of Applied Physics, 1961, 32(9), Doi: [https://doi.org/10.1063/1.1728417.](https://doi.org/10.1063/1.1728417)
- 35. KRAPEZ, J. C. Thermal effusivity profile characterization from pulse photothermal data. Journal of Applied Physics, 2000, 87(9), 4514-4524, Doi: [https://doi.org/10.1063/1.373098.](https://doi.org/10.1063/1.373098)
- 36. MALDAGUE, X. P. V. Introduction to NDT by active infrared thermography. Materials Evaluation, Sep 2002, 60(9), 1060-+, [Zugriff am: 04.05.2018], Verfügbar unter: [http://w3.gel.ulaval.ca/~maldagx/r\\_1221t.pdf.](http://w3.gel.ulaval.ca/~maldagx/r_1221t.pdf)
- 37. KUBIAK, E. J. Infrared detection of fatigue cracks and other near-surface<br>defects. Applied Optics, 1968, 7(9), 1743-1748. Doi: defects. Applied Optics, 1968, 7(9), 1743-1748, Doi: [https://doi.org/10.1364/AO.7.001743.](https://doi.org/10.1364/AO.7.001743)
- 38. SCHLICHTING, J., C. MAIERHOFER AND M. KREUTZBRUCK Crack sizing by laser excited thermography. NDT & E International, 2012, 45(1), 133-140, Doi: [https://doi.org/10.1016/j.ndteint.2011.09.014.](https://doi.org/10.1016/j.ndteint.2011.09.014)
- 39. PECH-MAY, N. W., A. OLEAGA, A. MENDIOROZ, A. J. OMELLA, et al. Vertical cracks characterization using lock-in thermography: I infinite cracks. Measurement Science and Technology, 2014, 25(11), 115601, Doi: [https://doi.org/10.1088/0957-0233/25/11/115601.](https://doi.org/10.1088/0957-0233/25/11/115601)
- 40. PECH-MAY, N. W., A. OLEAGA, A. MENDIOROZ AND A. SALAZAR Fast Characterization of the Width of Vertical Cracks Using Pulsed Laser Spot Infrared Thermography. Journal of Nondestructive Evaluation, 2016, 35(2), 22, Doi: [https://doi.org/10.1007/s10921-016-0344-x.](https://doi.org/10.1007/s10921-016-0344-x)
- 41. FEDALA, Y., M. STREZA, J. P. ROGER, G. TESSIER, et al. Open crack depth sizing by laser stimulated infrared lock-in thermography. Journal of Physics D-Applied Physics, 2014, 47(46), 465501, Doi: [https://doi.org/10.1088/0022-](https://doi.org/10.1088/0022-3727/47/46/465501) [3727/47/46/465501.](https://doi.org/10.1088/0022-3727/47/46/465501)
- 42. LUGIN, S. Detection of hidden defects by lateral thermal flows. NDT & E International, 2013, 5648-55, Doi: [https://doi.org/10.1016/j.ndteint.2013.02.003.](https://doi.org/10.1016/j.ndteint.2013.02.003)

159

- 43. MENDIOROZ, A., A. CASTELO, R. CELORRIO AND A. SALAZAR Characterization of vertical buried defects using lock-in vibrothermography: I. Direct problem. Measurement Science and Technology, 2013, 24(6), 065601, Doi: [https://doi.org/10.1088/0957-0233/24/6/065601.](https://doi.org/10.1088/0957-0233/24/6/065601)
- 44. THIEL, E., M. KREUTZBRUCK AND M. ZIEGLER Laser-projected photothermal thermography using thermal wave field interference for subsurface defect characterization. Applied Physics Letters, 2016, 109(12), Doi: [https://doi.org/10.1063/1.4963139.](https://doi.org/10.1063/1.4963139)
- 45. THIEL, E., M. KREUTZBRUCK AND M. ZIEGLER Spatial and temporal control of thermal waves by using DMDs for interference based crack detection. In: *Proceedings of the SPIE 9761*, San Francisco 2016, M.R. DOUGLASS, P.S. KING AND B.L. LEE eds. SPIE - the international society for optics and photonics, 97610N-97610N-97613 Doi:<https://doi.org/10.1117/12.2210918>
- 46. BUSSE, G. AND K. F. RENK Stereoscopic depth analysis by thermal wave transmission for nondestructive evaluation. Applied Physics Letters, 1983, 42(4), 366-368, Doi: [https://doi.org/10.1063/1.93942.](https://doi.org/10.1063/1.93942)
- 47. SALAZAR, A. Energy propagation of thermal waves. European Journal of Physics, 2006, 27(6), 1349-1355, Doi: [https://doi.org/10.1088/0143-](https://doi.org/10.1088/0143-0807/27/6/009) [0807/27/6/009.](https://doi.org/10.1088/0143-0807/27/6/009)
- 48. MARIN, E. On thermal waves. European Journal of Physics, 2013, 34(5), L83- L85, Doi: [https://doi.org/10.1088/0143-0807/34/5/L83.](https://doi.org/10.1088/0143-0807/34/5/L83)
- 49. FOURIER, J. B. *Analytical Theory of Heat translated by A. Freemann (1952), reprint in 2016*. Norderstedt: Hansebooks, 1822. ISBN 978-3743308831
- 50. ANGSTROM, A. J. A new method to determine the heat conduction capacity of physical objects. Ann Phys Lpz, 1861, 114513-530.
- 51. BELL, A. G. The Photophone. Science, 1880, 1(11), 130-134, Doi: [https://doi.org/10.1126/science.os-1.12.130.](https://doi.org/10.1126/science.os-1.12.130)
- 52. EULER, M. Kann man Licht hören? Photoakustische Experimente in der Küche. Physik in unserer Zeit, 2001, 32(4), 180-182, Doi: [https://doi.org/10.1002/1521-3943\(200107\)32:4<180::AID-](https://doi.org/10.1002/1521-3943(200107)32:4%3c180::AID-PIUZ180%3e3.0.CO;2-%23)[PIUZ180>3.0.CO;2-%23.](https://doi.org/10.1002/1521-3943(200107)32:4%3c180::AID-PIUZ180%3e3.0.CO;2-%23)
- 53. ROSENCWAIG, A. AND A. GERSHO Theory of the photoacoustic effect with solids. Journal of Applied Physics, 1976, 47(1), 64-69, Doi: [https://doi.org/10.1063/1.322296.](https://doi.org/10.1063/1.322296)
- 54. OPSAL, J. AND A. ROSENCWAIG Thermal-wave depth profiling: Theory.<br>Journal of Applied Physics, 1982, 53(6), 4240-4246. Doi:  $4240 - 4246$ [https://doi.org/10.1063/1.331250.](https://doi.org/10.1063/1.331250)
- 55. BUSSE, G., D. WU AND W. KARPEN Thermal Wave Imaging with Phase Sensitive Modulated Thermography. Journal of Applied Physics, 1992, 71(8), 3962-3965, Doi: [https://doi.org/10.1063/1.351366.](https://doi.org/10.1063/1.351366)
- 56. BURGHOLZER, P. Thermodynamic Limits of Spatial Resolution in Active Thermography. International Journal of Thermophysics, 2015, 36(9), 2328- 2341, Doi: [https://doi.org/10.1007/s10765-015-1890-7.](https://doi.org/10.1007/s10765-015-1890-7)
- 57. BURGHOLZER, P. AND G. HENDORFER Limits of Spatial Resolution for Thermography and Other Non-destructive Imaging Methods Based on

Diffusion Waves. International Journal of Thermophysics, 2013, 34(8-9), 1617- 1632, Doi: [https://doi.org/10.1007/s10765-013-1513-0.](https://doi.org/10.1007/s10765-013-1513-0)

- 58. TABATABAEI, N. AND A. MANDELIS Thermal-wave radar: a novel subsurface imaging modality with extended depth-resolution dynamic range. Review of Scientific Instruments, 2009, 80(3), 034902, Doi: [https://doi.org/10.1063/1.3095560.](https://doi.org/10.1063/1.3095560)
- 59. TABATABAEI, N. AND A. MANDELIS Thermal Coherence Tomography: Depth-Resolved Imaging in Parabolic Diffusion-Wave Fields Using the Thermal-Wave Radar. International Journal of Thermophysics, 2012, 33(10- 11), 1989-1995, Doi: [https://doi.org/10.1007/s10765-012-1285-y.](https://doi.org/10.1007/s10765-012-1285-y)
- 60. ARRIDGE, S. R. Methods in diffuse optical imaging. Philosophical transactions. Series A, Mathematical, physical, and engineering sciences, 2011, 369(1955), 4558-4576, Doi: [https://doi.org/10.1098/rsta.2011.0311.](https://doi.org/10.1098/rsta.2011.0311)
- <span id="page-159-0"></span>61. YAMADA, Y. AND S. OKAWA Diffuse Optical Tomography: Present Status<br>and Its Future. Optical Review, 2014, 21(3), 185-205, Doi: and Its Future. Optical Review, 2014, 21(3), 185-205, Doi: [https://doi.org/10.1007/s10043-014-0028-7.](https://doi.org/10.1007/s10043-014-0028-7)
- 62. KNUTTEL, A., J. M. SCHMITT AND J. R. KNUTSON Spatial localization of absorbing bodies by interfering diffusive photon-density waves. Applied Optics, 1993, 32(4), 381-389, Doi: [https://doi.org/10.1364/AO.32.000381.](https://doi.org/10.1364/AO.32.000381)
- 63. MANDELIS, A. *Diffusion-Wave Fields*. New York: Springer Verlag, 2001. ISBN 0-387-95149-0
- 64. CARSLAW, H. S. AND J. C. JAEGER *Conduction of Heat in Solids*. Oxford: Oxford University Press, 1959. ISBN 0-19-853368-3
- 65. BRONSTEIN, I., K. SEMENDJAJEW, G. MUSIOL AND H. MÜHLIG *Taschenbuch der Mathematik 7. vollständig überarbeitete und ergänzte Auflage*. 2008.
- 66. BENNETT, C. A., JR. AND R. R. PATTY Thermal wave interferometry: a potential application of the photoacoustic effect. Applied Optics, 1982, 21(1), 49-54, Doi: [https://doi.org/10.1364/AO.21.000049.](https://doi.org/10.1364/AO.21.000049)
- 67. WU, D. *Lockin-Thermography for Non-Destructive Testing and characterization of materials.* [Dissertation], 1996: Universität Stuttgart, Fakultät Verfahrenstechnik.
- 68. BREITENSTEIN, O., W. WARTA AND M. LANGENKAMP *Lock-in Thermography*. Berlin: Springer Verlag, 2010. ISBN 978-3-642-02416-0
- 69. NORMENAUSSCHUSS MATERIALPRÜFUNG (NMP) NA 062-08-27 AA " Visuelle und thermografische Prüfung": *Normentwurf Lockin-Thermografie mit optischer Anregung*. 2016.
- 70. MANDELIS, A. Diffusion waves and their uses. Physics Today, 2000, 53(8), 29-34, Doi: [https://doi.org/10.1063/1.1310118.](https://doi.org/10.1063/1.1310118)
- 71. DEUTSCHES INSTITUT FÜR NORMUNG E.V. DIN 54184:2017-01: *Zerstörungsfreie Prüfung - Impulse-Thermografie mit optischer Anregung*. 2017, Beuth Verlag GmbH, Berlin.
- 72. SHEPARD, S. M., J. R. LHOTA AND T. AHMED Measurement limits in flash thermography. In: *Proceedings of the Thermosense XXXI*, Orlando, Florida, USA 2009, 72990T-72990T-72997 Doi:<https://doi.org/10.1117/12.820062>
- 73. BISON, P., F. CERNUSCHI AND S. CAPELLI A thermographic technique for the simultaneous estimation of in-plane and in-depth thermal diffusivities of TBCs. Surface & Coatings Technology, 2011, 205(10), 3128-3133, Doi: [https://doi.org/10.1016/j.surfcoat.2010.11.013.](https://doi.org/10.1016/j.surfcoat.2010.11.013)
- 74. RAJIC, N. *Principal component thermography*. 2002. Version: DSTO-TR-1298.
- 75. VAVILOV, V. P. AND D. D. BURLEIGH Review of pulsed thermal NDT: Physical principles, theory and data processing. NDT & E International, 2015, 73(0), 28-52, Doi: [https://doi.org/10.1016/j.ndteint.2015.03.003.](https://doi.org/10.1016/j.ndteint.2015.03.003)
- 76. MANDELIS, A. Green's functions in thermal‐wave physics: Cartesian coordinate representations. Journal of Applied Physics, 1995, 78(2), 647-655, Doi: [https://doi.org/10.1063/1.360724.](https://doi.org/10.1063/1.360724)
- 77. LASER TECHNIK JOURNAL Philips Photonics Wins Innovation Award Laser Technology 2016. Laser Technik Journal, 2016, 13(4), 16-20, Doi: [https://doi.org/10.1002/latj.201690035.](https://doi.org/10.1002/latj.201690035)
- 78. Texas Instruments Inc. *Spatial light modulator and method*. Erfinder: HORNBECK, L. J. AND V. ALSTYNE. Anmeldung: 05.05.1987. US, Patentschrift US4662746, 1987.
- 79. MIGNARDI, M. *The pioneering work that led to the DMD* [Webseite]. 2016, [Zugriff am: 06.06.2017], Verfügbar unter: [http://e2e.ti.com/blogs\\_/b/enlightened/archive/2016/10/06/the-pioneering](http://e2e.ti.com/blogs_/b/enlightened/archive/2016/10/06/the-pioneering-work-that-led-to-the-dmd)[work-that-led-to-the-dmd.](http://e2e.ti.com/blogs_/b/enlightened/archive/2016/10/06/the-pioneering-work-that-led-to-the-dmd)
- 80. GORDON, M. TI DLP® technology in industrial & automotive applications. In: *Proceedings of the 10th DLP Symposium 2015*, Mainz 2015, TEXAS INSTRUMENTS ed. [Zugriff am: 03.05.2018] Verfügbar unter: [www.dlp](http://www.dlp-symposium.com/.../2015_10th_DLP-Symposium_Review.pdf)[symposium.com/.../2015\\_10th\\_DLP-Symposium\\_Review.pdf.](http://www.dlp-symposium.com/.../2015_10th_DLP-Symposium_Review.pdf)
- 81. TEXAS INSTRUMENTS INC. *DLP 0.55 XGA Chipset, DLP5500, DLPC200 and DLPA200*. 2010. Version: DLP-0396 [Zugriff am: 14.11.2016], Verfügbar unter: [http://www.ti.com/general/docs/lit/getliterature.tsp?baseLiteratureNumber=dlp](http://www.ti.com/general/docs/lit/getliterature.tsp?baseLiteratureNumber=dlpb003&fileType=pdf&keyMatch=dlpb003&tisearch=Search-EN-Everything) [b003&fileType=pdf&keyMatch=dlpb003&tisearch=Search-EN-Everything.](http://www.ti.com/general/docs/lit/getliterature.tsp?baseLiteratureNumber=dlpb003&fileType=pdf&keyMatch=dlpb003&tisearch=Search-EN-Everything)
- 82. TEXAS INSTRUMENTS INC. *DLP 0.55 XGA Series 450 DMD*. 2015. Version: DLPS013F –APRIL 2010–REVISED MAY 2015 [Zugriff am: 14.11.2016], Verfügbar unter: [http://www.ti.com/product/DLP5500.](http://www.ti.com/product/DLP5500)
- 83. GEIGER, L. *Konzeption und Erprobung eines opto-mechanischen Versuchsaufbau für die orts- und zeitaufgelöste Anregung in der aktiven Thermografie.* [Bachelorarbeit [unveröffentlicht]], 2016: Technische Untiversität Berlin, Fakultät V.
- 84. PERRELLA, G. TI DLP® Optics: Operation and Applications. In: *Proceedings of the 10th DLP Symposium 2015*, Mainz 2015 [Zugriff am: 03.05.2018] Verfügbar unter: [www.dlp-symposium.com/.../2015\\_10th\\_DLP-](http://www.dlp-symposium.com/.../2015_10th_DLP-Symposium_Review.pdf)[Symposium\\_Review.pdf.](http://www.dlp-symposium.com/.../2015_10th_DLP-Symposium_Review.pdf)
- 85. NOVAK, K. *Three big bets about the future of MEMS-based displays in electronic devices* [Webseite]. 2016, [Zugriff am: 06.06.2017], Verfügbar unter: [http://e2e.ti.com/blogs\\_/b/enlightened/archive/2016/12/22/three-big](http://e2e.ti.com/blogs_/b/enlightened/archive/2016/12/22/three-big-bets-about-the-future-of-mems-based-displays-in-electronic-devices)[bets-about-the-future-of-mems-based-displays-in-electronic-devices.](http://e2e.ti.com/blogs_/b/enlightened/archive/2016/12/22/three-big-bets-about-the-future-of-mems-based-displays-in-electronic-devices)
- 86. LEE, J. C. *Low-Cost Multi-point Interactive Whiteboards using the Wiimote*  [Webseite]. 2008, [Zugriff am: 06.06.2017], Verfügbar unter: [http://johnnylee.net/projects/wii/.](http://johnnylee.net/projects/wii/)
- 87. HANSOTTE, E. J., E. C. CARIGNAN AND W. D. MEISBURGER High speed maskless lithography of printed circuit boards using digital micromirrors. In: *Proceedings of the SPIE MOEMS-MEMS*, San Francisco2011, 793207- 793207-793214 Doi:<https://doi.org/10.1117/12.875599>
- 88. UREY, H., D. DUDLEY, W. M. DUNCAN AND J. SLAUGHTER Emerging digital micromirror device (DMD) applications. In: *Proceedings of the MOEMS Display and Imaging Systems*, Bellingham 2003, H. UREY ed. Spie-Int Soc Optical Engineering, 14-25 Doi:<https://doi.org/10.1117/12.480761>
- 89. DÖGE, N., E. THIEL, G. SEEWALD, S. ALBRECHT, et al. Wide-field Two Photon Microscopy. Optik & Photonik, 2015, 10(5), 39-42, Doi: [https://doi.org/10.1002/opph.201500035.](https://doi.org/10.1002/opph.201500035)
- 90. GOPPNER, D., N. MECHOW, J. LIEBSCHER, E. THIEL, et al. High-Resolution two-Photon Microscopy - a New Non-Invasive Imaging Laser Technique in Skin Cancer. Journal der Deutschen Dermatologischen Gesellschaft, 2013, 1121-21.
- 91. CHANDRASEKARAN, S. N., H. LIGTENBERG, W. STEENBERGEN AND I. M. VELLEKOOP Using digital micromirror devices for focusing light through turbid media. In: *Proceedings of the SPIE MOEMS-MEMS* San Francisco, USA 2014 International Society for Optics and Photonics, 897905-897905- 897910 Doi: <u>https://doi.org/10.1117/12.2038893</u>
- 92. VELLEKOOP, I. M. AND A. P. MOSK Phase control algorithms for focusing light through turbid media. Optics communications, 2008, 281(11), 3071-3080, Doi: [https://doi.org/10.1016/j.optcom.2008.02.022.](https://doi.org/10.1016/j.optcom.2008.02.022)
- 93. CONKEY, D. B., A. M. CARAVACA-AGUIRRE AND R. PIESTUN High-speed scattering medium characterization with application to focusing light through<br>turbid media. Optics Express, 2012, 20(2), 1733-1740, Doi: turbid media. Optics Express, 2012, 20(2), 1733-1740, Doi: [https://doi.org/10.1364/OE.20.001733.](https://doi.org/10.1364/OE.20.001733)
- 94. POPOFF, S. *How to use a binary amplitude Deformable Miror Device (DMD) as a phase modulator: The Lee hologram method* [Webseite]. 2013, [Zugriff am: 02.05.2017], Verfügbar unter: [http://wavefrontshaping.net/index.php/component/content/article/57](http://wavefrontshaping.net/index.php/component/content/article/57-community/tutorials/spatial-lights-modulators-slms/70-how-to-get-amplitude-and-phase-modulation-using-a-binary-amplitude-deformable-miror-device-dmd) [community/tutorials/spatial-lights-modulators-slms/70-how-to-get-amplitude](http://wavefrontshaping.net/index.php/component/content/article/57-community/tutorials/spatial-lights-modulators-slms/70-how-to-get-amplitude-and-phase-modulation-using-a-binary-amplitude-deformable-miror-device-dmd)[and-phase-modulation-using-a-binary-amplitude-deformable-miror-device](http://wavefrontshaping.net/index.php/component/content/article/57-community/tutorials/spatial-lights-modulators-slms/70-how-to-get-amplitude-and-phase-modulation-using-a-binary-amplitude-deformable-miror-device-dmd)[dmd.](http://wavefrontshaping.net/index.php/component/content/article/57-community/tutorials/spatial-lights-modulators-slms/70-how-to-get-amplitude-and-phase-modulation-using-a-binary-amplitude-deformable-miror-device-dmd)
- 95. HOLTMANN, N., K. ARTZT, A. GLEITER, H. P. STRUNK, et al. Iterative improvement of Lockin-thermography results by temporal and spatial adaption of optical excitation. Qirt Journal, 2012, 9(2), 167-176, Doi: [https://doi.org/10.1080/17686733.2012.741919.](https://doi.org/10.1080/17686733.2012.741919)
- 96. RAVICHANDRAN, A. *Spatial and temporal modulation of heat source using light modulator for advanced thermography.* [Masterarbeit], 2015: Missouri

University of Science and Technology, Departement: Mechanical and Aerospace Engineering.

- 97. PRIBE, J. D., S. C. THANDU, Z. Z. YIN AND E. C. KINZEL Toward DMD illuminated spatial-temporal modulated thermography. Thermosense: Thermal Infrared Applications Xxxviii, 2016, 986198610Z-98610Z-98617, Doi: [https://doi.org/10.1117/12.2223859.](https://doi.org/10.1117/12.2223859)
- 98. KOYAMA, F. Advances and New Functions of VCSEL Photonics. Optical Review, 2014, 21(6), 893-904, Doi: [https://doi.org/10.1007/s10043-014-0142-](https://doi.org/10.1007/s10043-014-0142-6) [6.](https://doi.org/10.1007/s10043-014-0142-6)
- 99. IGA, K. Vertical-cavity surface-emitting laser: Its conception and evolution. Japanese Journal of Applied Physics, 2008, 47(1), 1-10, Doi: [https://doi.org/10.1143/Jjap.47.1.](https://doi.org/10.1143/Jjap.47.1)
- 100. OVERTON, G. OPTICAL COHERENCE TOMOGRAPHY VCSELs accelerate new OCT applications. Laser Focus World, Apr 2013, 49(4), 26-27, [Zugriff am: 04.05.2018], verfügbar [https://www.laserfocusworld.com/articles/print/volume-49/issue-04/world](https://www.laserfocusworld.com/articles/print/volume-49/issue-04/world-news/vcsels-accelerate-new-oct-applications.html)[news/vcsels-accelerate-new-oct-applications.html.](https://www.laserfocusworld.com/articles/print/volume-49/issue-04/world-news/vcsels-accelerate-new-oct-applications.html)
- 101. SEURIN, J.-F., C. L. GHOSH, V. KHALFIN, A. MIGLO, et al. High-power highefficiency 2D VCSEL arrays. In: *Proceedings of the Integrated Optoelectronic Devices 2008*, San Jose, USA 2008 International Society for Optics and Photonics, 690808-690808-690814 Doi:<https://doi.org/10.1117/12.774126>
- 102. PRUIJMBOOM, A., R. APETZ, R. CONRADS, C. DEPPE, et al. Vertical-cavity surface emitting laser-diodes arrays expanding the range of high-power laser systems and applications. Journal of Laser Applications, 2016, 28(3), Doi: [https://doi.org/10.2351/1.4946806.](https://doi.org/10.2351/1.4946806)
- 103. CSELE, M. *Fundamentals of light sources and lasers*. Hoboken: John Wiley & Sons, 2011. ISBN 978-0471675228
- 104. SEURIN, J.-F., G. XU, V. KHALFIN, A. MIGLO, et al. Progress in high-power high-efficiency VCSEL arrays. In: *Proceedings of the SPIE OPTO: Integrated Optoelectronic Devices*, San Jose, USA 2009 International Society for Optics and Photonics, 722903-722903-722911 Doi: <https://doi.org/10.1117/12.808294>
- 105. STUDEMUND, T. *Charakterisierung einer VCSEL Array Lichtquelle für die Risserkennung mit unterschiedlicher Überdeckung durch Ausnutzung von destruktiver Interferenz thermischer Wellen.* [Bachelorarbeit [unveröffentlicht]], 2017: Beuth Hochschule für Technik Berlin, Fachbereich II.
- 106. THIEL, E., T. STUDEMUND AND M. ZIEGLER The VCSEL-Array a Novel High-Power Light Source for (Photo) Thermal Imaging. In: *Proceedings of the 57th Course on Photoacoustic & Photothermal Phenomena*, Erice, Italy 2016 [Zugriff am: 03.05.2018] Verfügbar unter: [https://opus4.kobv.de/opus4](https://opus4.kobv.de/opus4-bam/frontdoor/index/index/docId/37952) [bam/frontdoor/index/index/docId/37952.](https://opus4.kobv.de/opus4-bam/frontdoor/index/index/docId/37952)
- 107. RAHAMMER, M., D. VETTER AND M. KREUTZBRUCK Optical excitation thermography with VCSEL-array source. 13th Quantitative Infrared Thermography Conference, 2016, 657-662, Doi: [https://doi.org/10.21611/qirt.2016.104.](https://doi.org/10.21611/qirt.2016.104)
- 108. THIEL, E., T. STUDEMUND AND M. ZIEGLER Spatial and temporal control of thermal waves using spatial light modulators. In: *Proceedings of the 57th*

*Course on Photoacoustic & Photothermal Phenomena*, Erice, Italy 2016 Verfügbar unter: [https://opus4.kobv.de/opus4](https://opus4.kobv.de/opus4-bam/frontdoor/index/index/docId/37954) [bam/frontdoor/index/index/docId/37954.](https://opus4.kobv.de/opus4-bam/frontdoor/index/index/docId/37954)

- 109. ZIEGLER, M., E. THIEL AND T. STUDEMUND Das VCSEL-Laser Array Durch strukturierte Erwärmung mit einer neuartigen Hochleistungslichtquelle verdeckte Defekte thermografisch detektieren. In: *Proceedings of the DGZfP Jahrestagung 2017*, Koblenz 2017 [Zugriff am: 09.05.2018] Verfügbar unter: [https://www.dgzfp.de/Portals/thermo2017/BB/6.pdf.](https://www.dgzfp.de/Portals/thermo2017/BB/6.pdf)
- 110. RAHAMMER, M. AND M. KREUTZBRUCK Optisch angeregte Lockin-Thermografie mit VCSEL-Array. In: *Proceedings of the DGZfP Jahrestagung 2017*, Koblenz 2017
- 111. GIBSON, A. AND H. DEHGHANI Diffuse optical imaging. Philosophical Transactions for the Royal Society of London. Series A, Mathematical and Physical Sciences, 2009, 367(1900), 3055-3072, Doi: [https://doi.org/10.1098/rsta.2009.0080.](https://doi.org/10.1098/rsta.2009.0080)
- 112. ARRIDGE, S. R. Optical tomography in medical imaging. Inverse problems, 1999, 15(2), R41-R93, Doi: [https://doi.org/10.1088/0266-5611/15/2/022.](https://doi.org/10.1088/0266-5611/15/2/022)
- 113. PARKER, L. *A FOOL WITH A TOOL IS STILL A FOOL! -The HP OpenView's Approach To Implementing A Service Management Solution Through People, Process & Technology*. 2001. Palo Alto Version: October 2001 [Zugriff am: 09.05.2018], **DETERTIGE UNIVERSITY OF THE UNIVERSITY OF THE UNIVERSITY** OF THE UNIVERSITY OF THE UNIVERSITY OF T [https://pdfs.semanticscholar.org/aefd/793998b7495d67ec43485309b69496df](https://pdfs.semanticscholar.org/aefd/793998b7495d67ec43485309b69496dfc42f.pdf) [c42f.pdf.](https://pdfs.semanticscholar.org/aefd/793998b7495d67ec43485309b69496dfc42f.pdf)
- 114. BROY, M. AND A. RAUSCH Das neue v-modell® xt Ein anpassbares Vorgehensmodell für Software und System Engineering. Informatik-Spektrum, 2005, 28(3), 220-229, Doi: [https://doi.org/10.1007/s00287-005-0488-z.](https://doi.org/10.1007/s00287-005-0488-z)
- 115. LOGIC PD INC. *DLP LightCommander Development Kit User Manual*. 2011. Eden Prairie, Version: PN 1015701B [Zugriff am: 14.11.2016], Verfügbar unter: [https://support.logicpd.com/ProductDownloads/LegacyProducts/DLPLightCo](https://support.logicpd.com/ProductDownloads/LegacyProducts/DLPLightCommander.aspx?__sw_csrfToken=318b0448) mmander.aspx? sw\_csrfToken=318b0448.
- 116. LOGIC PD INC. *DLP LightCommander Development Kit End of Life Notification*. 2012. Eden Prairie, Version: PN 1023037A [Zugriff am: 14.11.2016], Verfügbar unter: [https://support.logicpd.com/ProductDownloads/LegacyProducts/DLPLightCo](https://support.logicpd.com/ProductDownloads/LegacyProducts/DLPLightCommander.aspx) [mmander.aspx.](https://support.logicpd.com/ProductDownloads/LegacyProducts/DLPLightCommander.aspx)
- 117. GLEITER, A. *Mess- und Auswertemethoden für die dynamische Thermografie.* [Dissertation], 2011: Universität Stuttgart, Institut für Kunststofftechnik.
- 118. GLEITER, A. AND G. MAYR Thermal wave interference. Infrared Physics & Technology, 2010, 53(4), 288-291, Doi: [https://doi.org/10.1016/j.infrared.2010.04.001.](https://doi.org/10.1016/j.infrared.2010.04.001)
- 119. THIEL, E. AND M. ZIEGLER Subsurface defect localization by structured heating using laser projected photothermal thermography. Journal of Visualized Experiments, 2017, 2017(123), Doi: [https://doi.org/10.3791/55733.](https://doi.org/10.3791/55733)
- 120. THYSSEN KRUPP MATERIALS INTERNATIONAL GMBH. *Warmgewalzter unlegierter Baustahl - Werkstoffdatenbank S235JR, S235JRC, S235J2,*

*S235J2C*. 2011. Version: Werkstoffblatt S235Jxx 01/2011 [Zugriff am: 14.11.2016], Verfügbar unter: [www.revisionsys.de/Datenblätter/S235.pdf.](http://www.revisionsys.de/Datenblätter/S235.pdf)

- 121. GLEICH ALUMINIUM GMBH. *EN AW 5754 Datenblatt*. 2015. Version: EN AW 5754 [Zugriff am: 02.05.2017], Verfügbar unter: [https://gleich.de/de/wp](https://gleich.de/de/wp-content/uploads/sites/2/2016/07/produktdatenblatt-en-aw-5754-aluminium-walzplatte.pdf)[content/uploads/sites/2/2016/07/produktdatenblatt-en-aw-5754-aluminium](https://gleich.de/de/wp-content/uploads/sites/2/2016/07/produktdatenblatt-en-aw-5754-aluminium-walzplatte.pdf)[walzplatte.pdf.](https://gleich.de/de/wp-content/uploads/sites/2/2016/07/produktdatenblatt-en-aw-5754-aluminium-walzplatte.pdf)
- 122. THIEL, E., M. ZIEGLER AND T. STUDEMUND Localization of Subsurface Defects in Uncoated Aluminum with Structured Heating Using High-Power VCSEL Laser Arrays. International Journal of Thermophysics, 2019, 40(2), 17, Doi: 10.1007/s10765-018-2478-9.
- 123. ZUBAIR, S. M. AND M. A. CHAUDHRY Temperature solutions due to timedependent moving-line-heat sources. Heat and Mass Transfer, 1996, 31(3), 185-189, Doi: [https://doi.org/10.1007/s002310050044.](https://doi.org/10.1007/s002310050044)
- 124. AKBARI, M., D. SINTON AND M. BAHRAMI Moving Heat Sources in a Half Space: Effect of Source Geometry. Ht2009: Proceedings of the Asme Summer Heat Transfer, Vol 3, 2009, (43581), 685-694, Doi: [https://doi.org/10.1115/HT2009-88562.](https://doi.org/10.1115/HT2009-88562)
- 125. HOU, Z. B. AND R. KOMANDURI General solutions for stationary/moving plane heat source problems in manufacturing and tribology. International Journal of Heat and Mass Transfer, 2000, 43(10), 1679-1698, Doi: [https://doi.org/10.1016/S0017-9310\(99\)00271-9.](https://doi.org/10.1016/S0017-9310(99)00271-9)
- 126. COMSOL INC. *COMSOL Multiphysics Quick Start and Quick Reference - Comsol 3.5a*. 2008. Version: November 2008.
- 127. COMSOL INC. *COMSOL Multiphysics MATLAB Interface Guide - Comsol 3.5a*. 2008. Version: November 2008.
- 128. COMSOL INC. *Heat Transfer Module User's Guide - Comsol 3.5a*. 2008. Version: November 2008.
- 129. COMSOL INC. *LiveLink™ for Matlab® User's Guide - Comsol 5.2*. 2015. Version: COMSOL 5.2.
- 130. COMSOL INC. *Heat Transfer Module User's Guide - Comsol 5.2*. 2015. Version: COMSOL 5.2.
- 131. COMSOL INC. *Introduction to the Heat Transfer Module - Comsol 5.2*. 2015. Version: COMSOL 5.2.
- 132. TEXAS INSTRUMENTS INC. *Application Note - DLP System Optics*. 2010. Version: DLPA022–July 2010 [Zugriff am: 14.11.2016], Verfügbar unter: [http://www.ti.com/general/docs/lit/getliterature.tsp?baseLiteratureNumber=dlp](http://www.ti.com/general/docs/lit/getliterature.tsp?baseLiteratureNumber=dlpa022&keyMatch=dlpa022&tisearch=Search-EN-Everything) [a022&keyMatch=dlpa022&tisearch=Search-EN-Everything.](http://www.ti.com/general/docs/lit/getliterature.tsp?baseLiteratureNumber=dlpa022&keyMatch=dlpa022&tisearch=Search-EN-Everything)
- 133. TEXAS INSTRUMENTS INC. Light Commander. [Software Zemax CAD Files]. Version: 1, 2013. [Zugriff am: 28.03.2017], Verfügbar unter: http://e2e.ti.com/support/dlp\_mems\_micro-electro[mechanical\\_systems/advanced\\_light\\_control/f/387/p/298218/1040081#1040](http://e2e.ti.com/support/dlp__mems_micro-electro-mechanical_systems/advanced_light_control/f/387/p/298218/1040081#1040081) [081.](http://e2e.ti.com/support/dlp__mems_micro-electro-mechanical_systems/advanced_light_control/f/387/p/298218/1040081#1040081)
- 134. OSRAM OPTO SEMICONDUCTORS GMBH. *OSRAM OSTAR - Lighting IR 6-fold with Optics (850nm) - 140° Version 1.1 - SFH 4750*. 2015. Version: 1.1.
- 135. LOGIC PD INC. *DLP LightCommander Control Software - User Manual*. 2011. Eden Prairie, Version: PN 1015703A [Zugriff am: 14.11.2016], Verfügbar unter: [https://support.logicpd.com/ProductDownloads/LegacyProducts/DLPLightCo](https://support.logicpd.com/ProductDownloads/LegacyProducts/DLPLightCommander.aspx?__sw_csrfToken=318b0448) mmander.aspx?\_sw\_csrfToken=318b0448.
- 136. LASERLINE GMBH. *Handbuch Diodenlaserssystem, LDM 100-20*. 2010. Mülheim-Kärlich, Version: 01 01 01.
- 137. TEXAS INSTRUMENTS INC. *DLP LightCommander API*. 2013. Version: DLPA024C June 2010–Revised May 2013 [Zugriff am: 14.11.2016].
- 138. TEXAS INSTRUMENTS INC. *DLPC200 API Programmer's Guide*. 2013. Version: DLPA014C–July 2010–Revised June 2013 [Zugriff am: 14.11.2016].
- 139. TEXAS INSTRUMENTS INC. *DLPC200 DLP Digital Controller for the DLP5500 DMD*. 2014. Version: DLPS014E –APRIL 2010–REVISED AUGUST 2014 [Zugriff am: 14.11.2016].
- 140. THORLABS INC. *PDA36A(-EC) Si Switchable Gain Detector, User Guide*. 2015. Version: Rev D, March 3, 2015.
- 141. NATIONAL INSTRUMENTS AG. *DAQ M Series M Series User Manual NI 622x, NI 625x, and NI 628x Multifunction I/O Modules and Devices*. 2016. Version: 371022L-01 Verfügbar unter: [www.ni.com/pdf/manuals/371022l.pdf.](http://www.ni.com/pdf/manuals/371022l.pdf)
- 142. OPHIR OPTRONICS SOLUTIONS LTD. *Low - Medium Power Thermal Sensors - Apertures to 35mm - Data sheet*. 2017. Version: 01.01.2017.
- 143. OPHIR OPTRONICS SOLUTIONS LTD. *VEGA Laser Power/Engery Meter User Manual*. 2012. Version: 2.19-2.
- 144. BARTL, J. AND M. BARANEK Emissivity of aluminium and its importance for radiometric measurement. Measurement of phyiscal quantities, 2004, 4(3), 31- 36.
- 145. TEXAS INSTRUMENTS INC. *Wavelength Transmittance Considerations for DLP® DMD Window*. 2012. Version: DLPA031B [Zugriff am: 14.11.2016].
- 146. TEXAS INSTRUMENTS INC. *White Paper - Laser Power Handling for DMDs*. 2012. Version: DLPA027 - October 2011 [Zugriff am: 14.11.2016], Verfügbar unter: [http://www.ti.com/general/docs/lit/getliterature.tsp?literatureNumber=dlpa027](http://www.ti.com/general/docs/lit/getliterature.tsp?literatureNumber=dlpa027&fileType=pdf) [&fileType=pdf.](http://www.ti.com/general/docs/lit/getliterature.tsp?literatureNumber=dlpa027&fileType=pdf)
- 147. TEXAS INSTRUMENTS INC. *Mounting the DLP LightCommander Modules to an Optical Bench* [Webseite]. 2011, [Zugriff am: 25.06.2017], Verfügbar unter: [https://www.youtube.com/watch?v=8a6yjy7lirM.](https://www.youtube.com/watch?v=8a6yjy7lirM)
- 148. NATIONAL INSTRUMENTS AG. *DAQ M Series - M Series User Manual - NI 622x, NI 625x, and NI 628x Devices*. 2008. Version: 371022K-01.
- 149. NEWPORT CORPORATION. *ESP301 - Integrated 3-Axis Motion Controller/Driver - Command Interface Manual V1.0*. 2011. Version: EDH0283En1010 — 02/11.
- 150. BITTER, R., T. MOHIUDDIN AND M. NAWROCKI *LabVIEW: Advanced programming techniques*. Boca Raton: CRC Press Taylor & Francis Inc;, 2006. ISBN 978-0849333255
- 151. GEORGI, W. AND P. HOHL *Einführung in LabVIEW*. München: Carl Hanser Verlag GmbH Co KG, 2015. ISBN 978-3-446-44272-6
- 152. THORLABS INC. *PDA100A(-EC) Si Switchable Gain Detector, User Guide*. 2016. Version: Rev E, May 19, 2016.
- 153. PHILIPS GMBH PHOTONICS AACHEN. *VCSEL Driver Rack PPD005 Reference and Installation Manual*. 2015. Version: 1.0.
- 154. PHILIPS GMBH PHOTONICS AACHEN. *Laser Module PPM411-12-980-24 with Supply Unit PPU104-12 Reference and Installation Manual*. 2015. Version: 1.0.
- 155. OGIEWA, F. *Driver Control Software: Basic Version 2.1*. 2015. Version: 1.2.
- 156. THIEL, E. *Gerätedokumentation VCSEL-Array Steuerung [internes Dokument]*. 2017. Version: 1.0.
- 157. ACKERMANN AUTOMATION GMBH. *Documentation EtherCAT Acquisition*. 2015. Version: 2.7 [Zugriff am: 13.4.2015], Verfügbar unter: [www.ackermann](http://www.ackermann-automation.de/)[automation.de.](http://www.ackermann-automation.de/)
- 158. NATIONAL INSTRUMENTS AG. LabVIEW. [Software Vorlagenbibliothek]. Version: 2017, 2017. [Zugriff am: 02.05.2017], Verfügbar unter: [http://www.ni.com/de-de/shop/labview/download.html.](http://www.ni.com/de-de/shop/labview/download.html)
- 159. INFRATEC GMBH. *Infrarot-Thermografiekamera, ImageIR® - Bedienhandbuch*. 2013. Dresden, Version: Juni 2013.
- 160. INFRATEC GMBH. *IRBIS® 3 - Infrared Thermographic Software - User Manual*. 2012. Dresden, Version: May 2012.
- 161. OPHIR OPTRONICS SOLUTIONS LTD. *High Power Thermal Sensors - Beam Dumps - Data sheet*. 2017. Version: 01.01.2017.
- 162. NEWPORT CORPORATION. *ILS Series - High-Performance Mid-Range Travel - Linear Stages - User's Manual*. 2010. Version: EDH0177En1060 — 12/10.
- 163. NEWPORT INC. *ESP301 - Motion Controller/Driver - User's Manual*. 2008. Version: EDH0235FE1011 - 10/08.
- 164. EY, S. AND E. THIEL Prototypenentwurf in der Medizintechnik unter Verwendung von LabVIEW Realtime und FPGA In: *Proceedings of the Tagung Elektronik und Design*, München2011 [Zugriff am: 15.5.2017] Verfügbar unter: https://www.researchgate.net/publication/298925907\_Prototypenentwurf\_in [der\\_Medizintechnik\\_unter\\_Verwendung\\_von\\_LabVIEW\\_Realtime\\_und\\_FPG](https://www.researchgate.net/publication/298925907_Prototypenentwurf_in_der_Medizintechnik_unter_Verwendung_von_LabVIEW_Realtime_und_FPGA) [A.](https://www.researchgate.net/publication/298925907_Prototypenentwurf_in_der_Medizintechnik_unter_Verwendung_von_LabVIEW_Realtime_und_FPGA)
- 165. CANON INC. *Handbuch - Canon EOS 70D*. 2013. Version: CEL-SU5SA230.
- 166. ACKERMANN AUTOMATION GMBH. LabVIEW Camera Control for EOS [Software]. Version: v3.0.1, 2016. [Zugriff am: 20.05.2014], Verfügbar unter: [www.ackermann-automation.de.](http://www.ackermann-automation.de/)
- 167. ZIEGLER, M., E. THIEL AND T. STUDEMUND Laser-Thermografie Von der flächigen zur strukturierten Anregung. In: *Proceedings of the Thermographie-Kolloquium 2017*, Berlin 2017 [Zugriff am: 02.05.2018] Verfügbar unter: [https://www.dgzfp.de/Portals/thermo2017/BB/6.pdf.](https://www.dgzfp.de/Portals/thermo2017/BB/6.pdf)
- 168. ZIEGLER, M., E. THIEL AND T. STUDEMUND Thermography using a 1D laser array–From planar to structured heating. Materials Testing, 2018, 60(7- 8), 749-757, Doi:<https://doi.org/10.3139/120.111209>
- 169. KRANKENHAGEN, R. AND C. MAIERHOFER Measurement of the radiative energy output of flash lamps by means of thermal thin probes. Infrared Physics & Technology, 2014, 67363-370, Doi: [https://doi.org/10.1016/j.infrared.2014.07.012.](https://doi.org/10.1016/j.infrared.2014.07.012)
- 170. INFRATEC GMBH. *Zugriff auf IRB-Dateien mit IRBACS.DLL - Dokumentation [internes Dokument]*. 2010. Dresden, Version: April 2010.
- 171. PRESS, W. H., B. P. FLANNERY, S. A. TEUKOLSKY AND W. T. VETTERLING *Numerical Recipes in C: The Art of Scientific Computing, Abschnitt 14.8 Savitzky-Golay Smoothing Filters*. Camebridge: Cambridge University Press, 1992. ISBN ISBN 0-521-43108-5
- 172. THIEL, E., M. KREUTZBRUCK AND M. ZIEGLER Laser projected photothermal thermography for characterizing hidden defects. In: *Proceedings of the Proc. WCNDT 2016*, 2016 2016, Th.4.I.2 - 1-Th.4.I.2 - 6 [Zugriff am: 03.05.2018] Verfügbar unter: [https://opus4.kobv.de/opus4](https://opus4.kobv.de/opus4-bam/frontdoor/index/index/docId/36570) [bam/frontdoor/index/index/docId/36570.](https://opus4.kobv.de/opus4-bam/frontdoor/index/index/docId/36570)
- 173. BUSSE, G. Thermal-wave experiments on moving samples. Canadian Journal of Physics, 1986, 64(9), 1281-1283.
- 174. THIEL, E., M. KREUTZBRUCK, T. STUDEMUND AND M. ZIEGLER Thermal Wave Interference With High-Power VCSEL Array For Locating Vertically Oriented Subsurface Defects. AIP Conference Proceedings, 2017, 1949(1), 060001, Doi: [https://doi.org/10.1063/1.5031547.](https://doi.org/10.1063/1.5031547)
- <span id="page-167-0"></span>175. EOS GMBH. *Formnext 2018: EOS showcases new polymer technology and metal 3D printing production cell*. 2018, [Zugriff am], Verfügbar unter: [https://www.eos.info/press/formnext-2018-eos-showcases-new-polymer](https://www.eos.info/press/formnext-2018-eos-showcases-new-polymer-technology-and-metal-3d-printing-production-cell)[technology-and-metal-3d-printing-production-cell.](https://www.eos.info/press/formnext-2018-eos-showcases-new-polymer-technology-and-metal-3d-printing-production-cell)
- <span id="page-167-1"></span>176. BURGHOLZER, P., T. BERER, U. GRUBER AND G. MAYR Super-resolution thermographic imaging using blind structured illumination. Applied Physics Letters, 2017, 111(3), 031908, Doi: [https://doi.org/10.1063/1.4995410.](https://doi.org/10.1063/1.4995410)
- <span id="page-167-2"></span>177. MURRAY, T. W., M. HALTMEIER, T. BERER, E. LEISS-HOLZINGER, et al. Super-resolution photoacoustic microscopy using blind structured illumination. Optica, 2017, 4(1), 17-22, Doi: [https://doi.org/10.1364/OPTICA.4.000017.](https://doi.org/10.1364/OPTICA.4.000017)

### **Selbstständigkeitserklärung**

**Erklärung zu meiner Dissertation mit dem Titel:** 

# **"Thermische Wellenformung für interferenzbasierte thermografische Defektdetektion""**

Hiermit erkläre ich, dass ich die beigefügte Dissertation selbstständig verfasst und keine anderen als die angegebenen Hilfsmittel genutzt habe. Alle wörtlich oder inhaltlich übernommenen Stellen habe ich als solche gekennzeichnet.

Ich versichere außerdem, dass ich die beigefügte Dissertation nur in diesem und keinem anderen Promotionsverfahren eingereicht habe und dass diesem Promotionsverfahren keine endgültig gescheiterten Promotionsverfahren vorausgegangen sind.

<u>. Andreas Andreas Andreas Andreas Andreas Andreas Andreas Andreas Andreas Andreas Andreas Andreas Andreas And</u>

Berlin, 30.01.2019 Unterschrift

Name / Anschrift Erik Thiel Rethelstr. 5 12435 Berlin

## **Danksagung**

Diese Dissertation entstand als externe Promotion an der Bundesanstalt für Materialforschung und -prüfung (BAM) mit Betreuung durch das Institut für Kunststofftechnik (IKT) der Universität Stuttgart. Ich möchte allen, die mich während dieser Zeit begleitet haben, danken.

Prof. Dr. rer. nat. habil. Marc Kreutzbruck möchte ich herzlich für die Betreuung meiner Arbeit und die konstruktiven Anregungen bei der Umsetzung dieser Arbeit danken. FH-Prof. Univ.-Doz. Mag. Dr. Günther Hendorfer danke ich für das Interesse an meiner Arbeit, die Übernahme des Mitberichts und die kritische Durchsicht.

Außerdem danke ich Frau Dr. Maierhofer für die herzliche Aufnahme in den Fachbereich "Thermografische Methoden" an der BAM und das außerordentlich gute Arbeitsumfeld. Dies umfasst auch die sehr offenen Gespräche mit Ihnen.

Einklang im Zweiklang – Danke Mathias (Dr. Mathias Ziegler). Du hast den Keim dieser Arbeit gepflanzt. Die Früchte konnten wir zusammen ernten. Danke für die außerordentlich gute Betreuung.

Taarna, Leon, Daniel, Elisabeth und Hagen – Wir haben viel voneinander gelernt – Es war mir eine Freude mit euch zusammenzuarbeiten. Danke für eure Hilfe.

Mein Dank gilt natürlich auch der Arbeitsgruppe des Fachbereichs (Florian, Mathias R., Raphael, Samim, Rainer, Simon, Philipp, Benjamin, Anne, Manoucher, Jan, Jens, Hendrik, Christian, Philipp) für die wissenschaftlichen und außerwissenschaftlichen Gespräche.

Wissenschaftliche- und außerwissenschaftliche Gespräche gab es natürlich auch im Kreis der BAM-Doktoranden. Hier gilt mein Dank insbesondere Lena, René und Andi, aber natürlich auch Jasmina, Claudi, Carsten, Nora, Tobias und Konrad.

Für die vorwissenschaftliche Ausbildung möchte ich Dr. Karl-Heinz Schönborn und Stefan Ey danken. Ohne eure Grundlagen wäre die Arbeit ungleich schwerer gewesen.

Zu guter Letzt möchte ich meiner Familie für die Unterstützung danken. Ohne euch wäre diese Arbeit nicht möglich gewesen.